#### **UNIVERSITE CHEIKH ANTA DIOP DE DAKAR**

#### **ECOLE INTER – ETATS DES SCIENCES ET MEDECINE VETERINAIRES (E.I.S.M.V.) DE DAKAR**

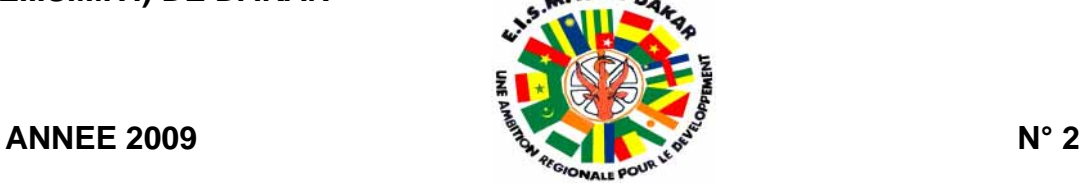

# **UTILISATION D'UN SIG (SYSTEME D'INFORMATION GEOGRAPHIQUE) MOBILE COMME OUTIL D'OPTIMISATION DE LA MOBILITE PASTORALE ET D'ACCES AUX INFORMATIONS SUR LES INTRANTS VETERINAIRES DANS L'UNITE PASTORALE DE KOUTHIABA AU SENEGAL**

**THESE** 

Présentée et soutenue publiquement le 16 Mai 2009 à 10 Heures Devant la Faculté de Médecine, de Pharmacie et d'Odonto - stomatologie de Dakar pour obtenir le

grade de

#### **DOCTEUR VETERINAIRE**

**(Diplôme D'Etat)**  Par :

**CYRILLE TEJIOFOUET DEMANOU** 

 $\overline{\phantom{a}}$ 

Né le 29 Mai 1982 à Ad Lucem de Mbouda (Cameroun)

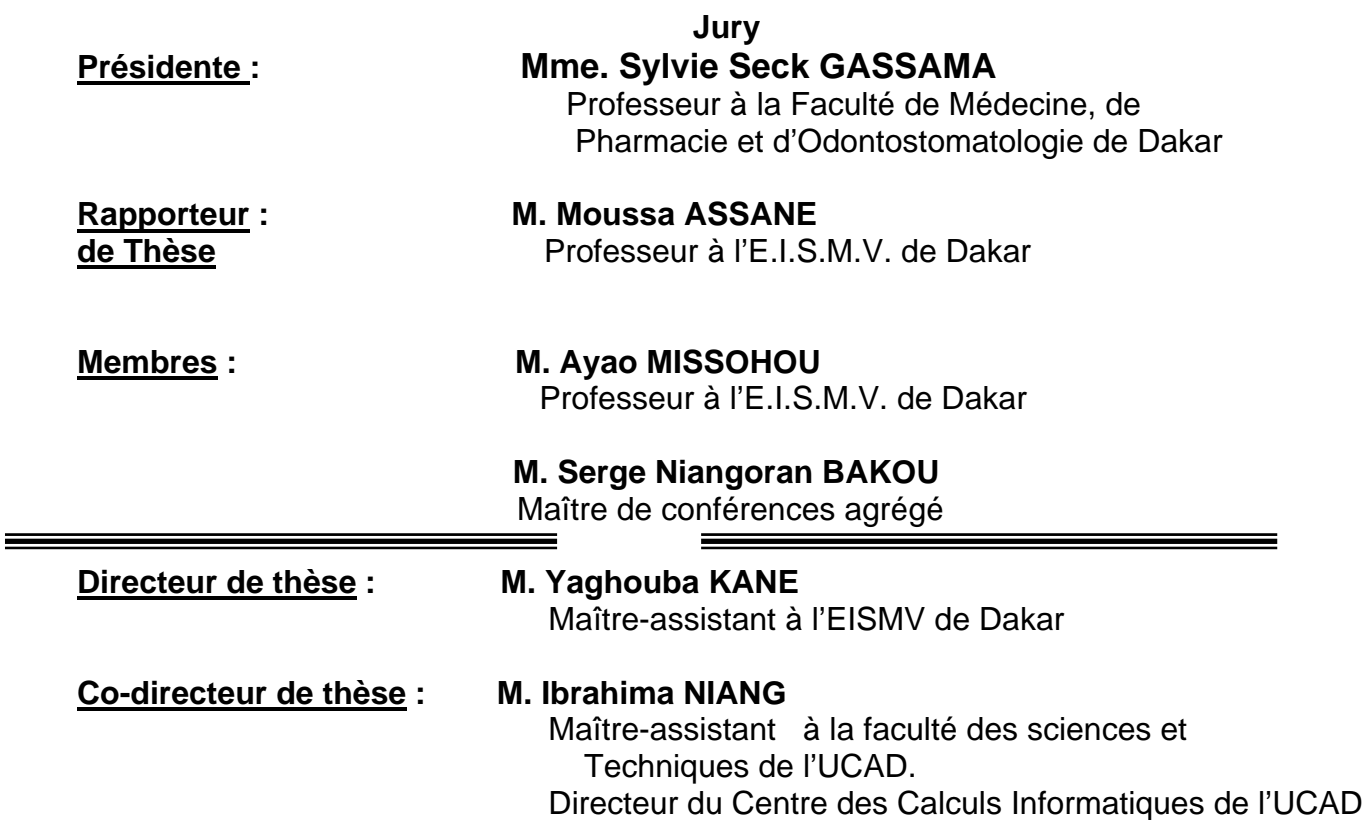

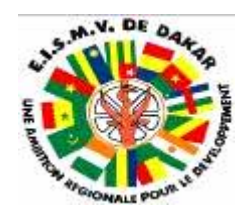

# ECOLE INTER-ETATS DES SCIENCES ET MEDECINE VETERNAIRES DE DAKAR

BP 5077 - DAKAR (Sénégal) Tél. (221) 865 10 08 - Télécopie (221) 825 42 83

#### **COMITE DE DIRECTION \_\_\_\_\_\_**

**\_\_\_\_\_\_**

**LE DIRECTEUR**  ß **Professeur Louis Joseph PANGUI** 

#### **LES COORDONNATEURS**

- ß **Professeur M. Germain Jérôme SAWADOGO** Coordonnateur des Stages et De la Formation Postuniversitaire
- ß **Professeur Justin Ayayi AKAKPO** Coordonnateur Recherches et Développement
- ß **Professeur Moussa ASSANE**  Coordonnateur des Etudes

Année Universitaire 2008 - 2009

**PERSONNEL ENSEIGNANT** 

) **PERSONNEL ENSEIGNANT EISMV** 

) **PERSONNEL VACATAIRE (PREVU)** 

) **PERSONNEL EN MISSION (PREVU)** 

) **PERSONNEL ENSEIGNANT CPEV (PREVU)** 

#### **A. DEPARTEMENT DES SCIENCES BIOLOGIQUES ET PRODUCTIONS ANIMALES**

#### **CHEF DE DEPARTEMENT : Ayao MISSOHOU, Professeur**

#### **SERVICES**

#### **1. ANATOMIE-HISTOLOGIE-EMBRYOLOGIE**

Serge N. BAKOU Maître de conférences agrégé Gualbert Simon NTEME ELLA Assistant Mlle Sabine NGA OMBEDE Monitrice Mr Bernard Agré KOUAKOU Moniteur Mlle Rose Eliane PENDA Docteur Vétérinaire Vacataire

#### **2. CHIRURGIE –REPRODUCTION**

Papa El Hassane DIOP Professeur Alain Richi KAMGA WALADJO Assistant Bilkiss V.M ASSANI Docteur Vétérinaire Vacataire Fabrice Juliot MOUGANG Docteur Vétérinaire Vacataire

#### **3. ECONOMIE RURALE ET GESTION**

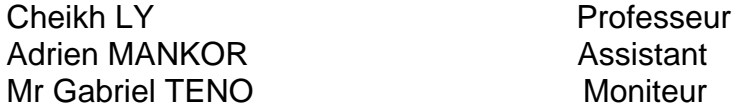

#### **4. PHYSIOLOGIE-PHARMACODYNAMIE-THERAPEUTIQUE**

Moussa ASSANE Professeur Rock Allister LAPO Assistant Mr Sabra DJIGUIBET Moniteur

#### **5. PHYSIQUE ET CHIMIE BIOLOGIQUES ET MEDICALES**

Germain Jérôme SAWADOGO Professeur Mouiche MOULIOM Docteur Vétérinaire Vacataire Mr Pascal NYABINWA Moniteur

#### **6. ZOOTECHNIE-ALIMENTATION**

Ayao MISSOHOU Professeur Simplice AYESSIDEWEDE Assistant Mr Kouamé Marcel N'DRI Moniteur

#### **B. DEPARTEMENT DE SANTE PUBLIQUE ET ENVIRONNEMENT**

#### **CHEF DE DEPARTEMENT : Rianatou BADA ALAMBEDJI, Professeur**

#### **S E R V I C E S**

#### **1. HYGIENE ET INDUSTRIE DES DENREES ALIMENTAIRES D'ORIGINE ANIMALE (HIDAOA)**

**Malang SEYDI** Professeur Bellancille MUSABYEMARIYA Assistante Khalifa Babacar SYLLA Assistant Mr David RAKANSOU Docteur Vétérinaire Vacataire Mr Eugène NIYONSIMA Moniteur

#### **2. MICROBIOLOGIE-IMMUNOLOGIE-PATHOLOGIE INFECTIEUSE**

Justin Ayayi AKAKPO Professeur Mme Rianatou ALAMBEDJI Professeur Philippe KONE Assistant Jean Marc FEUSSOM KAMENI Docteur Vétérinaire Vacataire Abdel-Aziz ARADA IZZEDINE Docteur Vétérinaire Vacataire

#### **3. PARASITOLOGIE-MALADIES PARASITAIRES-ZOOLOGIE APPLIQUEE**

Louis Joseph PANGUI Professeur Oubri Bassa GBATI Maître-assistant Paul Armand AZEBAZE SOBGO Docteur Vétérinaire Vacataire

#### **4. PATHOLOGIE MEDICALE-ANATOMIE PATHOLOGIQUE - CLINIQUE AMBULANTE**

Yalacé Yamba KABORET Professeur Yaghouba KANE Maître-assistant Mireille KADJA WONOU Assistante Charles Benoît DIENG Docteur Vétérinaire Vacataire Togniko Kenneth TCHASSOU Moniteur Enock NIYONDAMYA Moniteur

#### **5. PHARMACIE-TOXICOLOGIE**

Gilbert Komlan AKODA Assistant Assiongbon TEKO AGBO **Assistant** Abdou Moumouni ASSOUMY Moniteur

Medoune BADIANE Docteur Vétérinaire (SOVETA) Omar FALL Docteur Vétérinaire (WAYEMBAM) Alpha SOW Docteur Vétérinaire (PASTAGRI) Abdoulaye SOW Docteur Vétérinaire (FOIRAIL) Ibrahima WADE Docteur Vétérinaire Vacataire

Félix Cyprien BIAOU Maître-Assistant (*en disponibilité*)

#### **C. DEPARTEMENT COMMUNICATION**

#### **CHEF DE DEPARTEMENT : YALACE YAMBA KABORET, Professeur**

#### **SERVICE**

#### **1. BIBLIOTHEQUE**

Mariam DIOUF Documentaliste

#### **2. SERVICE AUDIO-VISUEL**

Bouré SARR Technicien

#### **3. OBSERVATOIRE DES METIERS DE LELEVAGE (OME)**

#### **D. SCOLARITE**

El Hadji Mamadou DIENG Vacataire Mile Houénafa Chimelle DAGA Monitrice<br>
Mile Aminata DIAGNE Sécretaire Mlle Aminata DIAGNE

## *PERSONNEL VACATAIRE (Prévu)*

# **1. BIOPHYSIQUE**  de Pharmacie UCAD

**2. BOTANIQUE** Dr Mame Samba MBAYE Assistant (**TP**)

UCAD

**3. AGRO-PEDOLOGIE** Fary DIOME Maître-Assistant

Boucar NDONG Assistant Faculté de Médecine et

 Dr Kandouioura NOBA Maître de Conférences (**Cours**) Faculté des Sciences et Techniques

Institut de Science et de la Terre

(**IST**)

**4. ZOOTECHNIE**

Abdoulaye DIENG Docteur Ingénieur

Enseignant à ENSA - THIES

Léonard Elie AKPO **Maissimes Elie AKPO** Maître de Conférences Faculté des Sciences et Techniques

UCAD

Alpha SOW Docteur Vétérinaire Vacataire

#### **5. H I D A O A**

#### **. NORMALISATION ET ASSURANCE QUALITE**

 Mme Mame S. MBODJ NDIAYE Chef de la division Agro-alimentaire de L'Institut Sénégalais de Normalisation

#### **. ASSURANCE QUALITE – CONSERVE DES PRODUITS DE LA PECHE**

Abdoulaye DIAWARA Direction de l'Elevage du Sénégal

*PERSONNEL EN MISSION (Prévu)* 

#### **1. TOXICOLOGIE CLINIQUE**

Abdoulaziz EL HRAIKI Professeur Institut Agronomique et Vétérinaire Hassan II Rabat (Maroc)

#### **2. PATHOLOGIE CHIRURGICALE**

Mohamed AOUINA

 Professeur Ecole Nationale de Médecine Vétérinaire de TUNISIE

#### **3. REPRODUCTION**

Hamidou BOLY **Professeur** 

 Université de BOBO-DIOULASSO (Burkina Faso)

#### **4. ZOOTECHNIE-ALIMENTATION ANIMALE**

Jamel RKHIS **Professeur** 

Vétérinaire de TUNISIE

Ecole Nationale de Médecine

## *PERSONNEL ENSEIGNANT CPEV (Prévu)*

- **1. MATHEMATIQUES**  Abdoulaye MBAYE Assistant
- **2. PHYSIQUE**

 Faculté des Sciences et Techniques UCAD

 Issakha YOUM Maître de Conférences (**Cours**) Faculté des Sciences et Techniques UCAD

André FICKOU Maître-assistant (**TP**) Faculté des Sciences et Techniques UCAD

Abdoulaye SAMB Professeur Faculté des Sciences et Techniques UCAD

Abdoulaye DIOP Maître de Conférences Mame Diatou GAYE SEYE Maître de Conférences Faculté des Sciences et Techniques UCAD

> EISMV – DAKAR Faculté des Sciences et Techniques

 **Rock Allister LAPO Assistant (TP)** 

**3. CHIMIE ORGANIQUE** 

 **4. CHIMIE PHYSIQUE** 

Momar NDIAYE Assistant (**TD**)

UCAD

#### **5. BIOLOGIE VEGETALE**

**Dr Aboubacry KANE** Maître-assistant (**Cours**) **Dr** Ngansomana BA Assistant Vacataire (**TP**) Faculté des Sciences et Techniques UCAD

#### **6. BIOLOGIE CELLULAIRE**

Serge Niangoran BAKOU Maître de conférences agrégé EISMV - DAKAR

#### **7. EMBRYOLOGIE ET ZOOLOGIE**

**Karomokho DIARRA** Maître de conférences Faculté des Sciences et Techniques **UCAD UCAD** 

#### **8. PHYSIOLOGIE ANIMALE**

**Moussa ASSANE** Professeur

EISMV – DAKAR

#### **9. ANATOMIE COMPAREE DES VERTEBRES**

**Cheikh Tidiane BA** Professeur

 Faculté des Sciences et Techniques UCAD

#### **10. BIOLOGIE ANIMALE (T.P.)**

Serge Niangoran BAKOU Maître de conférences agrégé EISMV - DAKAR

Oubri Bassa GBATI Assistant

Gualbert Simon NTEME ELLA Assistant - DAKAR

EISMV - DAKAR

#### **11. GEOLOGIE**

#### **. FORMATIONS SEDIMENTAIRES**

Raphaël SARR Maître de Conférences Faculté des Sciences et Techniques UCAD

#### **. HYDROGEOLOGIE**

Abdoulaye FAYE Maître de Conférences Faculté des Sciences et Techniques UCAD

**12. CPEV TP Travaux Pratiques**  Houénafa Chimelle DAGA Monitrice

# **DEDICACES**

#### **A toi Dieu Eternel et tout Puissant**

Je te rends grâce car tu m'as donné la santé, le savoir et la sagesse durant mon séjour au Sénégal. Ce travail te revient.

#### **A mon Père, Etienne DEMANOU**

Ce travail reste le fruit de tes efforts, des privations dont tu fais preuve jusqu'à ce jour pour que je ne manque de rien. Trouve ici le témoignage de ma profonde reconnaissance. Longue vie à toi.

#### **A toi ma tendre mère, Micheline NTSAPE**

Toi qui vis aujourd'hui dans la douleur, le rejet et l'indifférence des autres, saches que je suis ton fils, celui pour qui tu as consacré ton temps pour être la mère idéale, saches que ces efforts fournis, je les ai faits pour toi. Ce travail, est le fruit de ton affection, de ton attention maternelle pendant mes premiers pas dans ce monde : Je te dirai MERCI toute ma vie. Longue vie à toi Maman.

#### **A mon frère Cadet, Rodrigue Brice DONFOUET**

Les mots me manquent pour te dire merci, ton soutien moral, que DIEU te donne beaucoup de courage pour la suite de tes études. Longue vie à toi.

**A sœurs cadettes, Carole, Kévine, Vanessa, Laura** pour votre soutien.

#### **A mon Tonton, Pierre YEMELE**

MERCI pour tous les sacrifices que tu as consenti pour moi, que Dieu te donne la paix et la santé. Longue vie à toi.

#### **A ma tendre amie, Angélique Candide JOHNSON**

Ton soutien pendant ces quatre années est incommensurable ; reçois ici des pléiades de considérations, de profond amour et d'affection ; tu m'as toujours compris et encouragé. Ce travail est aussi le tien. Je te dirais MERCI toute ma vie. Longue vie à toi.

A Toute la famille **JOHNSON** de Dakar, vous m'avez sans cesse soutenu, vos conseils et votre affection profonde embellit mon quotidien ; je tiens à vous témoigner toute ma reconnaissance.

A ma cousine **Dahlia**, courage petite sœur, je sais que tu y arriveras, en attendant reçois mon affection.

A toute la famille **BONGA**.

#### **A notre Parrain de promotion, Son Excellence PIERRE HAZETTE**.

**Au Dr Jérôme THONNAT,** vous m'avez fait comprendre l'importance des rapports humains, vous m'avez soutenu dans mes perspectives professionnelles ; vos conseils me sont chers ; recevez ici ma profonde reconnaissance.

A Tous **mes Promotionnaires, de la 35 ième Promotion de l'EISMV,** Promotion « PIERRE HAZETTE », nous avons passé de merveilleux moments, réalisé un immense projet pendant ces années de durs labeurs, je vous souhaite, si ce n'est pas déjà le cas, une rapide insertion professionnelle.

A tous mes collègues de la deuxième **Promotion de Master 2 Santé Publique Vétérinaire**.

A ma « fieuil », **Rachelle BILOA**.

A tous les éleveurs de Kouthiaba au Sénégal.

A tous les éleveurs Nomades Arabes et Tamasheq qui m'ont accueilli lors de mon séjour au Nord de Tombouctou au Mali.

# **REMERCIEMENTS**

Nos très sincères remerciements

Au Gouvernement camerounais pour avoir supporté ma scolarité pendant toutes ses années.

Au Dr. Yaghouba KANE qui n'a ménagé aucun effort pour diriger ce travail.

Au Pr. KABORET Yalacé pour son sens de la précision et de la promptitude, grâce à vous nous avons réalisé un immense projet au sein de notre promotion, veuillez recevoir le témoignage de ma reconnaissance

Au Pr**.** Germain Jérôme SAWADOGO pour son soutien

Au Directeur de l'EISMV de Dakar, le Professeur Louis joseph PANGUI

A Mme DIOUF, Documentaliste à l'EISMV

Au Directeur du Centre de calcul informatique de l'UCAD, le Docteur IBRAHIMA NIANG

Aux Docteurs Gualbert Simon NTEME ELLA, Philipe KONE, et Alain Richi KAMGA WALADJO, Assistants à l'EISMV de DAKAR

Aux Docteurs MOUGANG Fabrice et MOUNDJOA Christian

A Mes amis : Babacar NGOM, KASSE, DETHIE, SANGHARE, KOUROUSSA

Au Sénégal et son peuple

A mes Tontons, Yves KOUDJOU, Honoré TEFOUE, TETIO Samuel

A la Cameroonian Veterinarian Student Association (CAVESTAS)

A l'Amicale des Etudiants Vétérinaires de Dakar (AEVD)

A tous les membres de la cellule Estudiantine Catholique Vétérinaire

Aux clergés de la Paroisse St Dominique de Dakar

A tous les membres de « Bromala », la cellule Vétérinaire d'Agronomes et Vétérinaires Sans Frontières

A Tous les Promotionnaires, de la 35 ième Promotion de l'EISMV, Promotion « PIERRE HAZETTE »

A tous mes Professeurs de l'EISMV pour le savoir qu'ils m'ont transmis

A tous les éleveurs de Kouthiaba, avec qui j'ai passé de merveilleux moment pendant lequel j'ai appréhendé leurs réactions pendant les phases d'apprentissage à l'utilisation des applications.

A tous ceux qui de près ou de loin ont contribué à la réussite de ce travail

#### **A NOS MAITRES ET JUGES**

#### **A notre Présidente de jury de thèse, Madame Sylvie Seck GASSAMA**

## **Professeur à la Faculté de Médecine, de Pharmacie et d'Odontostomatologie de Dakar,**

Vous nous faites un grand honneur en acceptant spontanément de présider ce jury de thèse malgré votre emploi de temps très chargé. Veuillez trouver ici Maitre, l'expression de notre profonde et sincère gratitude.

#### **A notre maître et Rapporteur de thèse, Monsieur Moussa ASSANE,**

#### **Professeur à l'EISMV de Dakar**

Vous nous faites l'insigne honneur en rapportant cette thèse, malgré vos multiples occupations. Vos immenses qualités humaines et d'homme de science suscitent respect et admiration. Nous avons été fascinés par la qualité de vos enseignements Soyez rassuré cher Maître, de notre sincère reconnaissance.

#### **A notre maître et juge, Monsieur, Ayao MISSOHOU,**

#### **Professeur à l'EISMV de Dakar**

Nous sommes très sensibles à l'honneur que vous nous faites en acceptant de juger ce modeste travail. Nous avons été fascinés par la qualité de vos enseignements. Votre abord facile, votre démarche scientifique et pédagogique, nous ont profondément marqué. Cher maître, trouvez ici, l'expression de notre profonde reconnaissance et notre plus grand respect.

## **A notre maître et juge, Monsieur Serge Niangoran BAKOU, Maître de conférences agrégé à l'EISMV de Dakar**

Nous sommes très sensibles à l'honneur que vous nous faites en acceptant de siéger dans notre jury de thèse. Votre abord facile, doublée d'une approche pédagogique remarquable, nous ont profondément marqué. Cher maître, trouvez ici, l'expression de notre profonde reconnaissance et notre plus grand respect.

#### **A notre Directeur de thèse Monsieur Yaghouba KANE,**

**Maître assistant à l'EISMV de Dakar,** Vous avez accepté de nous encadrer malgré vos multiples occupations. Vos qualités scientifiques, votre simplicité et votre rigueur scientifique forcent admiration et ont été d'un apport précieux pour nous. Soyez assuré de notre admiration et profonde reconnaissance**.** 

#### **A notre Co-directeur de thèse, Monsieur Ibrahima NIANG,**

#### **Maître assistant à la faculté des sciences et techniques de l'UCAD,**

Vous avez accepté spontanément de nous accompagner tout au long de ce travail. Vos qualités humaines précieuses sont pour nous un motif d'admiration. Veuillez accepter nos sentiments les plus respectueux.

**« Par délibération la Faculté de Médecine, de Pharmacie et d'Odonto-Stomatologie et l'Ecole Inter-Etats des sciences et Médecine Vétérinaire de Dakar ont décidé que les opinions émises dans les dissertations qui leur seront présentées, doivent être considérées comme propres à leurs auteurs et qu'elles n'entendent donner aucune approbation ni improbation »** 

## **LISTE DES ABREVIATIONS**

**AGPVV :** Application de Gestion de la Pharmacie Vétérinaire Villageoise

**AGRP :** Application de Gestion des Ressources Pastorales

**ATE :** Assistant Technique d'Elevage

**BSC :** Base Station Controller (ou contrôleur de stations)

**BSS** : *Base Station Subsystem* (ou sous-système radio)

**CERP :** Centre d'Expansion Rural Polyvalent

**CIRAD :** Centre de coopération Internationale en Recherche Agronomique pour le Développement

**CRDI :** Centre de Recherche pour le Développement International

**CRTIC :** Centre de Ressources en Technologies de l'Information et de la **Communication** 

**CSE :** Centre de Suivi Ecologique

**CTA :** Centre Technique de Coopération Agricole et Rural

**FAO :** Organisation des Nations Unies pour l'alimentation et l'Agriculture

**GERAD :** Groupe d'Etude, de Recherche et d'Aide à la Décision

**GPS:** Global Positionning System

xviii

**ICTARD:** Information Communication Technology for African Rural Developpement

**IHM :** Interface Homme Machine

**IPAO : Institut Panos Afrique de l'Ouest** 

**ISRA :** Institut Sénégalais de Recherche Agricole

**IRAM :** Institut de Recherches et d'Applications des Méthodes de Développement

**LEAD :** Livestock Environment and Development

**OCDE :** Organisation de Coopération et de Développement Économiques

**ONG :** Organisation Non Gouvernementale

**PAPEL :** Projet d'Appui à l'Elevage

**PC : Personal Computer** 

**PDA** : Personnal Digital Assistant

**PDESO :** Projet de Développement de l'Elevage au Sénégal Oriental

**PPV :** Pharmacie Vétérinaire Villageoise

**SGBD :** Système de Gestion des Bases de Données

**SGBDG :** Système de Gestion de Base de Données Géographiques

**SIG :** Système d'Information Géographique

**SIM : Subscriber Identity Module** 

xix

**SMS : Short Message Service** 

**SVG :** Scalable Vector Graphique

**TIC :** Technologie de l'Information et de la Communication

**UCAD :** Université Cheikh Anta Diop

**UP :** Unité Pastorale

**WAP :** Wireless Application Protocol

**J2ME :** Java 2 Micro Edition

- **Figure 1** : Carte de la zone sahélienne
- **Figure 2 :** Répartition des animaux en fonction du type de ressources végétales
- **Figure 3 : Forage dans le sahel**
- **Figure 4 :** Puits cimenté dans le sahel (Source photo : LEAD)

**Figure 5 :** Impact de la charge animale autour des puits

**Figure 6 :** Localisation des UP du PAPEL au Sénégal

**Figure 7 :** Architecture d'un réseau GSM

**Figure 8 : Taux** de couverture du réseau GSM en Afrique de l'Ouest

**Figure 9 :** Moyens de communication utilisés au sein d'un marché à bétail

**Figure 10 :** Fonctionnement de base d'un SIG

**Figure 11 :** Cartographie des zones de pâturages

**Figure 12 :** Estimation de la superficie couverte par les suivis des taux de malnutrition effectués par AcF (Action contre la Faim) dans les cliniques des comtés de Grand Bassa et Rivercess (Libéria)

**Figure 13 :** Architecture et interaction entre un SIG de bureau et un SIG mobile

**Figure 14 :** Maquette du système de gestion de stock de médicaments vétérinaires par SMS

**Figure 15** : Exemple type d'un Tablet PC

**Figure 16 :** Exemples ordinateurs mixtes de terrain avec et sans clavier

- **Figure 17 :** Structuration d'un IHM,
- **Figure 18 :** Diagramme (modèle) des cas d'utilisation d'un SIG Pastoral

**Figure 19 :** Maquette du Système de gestion intégrée des ressources pastorale par

SMS (Webmapping et SIG mobiles)

**Figure 20** : Exemple type d'un Pocket PC (Source Photo : Constantin, 2007)

- **Figure 21 :** Localisation de la zone d'étude
- **Figure 22 :** Carte d'occupation des sols de l'Unité Pastorale de Kouthiaba

**Figure 23 :** Principales infrastructures de Kouthiaba : Antenne BTS (Orange et Tigo),

Forage et Réseaux électriques

- **Figure 24 :** Eleveur transhumant de passage dans l'UP de Kouthiaba
- **Figure 25 :** Caractéristiques du Nokia N70
- **Figure 26 :** Caractéristiques du Nokia N 1110
- **Figure 27 :** Architecture du SMS Center
- **Figure 28 :** Séances d'apprentissage du SIG mobile
- **Figure 29 :** Lancement de l'AGRP
- **Figure 30 :** Couches thématiques de l'AGRP
- **Figure 31 :** Visualisation des couches thématiques
- **Figure 32 :** Interfaces de l'application lors des opérations 'Zoom' et 'Déplacer'
- **Figure 33 :** Etape visualisation de l'Etat d'une ressource
- **Figure 34 :** Etapes pour la mise à jour des Points d'eaux à partir d'un Nokia N70
- Figure 35 : Etapes pour l'obtention du chemin le plus court
- **Figure 36 :** Séance de formation au Webmapping du personnel de la radio rurale de Koumpentoum
- **Figure 37 :** Démarrage du Webmapping
- **Figure 38 :** Interfaces des couches thématiques de l'UP
- **Figure 39 :** Interfaces d'affichage des états des points d'eau
- **Figure 40 :** Interfaces de Modification des points d'eau
- **Figure 41 :** Interfaces de gestion des tronçons
- **Figure 42 : Calcul et visualisation du plus court chemin**
- **Figure 43 :** Système de redistribution de l'information via le SIG mobile et le **Webmapping**
- **Figure 44** : Phase d'apprentissage de la syntaxe des SMS lors de la phase d'initiation
- **Figure 45 :** Réalisation collective et par petits groupes des scénarii de tâches par les éleveurs de Kouthiaba
- **Figure 46 :** Réfrigérateur à Gaz
- **Figure 47 :** Apprentissage de la syntaxe des SMS lors de la phase d'approfondissement
- **Figure 48 :** Opérations d'enregistrement d'un nouveau produit de la PVV
- **Figure 49 :** Opérations de mise à jour du stock de la PVV
- **Figure 50 :** Opérations de modification des enregistrements effectués dans la PVV
- **Figure 51 :** Opérations de consultation des produits de la PVV
- **Figure 52 :** Opérations de validation de la commande d'un client

**Figure 53 :** Opérations de vérification de la commande d'un client

**Figure 54 :** Séances d'entretien : caractérisation du profil des utilisateurs

**Figure 55 :** Situation géographique des éleveurs bénéficiaires des applications

**Figure 56 :** Age des apprenants

 **Figure 57 :** Niveau d'alphabétisation des apprenants

**Figure 58 :** Capture d'écran du journal d'archivage des SMS de l'application de GPVV

**Figure 59 :** Extrait du journal SMS (Capture d'écran) et mise en évidence des opérations (Insertion, modification des médicaments de la PVV) du Gestionnaire

**Figure 60 :** Extrait (Capture d'écran) du journal d'archivage des SMS serveur de l'application SIG mobile : SMS sortants= réponses

**Figure 61** : Extrait (Capture d'écran) du journal d'archivage des SMS serveur de l'application SIG mobile : SMS entrants=requêtes

**Figure 62 :** Coûts d'accès aux informations à travers les applications téléinformatiques conçues

**Figure 63 :** Quelques erreurs lors de la saisie des SMS pendant les tests d'utilisabilité

**Figure 64 :** Mise en évidence des interactions entre les acteurs du système après le déploiement des applications sur le terrain

**Figure 65 :** Intensité d'utilisation de l'application de Gestion de la PVV

**Figure 66 :** Extrait du journal de la base de données, Opération d'information

**Figure 67 :** Extrait du journal de la base de données, Opérations d'« insertion » (enregistrement) de médicaments vétérinaires

**Figure 68 :** Schéma actuel et pratique de fonctionnement de la PVV

**Figure 69 :** Schéma théorique de fonctionnement de la PVV présenté lors de la formation

**Tableau I :** Etapes développement des SIG mobiles et logiciels retenus

**Tableau II :** Principales espèces végétales de la CR de Kouthiaba

**Tableau III :** Importance du cheptel dans la Commune rurale de Kouthiaba

**Tableau IV :** Les principales pathologies du bétail de l'UP et les Vaccins utilisés

**Tableau V :** Les marchés hebdomadaires au sein de l'arrondissement de Koumpentoum

**Tableau VI :** Tâches du Menu déroulant du SIG mobile

**Tableau VII :** Signification et Equivalence des codes en langues locales

**Tableau VIII :** Code des médicaments vétérinaires dans le Système de Gestion de la PVV

**Tableau IX :** Typologie des utilisateurs des applications

**Tableau X :** Commandes principales de l'application de gestion des la PVV

# **SOMMAIRE**

E

U<sup>N</sup>

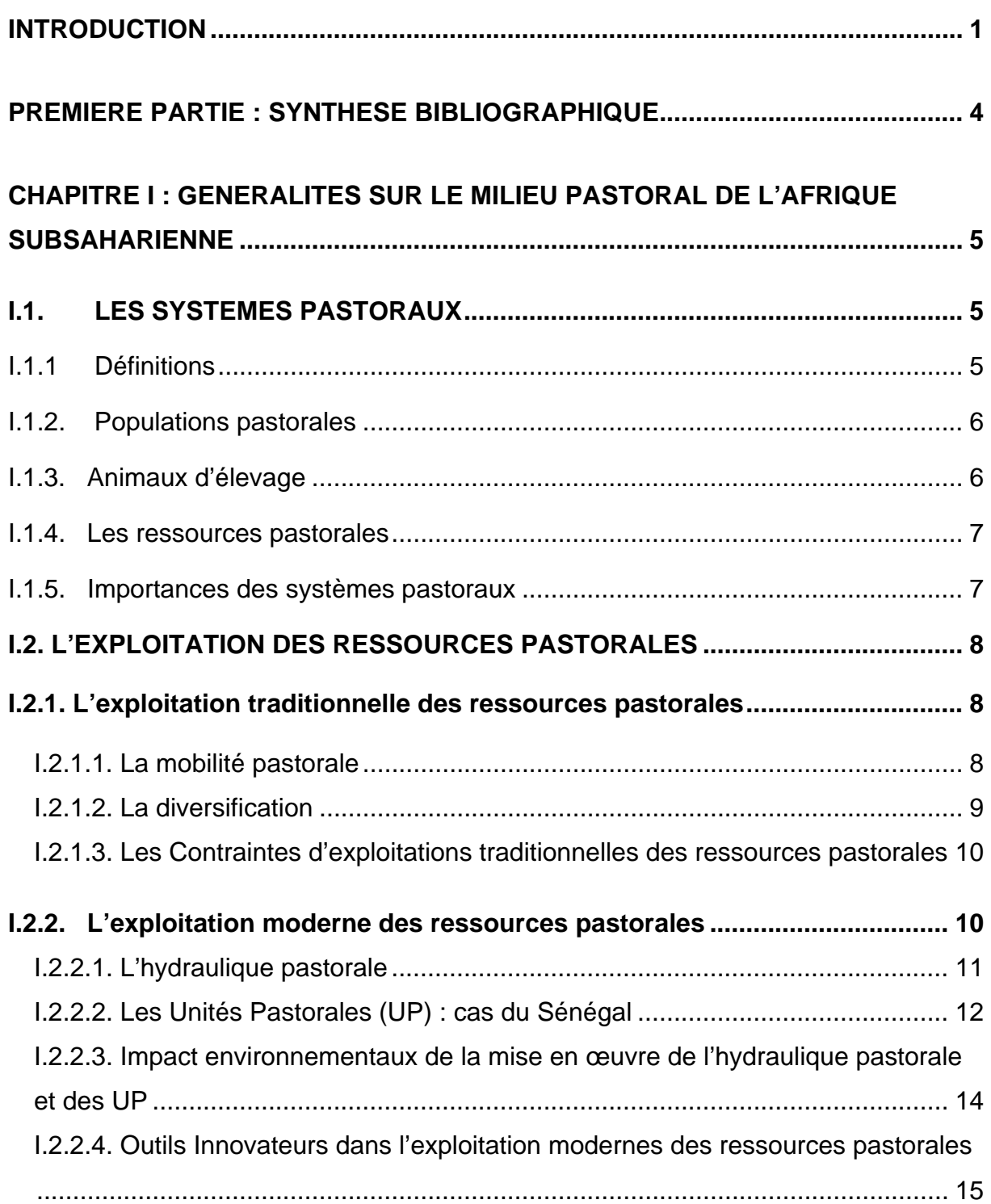

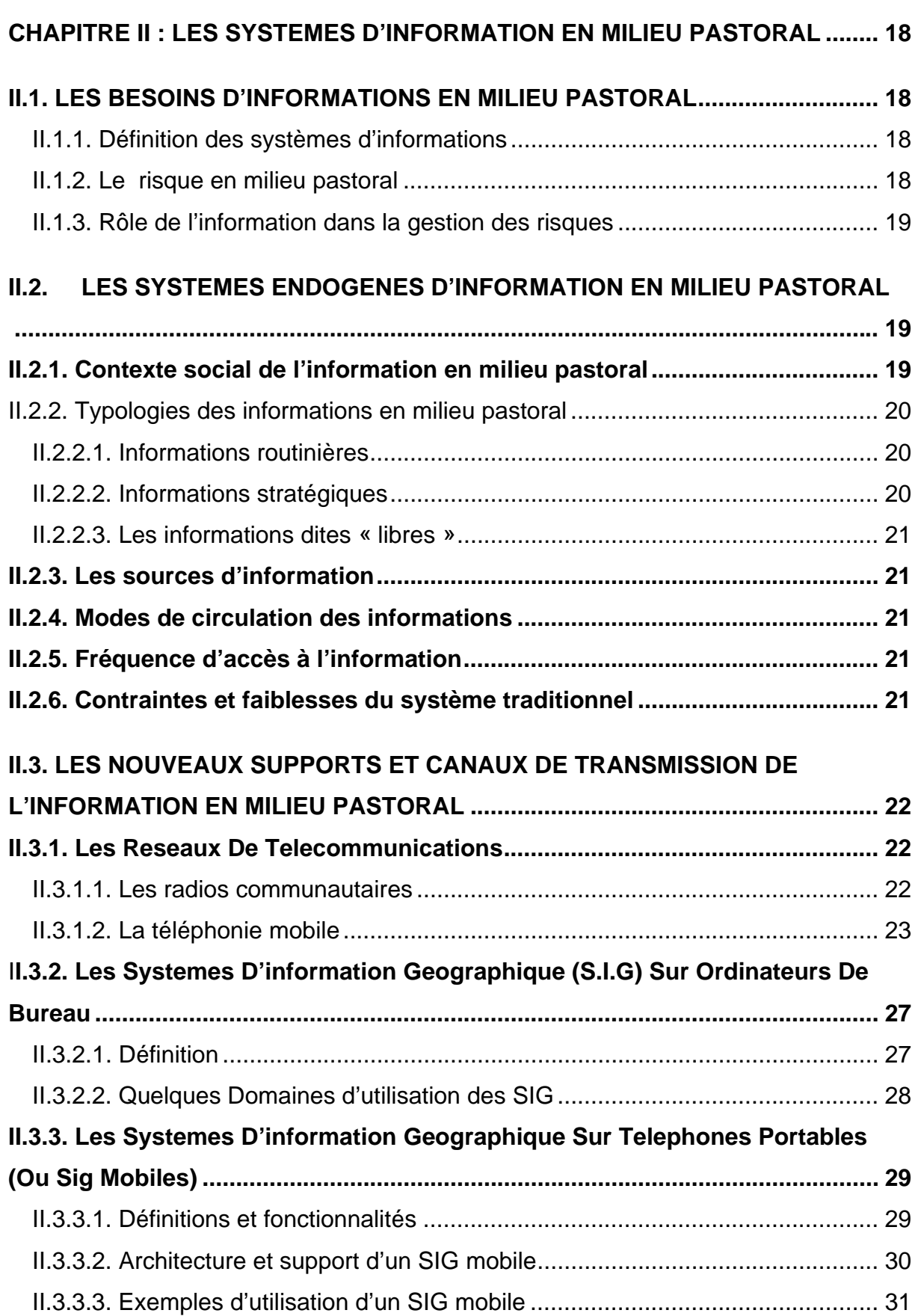

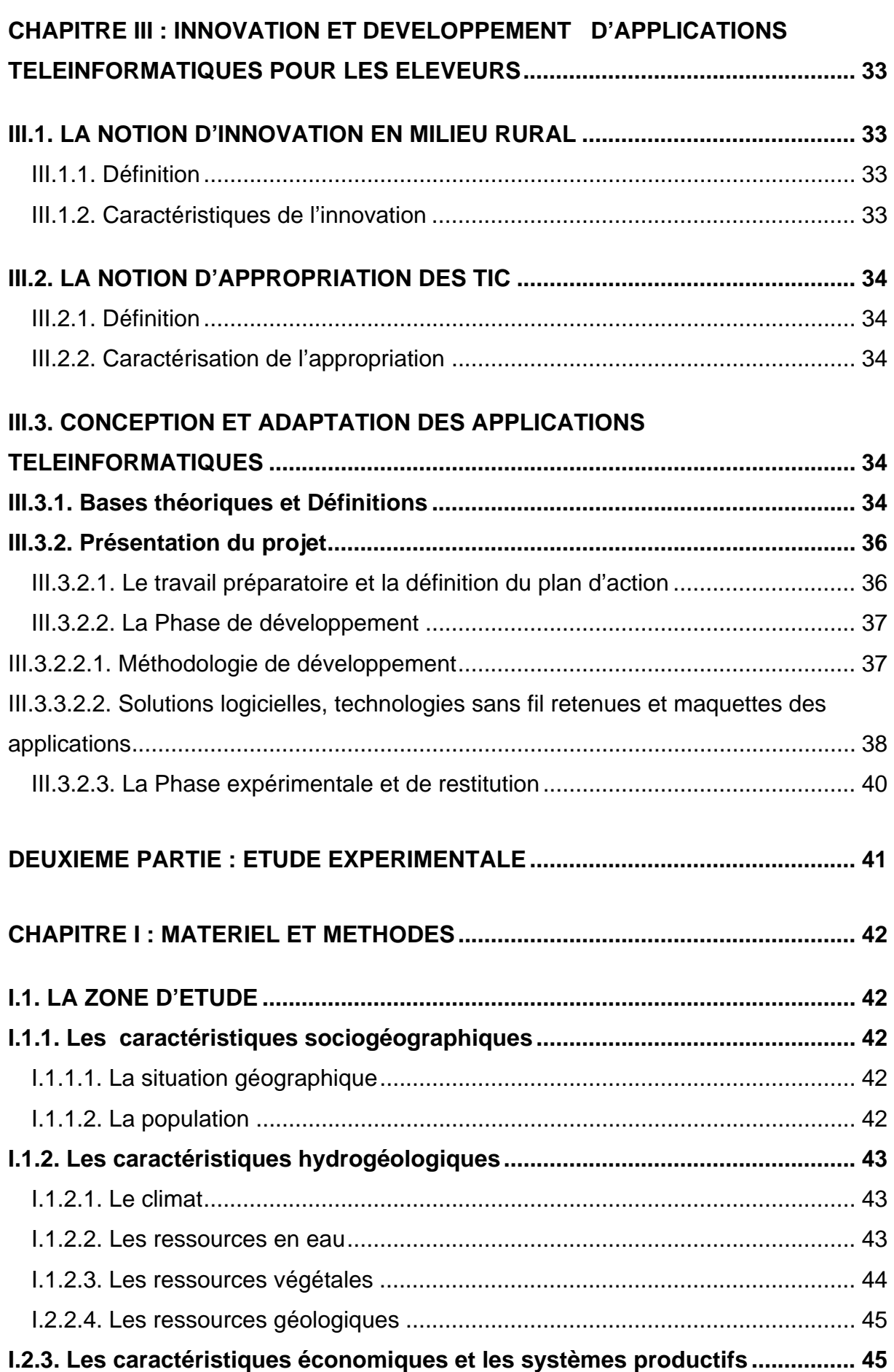

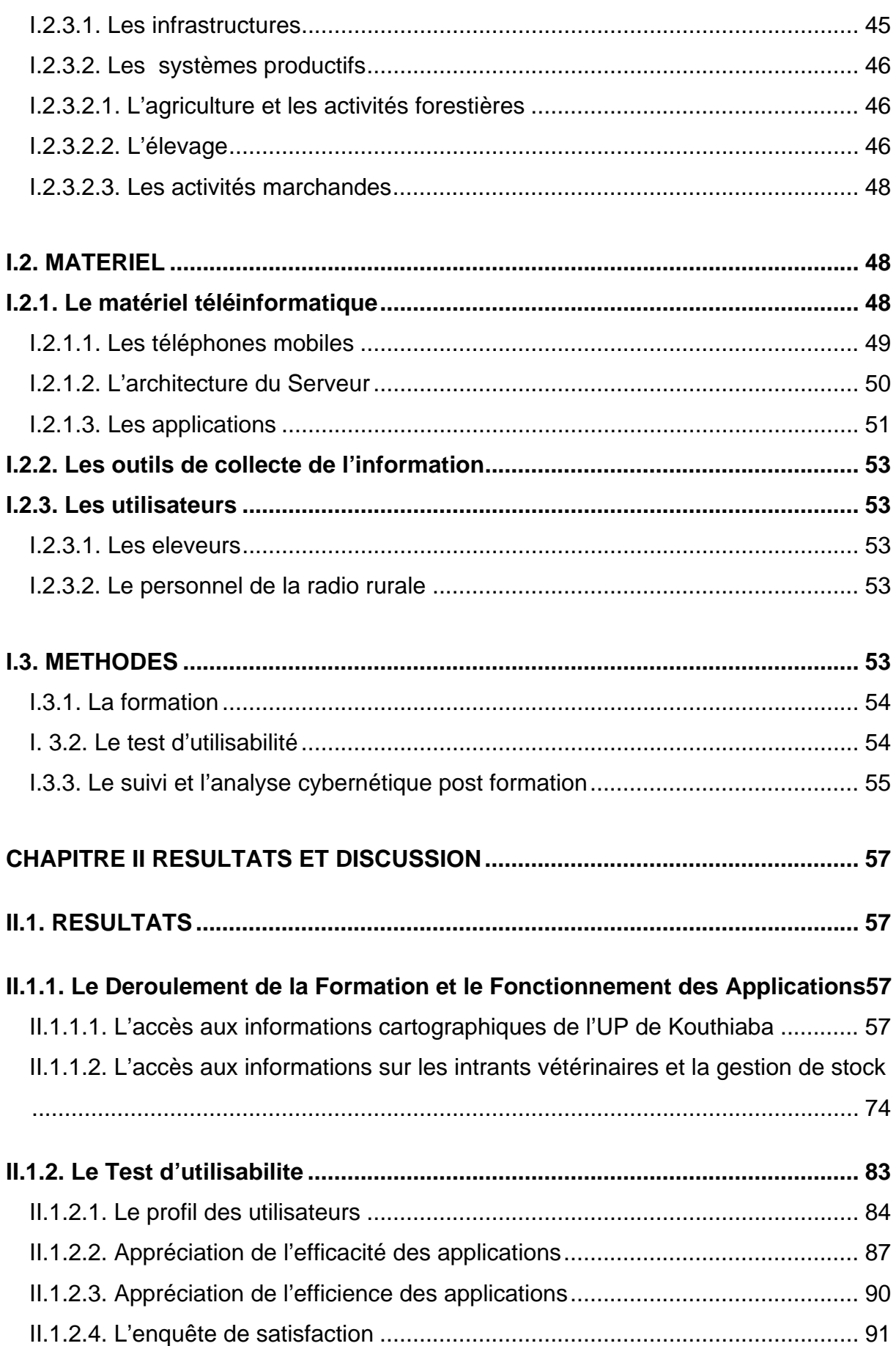

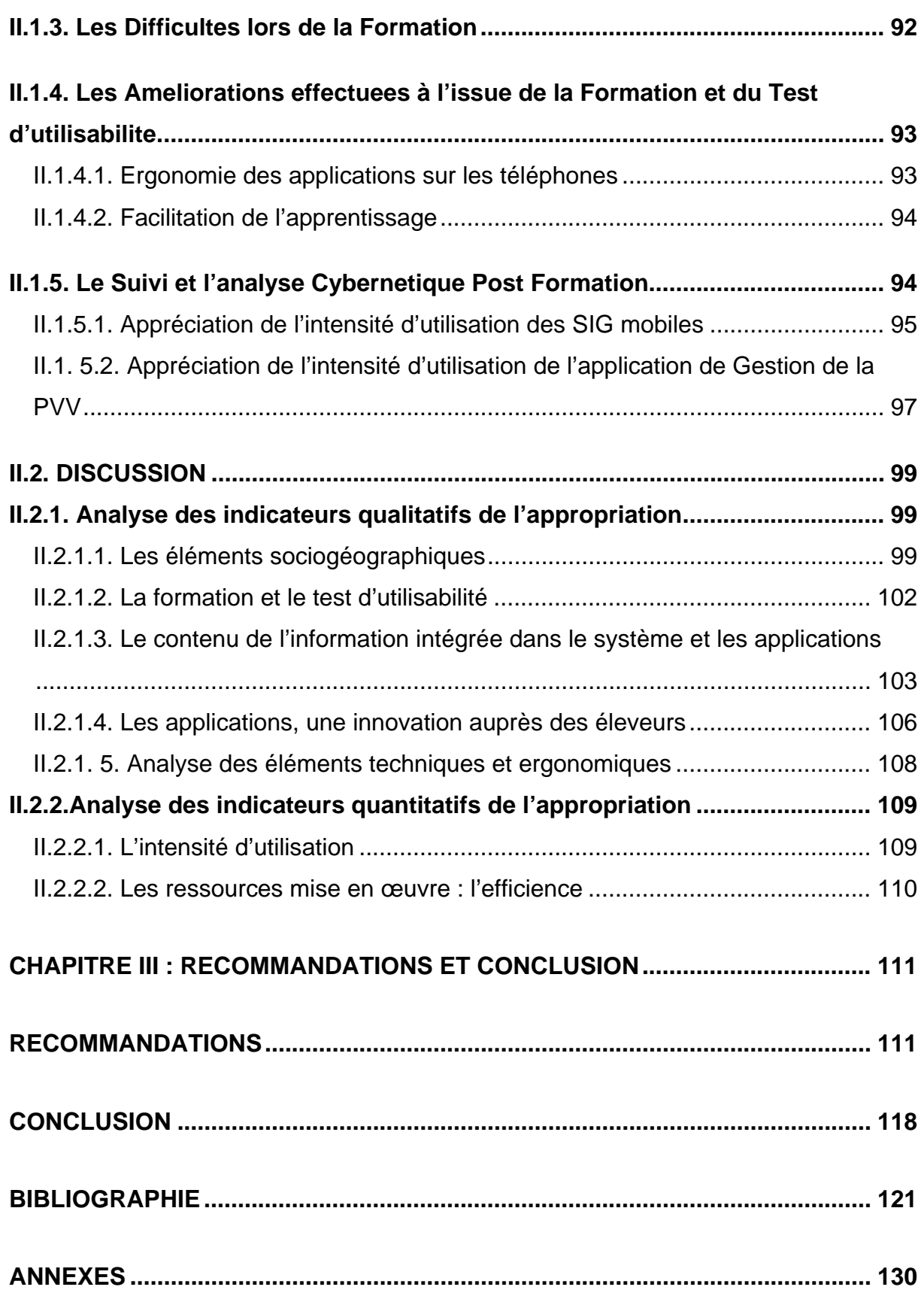

#### <span id="page-29-1"></span><span id="page-29-0"></span>**INTRODUCTION**

En Afrique de l'Ouest, plus de 80% la population vivent dans un espace rural (**FAO/OCDE, 2007)**. Les ¾ de la population peuplent la zone humide et subhumide contre 5 % seulement en zone Arides ; les peuples de la zone Aride et de la région Sahélo saharienne font face dans leur quotidien à la rudesse d'un milieu qui subit de façon permanente une dégradation poussée de ses ressources naturelles.

En effet, les conditions climatiques défavorables (faible pluviométrie, sécheresses successives) entraînent la restriction et la raréfaction des espaces pastoraux. Heureusement, pour assurer la viabilité et la pérennité des activités pastorales, ces peuples ont développé un mode de vie qui repose sur deux stratégies complémentaires : la mobilité et l'exploitation des ressources distribuées de façon très hétérogènes dans l'espace (**MARTY et coll., 2006)**.

Ce mode de vie est aussi inféodé à des savoirs locaux, qui forment un système d'information endogène.

Cependant, ces savoirs locaux forment un ensemble d'éléments endogènes malheureusement non structurés (**ANCEY V., 2003**) qui génèrent malgré tout des informations vitales pour limiter les nombreuses contraintes environnementales et zoosanitaires.

Parmi les contraintes environnementales, l'extension des cultures vient concurrencer l'élevage pastoral dans ce qu'il a de plus vital : l'accès aux ressources et la mobilité ; cette situation se traduit par la disparition progressive des zones de pâtures exploitées pour l'agriculture engendrant parfois des conflits agropastoraux.

Quant aux contraintes zoosanitaires, qui représentent le risque sanitaire majeur en milieu pastoral (**ILBOUDO, 2003**), elles sont marquées par la périodicité et l'émergence des maladies au cours du rassemblement animaux autour des mares ; ces mares, de leur caractère temporaires contraints les éleveurs à effectuer de longue distance pour abreuver le bétail, avec comme corollaire un affaiblissement des animaux et une diffusion spatio temporelle des maladies.

Deux approches permettent de lever ces contraintes : une approche structurelle avec des aménagements pastoraux et une approche fonctionnelle comprenant entre autre la structuration des informations circulant dans le système d'information endogène existant.

Comme le souligne **KA (2000)**, l'enjeu de la communication et de la décentralisation de l'information est de taille, et illustre son importance dans la perspective d'aider les éleveurs à mieux rentabiliser leurs pratiques pastorales.

En effet, dans les zones agropastorales du Sénégal Oriental (Ferlo), face à cette situation, l'amélioration du quotidien des pasteurs et agropasteurs a été facilitée par la mise en place d'Unités pastorales (UP), que **FAYE (2001)** définit comme un ensemble de localités villageoises constituées de « l'espace et de l'ensemble des ressources polarisées par un forage pastoral ». Dans ce cadre, **KABORET et coll. (2003)** ont montré que les éleveurs pouvaient être doté de la possibilité d'accéder, facilement et à temps, aux informations fournies par les systèmes d'informations avancés et novateurs. Parmi ces systèmes et outils, l'utilisation du GPS (*Global Positionning System*) et l'accès à la cartographie des informations sur Internet (*[www.cse.sn/galleaynabe/](http://www.cse.sn/galleaynabe/))* par les populations de base permet de suivre et de gérer leurs ressources pastorales de façon à améliorer la coordination de leurs déplacements et à préserver les sols et les ressources en eau durant la saison sèche.

Toutefois, toute innovation étant complexe du fait qu'elle combine toujours une dimension technique et une dynamique sociale **(FAURE G., 2006)**, il est aujourd'hui plus que jamais crucial d'adapter les systèmes d'informations modernes en s'appuyant sur les systèmes d'informations endogènes **(ANCEY V., 2003)**.

Parmi les outils du système d'information moderne, les technologies sans fil et les logiciels libres représentés par la téléphonie mobile et les SMS semblent le mieux répondre à certains besoins des populations de base, à savoir accéder à moindre coût et facilement aux informations sur l'état de leurs ressources pastorales. C'est pourquoi, cette opportunité a été prise en compte dans la seconde phase du projet de Recherche- Développement d'Interface Homme Machine (IHM) financé par le CRDI ; en effet ce projet s'était évertué, lors de sa première phase, aux déploiements d'applications informatiques reposant sur des ordinateurs et des logiciels propriétaires coûteux, exigeants sur le plan technique (maintenance et électricité permanente) et ergonomique (niveau d'alphabétisation et de connaissances en informatique bureautique nécessaires) **(NIANG I., 2008**).

Par ailleurs, le choix de la nature de l'information à intégrer dans ces systèmes d'informations constitue une étape clé dans le processus de l'appropriation. Ainsi deux types d'informations, revalorisées, ont été implémentés

dans les applications conçues pour permettre aux éleveurs de l'Unité pastorale de Kouthiaba, site pilote, de partager, exclusivement par SMS, les éléments suivants :

• Une information géographique implémentée dans des téléphones portables, connue sous l'appellation de Système d'information Géographique mobile (SIG mobile) et prenant en charge, d'une part, la dynamique physique (mares sèches ou pleines) et zoosanitaire (infecté ou non) des mares, et d'autre part, sur les itinéraires de transhumance optimisés par un algorithme du calcul du plus court chemin.

• Une information articulée sur la relation gestionnaire –client permet aux éleveurs d'avoir des informations sur la disponibilité, le prix des médicaments de la Pharmacie vétérinaire villageoise (PVV).

Mais à ce stade, la question est de savoir si une telle application est appropriée et utilisable par des éleveurs.

 C'est à ce propos, que notre travail porte sur la mise en place et l'utilisation par les éleveurs de Kouthiaba d'un SIG mobile comme outil d'optimisation de la mobilité pastorale et d'accès aux informations sur la disponibilité et le prix des produits vétérinaires.

Pour atteindre cet objectif, nous avons défini des objectifs spécifiques à savoir :

 $\blacktriangleright$  Tester l'utilisabilité des applications avec les éleveurs ;

 $\bullet$  Apprécier l'appropriation des applications par les éleveurs.

Ainsi, notre travail sera articulé comme suit :

• Dans la première partie, nous avons établi une synthèse bibliographique,

d'une part, sur le milieu pastoral et les systèmes d'information en précisant la typologie de l'information dans les systèmes traditionnels et les outils d'informations dans le systèmes modernes, illustrés par quelques exemples, et d'autre part, la présentation des facteurs qui déterminent l'appropriation d'une innovation dans le domaine des IHM ;

• Dans la seconde partie, nous avons, réalisé l'étude expérimentale

Permettant à travers une méthodologie basée sur l'observation participative (lors de la formation des éleveurs), le test d'utilisabilité et l'analyse cybernétique, apprécié le fonctionnement du système d'information conçue et son appropriation par les éleveurs de l'UP de Kouthiaba au Sénégal.

# <span id="page-32-0"></span>**PREMIERE PARTIE : SYNTHESE BIBLIOGRAPHIQUE**

<span id="page-32-1"></span>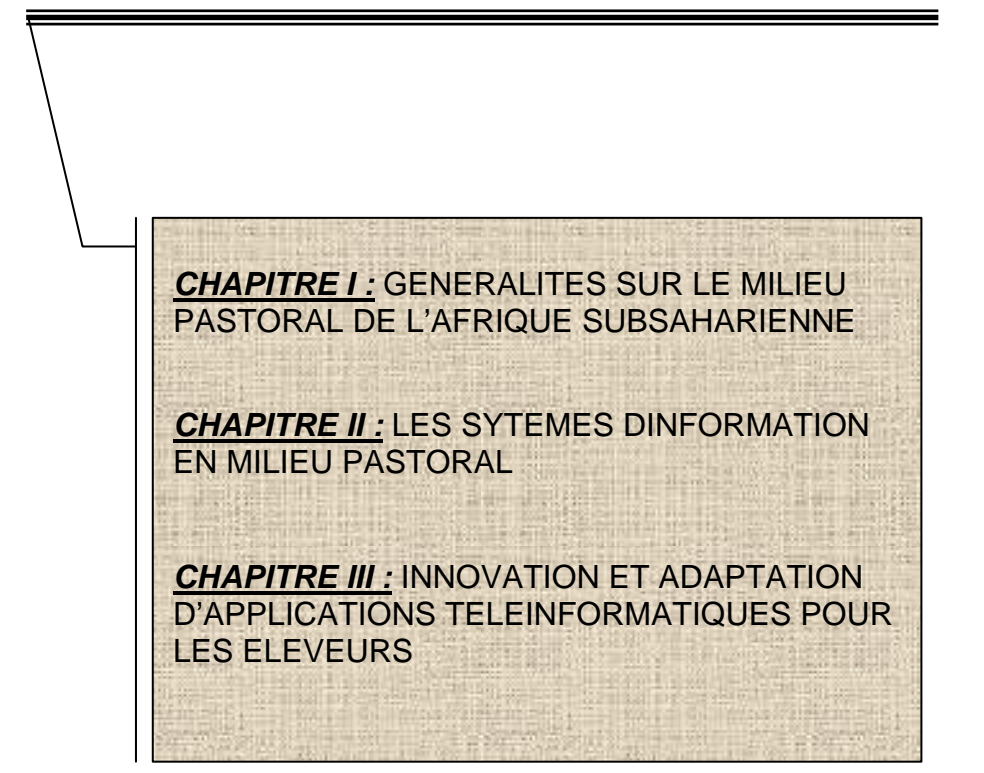

# <span id="page-33-1"></span><span id="page-33-0"></span>**CHAPITRE I : GENERALITES SUR LE MILIEU PASTORAL DE L'AFRIQUE SUBSAHARIENNE**

#### <span id="page-33-2"></span>**I.1. LES SYSTEMES PASTORAUX**

#### <span id="page-33-3"></span>**I.1.1 Définitions**

Le **Sahel** désigne une zone aride située entre le [Sahara](http://fr.wikipedia.org/wiki/Sahara) au nord et les

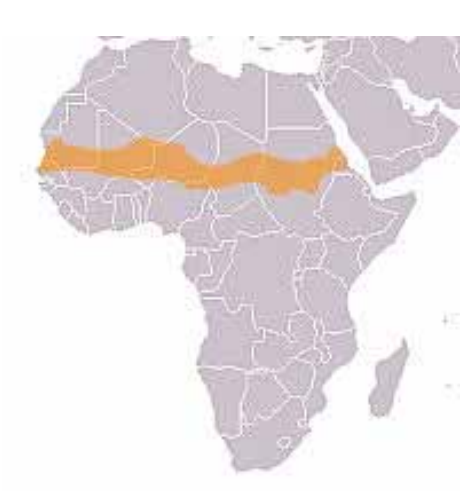

régions tropicales de l'Afrique où les pluies sont substantielles au sud. Il s'étend de l'[Atlantique](http://fr.wikipedia.org/wiki/Atlantique) à la [mer Rouge \(](http://fr.wikipedia.org/wiki/Mer_Rouge)**Figure 1**).

La zone sahélienne est une zone de prédilection du pastoralisme.

D'après **WANE (2006),** le **Pastoralisme** est le principal de système de production animale ou d'élevage associé à un mode de vie, marquée par la mobilité et l'utilisation des ressources naturelles.

Figure 1 : Carte de la zone sahélienne<sup>1</sup> (source : http://fr.wikipedia.org/wiki/Sahel\_africain)

**LHOSTE et col (1993),** précise que le système d'élevage est un ensemble de techniques et de pratiques mises en œuvre par la communauté pour faire exploiter dans un espace donné des ressources végétales par des animaux, en tenant compte des objectifs et des contraintes afférentes. Lorsque cet ensemble de technique et de pratique est inféodé à la mobilité, on parle de systèmes pastoraux. C'est pourquoi dans le sahel, ce mode de vie est connu sous l'expression Système pastoral sahélien.

Toutefois, il existe plusieurs approches dans ces définitions ; dans les pays sahéliens deux types de systèmes d'élevage sont observés :

 Le système **d'élevage "à l'herbe"** : **SERE et STEINFELD (1996),** l'identifient comme étant marqué par une exploitation pour plus de 90% des pâturages par la conduite du bétail qui y tire sa principale ration en matière sèche.

 Quant aux **systèmes mixtes,** ils sont définis par les mêmes auteurs comme étant ceux dans lesquels plus de 10% de la matière sèche donnée au bétail provient des sous-produits des cultures de l'exploitation, ou bien pour lesquels plus de 10% de la valeur des produits de l'exploitation proviennent des activités agricoles non liées à l'élevage. Au niveau mondial, les systèmes mixtes agriculture élevage produisent la plus grande partie de la viande (54%) et du lait (90%). Par ailleurs, <span id="page-34-0"></span>l'agriculture mixte est le principal système de production pour les petits exploitants de la plupart des pays en voie de développement.

Selon une approche dynamique et culturelle, ces systèmes pastoraux sont connus sous des appellations différentes :

• **La transhumance**, d'après **LHOSTE et coll. (1993)** est : *"* le système de production transhumant consiste en un déplacement saisonnier des troupeaux d'une région à une autre, par des éleveurs qui ont une résidence permanente ".

• **Le nomadisme, d'après WANE (2006)** permet de décrire le mode de vie de pasteurs ne disposant pas d'habitat fixe permanent bien que souvent enracinés dans un « territoire d'attache » et qui se déplacent avec toute ou partie de leurs familles sur des distances relativement longues.

• **L'Agropastoralisme :** D'après **SWIFT (1988),** un système de production agropastorale est un système dans lequel plus de 50% du revenu brut des ménages provient de l'agriculture, et 10 à 50% de l'élevage pastoral.

#### <span id="page-34-1"></span>**I.1.2. Populations pastorales**

L'élevage pastoral est une tradition liée à l'ethnie **(LHOSTE et coll., 1993).** Cette « spécialisation ethnique » remonte à plus de 2000 ans ; il est à noté qu'il existe une forte diversité de population pastorales :

• Les Peuls, les Touaregs et les Arabes sont présents au Mali, en Mauritanie, au Niger et au Burkina Faso ;

• Dans le sahel tchadien (Kanem), les principaux groupes ethniques qui s'adonnent au pastoralisme sont les Toubous et les Arabes ;

• Au Sénégal, à côté des Peuls, on rencontre dans la zone Sylvopastorale, d'autres ethnies comme les Wolofs, les Maures et les Sérères.

#### <span id="page-34-2"></span>**I.1.3. Animaux d'élevage**

En Afrique sahélienne, l'importance sociale de l'éleveur est proportionnelle à la taille de son troupeau ; c'est une source de prestige (**LHOSTE et coll., 1993).** La composition des cheptels reste dominée par une forte proportion de petits ruminants, notamment des caprins, sauf en Mauritanie et au Sénégal **(WANE, 2006).** Il convient de noter qu'en Mauritanie et au Nord du Mali, les camélidés occupent une place sociale importante dans l'élevage alors que leur proportion reste marginale dans les autres pays.

#### <span id="page-35-1"></span><span id="page-35-0"></span>**I.1.4. Les ressources pastorales**

Les ressources pastorales représentent l'ensemble des ressources naturelles nécessaires à l'alimentation des animaux. Elles sont constituées notamment par l'eau, le pâturage et les terres salées.

 **Le pâturage** : une étude conjointe **FAO/BM (IRAM, 2005)** précise que les systèmes pastoraux concernent environ 60% des terres de pâturage de la planète (environ 2,2 millions de km2), soit près de la moitié des terres exploitables. Fondamentalement, le Sahel proprement dit est caractérisé par un pâturage fait de steppes continues. La distribution spatiale, erratique des ressources pastorales varie en fonction des sous climats rencontrés dans l'espace sahélien, par exemple dans la steppe au Nord Mali, le pâturage est formé de Cornulaca *monocantha, Panicum turgidum* et *Aristida pungens* ; ces derniers ont une productivité qui va de 0 à 500 kg de MS/ha.

 **L'eau :** cette ressource est représentée par les mares, les forages, les puits modernes et traditionnels. **OUMAR (2009)** précise que les mares jouent un rôle essentiel dans la détermination et la structuration des axes de transhumance, mais aussi des lieux de stationnement des animaux.

 **Les terres salées :** Chez les Touaregs, et les eleveurs Arabes au Nord du Mali, l'un des symboles culturels de la mobilité est la « Cure salée » : le but premier de la cure salée est d'utiliser toutes les possibilités de pâturages en exploitant les terres salées. Les troupeaux remontent avec les pâturages, pour rejoindre ceux qui se situent le plus au Nord, puis ils descendent et utilisent l'ensemble des pâturages ; cette solution permet aussi de disperser les risques et en cas de sécheresse, de reconstituer les troupeaux en récupérant les animaux prêtés.

#### <span id="page-35-2"></span>**I.1.5. Importances des systèmes pastoraux Importance socioéconomique**

La place du système pastoral dans l'économie n'est pas négligeable, nonobstant un environnement économique difficilement maîtrisable avec la monétarisation de l'économie pastorale, un accès marginal aux marchés de bétail, et des fluctuations des prix des céréales. Dans le Sahel le sous secteur de l'élevage représentable 15 à 35% du Produit Intérieur Brut (**ILBOUDO, 2003**), le même auteur précise qu'au Sénégal par exemple, les activités pastorales génèrent 55 à 75% des revenus des ruraux.
Le bétail et en particulier les femelles constituent la banque des économies paysannes (**LHOSTE et coll., 1993)**. En plus d'être une réserve financière, c'est un gage garantissant les emprunts ; c'est aussi une source de revenu monétaire qu'il procure grâce à la vente des produits (viandes, lait) malgré son caractère secondaire dans le quotidien des Peulhs.

Cependant, les productions de lait et de viande constituent les objectifs majeurs attendus de l'élevage dans les pays sahéliens.

#### **Importance environnementale**

A travers la mobilité, l'exploitation des mares, les populations pastorales s'approchent d'une exploitation optimale des pâturages et contribuent à la préservation des écosystèmes **(OUMAR S. 2009)**.

#### **I.2. L'EXPLOITATION DES RESSOURCES PASTORALES**

#### **I.2.1. L'exploitation traditionnelle des ressources pastorales**

Les systèmes d'élevage pastoraux s'appuient sur une exploitation saisonnière des ressources (**MARTY et Coll., 2006).** Dans ces systèmes pastoraux en général, l'organisation sociale est centrée autour de la gestion de l'incertitude, incertitude de nature climatique puisqu'il s'agit des pluies. Pour cela les nomades adoptent deux stratégies complémentaires : **la mobilité** et **la diversification**.

#### **I.2.1.1. La mobilité pastorale**

La mobilité pastorale est aujourd'hui considérée comme la seule réponse fonctionnelle face à la distribution erratique des ressources en zones arides. D'après **SWIFT (2006)**, les pasteurs se déplacent parce qu'ils le doivent, et non parce qu'ils sont prisonniers de coutumes passéistes inappropriées à l'agriculture moderne. Pardessus tout, la mobilité pastorale suppose une utilisation créative de la mémoire. Il serait impossible aujourd'hui d'inventer les modes de transhumances, car les terres sont trop occupées, les ressources trop rares et aléatoires. Les pasteurs doivent compter sur leur mémoire collective concernant les transhumances passées afin d'envisager les solutions d'éventuelles aux questions à résoudre telles que : moment du départ, itinéraires à emprunter et les obstacles prévisibles. La mémoire est aussi une source de légitimité d'un mode de vie dans lequel la mobilité est essentielle. La logique fondamentale à laquelle répond leur déplacement est de gérer au mieux les ressources alimentaires de régions complémentaires **(LHOSTE et coll., 1993).**

La pratique est en adéquation avec l'environnement naturel car les pasteurs assortissent leur mobilité d'une flexibilité, pour éviter un séjour prolongé voire permanent, des troupeaux au même endroit et donc un risque de surpâturage ; ainsi la transhumance est, comme le souligne **MARTY et Coll. (2006)**, un excellent moyen d'adapter la charge animale à la disponibilité fourragère.

Cette règle d'exploitation suit quelques principes :

• En zones subdésertiques, elle repose avant tout sur une étonnante rapidité de circulation de l'information entre les groupes d'éleveurs ;

• Paradoxalement, elle implique également une forte dispersion dans l'espace des pasteurs et de leurs troupeaux, avec des rassemblements limités à quelques tentes **(GAUTHIER-PILTERS, 1969)**.

# **I.2.1.2. La diversification**

Les éleveurs ont appris à diversifier les races animales afin d'utiliser une végétation diversifiée et de gérer plus facilement les ressources en eau.

 La diversité des troupeaux permet de disposer du lait pendant toute l'année car le lait est la nourriture principale des nomades. Les ressources végétales (**Figure 2)** sont exploitées comme suit :

- Les moutons et les bovins broutent l'herbe ;
- Les chèvres broutent les feuilles des arbustes et d'épineux ;
- Les chameaux l'herbe et les feuilles d'arbustes et d'épineux.

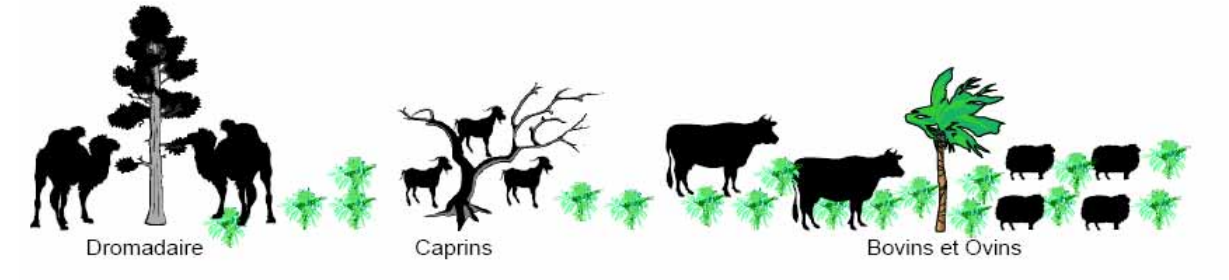

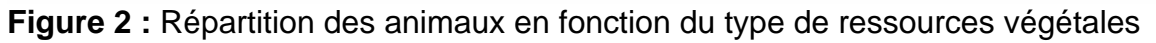

 La diversification permet de maîtriser l'adversité du milieu, **CARRIERE (1996)** précise que le nomade (ou le pasteur) considère l'aléa climatique comme normal. Cet aléa climatique, associée aux ressources pastorales disponibles, représente le pilier principal de la maîtrise de l'adversité chez le nomades ; ainsi un rapport de la **Banque mondiale** (**1987**) précise que « la caractéristique la plus frappante des stratégies d'élevage traditionnel est une mystérieuse capacité à survivre, et parfois à prospérer, dans des conditions de considérable adversité ».

#### **I.2.1.3. Les Contraintes d'exploitations traditionnelles des ressources pastorales**

Au regard de la mobilité adoptée comme forme de gestion des ressources pastorales, **BONNET et Coll. (2005)** présentent trois grands problèmes qui menacent la survie et le développement des systèmes pastoraux.

 *L'extension des cultures vient concurrencer l'élevage pastoral dans ce qu'il A de plus vital, l'accès aux ressources et la mobilité.* Les cultures au milieu des pâturages, à côté des points d'eau ou même sur les pistes de transhumance, entravent souvent la mobilité des troupeaux pourtant essentielle au développement de l'élevage. Cet empiètement se produit au détriment des droits d'usage pastoraux et entraîne de plus en plus de conflits entre les différents ayants droits, notamment entre agriculteurs et éleveurs.

 *Les besoins monétaires des éleveurs augmentent autant dans les zones pastorales qu'agricoles et intermédiaires* du fait de la monétarisation de l'économie.

 *L'inégale répartition des points d'eau sécurisés dans l'espace ne permet pas une valorisation optimale de la ressource en pâturage.* Il se trouve que les points d'eau accessibles aux troupeaux sont très inégalement répartis dans l'espace.

Nul doute que ces contraintes interpellent divers acteurs à développer des approches à l'image de l'adaptation des TIC pour la sécurisation de l'élevage pastoral dont l'un des enjeux remarquables est la *gestion* durable des ressources naturelles.

#### **I.2.2. L'exploitation moderne des ressources pastorales**

La mobilité pastorale et les stratégies de diversification présentent, de nos jours, des limites dans l'équilibre des systèmes pastoraux.

Il ne fait aucun doute qu'il faille une gestion concertée des ressources pastorales entre les différents acteurs de ce milieu ; trois approches sont couramment mises en œuvre **(IRAM, 2005) :**

L'approche par la « sécurisation de la mobilité » ;

 L'approche par les « conventions locales de gestion des ressources Pastorales et agro-pastorales » ;

L'approche par la « décentralisation du mandat de gestion des ressources

pastorales et agropastorales ».

Elles s'appuient prioritairement sur les pratiques locales de gestion existantes ; elles peuvent, suivant les cas, être associées ou non à la mise en œuvre d'investissements structurants pour l'aménagement des territoires et l'accès aux ressources pastorales et agro-pastorales ; parmi des investissements, il y'a lieu de préciser que l'hydraulique pastorale, les Unités pastorales, les surcreusements des mares ou du bornage des axes de transhumance ont été parmi les plus couramment réalisés.

# **I.2.2.1. L'hydraulique pastorale**

Selon **BAROIN (2003),** l'hydraulique pastorale" est une politique de multiplication des points d'eau et de modernisation de l'abreuvage qui a été mise en œuvre au Sahel à partir des années 1950. Son objectif était de développer et d'intensifier l'élevage extensif en jouant sur un facteur essentiel, l'accès à l'eau. Elle a été mise en œuvre par la plupart des Etats sahéliens.

L'hydraulique pastorale (**THEBAUD, 2002)** a ouvert les pâturages difficilement accessibles en saison sèche, les éleveurs ont réorganisé leur mobilité pour s'approprier la nouvelle configuration spatiale créée par l'implantation des forages **(Figure 3)** et puits cimentés **(Figure 4).**

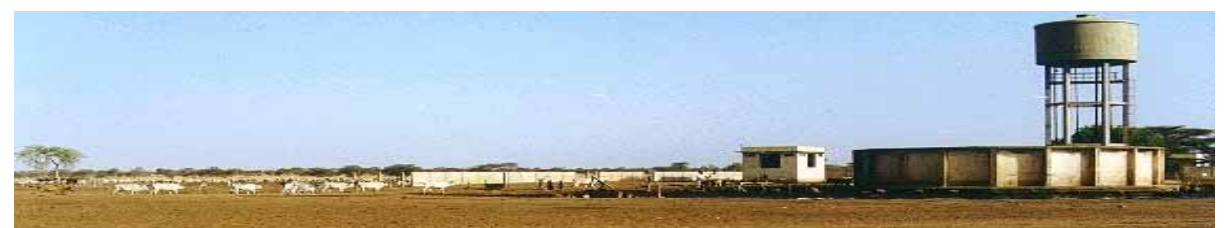

**Figure 3 : Forage dans le sahel (Source photo : LEAD)** 

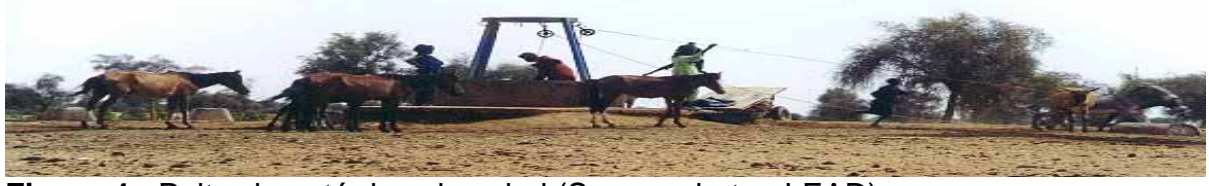

**Figure 4 :** Puits cimenté dans le sahel (Source photo : LEAD)

En prenant le cas du Ferlo Sénégalais, où les éleveurs ont abandonné les grands déplacements annuels au fil des adaptations à un milieu fortement bouleversé par les interventions étatiques, on est amené à dire que l'hydraulique pastorale a jeté les bases d'une forme de gestion des espaces pastoraux.

Toutefois **BAROIN (2003)** précise qu'à travers la multiplication des puits, induisant celle des troupeaux, il y a eu fragilisation du pastoralisme car globalement la charge animale accentue la disparition progressive certaines espèces fourragères **(Figure 5)**.

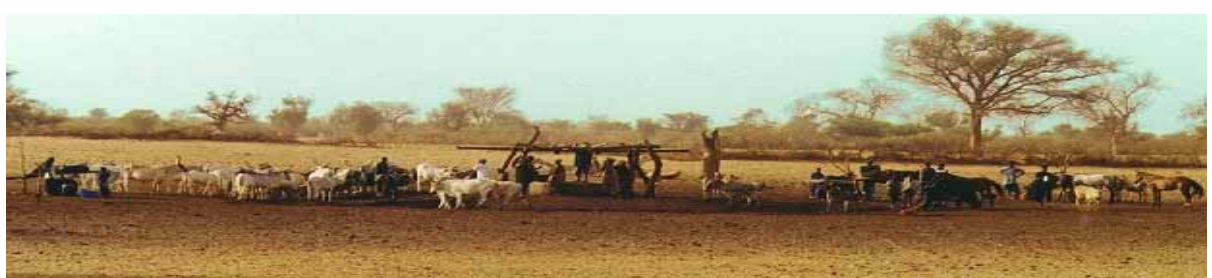

**Figure 5 :** Impact de la charge animale autour des puits

# **I.2.2.2. Les Unités Pastorales (UP) : cas du Sénégal**

# **I.2.2.2.1. Définition**

Une Unité Pastorale (UP) est constituée de « l'espace et de l'ensemble des ressources polarisées par un forage pastoral » **(FAYE, 2001).** Il s'agit, pour un ensemble de localités, de se partager un même espace pastoral, voire agricole, et d'exploiter les mêmes points d'eau compte tenu de leurs intérêts économiques et de leurs liens historiques et de voisinage.

Les UP apparaissent donc comme un changement organisationnel prônant une Modernisation de l'élevage extensif, fondée sur une **limitation de la mobilité** et une gestion contractualisée des ressources et espaces pastoraux.

# **I.2.2.2.2. Origine des UP**

Les UP ont émergé au Sénégal oriental dans les années 80 et ont été réactualisées par le Projet d'Appui à l'Elevage (PAPEL) au Ferlo (zone Sylvopastorale) Sénégalais dans les années 90 pour organiser la gestion des ressources naturelles à l'échelle des unités pastorales. D'autres projets tels que le Projet de Développement Agricole dans le département de Matam (Prodam) et le Programme de Gestion Intégrée des Ecosystèmes du Sénégal (PGIES), notamment au nord du pays, dans la région de Matam au Sénégal, ont adopté ce mode de gestion **(ANCEY et coll., 2006).**

Cette approche est née d'un constat qu'il y a concurrence spatiale (forte poussée agricole dans des zones originellement pastorales) entre les pasteurs et les agriculteurs. Elle s'est articulée vers la création de nouvelles règles collectives de gestion des ressources pastorales.

#### **I.2.2.2.3. Processus d'implantation des UP**

En pratique, il s'agit de regrouper l'ensemble des campements et villages se trouvant dans la zone d'influence d'un forage (une quinzaine de km de rayon) et partageant le même espace agricole et pastoral, les mêmes points d'eau, ayant des intérêts socio-économiques convergents, pour amener les résidents à mutualiser leurs efforts en vue d'une gestion durable de leurs ressources.

Ainsi, leurs aires d'intervention ne coïncident pas forcément avec celles des communautés rurales qui sont pourtant les plus petites unités administratives des collectivités locales.

 Dès le début du projet diligenté par le PAPEL, deux grandes écorégions du Sénégal ont été ciblées (le bassin arachidier et la zone Sylvopastorale) et où l'accent a été mis sur l'amélioration du système extensif transhumant. Dans ces zones **(Figure 6)** l'objectif visé était d'améliorer les systèmes de production en s'appuyant sur une gestion durable des ressources pastorales notamment les pâturages et l'eau.

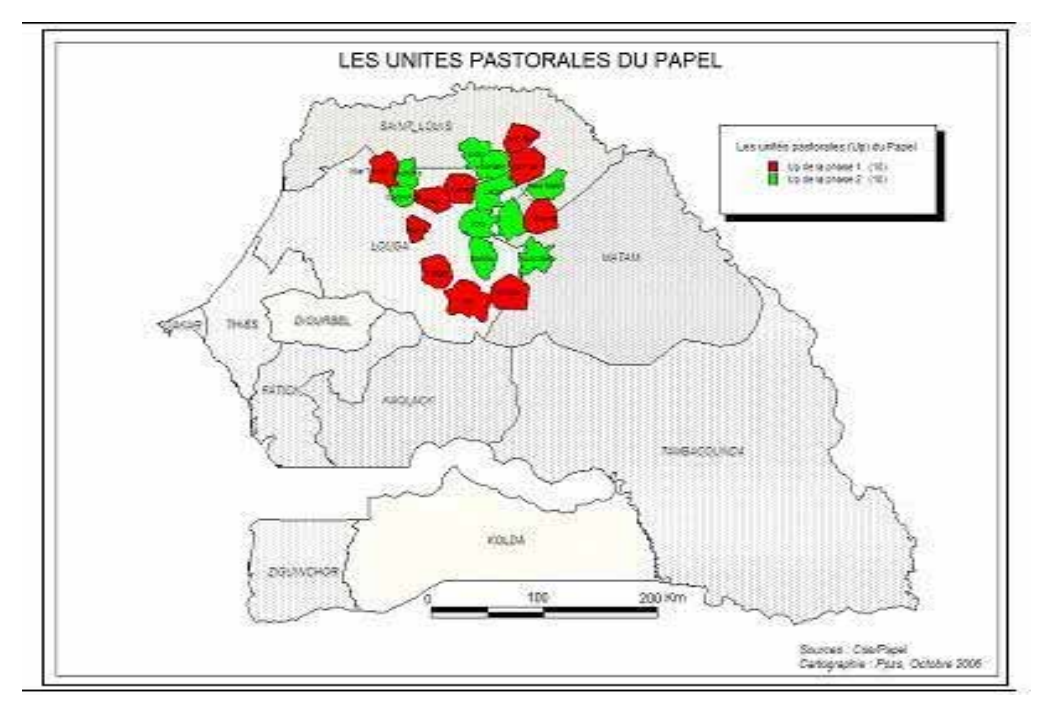

**Figure 6 :** Localisation des UP du PAPEL au Sénégal (Source, ANCEY et col, 2006)

# **I.2.2.3. Impact environnementaux de la mise en œuvre de l'hydraulique pastorale et des UP**

**ANCEY et coll. (2006)** relèvent la principale limite de l'application des schémas d'UP qui est constituée par le départ en transhumance des responsables de secteurs. Cela montre la difficile approche basée sur la polarisation des éleveurs transhumants dont l'existence est forgée depuis des millénaires autour de la mobilité. Dans l'expérience du PAPEL, le manque de motivation des populations à modifier leur forme traditionnelle d'organisation constitue un frein.

Toutefois, la mise en place des unités pastorales dans la zone du Ferlo a permis d'améliorer sensiblement le maillage hydraulique dans la zone (**FALL, 2006**).

L'analyse faite par de nombreux spécialistes du Pôle Pastoral en Zone Sèches (PPZS), du CLSS (Comité de Lutte Contre la Sécheresse au Sahel), et du programme LEAD permet aisément de dégager les effets de ces aménagements sur le système productif sahélien et l'environnement. Nous retiendrons :

 **Les Impacts positifs sur l'environnement, marqué par l'amélioration** de la répartition de la charge animale sur les pâturages et la diminution du surpâturage sur les terres de parcours traditionnels.

 **Les Impacts négatifs sur l'environnement,** marqués par le tassement du sol dû au piétinement près des points d'abreuvement ; la dégradation de la végétation autour du forage ; la réduction des espaces non aménagés où vit la faune sauvage.

 **Les Incidences sur la production des** troupeaux (lait, viande, reproduction, santé, nourriture, etc.) sont marquées par les progrès relatifs à l'approvisionnement en eau durant la saison sèche et l'amélioration de la santé des animaux : résistance accrue des troupeaux aux différentes infections, diminution de la mortalité suite à la baisse des contaminations éventuelles par des maladies parasitaires et infectieuses.

Il s'ensuit une augmentation du niveau de vie due à un style de vie plus stable des agropasteurs qui leur facilitent l'accès aux services sociaux.

D'un autre côté, l'avènement des forages et autres puits a parfois favorisé le développement de certaines maladies comme le botulisme.

Après ce développement, où nous avons montré que les aménagements structuraux ne suffissent pas, résumons dans la suite, les exemples d'approches novatrices basées sur les TIC.

# **I.2.2.4. Outils Innovateurs dans l'exploitation moderne des ressources pastorales**

#### **I.2.2.4.1. La Télédétection**

A l'heure actuelle, la tendance est à l'utilisation de la télédétection à des fins de plus en plus opérationnelles, avec évaluation de la productivité de la couverture végétale. Elle permet d'articuler les analyses comme le précise **DIONE (2007)** sur :

• Le suivi de la végétation par des indices reposant sur les images du capteur Végétation du satellite Spot ;

• L'analyse de la situation des pâturages situés autour des principaux points d'eau de la zone pastorale du Sénégal.

Ces analyses permettent de déterminer les facteurs environnementaux pour la mise en œuvre d'un outil d'aide à la décision pour la mise en place d'un système d'alerte sanitaire.

**KA (2000),** souligne que cet outil permet l'évaluation de l'impact entre les pratiques pastorales et l'environnement. Toutefois cet outil n'est pas directement accessible aux éleveurs, car une phase d'analyse et de restitution des cartes thématiques obtenues est nécessaire ; ce qui pose le problème d'actualisation, de dynamisme et d'appropriation du côté des éleveurs.

#### **I.2.2.4.2. La cartographie participative**

**RAMBALDI (2007)**, précise au sujet de la cartographie participative Tridimensionnel (en 3 D), qu'il s'agit d'un outil pour mieux gérer les ressources naturelles au niveau des communautés locales.

La cartographie participative résulte de la fusion entre les méthodes d'Apprentissages et d'Actions Participatives (PLA) et les Technologies Spatiales de l'Information (TSI) en l'occurrence la Télédétection. Elle facilite la représentation des connaissances spatiales des communautés en utilisant deux ou trois dimensions. Les résultats de ces cartes peuvent êtres utilisés pour faciliter les procédés de prises de décisions notamment dans le contexte de la gestion des ressources naturelles.

L'approche par la cartographie participative n'est pas singulière ; elle se trouve quelque peu intégrée dans le processus d'implantation des UP. Toutefois vu sous un autre angle, c'est une démarche participative qui combine savoirs traditionnels et savoirs modernes. Cette démarche a permis de géoréférencer un espace pastoral. Quoique très exploité dans le domaine de la santé publique **(M. WIESE et Coll., 2004),** il constitue un outil d'aide à la décision efficace pour la gestion des ressources pastorales.

Plusieurs exemples novateurs utilisent ces approches.

#### **I.2.2.4.3. Quelques exemples novateurs d'approche**

 La mise sur pied en 2001, du projet « Gestion durable des ressources Pastorales du Sahel », aussi connu sous le nom de « Cyber-pasteurs » et financé par le Centre de Recherches pour le Développement International (CRDI) est l'un des exemples les plus récents au Sénégal.

Ce projet, exécuté par l'Ecole Inter- Etats des sciences et médecine vétérinaires (EISMV) de Dakar en collaboration avec le Centre de suivi écologique (CSE) de Dakar, avait pour but, comme le précise KABORET **et coll. (2003)**, de donner aux éleveurs la possibilité d'accéder, facilement et à temps, aux informations fournies par les systèmes avancés et novateurs de suivi et de gestion des ressources pastorales. L'optique étant à long terme d'améliorer la coordination de leurs déplacements et à préserver les sols et les ressources en eau durant la saison sèche.

Ainsi, des cartes thématiques, issues de systèmes d'information géographique (SIG), des mouvements saisonniers du bétail dans les unités pastorales du Sénégal, avaient été réalisées en langue nationale (le Pulaar) en collaboration avec des communautés pastorales locales.

Cette approche participative avait été déployée en phase pilote dans trois unités pastorales au Sénégal : Thiel (région de Louga), Kouthiaba (Région de Tambacounda) et Tessekré.

Les éleveurs avaient bénéficié :

**-** D'une formation sur la préparation et la lecture des cartes

Géographiques à l'aide de systèmes de positionnement GPS.

**-** D'une initiation à l'outil informatique de façon à ce qu'ils puissent accéder aux informations (cartes et des images satellitaires placées à titre expérimental sur le site Internet (*[www.cse.sn/galleaynabe/](http://www.cse.sn/galleaynabe/))* afin d'aider à l'évaluation

de la capacité de charge des pâturages, c'est-à-dire le nombre de bêtes qui peuvent y paître durant la saison sèche sans entraîner de risques majeurs pour les ressources naturelles et pour l'environnement.

 Au Sud de l'Ethiopie et le Nord du Kenya **HOMANN S. et RISCHKOWSKY B. (2005***)* ont constaté qu'en se basant sur la classification des pâturages par les pasteurs, des schémas saisonniers d'utilisation des territoires pouvaient être identifiés. Ainsi, une cartographie participative de l'utilisation des territoires, combinée à des mesures par GPS, a permis d'identifier les catégories d'utilisation des territoires et des calendriers de mouvements des troupeaux.

 Selon **LONGUE (2007)**, l'exploitation des notions de téledection à travers l'appui des images satellites permet d'aider et prévenir les crises alimentaires qui menacent le mode de vie des populations nomades. Cette action, mise en œuvre au Mali, aide les populations pastorales dans leurs choix stratégiques pour orienter leurs troupeaux de moutons, chèvres et de dromadaires dans le désert du Sahara car la mobilité et la gestion de ressources pastorales sont fortement imbriquées.

Ces exemples illustrent l'intérêt des Technologies de l'information dans la gestion des ressources pastorales ; mais c'est pour l'instant des supports pas toujours appropriés pour une utilisation directe par les populations pastorales ; une question se pose : sur quels supports appropriés se ferait la structuration des savoirs locaux des éleveurs ? Tout d'abord, il serait judicieux de présenter l'état de connaissances sur un facteur important : la nature de l'information en milieu pastoral (acquisition, gestion et circulation).

## **CHAPITRE II : LES SYSTEMES D'INFORMATION EN MILIEU PASTORAL**

#### **II.1. LES BESOINS D'INFORMATIONS EN MILIEU PASTORAL**

#### **II.1.1. Définition des systèmes d'informations**

#### ¾ **Système d'informations (SI)**

D'après **MINVIELLE (1991),** *"*un système d'information est un ensemble organisé de moyens humains, matériels et de méthodes qui permettent la collecte, la gestion et le traitement de données pour la création d'une information en fonction des éléments définis par la problématique de départ*"*.

#### ¾ **Système d'Alerte Précoce (SAP)**

Comme le précise **GIANPIETRO DE CAO (2007),** les SAP constituent des moyens de détection du risque et permettent de fournir des informations opportunes pour des décideurs avant que la population ou l'économie du pays ne soient menacées.

#### **II.1.2. Le risque en milieu pastoral**

Si l'on s'intéresse à l'information en milieu pastoral, c'est que l'une des caractéristiques frappantes du système de production pastoral est **le risque.**

Selon **DERCON (2001),** cité par **RASS (2006),** les risques se définissent comme des événements imprévisibles susceptibles de dégrader les conditions de vie. A notre avis, l'accès à l'information doit pouvoir freiner ou atténuer ces imprévisions. D'après le même auteur, les pasteurs sont confrontés :

- Au risque naturel covariant de la sécheresse ; ce dernier est connu comme le principal ;

- Au risque idiosyncratique (ou micro chocs) de maladie humaine et au risque idiosyncratique de maladie animale, qui peuvent se transformer en risque covariant en cas d'épidémie ;

- Au risque économique d'exclusion du marché ;

- Enfin, au risque social de conflits (conflits agriculteurs et pasteurs) violents suscités par la raréfaction croissante des ressources qui peuvent aboutir à un risque de troubles intérieurs, ce dernier risque étant amplifié par le risque politique de marginalisation et par le risque environnemental de dégradation des pâturages.

#### **II.1.3. Rôle de l'information dans la gestion des risques**

Les risques tels que définis plus haut posent de sérieuses entraves à l'essor économique des populations pastorales.

Les enjeux existent et se relèvent être assez vitaux pour les pasteurs transhumants, et cela surtout dans les situations critiques :

- ¾ en milieu et en fin de saison sèche ;
- $\triangleright$  lors de la prospection des zones de transhumance ;
- ¾ lors de la conduite des troupeaux ;
- ¾ lors des négociations pour l'accès aux ressources.

La question est de savoir quelles informations supplémentaires fournir aux décideurs et aux pasteurs pour atténuer les contraintes subies, sous quelle forme « digeste », et par quels canaux et dans quelles situations (habituelle ou critique).

**ANCEY (2003)** soutient l'intérêt qu'apportent les systèmes d'informations modernes, de prévention des risques dans les systèmes d'élevage pastoraux, mais constate qu'ils ne sont pas pour adaptés aux systèmes endogènes d'informations des pasteurs.

Pour mieux appréhender ces aspects, il apparaît nécessaire de faire un état des lieux entre les systèmes endogènes (traditionnels) et exogènes (modernes) d'information en milieu pastoral.

#### **II.2. LES SYSTEMES ENDOGENES D'INFORMATION EN MILIEU PASTORAL**

#### **II.2.1. Contexte social de l'information en milieu pastoral**

En milieu pastoral, les populations sont dispersées, et la densité au km² est très faible. A ce sujet, ce vaste espace est le lieu d'aucune fluidité dans la communication de l'information ; pourtant comme le précise, les résultats d'études réalisées dans le cadre du programme **LEAD (2005)** au Kanem (sahel tchadien) et dans le Ferlo (sahel sénégalais), les décisions des éleveurs, relatives à la gestion du troupeau, montrent une rapide circulation de l'information.

Les savoirs de ces éleveurs ne sont pas détachés de la pratique pastorale. Ils peuvent être qualifiés de :

¾ Savoirs géographiques : les éleveurs se repèrent dans ces zones vastes au cours de leurs déplacements sans boussoles, ni GPS, ni cartes. L'espace est vécu et incorporé par des signes et symboles qui échappent aux non initiés ;

¾ Savoirs médicaux : savoir entretenir un troupeau et une famille dans des zones non desservies en infrastructures médicales ;

¾ Savoirs climatologiques : savoir prédire les précipitations, les saisons En fonction de la disposition des étoiles, et d'autres signes.

Dans ce contexte, l'information en milieu pastoral présente une diversité qui manifestement s'impose une certaine attention.

#### **II.2.2. Typologies des informations en milieu pastoral**

#### **II.2.2.1. Informations routinières**

Selon **MORTON (1988),** cité par **ANCEY et ASTOU (2004),** ces informations sont échangées au cours des salutations pour établir le contact, et à chaque occasion de rencontre. C'est le cas des nouvelles familiales et d'autres informations relatives aux pratiques et à la survie de la famille des pasteurs.

#### **II.2.2.2. Informations stratégiques**

Les connaissances sur les ressources pastorales sont stratégiques. De plus, dans un milieu où l'accès aux pâturages et à l'eau n'est pas exclusif, la gestion de l'information joue un rôle crucial, puisque l'accès se joue sur la promptitude autant que sur l'entretien des liens sociaux entre les usagers et les ayant-droits.

D'ailleurs **ANCEY et ASTOU (2004)** constatent chez les Peuls du Ferlo Sénégalais, que le secret gardé sur les ressources est traditionnel et non corrélé à une éventuelle dégradation de l'environnement ; toutefois il y' a deux variantes dans ces types d'informations :

#### **Informations « aisément partageables »**

Dans cette catégorie, il y a les informations sur le débit des forages. Ces informations sont très sollicitées par les éleveurs à chaque saison sèche.

#### **Informations « jalousement gardées »**

Ces informations ont ce statut du fait de la crainte d'attirer du monde sur des ressources non protégées possédant des pâturages de qualité et de grande attractivité. De ces dernières informations, les pasteurs ont, hors période de crise, une maîtrise suffisante de leur circulation ; elle constitue une des bases de leur savoir-faire.

#### **II.2.2.3. Les informations dites « libres »**

Il s'agit des informations qui circulent facilement notamment sur la disponibilité des produits sanitaires et les prix des marchés.

#### **II.2.3. Les sources d'information**

Dans les systèmes endogènes, les marchés hebdomadaires, l'exhaure, les cérémonies traditionnelles sont des occasions où se croisent l'émetteur et le destinataire de l'information. Certains nomades s'informent directement auprès des voyageurs commis spécialement pour la circonstance ; ces derniers sont connus sous le nom de '*bowoua*' chez les nomades arabes du Nord du Mali. Ils peuvent effectuer 150 km pour aller vérifier l'état du couvert végétal à la veille de l'hivernage.

#### **II.2.4. Modes de circulation des informations**

**ANCEY et ASTOU (2004)** rapportent que la communication verbale est le moyen le plus répandu pour accéder à l'information en milieu pastoral. Plus celui qui la communique est proche, plus elle prend de valeur.

#### **II.2.5. Fréquence d'accès à l'information**

L'accès se fait à une fréquence quotidienne, hebdomadaire et mensuelle ; la variation dépend surtout des sources et des circonstances ; les informations obtenues lors des loumas qui sont généralement hebdomadaires illustrent une fréquence hebdomadaire.

Les rencontres autour des points d'eaux qui sont quotidiennes pendant la saison sèche dans les zones sahéliennes (Nord du Mali), donnent lieu à un brassage d'informations entre les émetteurs et les destinataires.

#### **II.2.6. Contraintes et faiblesses du système traditionnel**

Les populations pastorales fonctionnent donc sur la base de systèmes d'information non structurés même si cela semble répondre en partie à leur mode de vie. Dans ce système, se dessinent une certaine discrimination et des désavantages car l'information n'est pas un droit accessible à tous.

C'est donc un enjeu majeur que de perfectionner les moyens techniques d'information des éleveurs, car comme le constate l'équipe de chercheurs du programme LEAD :

Les motifs de retenir ou de partager l'information sont économiques

Et sociaux ;

 La relation avec l'émetteur des messages est déterminante pour évaluer sa fiabilité ;

 Une grande part de l'information stratégique pour l'accès aux ressources pastorales doit être régulée pour faciliter l'interaction élevage environnement.

Mais il est difficile de dire l'impact exact de l'information sur la fréquentation des forages. Il est probable qu'elle pourrait faire gagner aux éleveurs un temps précieux dans leur orientation, et peut-être inciterait-elle à plus de transparence dans la gestion locale. Cette information actualisée, sur l'état des infrastructures hydrauliques et le coût d'accès pour les éleveurs, serait indispensable aux décideurs pour suivre la situation pastorale en saison sèche « normale ».

# **II.3. LES NOUVEAUX SUPPORTS ET CANAUX DE TRANSMISSION DE L'INFORMATION EN MILIEU PASTORAL**

#### **II.3.1. LES RESEAUX DE TELECOMMUNICATIONS**

#### **II.3.1.1. Les radios communautaires**

L'avènement de la radio rurale facilite la transmission de l'information en milieu pastoral ; son importance pour la gestion des ressources pastorales est évidente.

 L'exemple du programme "Réseau d'observation des pâturages naturels" du Tchad (Ropanat), mis en place en 1988, et exploité comme moyen efficace pour contribuer à l'étude d'un système d'alerte précoce (SAP), est à lui seul illustratif. Dans ce programme, la surveillance continue des pâturages sahéliens s'est faite par l'analyse des images NOAA d'AGRHYMET et des données de terrain recueillies par les 27 agents techniques d'élevage sur 54 sites sur l'ensemble de la zone soudanienne. Une fois cette analyse effectuée, **YOSKO, I. et coll. (2002)** précisent que la diffusion des diagnostics régionaux mensuels de la situation pastorale, auprès des éleveurs, par le biais de la Radio Rurale avait pour objectif d'éviter les déplacements vers des zones à faibles ressources fourragères.

 Au Sénégal, l'une des solutions à la fracture Numérique auprès des populations de base, a été la mise en place en 2004 de Centres Multimédias Communautaires (CMC) ; comme le précise SOW citée par **IPAO (2007)**, il s'agit de radios communautaires ayant un télécentre collectif. Le CMC permet une

massification de l'accès aux Technologies de l'Information et de la Communication (TIC), la participation des populations des zones rurales et périurbaines pauvres aux activités nécessitant l'usage des TIC.

# **II.3.1.2. La téléphonie mobile**

# **II.3.1.2.1. Définitions**

 **La téléphonie mobile** désigne toute l'infrastructure de [télécommunication](http://fr.wikipedia.org/wiki/T%C3%A9l%C3%A9communication)  permettant d'utiliser des [téléphones portables,](http://fr.wikipedia.org/wiki/T%C3%A9l%C3%A9phone_portable) pour communiquer presque partout. Dans certains pays et régions (par exemple en [Belgique\)](http://fr.wikipedia.org/wiki/Belgique), le terme **GSM** est utilisé par [métonymie](http://fr.wikipedia.org/wiki/M%C3%A9tonymie) pour désigner un [téléphone mobile](http://fr.wikipedia.org/wiki/T%C3%A9l%C3%A9phone_mobile).

 **Le Global System for Mobile Communications** ou **GSM** (historiquement Groupe Spécial Mobile) est une norme numérique de seconde génération pour la [téléphonie mobile](http://fr.wikipedia.org/wiki/T%C3%A9l%C3%A9phonie_mobile). Cette norme autorise un débit maximal de 9,6 kbps, ce qui permet de transmettre :

 $\bullet$  La voix :

• Les données numériques de faible volume : les messages textes (SMS, pour Short Message Service) ou des messages multimédias (MMS, pour Multimedia Message Service).

# **II.3.1.2.2. Architecture et Fonctionnement**

Dans un réseau GSM (**Figure 7**), le terminal de l'utilisateur est appelé station mobile. Une station mobile est composée d'une carte SIM (*Subscriber Identity Module*), permettant d'identifier l'usager de façon unique et d'un terminal mobile, c'est-à-dire l'appareil de l'usager (la plupart du temps un téléphone portable).

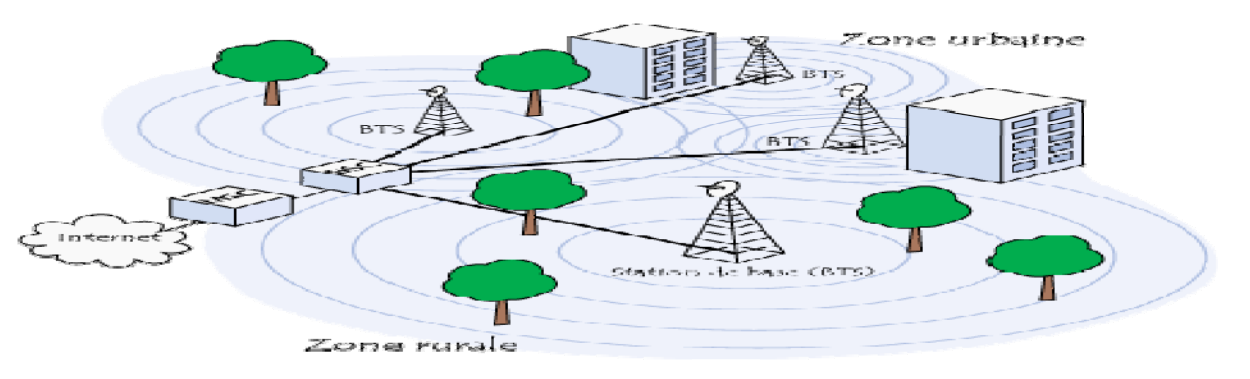

**Figure 7 :** Architecture d'un réseau GSM (**Source : [http://www.commentcamarche.net/telephonie](http://www.commentcamarche.net/telephonie-mobile/gsm.php3)[mobile/gsm.php3\)](http://www.commentcamarche.net/telephonie-mobile/gsm.php3)**

Les réseaux de téléphonie mobile sont basés sur la notion de cellules, c'est-àdire des zones circulaires se chevauchant afin de couvrir une zone géographique. La carte SIM permet ainsi d'identifier chaque utilisateur, indépendamment du terminal utilisé lors de la communication avec une station de base. La communication entre une station mobile et la station de base se fait par l'intermédiaire d'un lien radio, généralement appelé interface air (ou plus rarement *interface Um*).

Les réseaux cellulaires reposent sur l'utilisation d'un émetteur-récepteur central au niveau de chaque cellule, appelée « station de base » (en anglais *Base Transceiver Station*, notée BTS).

La téléphonie mobile (Figure 8) est tributaire du taux de couverture du réseau GSM.

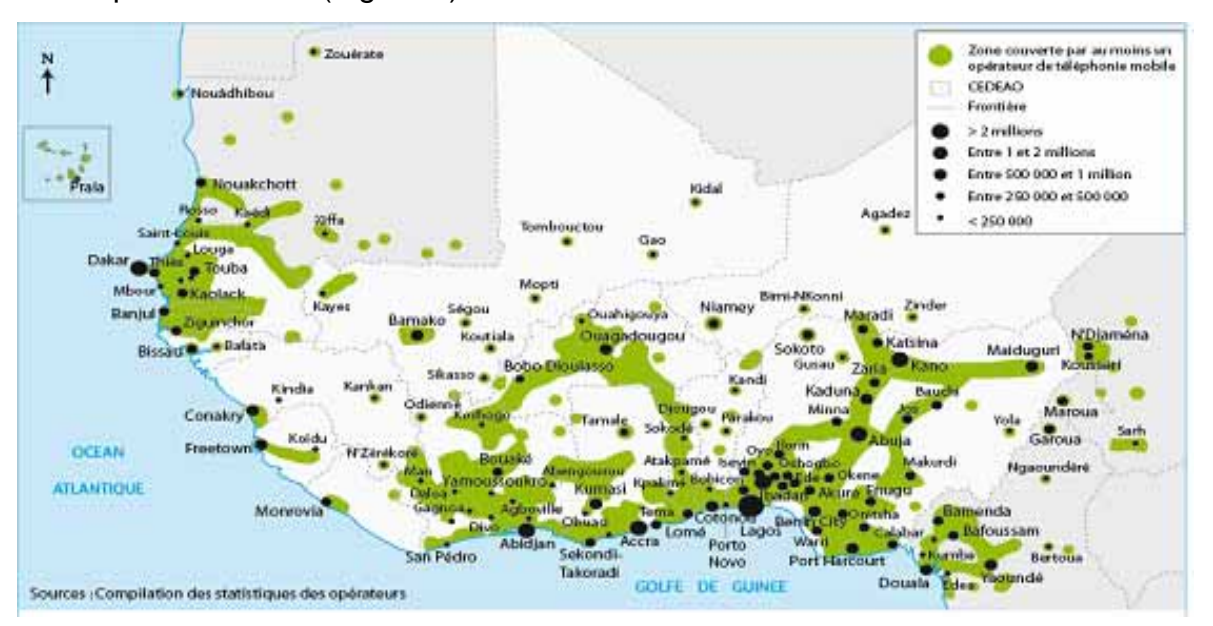

**Figure 8:** Carte de couverture du réseau GSM en Afrique de l'Ouest (Source : BROUTIN et LEBRET, 2006).

Comme l'illustre cette carte, le taux de couverture est assez hétérogène et moins élevée dans les parties septentrionales et sahéliennes des pays de l'Afrique de l'Ouest.

# **II.3.1.2.3. Utilisation de la téléphonie mobile en Afrique**

D'après **SCIADAS (2005)**, 94 % des Africains n'ont pas de téléphone. Cette constatation ne brosse toutefois pas un tableau exact de l'utilisation du téléphone en Afrique.

Au Sénégal, le marché de la téléphonie mobile a confirmé sa vitalité ces dernières années avec une croissance mensuelle moyenne nette de près de 96 000 nouveaux abonnés (**ARTP, 2008**). En conséquence, cette bonne croissance annuelle a porté le taux de pénétration de la téléphonie mobile à 50.94 % en décembre 2008 contre 38.97% en décembre 2007, soit une évolution moyenne de 12 points.

#### **II.3.1.2.4. Utilisation des SMS**

La première utilisation du SMS date du 23 juillet 1992 lorsqu'un stagiaire de la compagnie de télécommunications finlandaise (**NOKIA®)**, Riku Pihkonen parvient, pour la première fois, à envoyer un texte d'un téléphone mobile à un autre (**RFI, 2007).** 

#### **II.3.1.2.4.1. Définition des SMS**

Le SMS signifie littéralement **S**hort **M**essage **S**ervice (service de message court) ; le SMS est un langage qui combine plusieurs procédés pour raccourcir les phrases et les mots ; l'[abréviation,](http://fr.wikipedia.org/wiki/Abr%C3%A9viation) la phonétique, et le [rébus](http://fr.wikipedia.org/wiki/R%C3%A9bus) typographique (par exemple *bi1* = bien, *K7* = cassette) sont parmi les procédés les plus utilisés.

#### **II.3.1.2.4.2. Les fonctionnalités du service SMS**

D'après une étude réalisée par l'Agence Wallonne de télécommunications en 2006, le SMS présente l'avantage d'un service bi-directionnel. Il peut être utilisé à des fins informationnelles et/ou transactionnelles :

 Le service SMS est d'utilisation descendante lorsqu'il s'agit d'une Notification faite par un émetteur ;

 Le service SMS est d'utilisation ascendante lorsque l'émetteur reçoit l'information demandée, très souvent sous forme texte) ;

 Le service SMS à des fins transactionnelles (le SMS devient alors un outil de paiement).

## **II.3.1.2.4.3. Les raisons de la forte utilisation du SMS**

Selon **MC KEMEY et coll. (2004),** à propos de l'utilisation des SMS, les intensités sont de l'ordre de :

- $\div$  35% en moyenne au Botswana ;
- $\blacktriangleright$  18% en moyenne en Ouganda ;

 $\bullet$  6% en moyenne au Ghana.

A travers ces chiffres, il apparaît que les populations de l'Afrique de l'Est utilisent plus les SMS que celles de l'Afrique de l'Ouest. **NIGEL SCOTT** et **coll. (2004)** expliquent cette différence par deux facteurs :

← Le taux d'alphabétisation qui est très élevée en Afrique de l'Est ;

• La politique marketing des opérateurs de télécommunications qui offrent, à prix bas et souvent gratuits, les services SMS qui développent la culture du « texto ».

## **II.3.1.2.4.4. Quelques exemples d'utilisation des SMS en milieu rural et pastoral**

 A l'Est du Burkina Faso, l'accès aux prix au sein du marché frontalier de Bétail de Fada N'Gourma (capacité 8000 têtes, sur 4,7 hectares) par les éleveurs et autres usagers peut se faire via le SMS. D'après les études réalisées par **BAKYONO (2007)** dans cette zone, 12**%** d'acteurs du marché utilisent les SMS à côté de la plate forme Internet qui permet d'avoir la même information (**Figure 9)**.

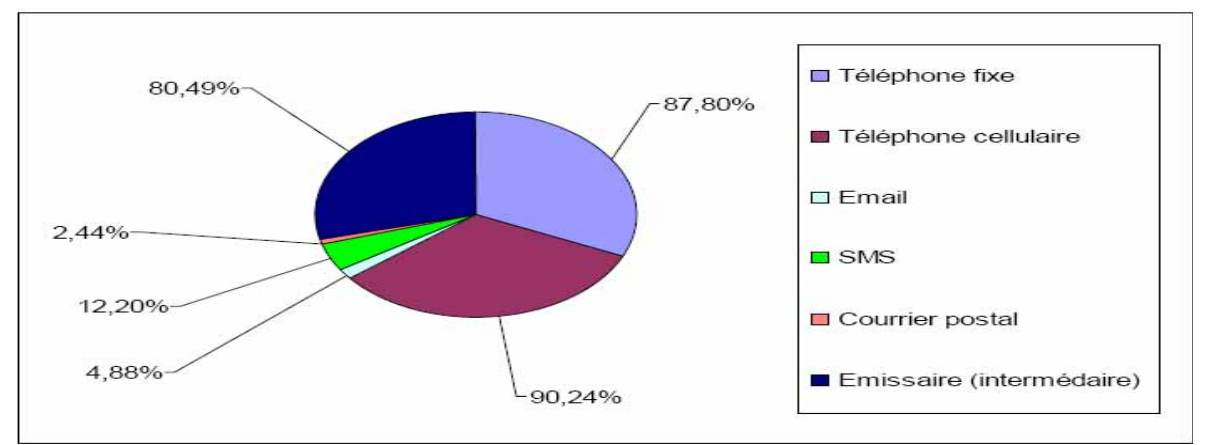

**Figure 9 :** Moyens de communication utilisés au sein d'un marché à bétail (Source : BAKYONO, 2007 : Enquêtes auprès de 40 acteurs du marché à bétail )

 Au Sénégal, il existe un système d'information pour les populations de bases qui réalisent des activités agricoles et commerciales ; le « *Xam Marsé*» ou «*Connaître et maîtriser le marché* », est le nom wolof du système d'information sur les marchés agricoles développé et géré depuis 2001 par Manobi, en collaboration avec la société l'opérateur de Télécommunications Sonatel. Grâce à « *Xam Marsé* », les agriculteurs, les commerçants, les hôteliers et les ménagères peuvent recevoir, sur leur téléphone portable, par messages SMS ou sur Internet, des informations en temps réel sur les prix et les niveaux de disponibilité des fruits, des légumes, des viandes et des volailles, sur les marchés du Sénégal (**ANNEROSE et SENE (2005).** 

# En Ouganda, des organisations telles que **ICTARD (2007)** en

Ouganda, permettent aux populations rurales d'augmenter leur productivité en leur donnant la possibilité d'avoir accès aux informations essentielles comme les prévisions météorologiques, des conseils agricoles et les prix du marché à travers les SMS.

Si ce canal d'information qui repose sur les SMS est largement mise en œuvre pour contribuer à l'amélioration du niveau d'information de ces populations rurales généralement impliquées dans les activités agricoles et commerciales, très peu le sont pour valoriser les savoirs géographiques des populations pastorales.

Compte tenu du fait que les savoirs locaux géographiques permettent la maîtrise de l'espace (**DICKO, 2003**), la mise en place d'un système d'information doit être contextualisée dans une dynamique spatiale.

# **II.3.2. LES SYSTEMES D'INFORMATION GEOGRAPHIQUE (S.I.G) SUR ORDINATEURS DE BUREAU**

## **II.3.2.1. Définition**

Le SIG est un ensemble organisé globalement comprenant des éléments (données, équipements, procédures, ressources humaines) qui se coordonnent, à partir d'une référence spatiale commune, pour concourir à un résultat.

C'est donc un **système de gestion et d'aide à la décision.** Ce Système d'Information Géographique traite d'informations localisées et ainsi apportent une dimension géométrique aux SI classiques **(Figure 10).**

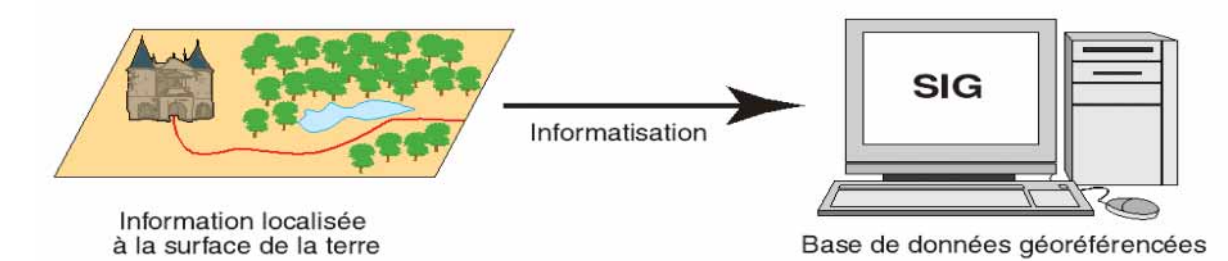

#### **Figure 10 :** Fonctionnement de base d'un SIG

L'accès à ces informations se fait à travers des fonctions d'identification et de requête ; cet accès procède par l'interrogation d'une base de données géographique située sur le serveur d'un ordinateur de bureau. Plusieurs canaux parmi lesquels l'usage du SMS est utile pour accéder à cette base de données.

## **II.3.2.2. Quelques Domaines d'utilisation des SIG**

## **II.3.2.2.1. L'épidémiologie spatiale**

Elle a pour vocation de représenter la situation d'une maladie sur un territoire donné afin de pouvoir prendre les mesures de lutte appropriées ou bâtir des hypothèses sur son origine ou ses risques de diffusion. Ainsi, la prévalence d'une maladie, dans une région, peut s'analyser à travers la visualisation des zones concernées sur une carte.

## **II.3.2.2.2. Suivi et gestion des ressources pastorales**

Certaines ONG, à l'Instar d'Action Contre la Faim **(BROCHIER, 1998)** exploite des cartes thématiques pour effectuer des choix raisonnés d'implantation de points d'eau dans les zones désertiques du Nord Mali.

La carte présentée à la **Figure 11** illustre les points d'eaux où la présence d'animaux pourrait être un facteur de dégradation poussée des pâturages.

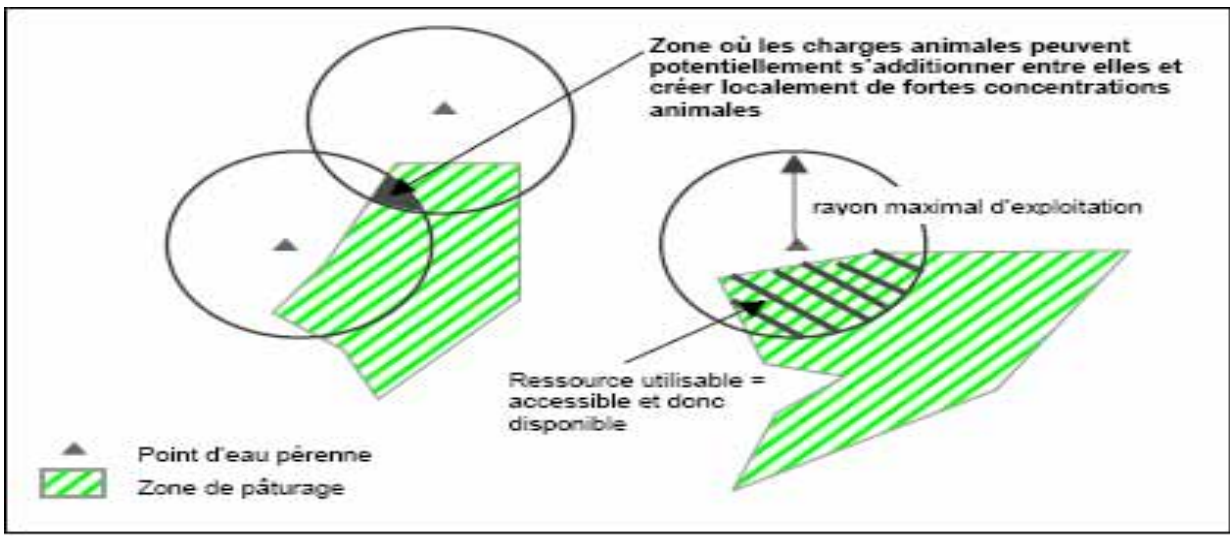

**Figure 11 :** Cartographie des zones de pâturages (Source : BROCHIER, 1998)

#### **II.3.2.2.3. Cartographie de la vulnérabilité alimentaire des populations rurales**

Dans ce cas, le SIG mis en œuvre dans certaines zones rurales (Figure 12) au Libéria, permet :

**-** d'établir rapidement plusieurs scénarii ;

**-** d'estimer le pourcentage de surface couvert par les actions de développement par rapport à une surface administrative ou un secteur d'étude défini ;

**-** et d'évaluer ainsi la représentativité des taux de malnutrition observés.

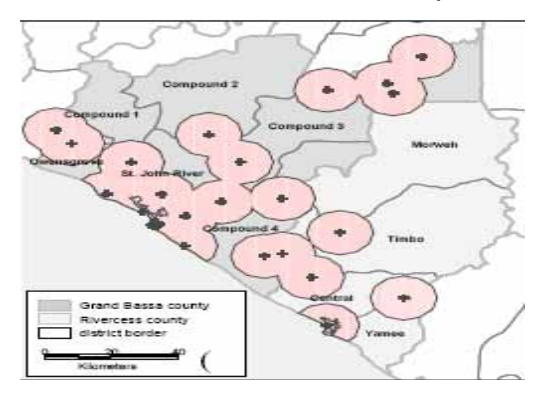

**Figure 12:** Estimation de la superficie couverte par les suivis des taux de malnutrition effectués par AcF (Action contre la Faim) dans les

cliniques des comtés de Grand Bassa et Rivercess (Libéria).

Les exemples reflétant l'utilisation des SIG ne sont pas exhaustifs ; les usages les plus courants se font surtout sur des ordinateurs de bureau qui ne sont pas directement accessibles aux éleveurs du sahel du fait de leur coût et de leur forte consommation en électricité. Heureusement, à ce jour il existe des possibilités de véhiculer ces mêmes informations sur des supports plus légers, moins coûteux et plus accessibles comme les téléphones portables.

# **II.3.3. LES SYSTEMES D'INFORMATION GEOGRAPHIQUE SUR TELEPHONES PORTABLES (OU SIG MOBILES)**

#### **II.3.3.1. Définitions et fonctionnalités**

Les Systèmes d'information Géographique sur téléphones portables connues sous l'appellation de SIG mobiles sont des outils destinés à un usage décentralisé de la base de données géographiques, ce qui est particulièrement utile pour effectuer des opérations sur le terrain. Ils offrent plusieurs fonctions dont les principales sont :

- La consultation de données (cartes, couches de données, attributs,...) ;
- L'acquisition et la modification de données ;

D'autres fonctions accessoires sont également disponibles :

- La localisation de l'outil par l'intermédiaire d'un récepteur GPS (intégrer ou non) ;
- Le relevé par capteurs (GPS, thermomètre, théodolite, etc.) ;
- Des fonctions d'analyse spatiale.

# **II.3.3.2. Architecture et support d'un SIG mobile**

# ¾ **Architecture :**

.

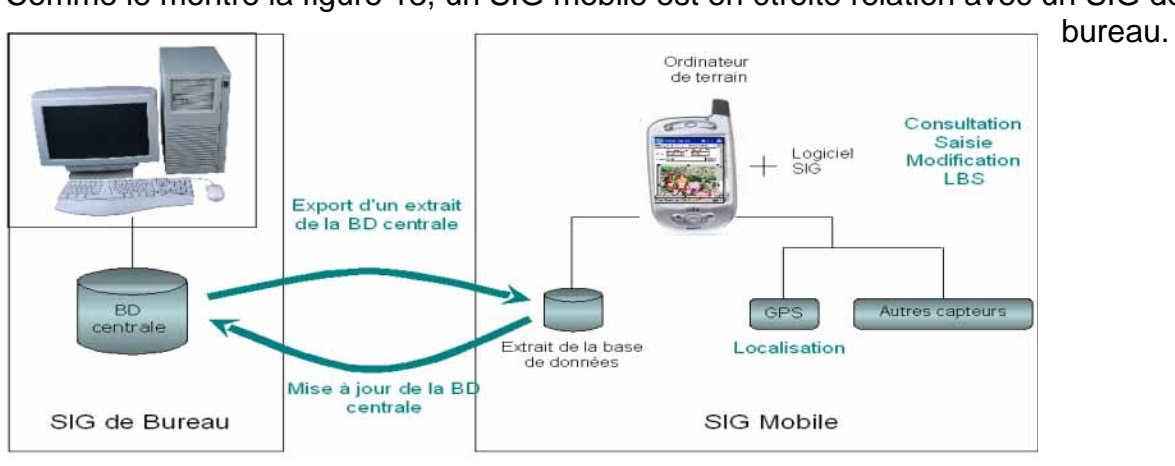

Comme le montre la figure 13, un SIG mobile est en étroite relation avec un SIG de

**Figure 13 :** Architecture et interaction entre un SIG de bureau et un SIG mobile (Source Photo, Constantin, 2007).

Le SIG mobile est composé principalement d'un terminal mobile qui selon les types de supports peut être soit un ordinateur de terrain, soit différentes versions de téléphones portables. La composante localisation est fondamentale pour assurer le géo référencement de toutes informations collectées et mise à jour ; certains supports mobiles disposent de la fonctionnalité GPS.

# ¾ **Quelques exemples de supports ou terminaux mobiles**

• L'ordinateur de poche (Pocket PC, PDA, Palm) est de petite taille et a un faible poids (Figure 14) ; ce qui lui permet une grande adaptabilité sur le terrain.

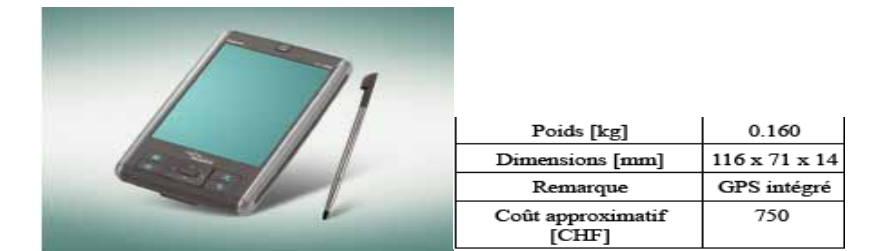

**Figure 14** : Exemple type d'un Pocket PC (Source Photo : Constantin, 2007)

• Les ordinateurs de terrain de type « tablette », appelés aussi Tablet

PC offre des fonctionnalités similaires aux ordinateurs de bureau. L'écran est d'une taille plus importante que pour les Pocket PC et les possibilités d'acquisition sont étendues grâce au clavier **(Figure 15)**.

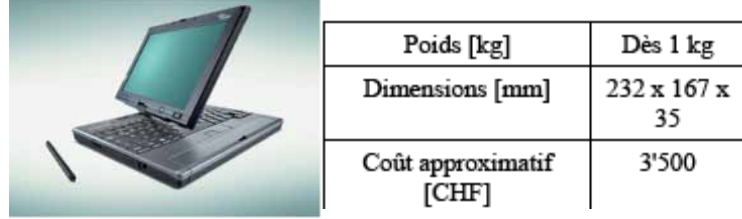

**Figure 15** : Exemple type d'un Tablet PC (Source Photo : Constantin, 2007)

• **Ordinateurs terrain mixtes** : A l'heure actuelle, la miniaturisation des appareils électroniques se développe très rapidement. Les capacités des ordinateurs s'accroissent sans cesse et la taille du matériel électronique diminue **(Figure 16)**.

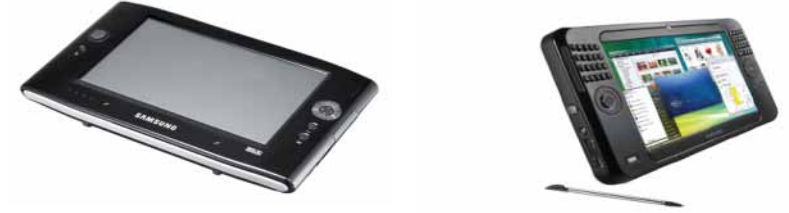

**Figure 16 :** Exemples ordinateurs mixtes de terrain avec et sans clavier (Source Photo : Constantin, 2007).

# **II.3.3.3. Exemples d'utilisation d'un SIG mobile**

En Afrique Subsaharienne et particulièrement au Sénégal, l'usage d'un SIG mobile a été mis en œuvre dans le cadre du Projet **EMERCASE[1](#page-59-0)** 

( **Historique :** En avril 2001, l'Institut de Médecine et de Physiologie Spatiales en France, a développé et mis en place un réseau pilote destiné à recueillir les suspicions de la Fièvre de la Vallée du Rift (FVR), en partenariat avec la Direction de l'Elevage du Sénégal (DIREL). Le projet a pris fin en juin 2002, mais en 2005, le réseau était déjà constitué d'une centaine d'utilisateurs.

( **Fonctionnement :** L'agent sur le terrain (souvent un vétérinaire de la DIREL) saisit sur un PDA (assistant numérique personnel) ou son PC un formulaire qui est transmis au siège de la DIREL à Dakar en temps réel. C'est à ce niveau que les données, recueillies sur l'ensemble du pays, sont extraites et exploitées. La DIREL dispose donc d'une synthèse en temps réel sur l'état sanitaire des troupeaux (maladies, nombre d'animaux sensibles, nombre de morts, nombre de têtes par troupeau,…).

Un logiciel développé permettait à travers un Assistant Numérique Personnel

 $\overline{a}$ 

<span id="page-59-0"></span><sup>&</sup>lt;sup>1</sup> Source : http://www.medes.fr

(PDA) d'utiliser une messagerie électronique et d'accéder à un annuaire centralisé, à des forums de discussion (par exemple des conseils de traitement), et à des bases de connaissances.

 Ce projet prévoyait, à terme, d'étendre ce procédé à d'autres informations à visée statistique, comme le nombre d'animaux présents sur les marchés, etc.… A noter que les données de ce système, entièrement sécurisé, ne sont accessibles qu'aux personnels de la DIREL.

De ces aperçus sur les outils modernes de transmission de l'information, il apparaît utile de préciser les facteurs qui permettent d'apprécier l'adoption d'une approche innovatrice en TIC, en milieu pastoral ; ensuite suivra un aperçu sur les phases opératoires mise en place pour la conception des outils téléinformatiques au sein de l'équipe du Centre des Ressources en Technologies l'Information et de la Communication (CRTIC).

# **CHAPITRE III : INNOVATION ET DEVELOPPEMENT D'APPLICATIONS TELEINFORMATIQUES POUR LES ELEVEURS**

#### **III.1. LA NOTION D'INNOVATION EN MILIEU RURAL**

#### **III.1.1. Définition**

Toute innovation est, en réalité, source de modification de comportement, car elle provoque presque toujours une rupture de l'équilibre existant et, **KOUDJOU (1999)** précise qu'elle oblige aussi bien l'individu que la communauté à modifier leurs attitudes, normes et valeurs.

C'est à juste titre que **FAURE (2006)** précise que « l'innovation est complexe car elle combine toujours dimension technique et dynamique sociale ».

#### **III.1.2. Caractéristiques de l'innovation**

**KOUDJOU**, qui cite **SALVY et PAWAR (1966)**, estime que les attributs d'une innovation peuvent affecter la décision de l'adopter. Ils établissent ainsi que la profitabilité et la compatibilité d'une pratique recommandée aux paysans sont positivement liées à l'adoption, alors que le coût et la complexité le sont négativement.

**ROGERS (1983),** cité par le même auteur, estime qu'une innovation a cinq caractéristiques qui déterminent son adoption :

¾ **L'avantage relatif :** c'est le degré auquel une innovation est perçue comme étant meilleure de ce qui existait avant ;

¾ **La complexité :** c'est le degré auquel une innovation est perçue comme étant relativement difficile à comprendre et à utiliser ;

¾ **La compatibilité :** c'est le degré auquel une innovation est perçue comme n'allant pas à l'encontre des valeurs existantes, des expériences passées et les besoins de l'adopter ;

¾ **L'essayabilité :** c'est le degré auquel une innovation peut être expérimentée sur la base limitée ;

¾ **L'observabilité :** c'est le degré auquel les résultats d'une innovation sont visibles aux autres.

# **III.2. LA NOTION D'APPROPRIATION DES TIC**

#### **III.2.1. Définition**

Selon **MALLET (2002)** qui cite **PROULX (2001),** l'appropriation est le but ultime de l'usage d'un objet, et c'est la réunion des trois conditions suivantes :

 $\bullet$  La maîtrise cognitive et technique minimale de l'objet ; elle peut se renforcer par des séances de formation des utilisateurs, ou à travers des notes explicatives enregistrées dans un manuel d'utilisation ;

- $\bullet$  L'intégration sociale de son usage dans la vie humaine ;
- L'usage pouvant faire émerger des nouveautés dans la vie.

#### **III.2.2. Caractérisation de l'appropriation**

L'appropriation implique les utilisateurs dès le début ; c'est un processus qui concoure à la gestion de l'appropriation. Dans le processus de gestion de l'appropriation, **MALLET (2002)** identifie quatre activités en deux phases :

**Phase 1 :** 

 ( Elle passe par un diagnostic préalable et selon **WATZLAWICK (1975)** cité par le même auteur, c'est répondre à la question Quoi ;

 $\blacktriangleright$  L'implication des utilisateurs lors de la conception; c'est l'élément fondamental dans la réussite du projet qui associe la participation active des utilisateurs finaux ou intermédiaires ;

( L'accompagnement du changement, lié étroitement à la précédente.

#### **Phase 2 :**

• Le suivi ou la gestion des usages à partir d'indicateurs. Les travaux abordant cette phase sont peu nombreux, et pourtant il s'agit d'une étape capitale pour l'adaptation et la pérennisation des projets innovateurs.

# **III.3. CONCEPTION ET ADAPTATION DES APPLICATIONS TELEINFORMATIQUES**

#### **III.3.1. Bases théoriques et Définitions**

#### **III.3.1.1. Les Interfaces Hommes Machines (IHM)**

D'après **FUTTERSACK (2008),** l'Interfaces Hommes Machine (IHM) désigne l'ensemble des phénomènes physiques et cognitifs qui interviennent dans la réalisation des tâches avec le concours de l'ordinateur.

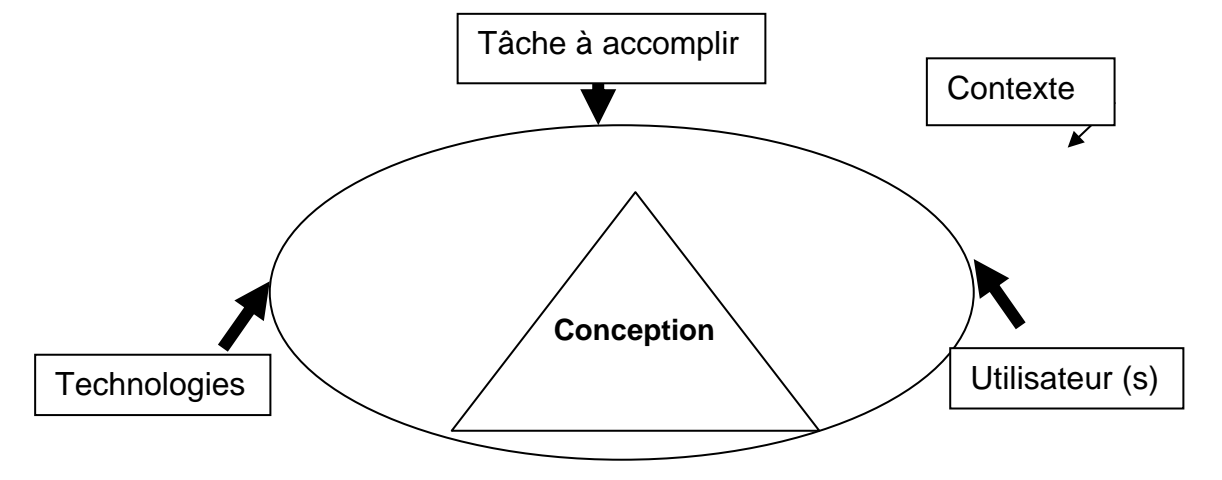

Les composants d'une IHM sont schématiquement représentés dans la figure **17**.

**Figure 17 :** Structuration d'un IHM, Adaptation de l'auteur d'après Futtersack (2008) Cette figure résume les éléments qui sont pris en compte pendant la conception d'un IHM. Les piliers principaux d'une conception sont définis dans un contexte précis qui prend en compte trois éléments :

• La tâche à accomplir : par exemple l'accès aux informations sur l'état d'une ressource ou sur la disponibilité des produits vétérinaires ;

- $\bullet$  La technologie : par exemple le téléphone portable ;
- $\blacktriangleright$  L'utilisateur : par exemple l'éleveur.

Une fois que des applications informatiques sont conçues, des tests doivent être effectués pour apprécier leur fonctionnement avec les utilisateurs : ces tests se font soit par le test d'utilisabilité, soit à travers l'évaluation heuristique **(BOUTIN et MARTIAL, 2001).** 

- **L'utilisabilité :** Plus précisément, la norme ISO 9241-11 définit l'utilisabilité de la manière suivante : « Un système est utilisable lorsqu'il permet à l'utilisateur de réaliser sa tâche avec efficacité, efficience et satisfaction dans le contexte d'utilisation spécifié. » ; En d'autres termes, un logiciel est utilisable lorsque l'utilisateur peut réaliser sa tâche (efficacité), qu'il consomme un minimum de ressources pour le faire (efficience) et que le système est agréable à utiliser.

- **L'évaluation heuristique** suit la même démarche, mais fait appel à un expert ou un spécialiste en utilisabilité ou en ergonomie qui est peu ou pas impliqué directement dans le projet.

## **III.3.1.2. La téléinformatique**

La téléinformatique résulte de l'association des techniques des télécommunications et de l'informatique en vue du traitement à distance d'informations. Il s'agit de constituer des réseaux de systèmes tels qu'ordinateurs, robots ou PDA pour communiquer et échanger des informations, partager des ressources et coopérer en vue de réaliser des applications en commun.

# **III.3.2. Présentation du projet**

Le projet intitulé « *Recherche développement d'interface Homme - Machine sur les technologies sans fil et les logiciels libres* » a été mis en œuvre par le (CRETIC) depuis 2006 avec le soutien financier du CRDI. Le but a été de concevoir et d'adapter aux populations de base des applications basées sur des logicielles libres et les technologies sans fil ; ce projet a comporté trois phases :

- Le travail préparatoire et la définition d'un plan d'action ;
- La phase de développement ;
- L'étude expérimentale et la restitution.

# **III.3.2.1. Le travail préparatoire et la définition du plan d'action**

Le travail de préparation a duré trois mois. Il était articulé autour des accords et des rencontres de travail.

Des accords et ont été signés avec :

• Le Centre de Suivi Ecologique (CSE) pour l'obtention des

Coordonnées géographiques et des cartes de Kouthiaba ;

• L'agent technique pour la mise à jour des données au niveau de Kouthiaba ;

• L'Accord avec la radio communautaire de Kouthiaba pour la Diffusion des informations sur le projet mais aussi pour l'exploitation du SIG sur PC (Webmapping) ;

• L'accord avec l'Ecole Inter Etats des Sciences et Médecine Vétérinaire (EISMV) pour la mise en place et le suivi sur le terrain.

Le plan d'action a été défini suivi un cahier de charge.

#### **III.3.2.2. La Phase de développement**

#### **III.3.2.2.1. Méthodologie de développement**

Pour le développement des applications, l'équipe du projet a mis en place des maquettes et une implémentation du **SMS Center, l**e serveur principal des applications. L'originalité réside au niveau de la gestion transparente des SMS. Il n'y a pas lieu de payer des services d'hébergement de serveurs SMS au niveau de ces opérateurs.

La mise en place des applications SIG a débuté par une modélisation de la cartographie vectorielle (**Figure 18)** à l'issue d'un diagnostic participatif réalisé en 2006 avec les éleveurs des Unités pastorales (Kouthiaba, Thiel).

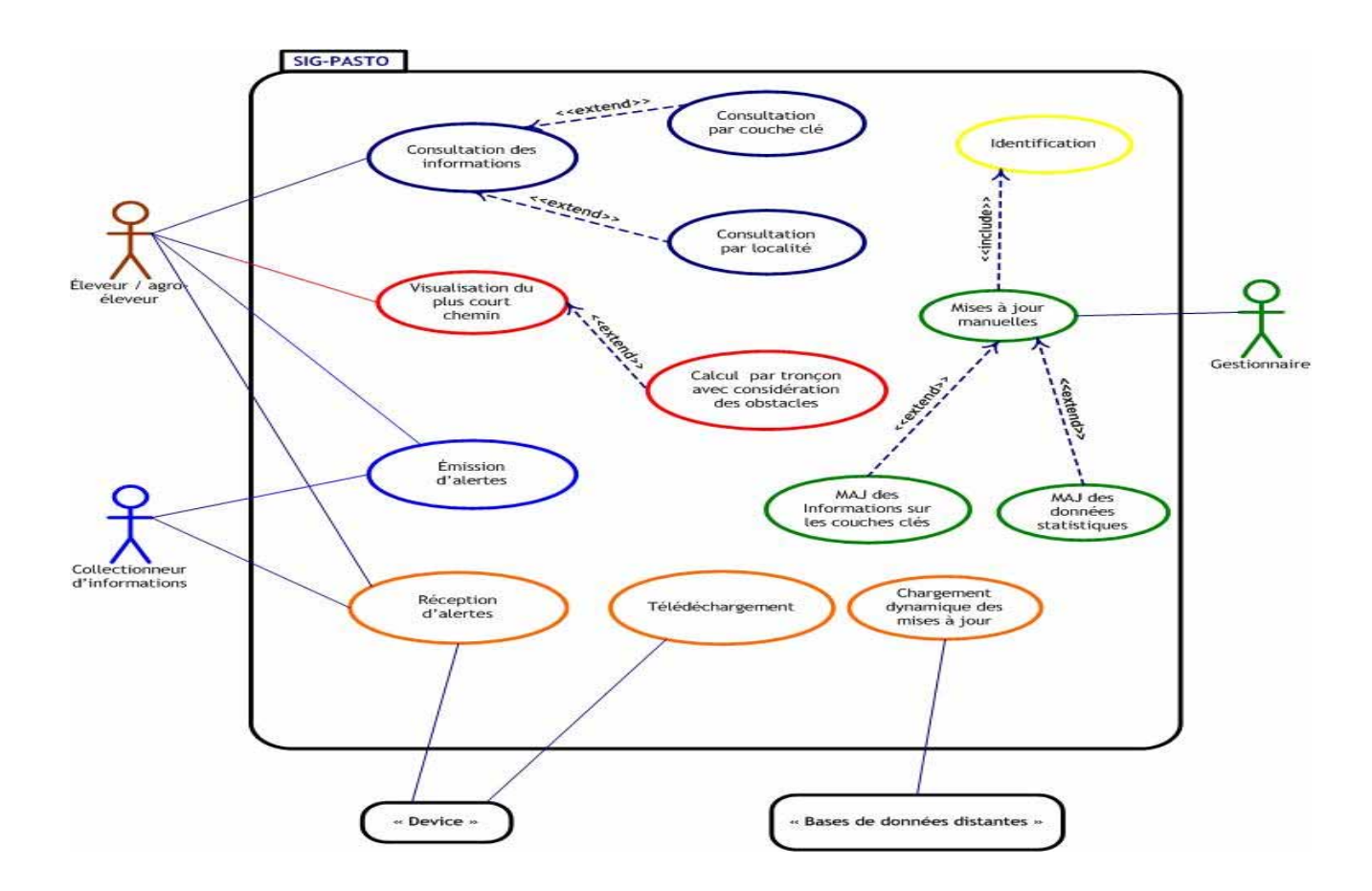

**Figure 18 :** Diagramme (modèle) des cas d'utilisation d'un SIG Pastoral (Source : SANGHARE, 2006)

Ce diagnostic avait aussi pour but d'identifier toutes les couches cartographiques qui aideront à répondre à la thématique de visualisation des solutions SIG (sur ordinateur de bureau : Webmapping et sur terminal mobile).

Lorsque les couches sont identifiées, il faut procéder à leur classification et leur sémiologie graphique (choix des icônes).

Ainsi, un SIG Pastoral théorique a été élaborée ; il résume les interactions au sein d'un espace pastoral où deux priorités sont retenues par le projet :

• La gestion des informations sur les états hydrodynamiques des Points d'eaux pour la sécurisation de la mobilité pastorale ;

• La gestion d'informations sur la situation zoosanitaire à travers les alertes.

# **III.3.3.2.2. Solutions logicielles, technologies sans fil retenues et maquettes des applications**

La technologie sans fil retenue, dans le projet, a été celle basée sur le SMS. La démarche globale mise en œuvre est résumée dans le tableau I :

# **Tableau I Etapes de développement des SIG mobiles et logicielles retenues**

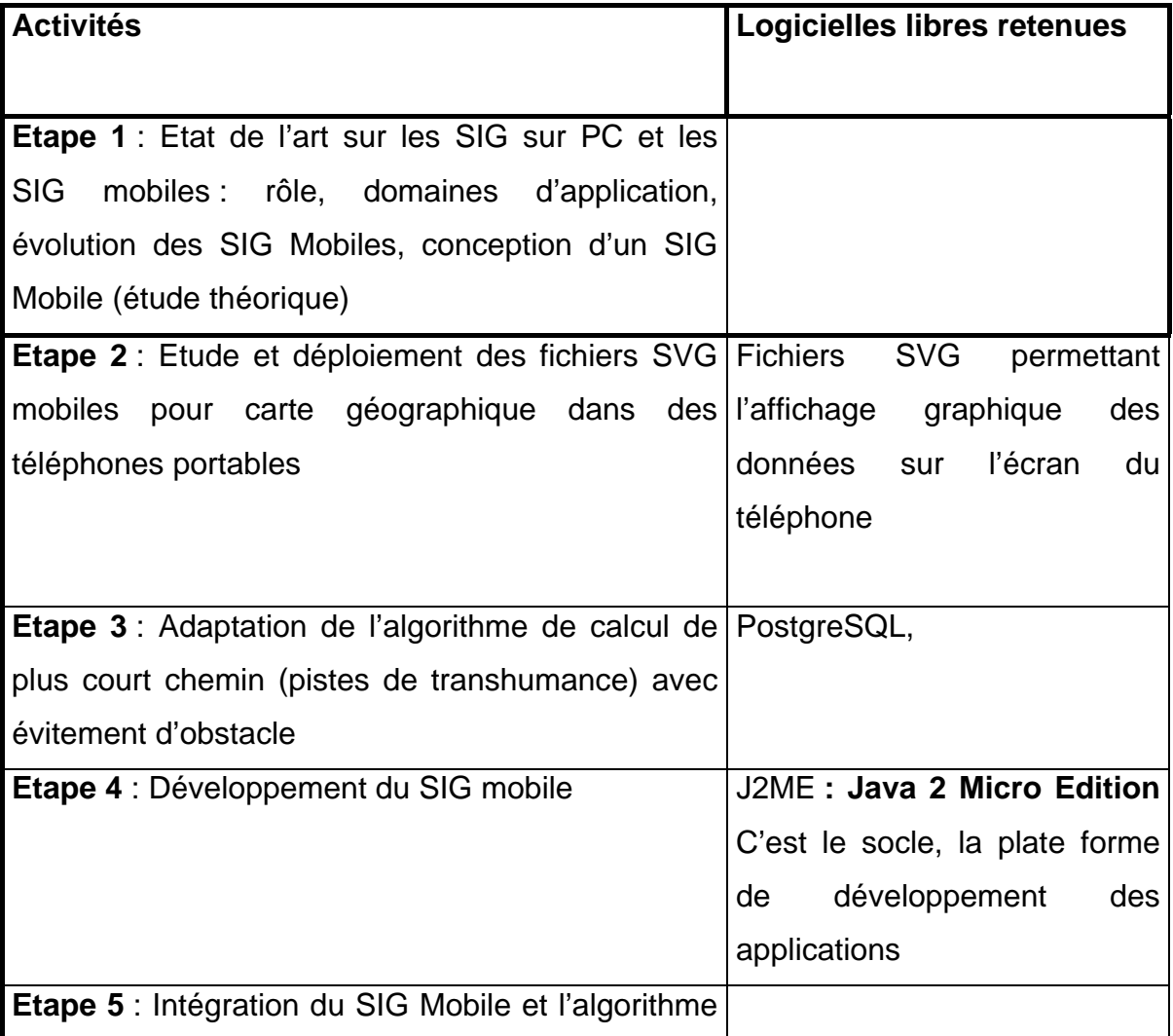

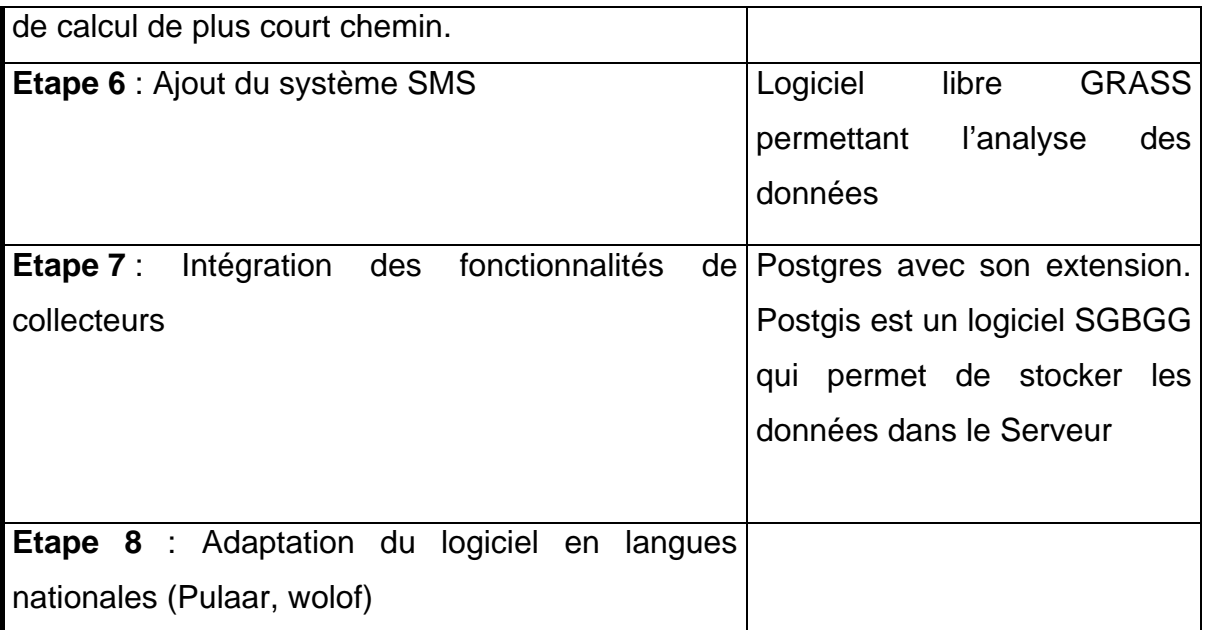

(Source NIANG, 2008)

Ce travail a permis la mise en œuvre des maquettes suivantes :

# ( **SIG mobile : SIG Pastoral**

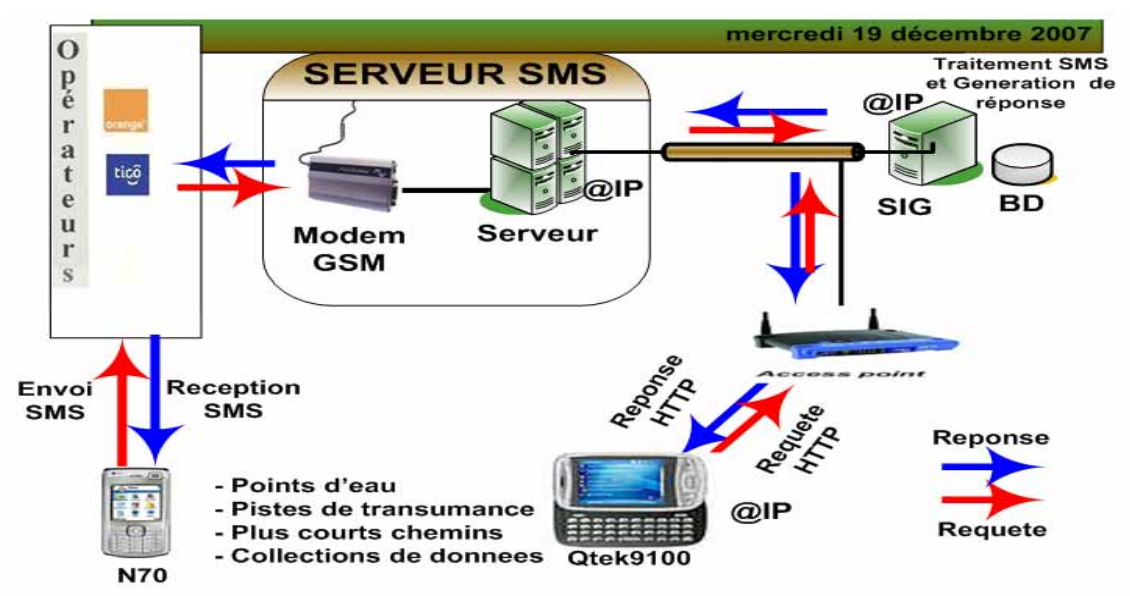

**Figure 19 :** Maquette du Système de gestion intégrée des ressources pastorales par SMS (SIG mobiles) (**NGOM B., 2008)** 

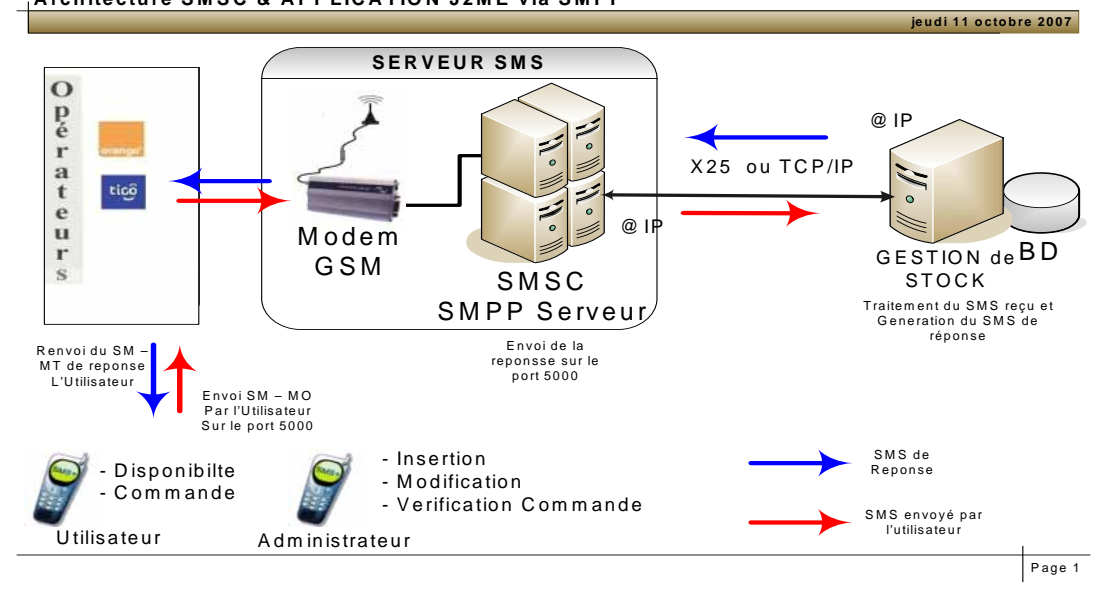

**← Gestion des stocks de la Pharmacie vétérinaire villageoise Architecture SMSC & APPLICATION J2ME via SMPP** 

**Figure 20 :** Maquette du système de gestion de stock de médicaments vétérinaires par SMS **(NGOM B., 2008)**

# Remarques 1 :

La grande majorité des terminaux mobiles supporte déjà le format SVG ; c'est un format qui permet l'affichage des graphiques sur les terminaux mobiles. Comme le précise **NGOM (2008),** les fichiers SVG admettent trois types d'objets graphiques : des contours graphiques vectoriels (par exemple, des tracés consistant en lignes droites et courbes), des images et du texte. Les dessins SVG peuvent être interactifs et dynamiques. On peut définir et déclencher des animations dans le souci d'améliorer l'ergonomie et la convivialité de l'interface.

# Remarques 2 :

La plate forme J2ME a été créée pour le marché de consommateurs d'équipement à ressources limitées, de mémoire et de processeur tels que téléphones portables, palms Pocket, et mini-ordinateurs. C'est grâce à la technologie Java que la solution par les SMS a été possible. Java permet de développer des applications autonomes mais aussi, et surtout, des applications Client /serveur **(NGANGUE, 2006).** 

# **III.3.2.3. La Phase expérimentale et de restitution**

Cette phase a été mise en œuvre à la fin du développement des applications. C'est dans ce cadre que notre travail s'est ancré.

# **DEUXIEME PARTIE : ETUDE EXPERIMENTALE**

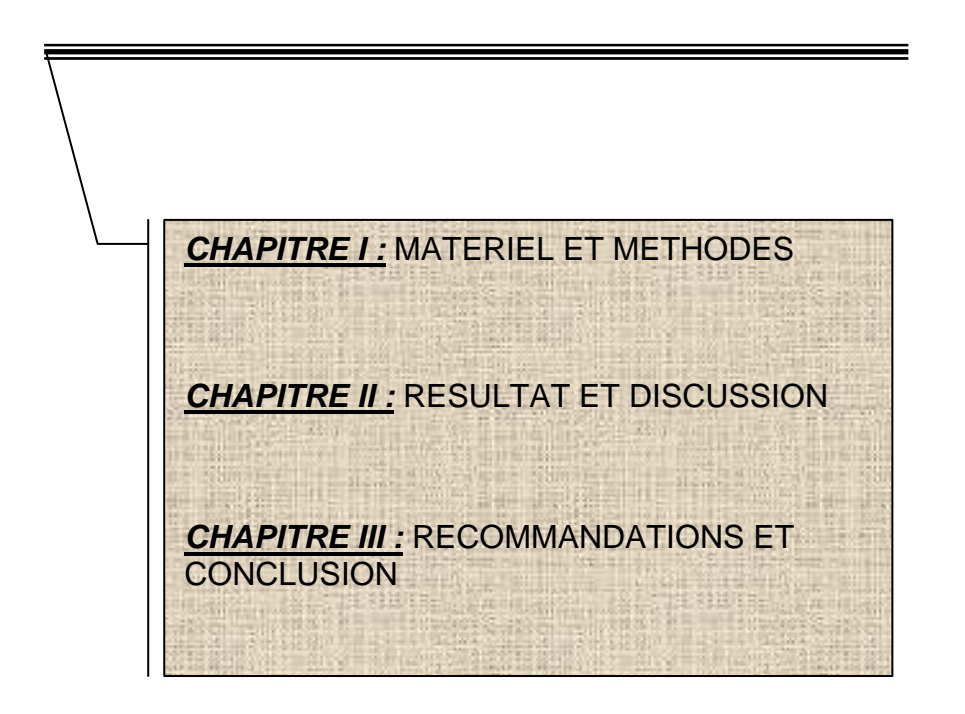

# **CHAPITRE I : MATERIEL ET METHODES**

# **I.1. LA ZONE D'ETUDE**

# **I.1.1. Les caractéristiques sociogéographiques**

# **I.1.1.1. La situation géographique**

L'Unité pastorale (UP) de Kouthiaba (**Figure 21**) partage le même nom avec le chef lieu de la commune rurale (CR) qui s'étend sur une superficie de 2 025 Km². Elle est située dans l'arrondissement de Koumpentoum, département de Tambacounda, lequel est localisé dans la région de Tambacounda qui couvre le tiers du territoire sénégalais.

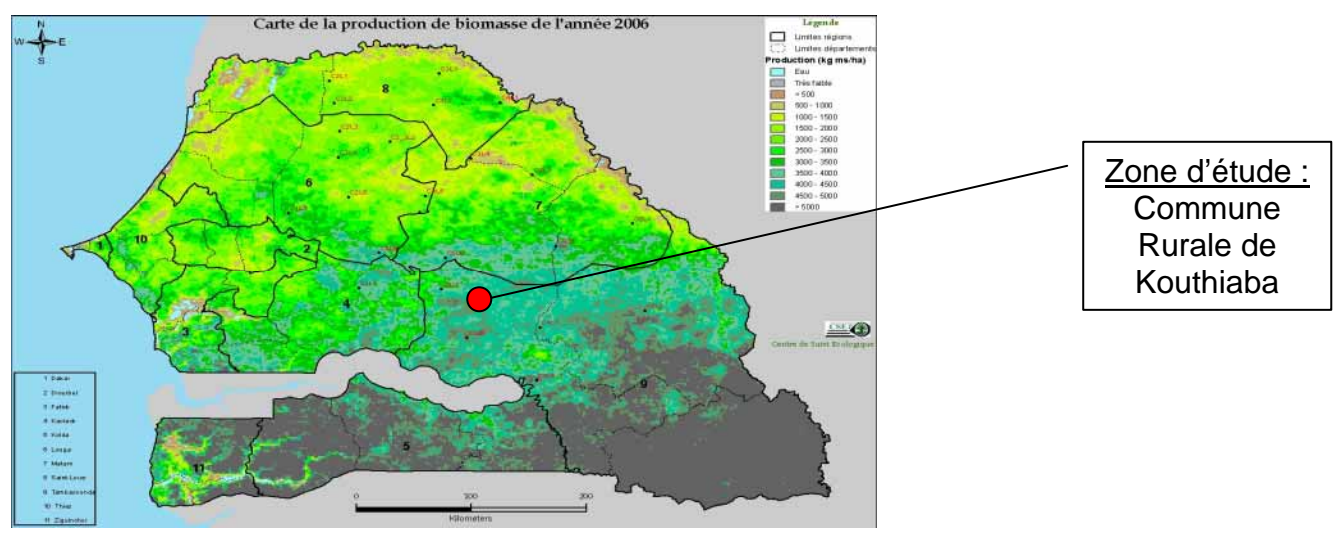

**Figure 21 : Localisation de la zone d'étude (Source Internet :** <http://213.154.74.35/sie/documentation/bimasse2006.pdf>; biomasse 2006)

La CR de Kouthiaba est limitée : i) Au Nord par le département de Linguère ; ii) Au Sud par la CR de Koumpentoum ; iii) A l'Est par la CR de Malem Niani ; iv) A l'Ouest par l'arrondissement de Maka Yop.

L'UP de Kouthiaba, est situé à 30 Km du chef lieu de l'arrondissement de Koumpentoum.

# **I.1.1.2. La population**

La Population de la CR de Kouthiaba est la plus peuplée de l'arrondissement : En 2000, elle se chiffrait à 28 297 habitants répartis au sein de 88 villages ; les villages sont organisés en hameaux très dispersés, mais conditionnés par la présence de deux forêts classées. L'UP est composée de 11 secteurs représentant les principaux villages et hameaux.

La population est essentiellement musulmane avec 60% des Peuls, et 28% des Wolofs. Les Mandingues et les autres groupes (Sérères, Bambara etc.…) représentent respectivement les 3% et les 9% de la population totale de la commune.

# **I.1.2. Les caractéristiques hydrogéologiques**

# **I.1.2.1. Le climat**

L'unité pastorale de Kouthiaba est caractérisée par un climat de type Soudanosahélien marqué par une saison des pluies durant 5 mois (Juin à Octobre) et une saison sèche étalée sur 7 mois.

L'UP dispose de ressources naturelles variées comme l'illustre la Figure **22.** 

# **I.1.2.2. Les ressources en eau**

 **Les Mares :** L'UP dispose de nombreuses mares (Figure 22) qui se remplissent pendant l'hivernage ; La pluviométrie qui alimente les mares s'étale sur une moyenne de 47 jours de pluies. leur tarissement débute à partir des mois de Novembre-Décembre ; ce potentiel n'étant pas suffisant, de nombreuses mares

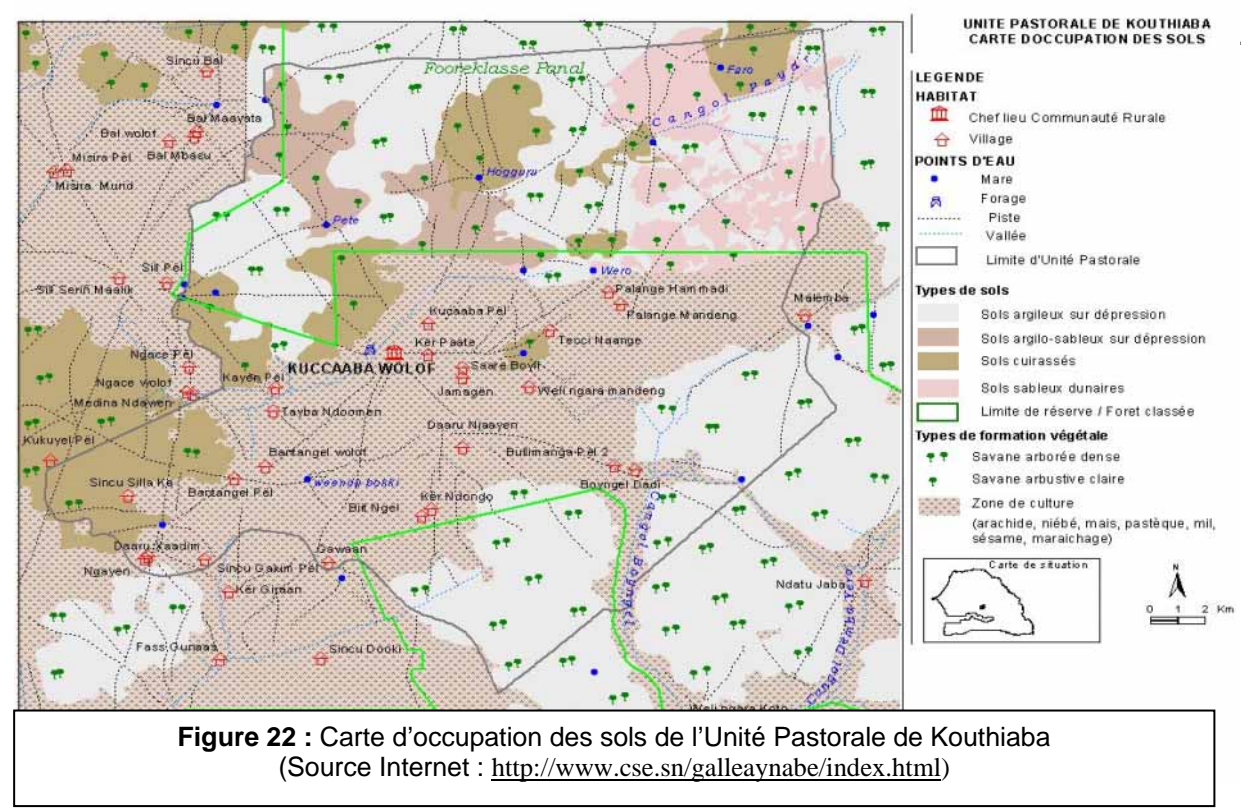

**Les Forages et les puits :** La nappe phréatique et la nappe
Mæstrichienne dans la commune sont situées respectivement entre 55 et 80 mètres et 110 et 200 mètres de profondeur ; elles alimentent un réseau de 6 forages et une vingtaine de puits modernes ; toutefois, à l'heure actuelle, l'UP est doté d'un seul forage fonctionnel ; l'essentiel des villages est doté de puits traditionnels.

# **I.1.2.3. Les ressources végétales**

Les formations forestières sont composées d'une combinaison de la flore sahélo soudanienne bien trachée entre le Nord et le Sud de la commune ; une grande partie de territoire de la CR est recouverte par deux forêts classées : *Malem Niani* et *Panal* ; elles occupent une superficie de 143.900 hectares.

Pendant l'hivernage, les espèces ligneuses et herbacées offrent un surcroît de fourrage au bétail ; les plus caractéristiques sont regroupées dans le tableau cidessous :

**Tableau II :** Principales espèces végétales de la CR de Kouthiaba (Source : GERARD, 2001)

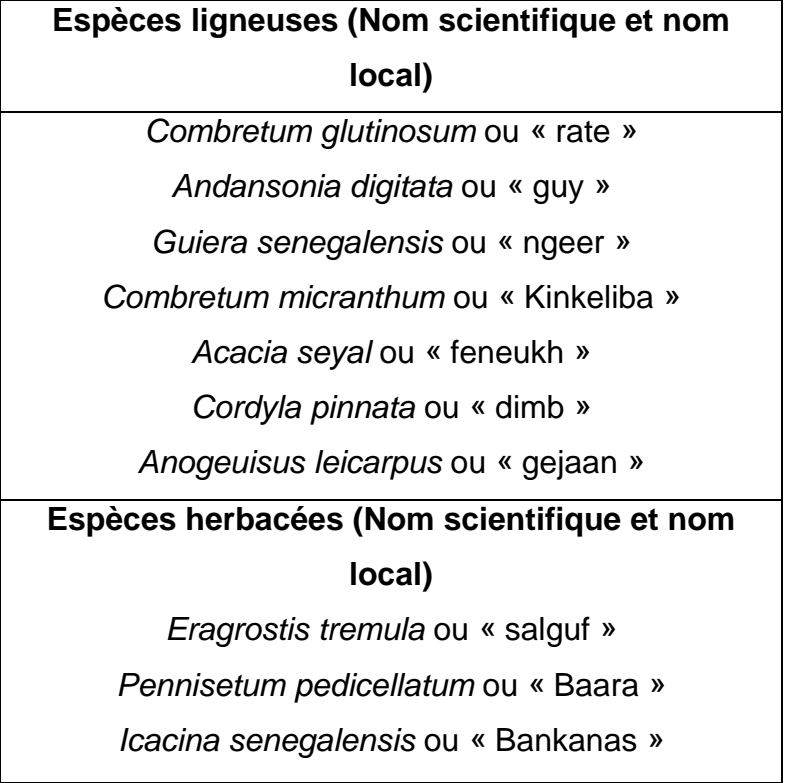

La commune connaît une dégradation poussée de la végétation marquée d'une part par l'évolution péjorative des conditions pluviométriques (réduction de la densité végétale), et d'autre part par des pratiques de subsistance, et parfois illicites ayant pour conséquences la réduction de la production forestière (extension des terres de cultures et défrichement), l'apparition des espèces

nuisibles aux sols et aux cultures, et le déboisement intense (feux de brousse, coupe bois de chauffe).

# **I.2.2.4. Les ressources géologiques**

La commune est couverte par une prédominance des sols Deck (plus fertiles et exploités pour les cultures du maïs, sorgho, coton et pastèque), Dior (zone de prédilection des cultures de petit mil (« souna »), arachide, haricot (« niébé ») et sésame) et Deck-Dior qui couvrent 74% de la superficie de la commune, contre 26% pour des sols latéritiques.

# **I.2.3. Les caractéristiques économiques et les systèmes productifs**

# **I.2.3.1. Les infrastructures**

**Les infrastructures sociales** sont marquées par la présence d'un

Poste de santé, et d'écoles élémentaires et secondaires. Des classes d'alphabétisation en Wolof et Pulaar sont soutenues par des ONG ; mais le taux d'analphabétisme reste élevé et particulièrement chez les femmes.

#### **Les infrastructures de communications**

**- Routes :** L'accès à l'UP est difficile pendant la saison des pluies du

fait de l'inexistence d'une voie praticable. Seules les pistes tiennent lieux de voie d'accès ; ce qui contribue fortement à son enclavement.

**- Electricité, Téléphonie et Réseaux Hertziens (Figure 23) :** L'UP dispose d'infrastructures électriques et téléphoniques. Le réseau électrique n'est pas opérationnel ; l'alimentation électrique se fait à travers les groupes électrogènes, les plaques solaires et les lampes.

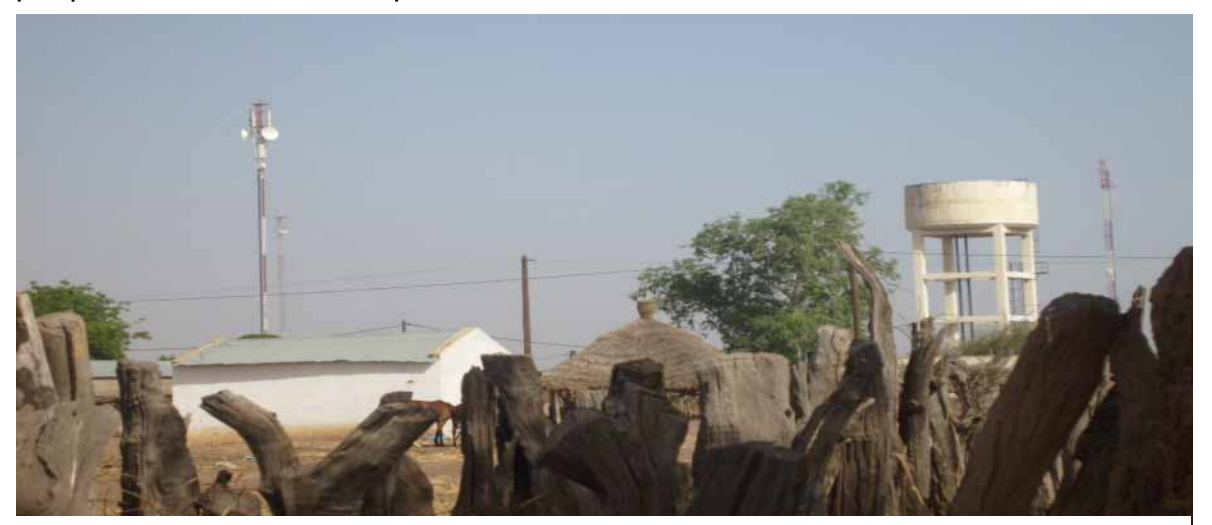

**Figure 23 :** Principales infrastructures de Kouthiaba : Antenne BTS (Orange et Tigo), Forage et Réseaux électriques (Source Photo : C. DEMANOU)

Le réseau de téléphonie mobile existe et couvre un rayon de 20 Km à la ronde grâce à la présence de trois antennes BTS appartenant aux principaux opérateurs de téléphonie mobile au Sénégal (Orange®, Tigo® et Expresso®).

 Quant aux réseaux hertziens, en dehors de la radio publique, il est surtout couvert par les ondes de la principale radio rurale communautaire « NIANI FM» de l'arrondissement de Koumpentoum qui émet en Modulation de Fréquence sur 92.8 Mégahertz avec un rayon couvert de prés de 70 Km à la ronde (L'UP de Kouthiaba Incluse).

# **I.2.3.2. Les systèmes productifs**

# **I.2.3.2.1. L'agriculture et les activités forestières**

 **L'agriculture**, dans la commune de Kouthiaba, est marquée par son caractère extensif et par sa vocation de culture de subsistance. Les terres cultivables étaient estimées, en 2001, à 201.125 hectares ; toutefois, les cultures de rente ne sont pas négligeables, et les principales spéculations concernent l'arachide, le mil, le sorgho et le maïs.

 **Les activités forestières**, par l'importance des revenus, font partie des activités les plus rentables. Elles concernent les produits de cueillette de divers produits (fruits du baobab ou « pain de singe », « nété », « dimb », « alome ») et l'exploitation du bois d'œuvre et de service.

# **I.2.3.2.2. L'élevage**

# **Le potentiel de l'Unité Pastorale (UP)**

Dans la CR de Kouthiaba, l'élevage constitue la seconde activité économique. Elle est basée sur l'exploitation libre de pâturages et l'usage de la complémentation animale.

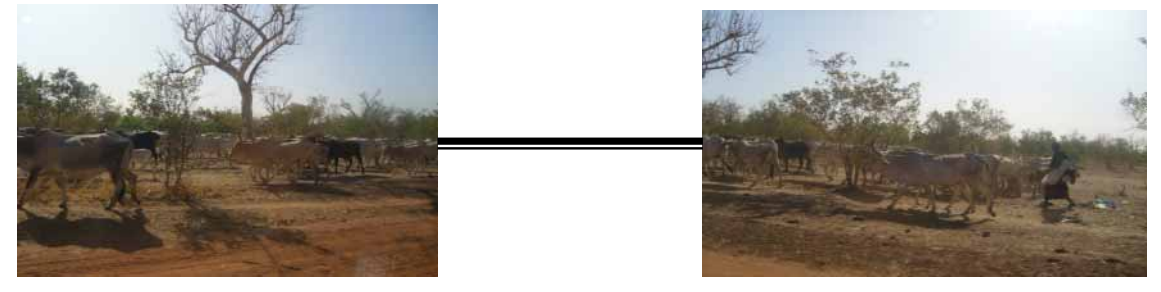

**Figure 24 :** Eleveur transhumant de passage dans l'UP de Kouthiaba (Source photo : C.DEMANOU)

Cette CR constitue aussi l'un des principaux points de transit des éleveurs transhumants venant du Ferlo sénégalais (**Figure 25**).

L'importance de l'élevage est illustrée dans le tableau III.

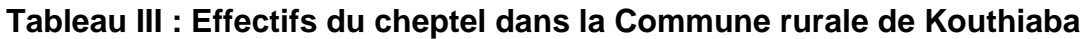

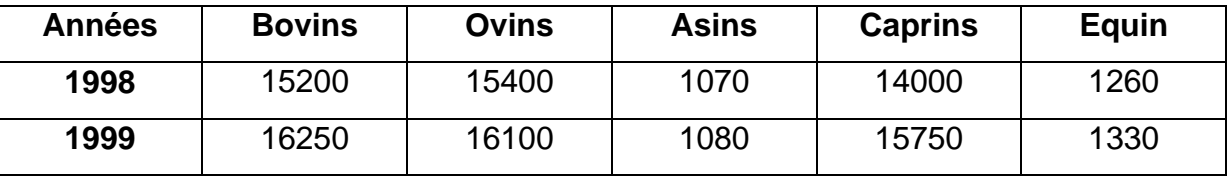

(Source : CERP de Koumpentoum 2001)

Les troupeaux de bovins de la CR de Kouthiaba représentaient, en 2001, les 40% du cheptel de l'arrondissement ; en plus, ce bétail reçoit un important cheptel transhumant venant du Ferlo. Dans l'UP, le cheptel est estimé en 2007 comme suit : **Bovins (**4500 à 5000 têtes), **Petits ruminants** (15 000 têtes), et **Equins (**3 991 têtes).

# **Les contraintes liées à l'élevage**

Ces contraintes sont marquées, entre autres, par l'insuffisance de services vétérinaires publics ou privés, de pharmacies vétérinaires (le ravitaillement se faisant à 50 Km de l'UP), l'absence de couloirs de transhumance (de nombreux couloirs aménagés par le projet PDESO, il y a de cela une quinzaine d'années, ont été abandonnés), l'absence de parc de vaccination fonctionnel et la fréquence des épizooties.; La campagne vaccinale, subventionnée par l'Etat sénégalais est axée sur les principales pathologies animales de l'UP (**Tableau IV**).

**Tableau IV :** Les principales pathologies du bétail de l'UP et les Vaccins utilisés

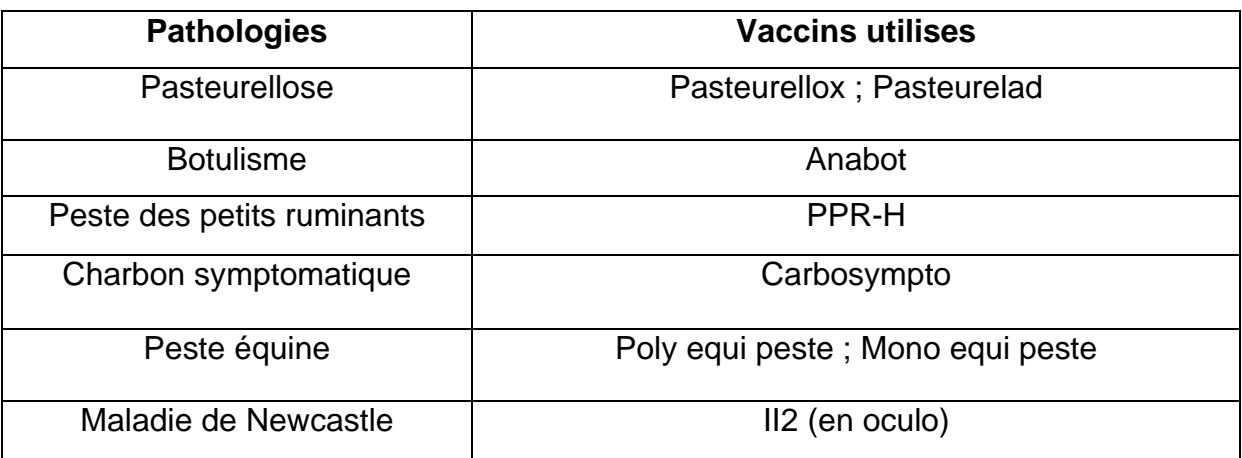

(Source : ATE de l'UP de Kouthiaba, Décembre 2007)

Elle est assurée par l'Agent technique d'élevage (ATE) assisté périodiquement par les sept (07) auxiliaires vétérinaires qui officient au sein de la CR de Kouthiaba.

#### **I.2.3.2.3. Les activités marchandes**

 Elles sont dominées par la vente des produits tirés de l'agriculture, de l'élevage, de la foresterie et de l'artisanat. La vente se fait lors de « louma » ou marchés hebdomadaires (Tableau V). L'UP de Kouthiaba est le principal lieu de vente du bétail de la commune, voire de l'arrondissement ; elle tient son « louma » tous les dimanches.

**Tableau V :** Les marchés hebdomadaires au sein de l'arrondissement de Koumpentoum

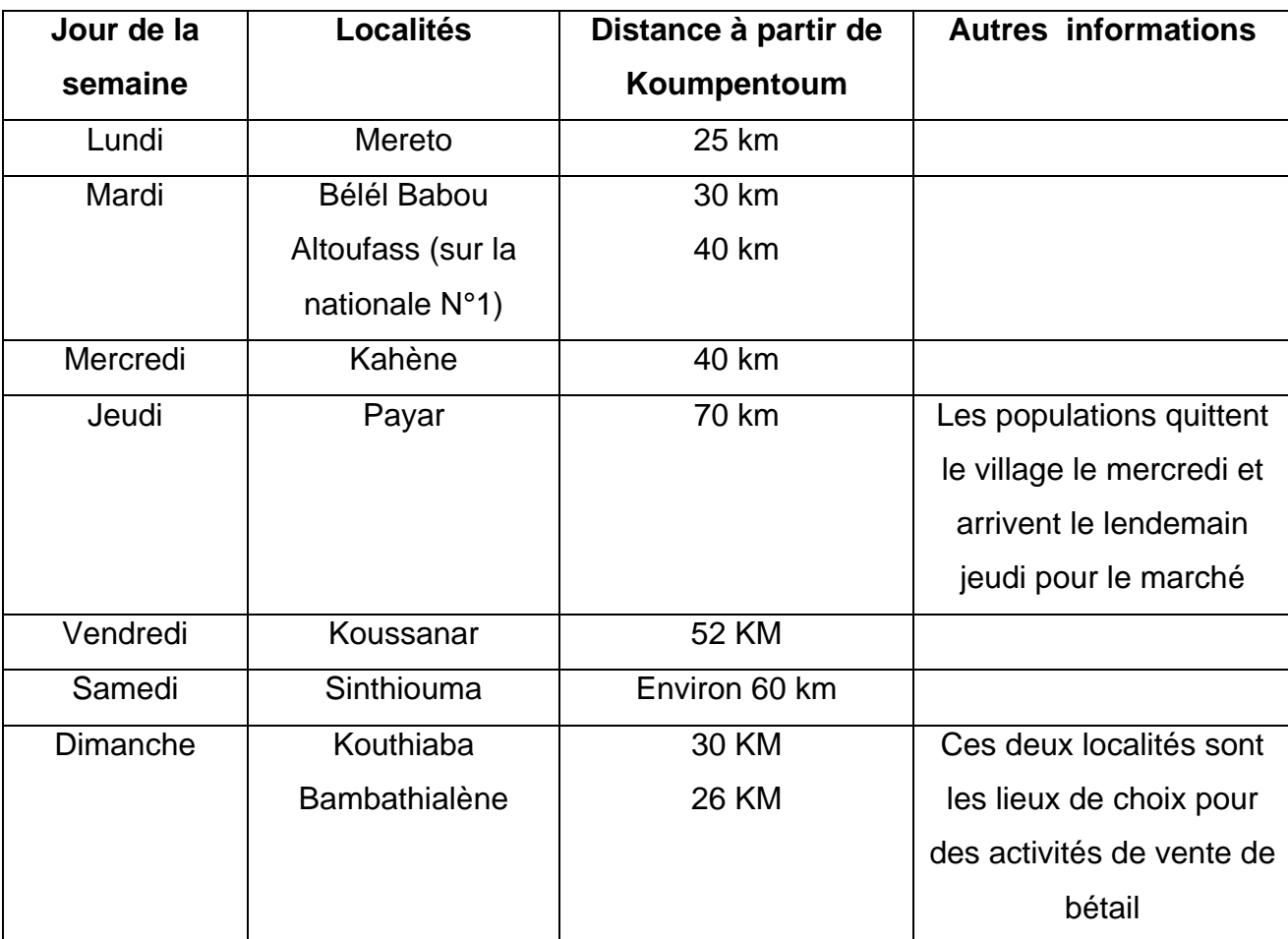

(Source : C.DEMANOU)

#### **I.2. MATERIEL**

#### **I.2.1. Le matériel téléinformatique**

Le matériel de téléinformatique, utilisé dans le cadre de cette étude, était constitué, d'une part, de « Hard Ware » comprenant les ordinateurs, les Modem GSM, les téléphones mobiles, et d'autre part, les applications open source (logiciels libres).

# **I.2.1.1. Les téléphones mobiles**

Deux types de téléphones de Marque Nokia® ont été utilisés dans cette étude :

• Un Téléphone simple de *type N1110*, pour l'utilisation des applications à travers les options de SMS disponibles sur tout téléphone mobile ;

• Un téléphone de type *Nokia N70* qui en plus de permettre l'usage des SMS, est doté des deux applications conçues : l'application de SIG mobiles et celle de la gestion de la pharmacie vétérinaire villageoise.

# ¾ **Le Nokia N70**

En plus de ses fonctions basiques que son les appels vocaux et les saisies de SMS, elles disposent de fonctions multimédia et d'un processeur capable d'héberger en toute compatibilité les logiciels open sources développés par l'équipe du CRTIC. Les principales caractéristiques du Nokia N70 multimédia utilisées dans le cadre de cette étude sont décrites en résumé dans la figure 25.

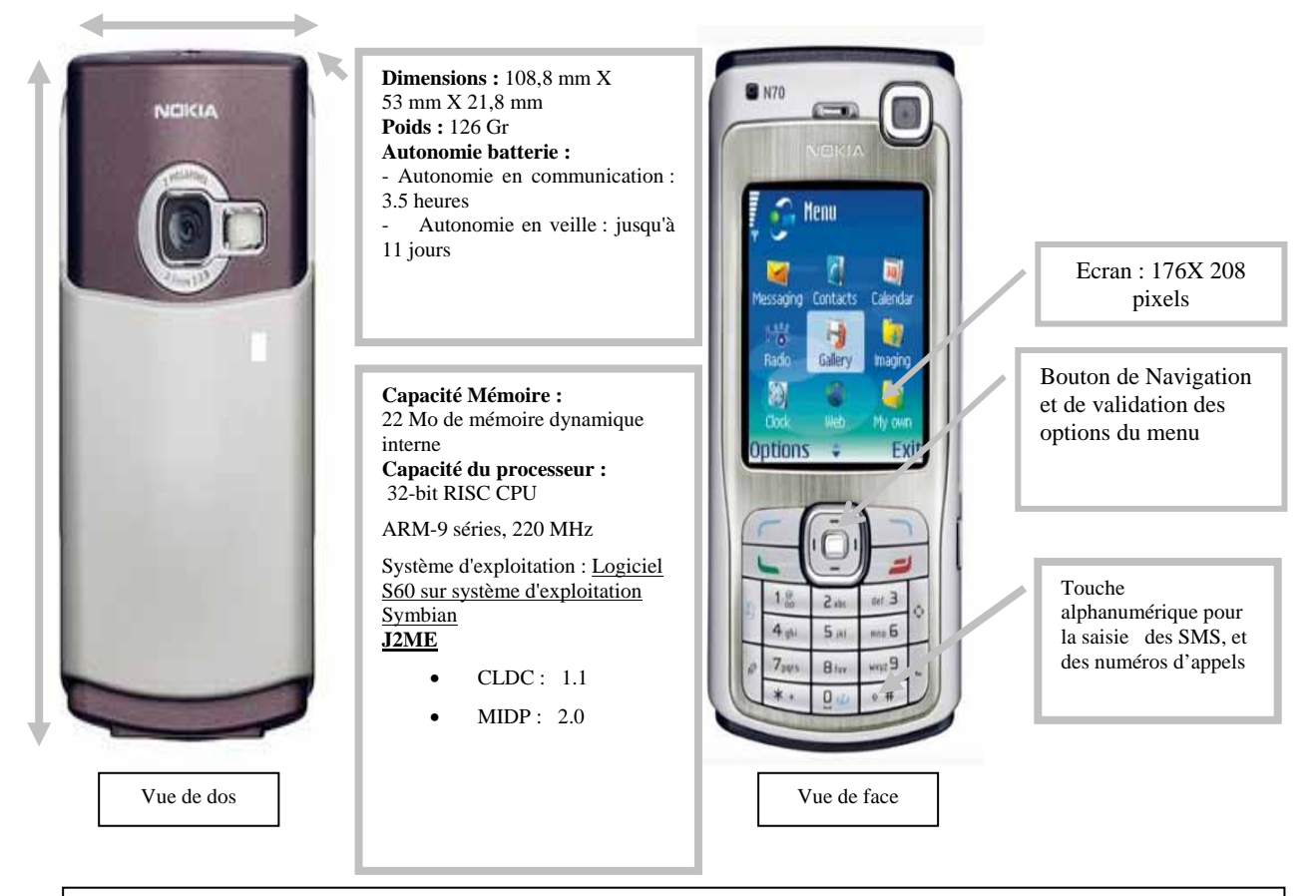

**Figure 25 :** Caractéristiques du Nokia N70 (Adapté à partir du site [www.nokia.fr](http://www.nokia.fr/) par l'Auteur)

# ¾ **Le Nokia N 1110**

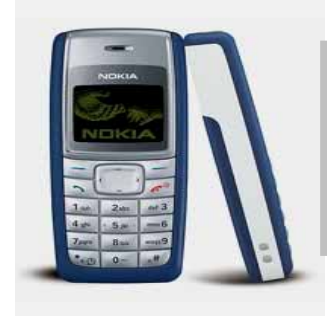

**Ecran :** Noir et Blanc, 96x68 pixels

**Autonomie :** 5h 20 min en communication et 320 heures en veille

**Mémoire interne :** 4 Mo

**Figure 26 :** Caractéristiques du Nokia N 1110 (Adapté à partir du site [www.nokia.fr](http://www.nokia.fr/) par l'Auteur)

Ce téléphone n'a aucune spécificité particulière, il ne permet pas d'héberger les applications conçues mais il tout comme n'importe quel autre téléphone standard, son usage permet à la fois d'émettre des appels et de saisir des SMS.

# **I.2.1.2. L'architecture du Serveur**

Le serveur nommé *'SMS CENTER'* est le point central du système mis en œuvre. Il est composé d'outils suivants : un modem GSM, et un ordinateur de bureau.

Ces outils illustrés par la figure 27 permettent de connecter le réseau de télécommunications à l'ordinateur via l'unité centrale constituant ainsi le SMS **CENTER** 

C'est à ce niveau que les messages (ou requêtes) et les réponses sont reçus et émis en étroite et transparente communication avec le réseau GSM du Sénégal. Il permet aussi de centraliser les informations échangées dans une base de données consultables sur des tables avec possibilité d'importer les données sur Excel, ce qui facilite son analyse statistique.

Au niveau de la radio rurale, un ordinateur y a été installé pour héberger l'application Webmapping.

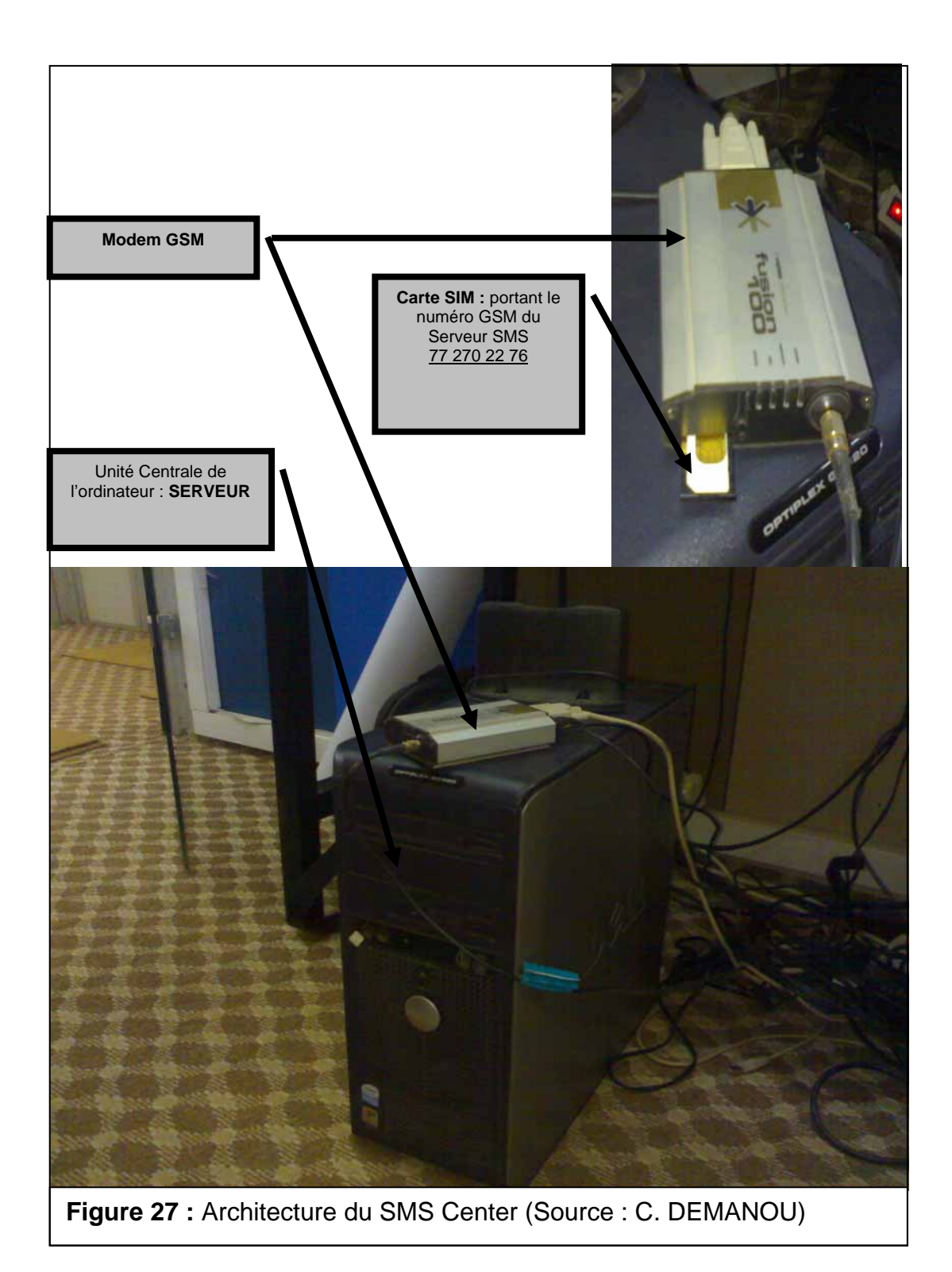

#### **I.2.1.3. Les applications**

Les logiciels retenus sont des « open source » ; ce sont des logiciels sans licence d'exploitation, gratuits, qui offrent une maniabilité aisée et une adaptation par un développeur quelconque contrairement aux logiciels propriétaires qui nécessitent une licence d'utilisation. Pour le SIG mobile, le fichier SVG retenue permet l'affichage graphique des attributs géographiques de l'UP et permet ainsi d'apprécier les

différentes couches thématiques et d'assurer une gestion dynamique à travers les mises à jour.

# **Au niveau des téléphones**

Deux applications conçues par les informaticiens du CRTIC ont été installées dans les téléphones Nokia N70 acquis ; il s'agit de l'Application de Gestion des ressources pastorales (AGRP) et l'Application de Gestion de la Pharmacie Vétérinaire Villageoise (AGPVV).

Le Nokia N70, doté des deux applications constitue un SIG mobile capable de répondre remplir trois tâches : la cartographie de l'UP de Kouthiaba, l'optimisation de la mobilité pastorale et l'accès aux informations sur les intrants vétérinaires.

Deux principaux logiciels open source constituent le cœur de l'AGRP au niveau du N70, il s'agit de :

--- La technologie J2ME, est avantageuse en ce sens qu'elle permet la mise en œuvre des applications sur les appareils à ressources limitées (mémoires et processeurs) comme les téléphones portables, les palm Pocket (à l'opposé des ordinateurs) ; le noyau de la mise en œuvre de la version J2ME de Nokia® est composé de la configuration CLDC et du profil MIDP.

--- L'application **SVG Tiny (**open source**) :** le SVG apporte l'image vectorielle aux téléphones portables.

La taille des applications sur les téléphones (Nokia N70) est de 187 Kilo octets (Ko) pour le SIG mobile et de 7 Kilo octets (Ko) pour l'AGPVV.

#### **Au niveau des ordinateurs**

**Pour** le stockage des données, le programme SGBDG, a été le **Postgres** avec son extension **Postgis.**

Le SGBDG a été utilisé aussi bien pour le Webmapping que pour le SIG Mobile du fait de l'uniformité des données exploitées dans les deux cas.

**Pour le Webmapping,** l'application retenue a été le **web Chameleon** ; c'est un produit « open source » qui exploite le serveur cartographique **Mapserver**. Il est construit sur du MapScript employant le langage de programmation PHP.

Pour l'application de gestion des stocks de la PVV, la taille de l'application sur le serveur est de 1 Méga Octet (Mo).

52

# **I.2.2. Les outils de collecte de l'information**

Pendant le déroulement de cette étude, trois supports de collecte d'information ont été utilisés :

Un check list pour les informations générales sur la zone d'étude ;

 Un questionnaire (**Annexe I**) pour caractériser le profil des apprenants lors du test d'utilisabilité ;

 Un 'questionnaire de satisfaction' (**Annexe II**) utilisé pendant la phase d'apprentissage et de test d'utilisabilité sur le terrain.

# **I.2.3. Les utilisateurs**

# **I.2.3.1. Les eleveurs**

L'étude a concerné 16 éleveurs (**Annexe III**) issus de 8 villages sur les quatorze que compte l'UP de Kouthiaba.

# **I.2.3.2. Le personnel de la radio rurale**

Au niveau de la radio rurale, le responsable, le technicien et un autre animateur en langues locales ont été choisis pour la formation et l'utilisation du Webmapping.

# **I.3. METHODES**

Pour la réalisation de ce travail, l'approche méthodologique a été articulée en trois phases :

*Phase préparatoire marquée par deux sous phases :*

**-** une visite de terrain, pour la collecte des données générales de la zone d'étude auprès des éleveurs ;

**-** une initiation aux applications informatiques à travers notre intégration au sein de l'équipe de recherche dès Août 2007, pour comprendre la conception, le fonctionnement des prototypes qui ont été conçues ; cette phase nous a ainsi permis de recevoir une formation à l'utilisation des applications ;

 *Phase de formation des eleveurs et de mise en place des Applications ;*

 *Phase de suivi :* il a s'agit d'un suivi cybernétique au niveau de la base de données pendant l'apprentissage et après la mise en place des applications dans l'unité pastorale sur une durée de 12 mois (de la restitution en Janvier 2008 à Janvier 2009).

#### **I.3.1. La formation**

La formation des eleveurs a couvert un volume horaire moyen de 28 heures. Deux types de supports didactiques ont été utilisés :

**-** Les captures d'écran des interfaces (de chaque étape de réalisation des tâches) Sur format A4 et à travers un videoprojecteur ;

**-** Les manuels d'utilisation en langues nationales (**Annexe VI**) ont été distribués aux éleveurs.

La formation s'est effectuée en deux phases :

 **Une phase d'initiation** ou de **formation initiale** à l'utilisation du téléphone mobile et des applications : elle a eu lieu sur le terrain avec les éleveurs et le personnel de la radio rurale de Koumpentoum à travers des scénarios de tâches. Le principe de la formation initiale, réalisée en décembre 2007, a été celui de former tous les récipiendaires sur le protocole de saisie des SMS et les fonctionnalités de l'application de gestion de la pharmacie vétérinaire rurale.

Pour les fonctionnalités du SIG mobile, étant donné le rôle clé et dynamique que doivent jouer les futurs utilisateurs des N70 (à savoir la collecte des informations pour la mise à jour des états zoosanitaires et hydrodynamiques des ressources en eaux de l'UP), il est apparu fondamental de procéder à un choix conséquent des apprenants. C'est ainsi qu'un questionnaire (**Annexe I**) a été élaboré et soumis à l'intention de tous les récipiendaires pour cerner leur profil (**Annexe III : Liste des récipiendaires**) et s'appuyer sur des critères de choix pour constituer deux groupes : les bénéficiaires du Nokia *N 70* et du Nokia *N 1110*. Par la suite, un second groupe d'éleveurs a pu suivre la formation approfondie.

 **La phase d'approfondissement** a été organisée dans la salle Multimédia du Centre de Calcul informatique de l'UCAD, soit trois semaines après la première phase.

Grâce à notre participation lors de la formation, nous avons réalisé le test d'utilisabilité. Elle a été mise en œuvre parallèlement à la formation initiale des éleveurs, lequel à d'ailleurs permis d'effectuer les choix préciser plus haut.

#### **I. 3.2. Le test d'utilisabilité**

Le test d'utilisabilité, ou test utilisateur, est la méthode la plus efficace pour évaluer une application dans le domaine des TIC. Le test consiste à **observer** 

54

**directement l'utilisateur** en train de se servir de l'application à travers plusieurs procédés tels que les Focus group, l'évaluation cognitive, et les scénarios de tâches ; les scénarios de tâches servent de base à l'apprentissage du fonctionnement d'une TIC. Il permet d'identifier d'une part les problèmes techniques et ergonomiques et d'autre part, de juger de la bonne utilisabilité des TIC par les utilisateurs.

Ce test, réalisé pendant la formation des éleveurs, a permis de savoir si les éleveurs sont à mesure d'utiliser les applications. Dans un premier temps, un entretien a permis de cerner le profil de chaque utilisateur ; ensuite, la mesure de l'utilisabilité a consisté à effectuer 3 types d'appréciation :

 **Efficacité :** Il a s'agit de vérifier que les objectifs visés par l'utilisateur et le concepteur sont atteints ; pour cela nous avons apprécié à travers l'observation les réponses obtenues (réponses graphiques pour le SIG mobile et Webmapping, d'une part, réponse texte pour l'application sur la gestion de la PVV d'autre part) par les utilisateurs en condition d'exécution des tâches qui leur étaient demandées. Cette efficacité a été ensuite validée par la *consultation* et *l'analyse* de la base de données.

 **Efficience :** cette appréciation s'est faite à travers l'appréciation des ressources (durée apprentissage, coûts) nécessaires pour réaliser les tâches prévues par les applications conçues.

**Satisfaction :** Cette appréciation a été faite lors des séances d'entretien individuel par l'administration du questionnaire de satisfaction. L'opération a eu lieu à la fin des scénarios de tâches réalisées lors de la formation initiale des utilisateurs. Les remarques notées ont permis d'ajuster les applications<sup>[2](#page-83-0)</sup> avant la formation approfondie.

#### **I.3.3. Le suivi et l'analyse cybernétique post formation**

Le suivi a été passif, c'est à dire sans stimulation des éleveurs à utiliser les applications. Il s'est étalé sur 12 mois (de Janvier 2008 à Janvier 2009). L'analyse cybernétique a consisté à la consultation des tables de la base de données du serveur installé à Dakar pour une appréciation quantitative du fonctionnement et de l'appropriation. Cette consultation a été facilitée par la possibilité de transférer les indicateurs de fonctionnement et d'utilisation des applications dans les feuilles de

 $\overline{a}$ 

<span id="page-83-0"></span><sup>&</sup>lt;sup>2</sup> http://www.usabilis.com/methode/situation-travail.htm

calcul du logiciel Excel pour constituer le journal des flux des SMS entrants et sortants**.** 

L'indicateur quantitatif de l'utilisation retenue est le nombre de SMS circulant entre les téléphones mobiles et le SMS Center

# **CHAPITRE II : RESULTATS ET DISCUSSION**

# **II.1. RESULTATS**

# **II.1.1. LE DEROULEMENT DE LA FORMATION ET LE FONCTIONNEMENT DES APPLICATIONS**

L'observation a montré que les applications du système d'information conçues fonctionnent aussi bien au laboratoire qu'avec les éleveurs ; elles présentent les particularités suivantes :

 Avec les Nokia N 70, qui hébergent l'application SIG et l'application de Gestion d'une PVV conçue, le protocole d'envoi des SMS suit deux modalités :

- Modalité N°1 : saisie d'un SMS quelque soit le type d'application ;

- Modalité N°2 : choix des tâches à effectuer sur le menu des applications, et les réponses sont textuelles pour l'AGPVV et graphique pour le SIG mobile.

 Avec les Nokia 1110, qui n'héberge aucune application, le protocole d'envoi des SMS suit une seule modalité : saisie d'un SMS et la réponse au SMS est sous forme de texte.

# **II.1.1.1. L'accès aux informations cartographiques de l'UP de Kouthiaba**

#### **II.1.1.1.1. La cartographie sur téléphone mobile : Le SIG mobile**

La formation a porté sur la mise en marche du téléphone et du lancement de l'AGRP, l'affichage des couches thématiques, et la mise à jour des mares.

La démarche pédagogique a été de faire une présentation globale des applications (Figure 28), et de permettre aux récipiendaires de réaliser des scénarios de tâches en ce servant des manuels d'utilisateurs (**Figure 28**) conçus avec des illustrations graphiques.

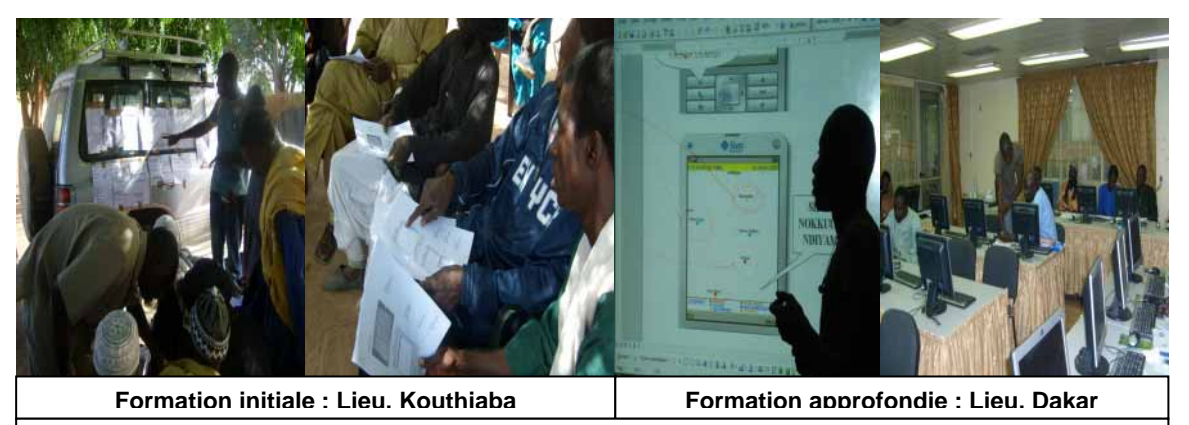

**Figure 28 :** Séances d'apprentissage du SIG mobile (Source photo : C.DEMANOU)

# **a- Lancement de l'application**

Les illustrations de la figure 29 représentent la maquette des interfaces de l'application implémentée dans les Nokia N 70 ; elles résument les étapes qui ont été décrites aux éleveurs pour accéder à l'application.

Le choix de la langue, s'effectué en cochant l'une des trois options : *Pulaar-Wolof- Français*, constitue la seconde étape qui suit le lancement de l'application par un seul bouton configuré à cet effet.

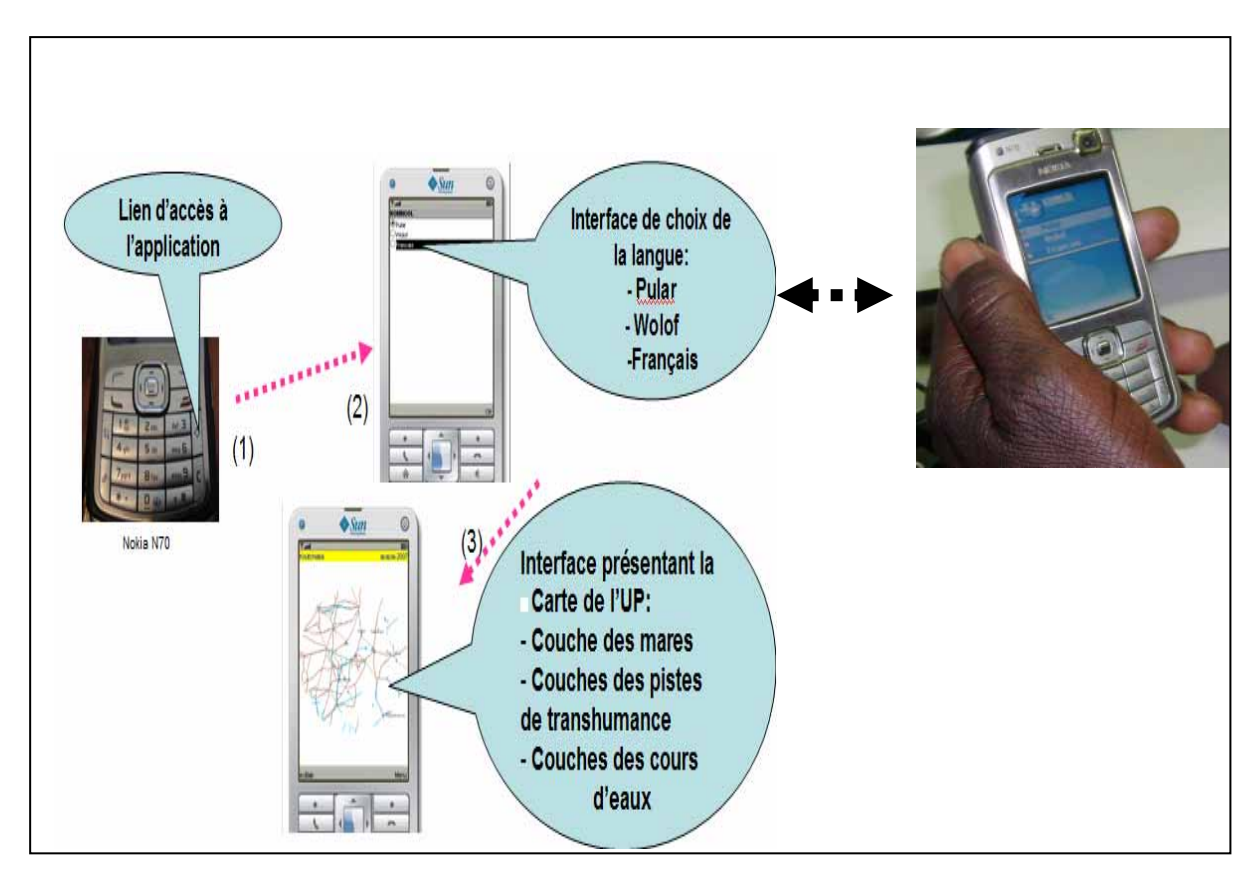

**Figure 29 :** Lancement de l'AGRP

Après avoir choisi la langue, les éleveurs ont été appelés à valider leur choix et à accéder à l'interface principale de l'application ; il s'agit de l'étape (3). Le tableau VI résume toutes les fonctionnalités de l'application avec les équivalences en langues locales du menu déroulant.

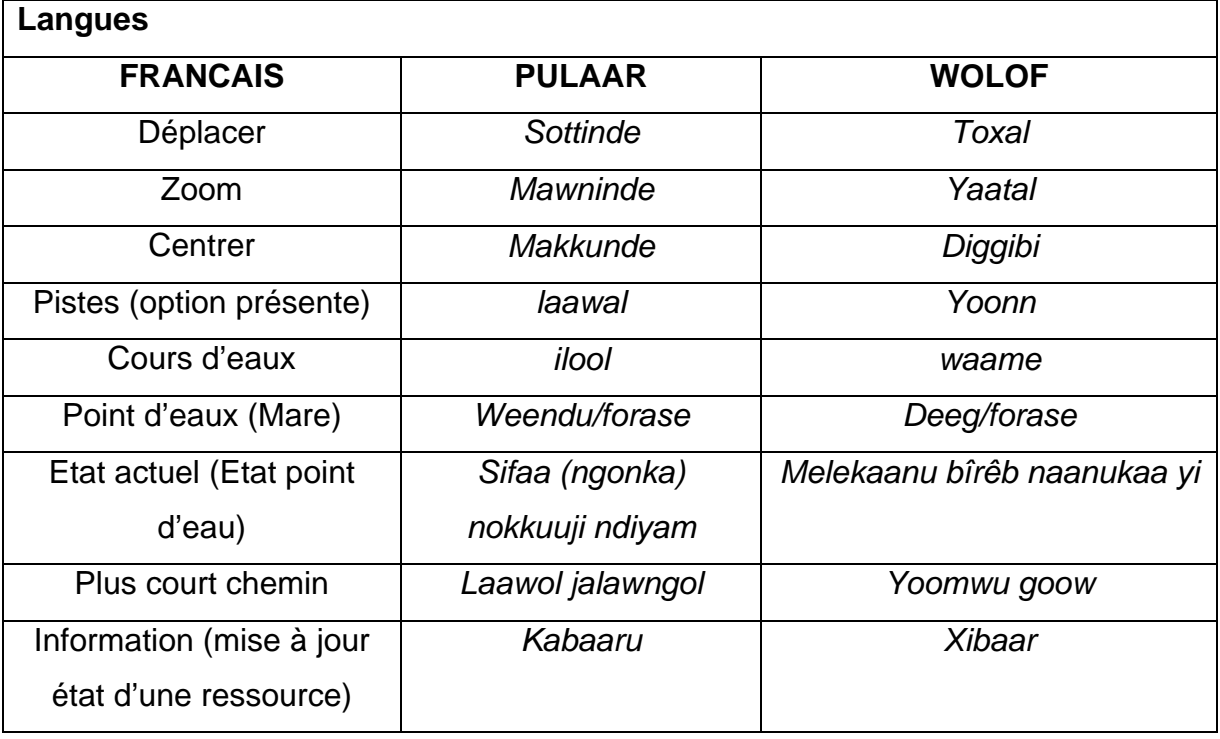

# **Tableau VI : Tâches du Menu déroulant du SIG mobile**

Ce tableau nous montre les éléments figurant dans le menu déroulant en fonction de la langue choisie par l'utilisateur ; Toutes les tâches ou requêtes s'exécutent à la demande de l'utilisateur.

Certaines fonctionnalités ('Etat actuel ou Etat d'un point d'eau', 'Plus court chemin', 'Information'), sont des services qui transitent par SMS (le réseau GSM).

Par conséquent, l'éleveur doit disposer de crédit de communication pour prendre en charge le coût de sa requête SMS, de même que le SMS modem qui assure la réponse automatique.

#### **b- Affichage des couches thématiques**

#### **b.1. Présentation des couches thématiques**

Chaque couche se superpose à l'autre et inversement. La **figure 30** illustre la présentation de l'interface principale de l'AGRP de l'UP de Kouthiaba :

• La couche des '*Pistes',* de forme curviligne et de coloration brune, représente les principales pistes de transhumance et automobile de l'UP. Elle n'a aucun attribut (sans indication nominale, ou d'état) ;

• La couche des '**Cours d'eaux**', de forme curviligne et de coloration bleue,

sans indication nominale ou d'état, illustre le principal réseau hydrographique de l'UP ;

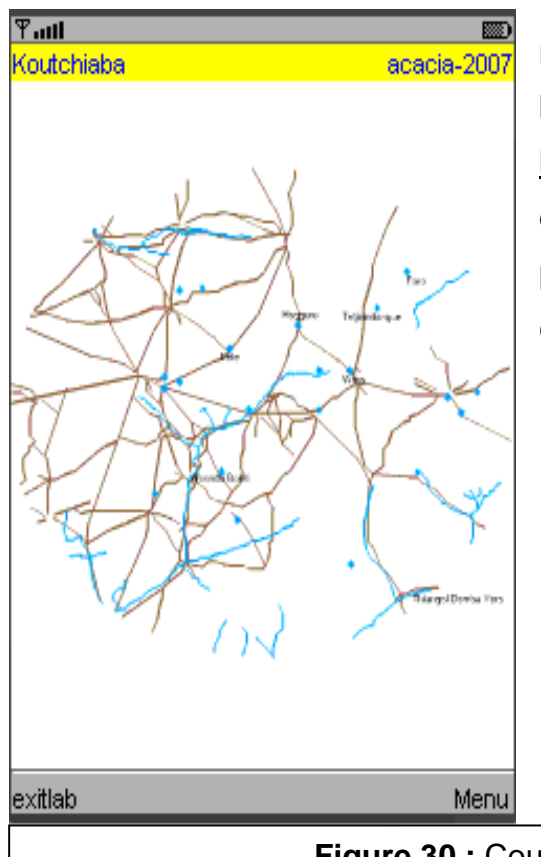

• La couche des '**Points d'eau ou mares'**, de forme sphérique et de coloration bleue, a trois attributs : le nom, l'état hydrodynamique et l'état zoosanitaire. Les deux derniers sont permanents et masqués par l'apparence bleue des points de la couche.

**Figure 30 :** Couches thématiques de l'AGRP

# **b.2. Visualisation des couches**

Cette fonctionnalité est indépendante du système associé au SMS SERVEUR, encore moins du réseau GSM, car la prise en charge est autonome. Il s'agit d'une fonctionnalité de consultation graphique des trois couches de la carte de l'UP. Pour accéder aux différentes couches, l'éleveur a appris à dérouler le menu et à lire les tâches, selon la langue choisie.

La figure 31 résume les étapes de l'opération telle que apprises aux éleveurs. Elles procèdent par l'usage de deux boutons du clavier du téléphone : le bouton de navigation et celui de validation des tâches.

La figure 31 résume les étapes de l'opération apprise aux éleveurs. Elles procèdent par l'usage de deux boutons du clavier du téléphone : le bouton de navigation et celui de validation des tâches.

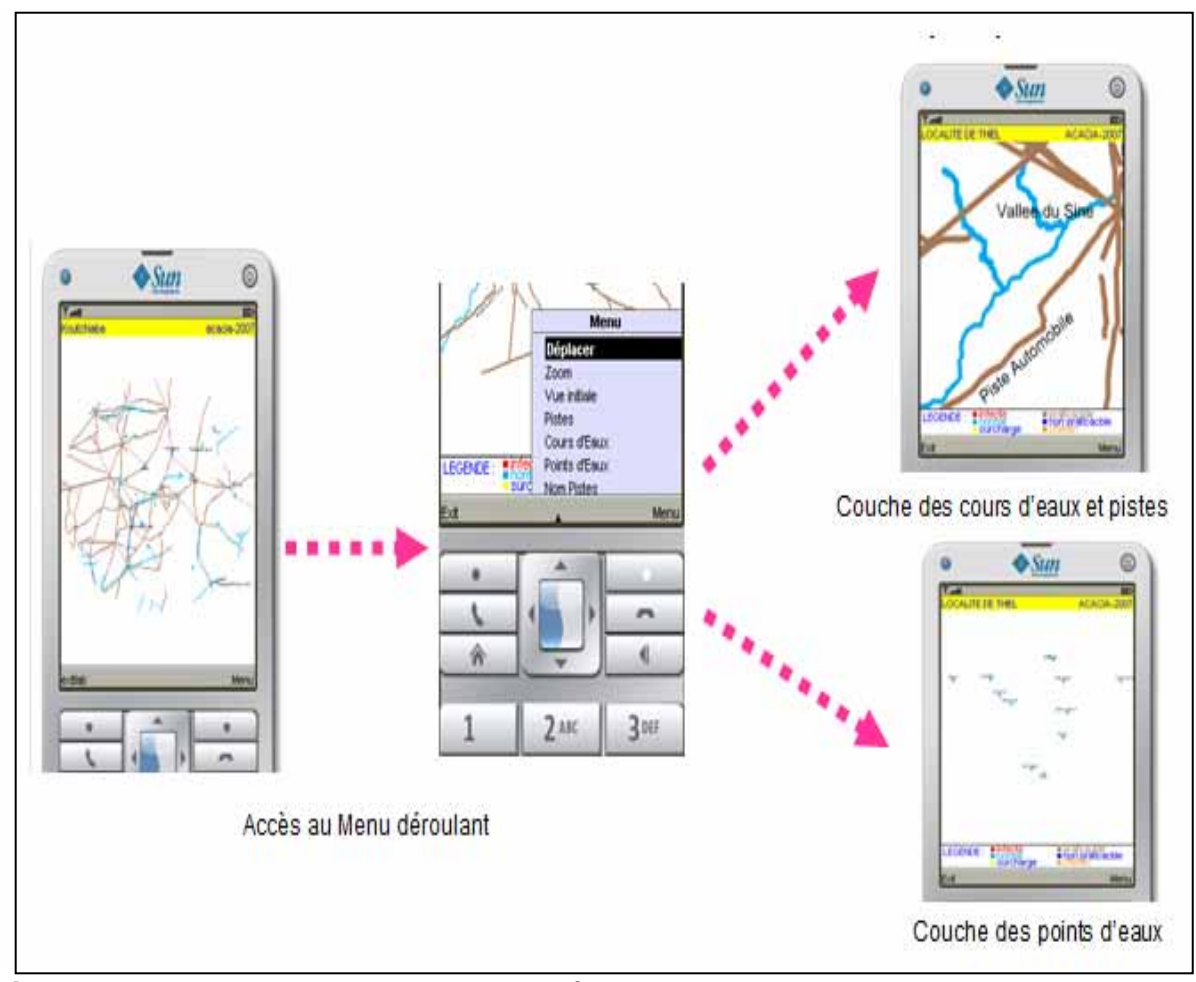

**Figure 31 :** Visualisation des couches thématiques

Etant donné qu'au démarrage de l'application, toutes les couches sont affichées (**Figure 30**), la visualisation d'une couche s'est faite par la suppression de la couche qui se superpose à la première. Ainsi, l'opération, illustrée dans **la figure 23**, procède par le choix de la couche à supprimer, laquelle disparaît et laisse apparaître à l'écran, la couche voulue : c'est le choix de première intention ; et en seconde intention, l'opération inverse fait réapparaître la dite couche sur l'écran.

Des options telles que ' *Déplacer*', '*Zoom*', '*Centrer*' ont permis aux eleveurs de visualiser distinctivement des points de la carte précis grâce au bouton de navigation.

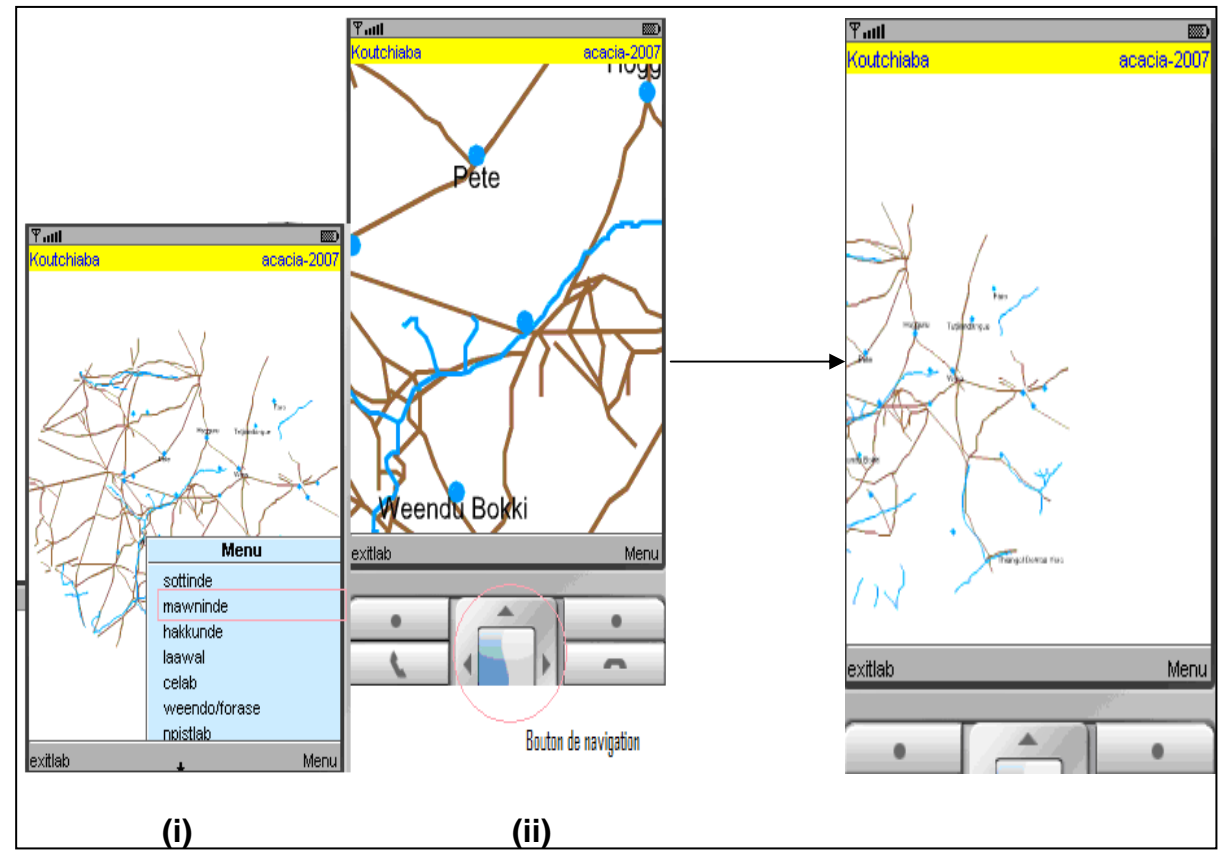

**Figure 32 :** Interfaces de l'application lors des options 'Zoom' et 'Déplacer'

La **figure 32** montre les interfaces qui s'affichent successivement à chaque opération.

La première étape est celle du choix de l'opération à faire : 'Déplacer'-'Zoom'- 'Centrer' qui se fait sur le Menu déroulant **(i)** ; la seconde étape, est celle de l'usage du bouton de navigation **(ii)** pour exécuter l'opération choisie.

# **c- Accès aux informations sur l'état des points d'eau**

Pour cette fonctionnalité, deux modalités, permises par la conception de l'application, ont été décrites aux éleveurs avec une précision majeure : la fonctionnalité s'offre à l'utilisateur en fonction du type de terminal mobile dont il dispose.

( **A partir d'un téléphone simple, par exemple Nokia 1110,** la démarche procède par la saisie d'un SMS dont la syntaxe est la suivante :

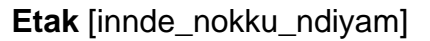

*Etak : représente le mot clé de la syntaxe du SMS à saisir et à envoyer au numéro du SMS serveur pour savoir l'état du point d'eau.* 

*[Innde nokku ndiyam] : représente le nom du point d'eau sur lequel l'utilisateur veut s'informer* 

*A titre d'exemple : Pour la mare 'wero', la syntaxe du SMS est la suivante :* 

**Etak wero** 

Ensuite, le SMS est envoyé au numéro du **SMS SERVEUR**. Immédiatement, l'utilisateur reçoit un message, par SMS. Le contenu du SMS précise l'état hydrodynamique et/ou zoosanitaire de la ressource pastorale demandée.

# ( **A partir d'un téléphone de type Nokia N70**

Les étapes, décrites dans la **figure 33**, résument l'opération qui se déroule en trois temps :

**i)** Le choix de la tâche '*état Actuel'* ; **ii)** La validation de l'envoi du SMS ; **iii)** La lecture de la réponse graphique.

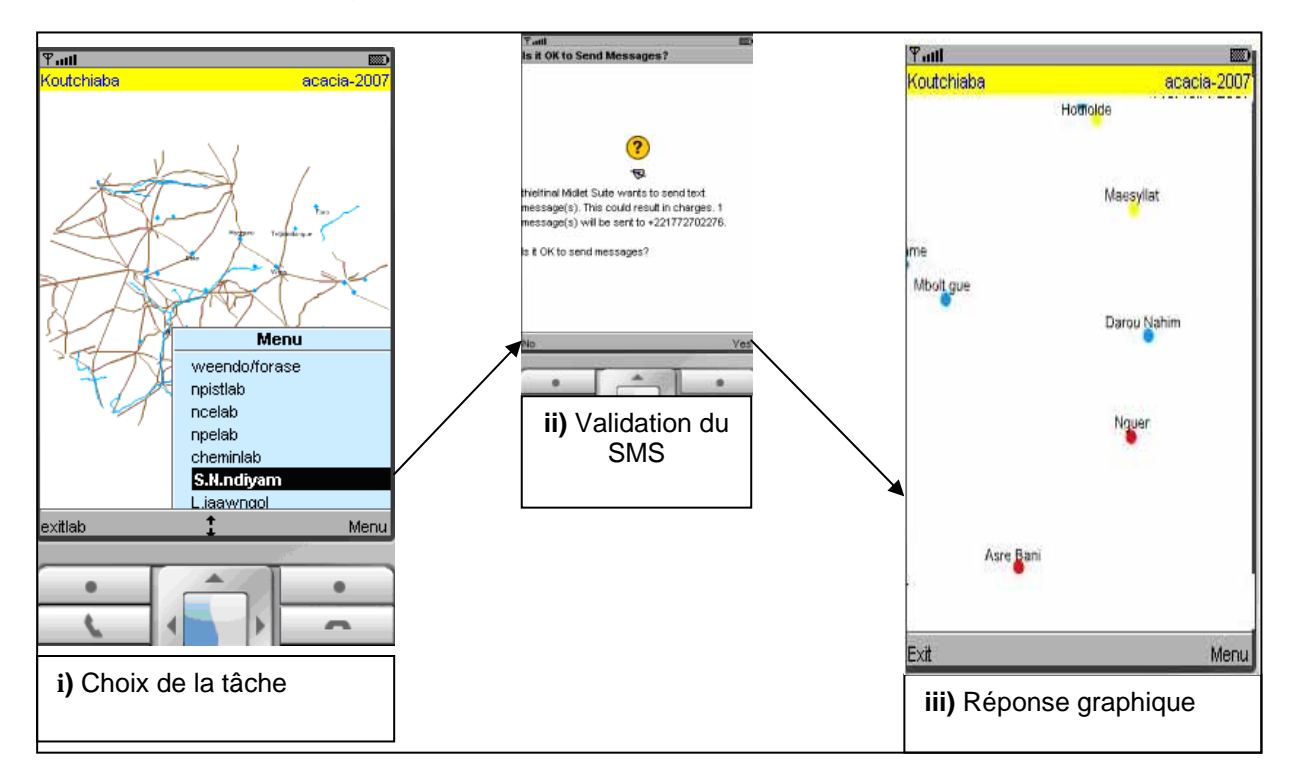

**Figure 33 :** Etapes de visualisation de l'Etat d'une ressource (Source : auteur)

La réponse **graphique** est obtenue par l'éleveur sous forme d'un SMS dans les deux minutes maximum (mais la durée de la réponse est variable en fonction de

la fluidité du réseau GSM et de l'intégrité fonctionnelle du SMS SERVEUR situé à Dakar). Cette réponse, émise par le SMS SERVEUR, présente la carte de l'UP de Kouthiaba avec toutes les trois couches thématiques décrites plus haut. A noter qu'une attention particulière est accordée pour la couche des points d'eau.

En effet, cette couche dynamique renseigne sur les états hydrodynamiques et zoosanitaires des ressources. Les différents états sont codifiés par des couleurs dont la signification est résumée dans le tableau VII.

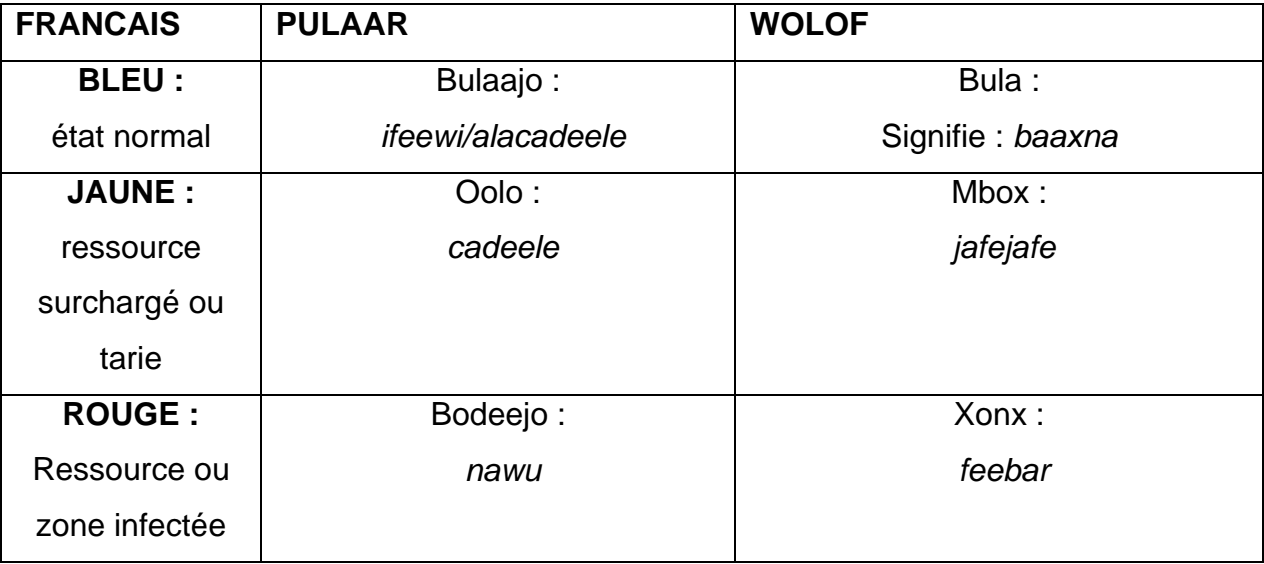

**Tableau VII.** Signification et Equivalence des codes en langues locales

La tâche précédente n'est dynamique que s'il y'a une mise à jour des attributs des ressources de l'UP. L'application, telle que conçue, intègre une fonctionnalité permettant de collecter et d'archiver des informations sur les dits attributs (ou états).

#### **d- Mise à jour des attributs d'un point d'eau**

Cette option est l'un des éléments central du dynamisme de l'information générée par le système. Il s'agit d'effectuer des mises à jour sur l'état hydrodynamique et zoosanitaire d'une mare. Cette mise à jour se fait par le collecteur d'information qui peut être l'auxiliaire d'élevage ou un autre éleveur crédible qui dispose, soit d'un Nokia N70 hébergeant le SIG mobile, soit d'un autre téléphone simple ; si le point commun par rapport au type de téléphone utilisé est la possibilité d'envoyer un SMS, la différence réside au niveau du protocole d'envoi du SMS.

#### $\bullet$  A partir d'un téléphone de type Nokia 1110

Les éleveurs, disposant de ce type de terminal mobile, procèdent par la saisie d'un SMS.

 Cette tâche se fait à travers un protocole en deux étapes, c'est à dire par l'envoi de deux SMS :

**i)- Premier SMS :** Saisie de la syntaxe du SMS de mise à jour

**Infk** linnde nokku ndivam] : (0, 1,2)

**Infk :** représente le mot clé de la syntaxe du SMS à envoyer par le collecteur d'information

**[Innde\_nokku\_ndiyam] :** représente le nom du point d'eau concerné par la mise à jour

**(0, 1,2) :** représente les codes pour les attributs des points d'eau à mettre à jour (par exemple en wolof ci-dessous) :

> = 'awanayoon', pour '**état normal'** =, febar pour '**état infecté'** = jafejafe / pane, pour '**surchargé,** 'à sec' ou 'en **pane'**

L'un des scénarii mise en oeuvre pour expliquer cette tâche a été la suivante:

*'Omar Sall, éleveur, arrive dans les environs de la mare 'wero' de Kouthiaba et constate l'assèchement de la mare; stupéfait, il décide d'informer les autres éleveurs à travers le SMS'.* 

La saisie est la suivante :

**Infk** wero : 2

Ensuite, le SMS est envoyé au numéro du SMS SERVEUR.

**ii)- Deuxième SMS :** Saisie de la syntaxe du SMS de validation de la mise à jour

**Langk** innde.yettoode.hodorde.komngol

Cette syntaxe contient quatre éléments (en wolof) illustré dans l'encadré ci-contre :

- *langk,* représente le mot clé du SMS de la validation

- *komngol,* indique la langue dont les codes sont les suivants :

0 : Pulaar ; 1 : wolof ; 2 : français

- *innde.yettoode,* **indique** le nom et prénom du collecteur
- *hodorde,* indique le nom de la mare à mettre à jour

Par la suite la mise à jour doit être validée, Omar a procédé par la saisie d'un SMS dont la syntaxe est la suivante :

# **Langk** Omar.sall**.wero.1**

Ensuite, le SMS est envoyé au numéro du SERVEUR SMS.

# $\bullet$  A partir d'un téléphone de type Nokia N70

 Les illustrations (**Figure 34**) montrent les interfaces qui se présentent au collecteur d'informations qui procède à la transmission d'informations sur l'état de la ressource où il se trouve.

**L'étape N°1** a consisté au choix de la tâche à exécuter qui est '*information*' (en Français) ou '*Xibaar*' (en Wolof) ou Kabaaru (en Pulaar).

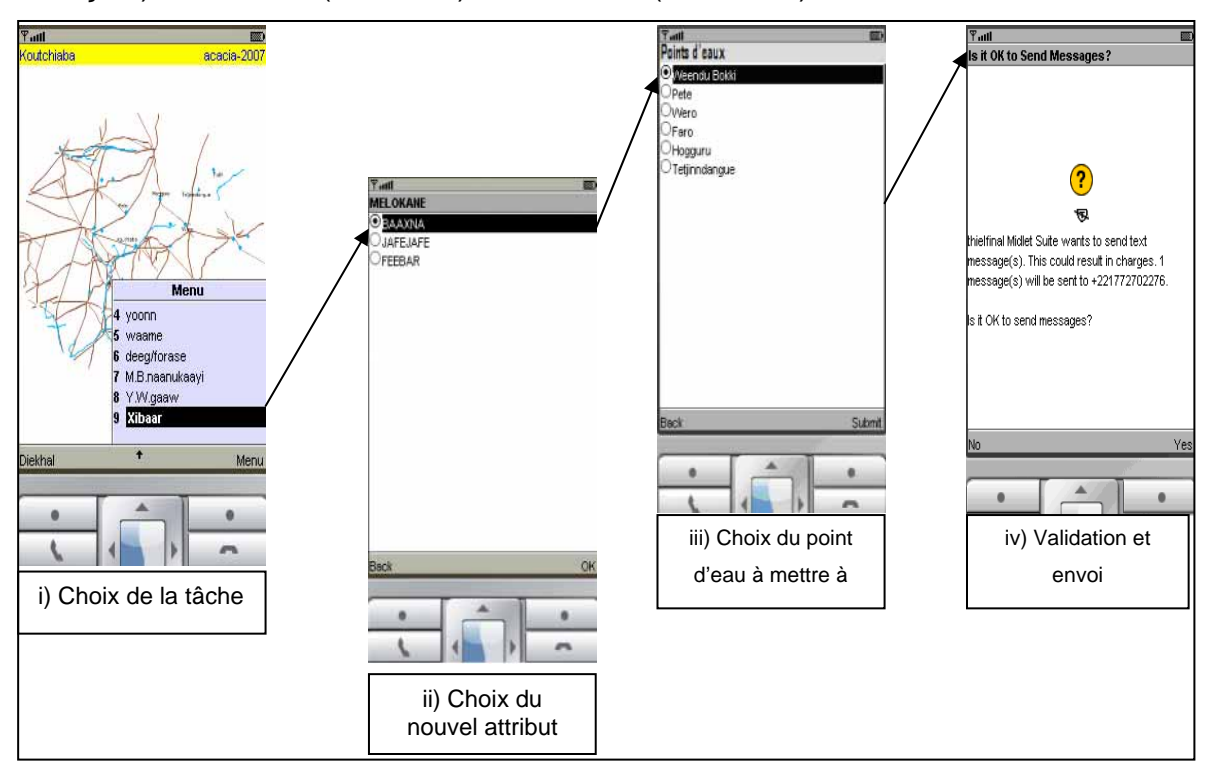

**Figure 34 :** Etapes pour la mise à jour des points d'eaux à partir d'un Nokia N70 (Conception : C.DEMANOU)

Pour ce cas de figure, l'éleveur a procédé au choix de l'attribut ' *baaxna*' qui traduit un 'état normal' ; ensuite il procède au choix du point d'eau : '*Weendu booki' ;*  Enfin le collecteur valide la mise à jour ; ce message, reçu au niveau du SMS SERVEUR sous formes de SMS, est traité et retransmis par SMS à tous les détenteurs du téléphone authentifiés par un système de tri ; l'authentification se fait de deux manières :

¾ Soit à travers les mots clés de la syntaxe du SMS saisie et du numéro de la carte SIM, pour les utilisateurs de Nokia 1110 ;

¾ Soit à travers le numéro de la carte SIM pour les détenteurs de Nokia N70.

# **e- Tracé de chemin le plus court**

Cette tâche permet à l'utilisateur d'optimisé la mobilité pastorale : l'éleveur se déplace d'un point à un autre suivant un itinéraire graphique visualisable sur l'écran de son téléphone mobile ; elle prend en compte les obstacles environnementaux et sanitaires (zone infectée, mare asséchée, forêt classée, zones agricoles).

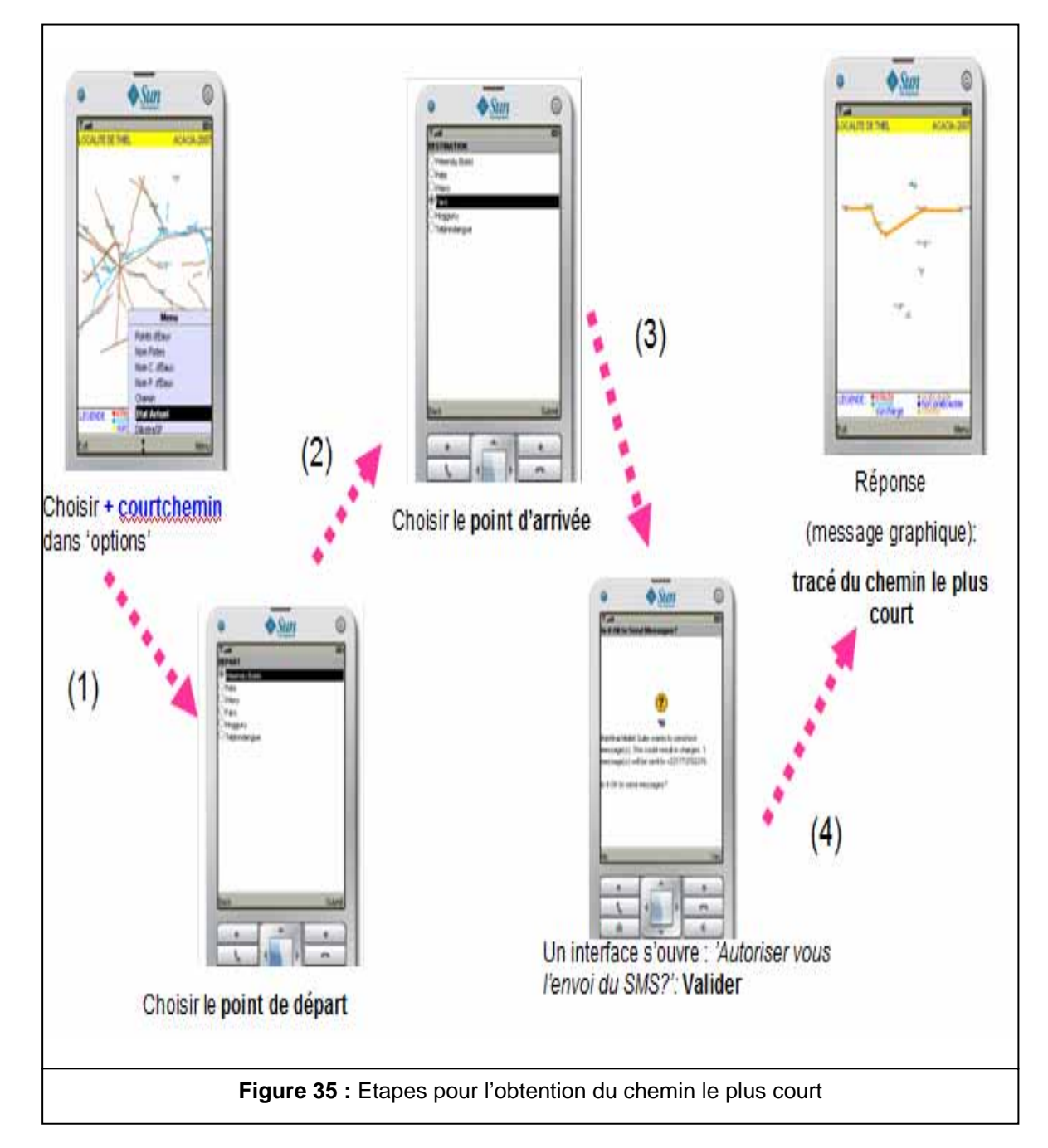

Ainsi, le scénario défini pour cette fonctionnalité a été articulé autour du modèle de mobilité des éleveurs en zones pastorales et agropastorales. Ce modèle a quatre éléments : le point de départ, le point d'arrivée, les ressources entre les deux points, l'éleveur et ses animaux. Les principales étapes sont illustrées dans la figure 35.

### **II.1.1.1.2. La cartographie sur ordinateur : Le Webmapping**

Pour cette application, fonctionnant en mode off line (sans connexion Internet), la formation a concerné le personnel de la radio rurale de Koumpentoum (Figure 36).

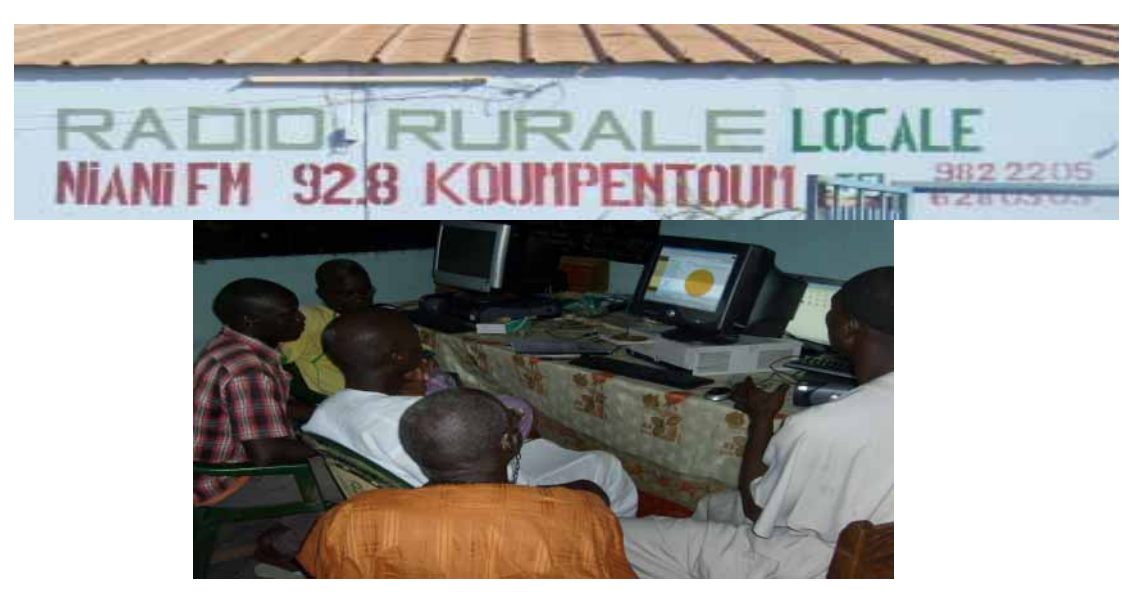

**Figure 36 :** Séance de formation au Webmapping du personnel de la radio rurale de Koumpentoum (Source Photo KASSE).

La formation s'est articulée sur les éléments suivants : le démarrage de l'application ; l'affichage d'une couche thématique sur la carte ; l'affichage de l'état d'un point d'eau ; la Modification de l'état d'un point d'eau ; l'affichage d'un itinéraire ; le calcul du chemin le plus court ; la redistribution de l'information par la radio rurale.

Parmi ces opérations, seule la modification de l'état d'un point d'eau s'exécute à la réception d'un SMS sur le SIG mobile du gestionnaire du Webmapping au niveau de la radio rurale ; ce qui permet de relayer et d'actualiser l'information issue des notifications opérées par les auxiliaires détenteurs de N70 et habitant dans l'UP de Kouthiaba.

# *a- Le Démarrage*

Le démarrage de l'application s'est fait en cliquant sur le navigateur, Internet explorer qui se trouve sur le bureau de l'ordinateur.

Ensuite, dans la barre d'adresse, l'adresse URL suivante est éditée : **<http://localhost/myapp/test/AdminBD.php>** . Ensuite, sur l'interface obtenue, l'opération est validée par un clic sur le lien *Application* pour le lancement de l'application (Figure 37).

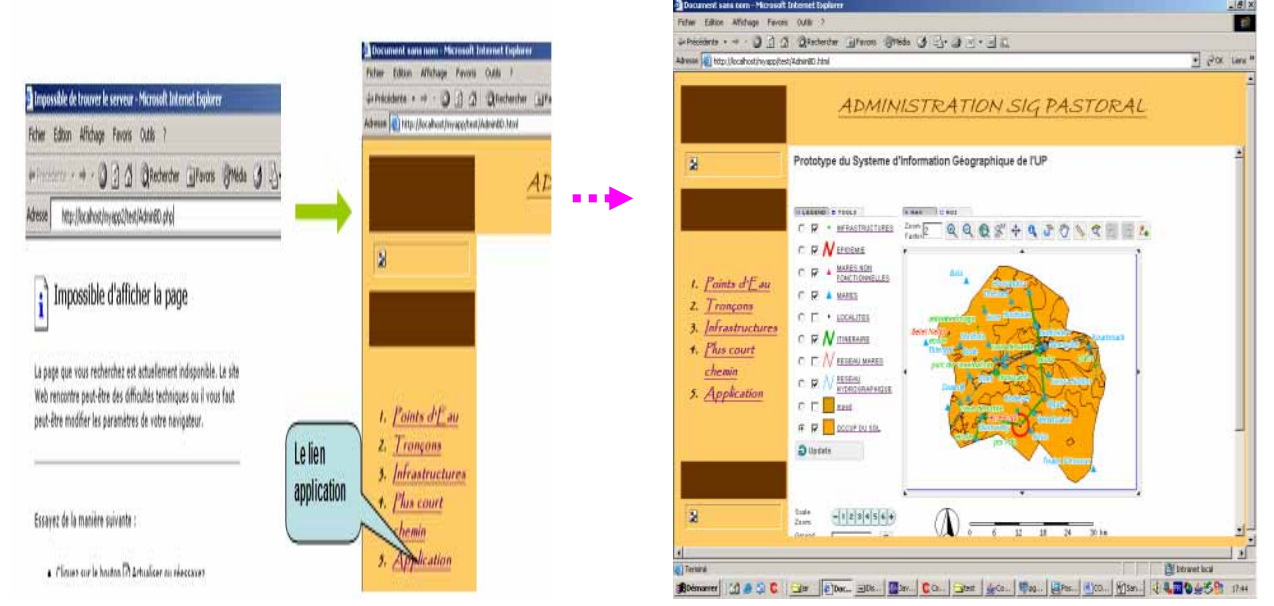

 **Figure 37 :** Démarrage du Webmapping

# **b- L'affichage d'une couche thématique**

Pour afficher une couche thématique (les points d'eau, tronçons, infrastructure, localités etc.,), il a fallu dans un premier temps cocher devant le nom de la couche concernée comme l'indique l'interface de la figure 38 ; en dernier lieu, il faut valider l'opération par un clic sur « Update » pour rafraîchir la carte.

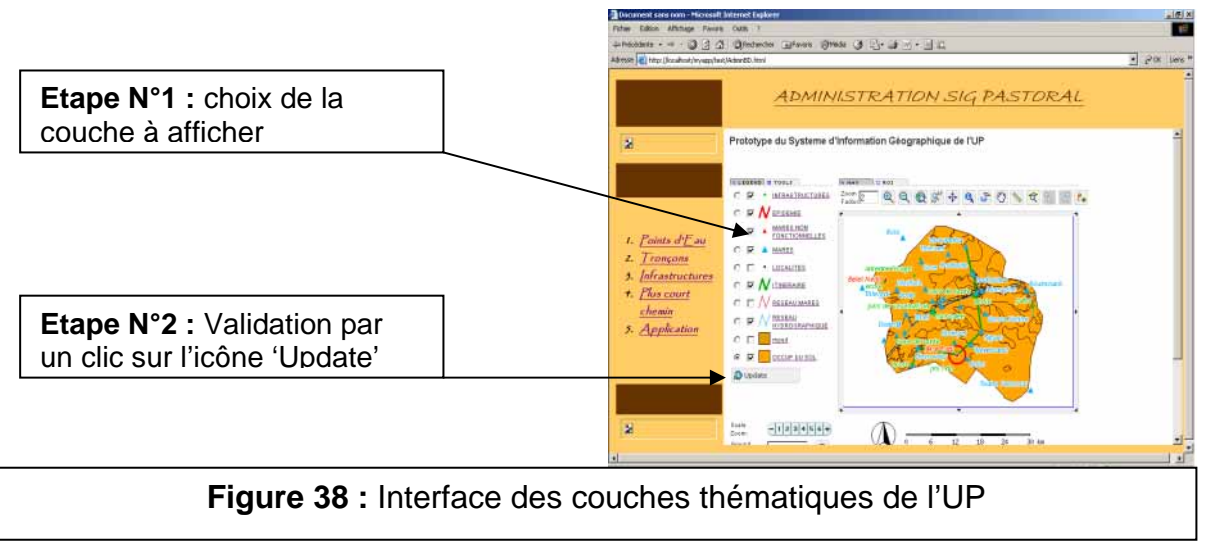

# **c- L'Affichage de l'état d'un point d'eau**

L'affichage des états des points d'eau de l'UP a débuté par le clic sur le lien *Points*  d'eau ; ce qui a conduit à l'interface de gestion des points d'eau de l'UP (Interface 1). Le choix du point d'eau s'est fait sur la liste déroulante « *Nom du point d'eau* », ensuite, grâce au bouton « *RECHERCHER* », l'application affiche les informations sur le type de point d'eau choisi **(**Interface 2) (figure 39)**.**

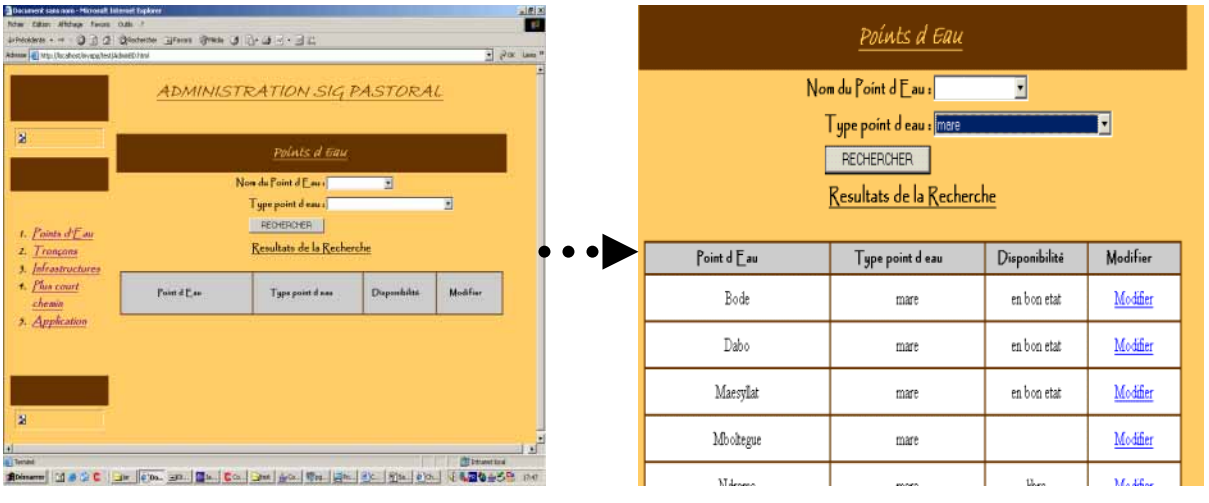

**Interface 1** : choix du type de point d'eau **Interface 2** : Etat des points d'eaux **Figure 39 :** Interfaces d'affichage des états des points d'eaux

# **d- La modification de l'état d'un point d'eau**

Cette opération est une mise à jour qu'effectue le gestionnaire du Webmapping qui reçoit, sur son SIG mobile, une notification opérée par les collecteurs d'informations localisés au sein de l'UP de Kouthiaba. Pour modifier un point d'eau, il a suffit de cliquer sur le lien de modification « **Modifier** » (Interface 3) ; ce qui a permis d'accéder à l'interface de modification (Interface 4) (figure 40)**.** 

| Poínts d'Eau |                                                                          |               |          | $-1813$<br><b>Bolvenil cars hon- Howell Mensen Fasters</b><br><b>Prize Editor Shringe Forms Culti</b><br>$=$ $e^{i(\phi)}$ tamp<br>Abom ( Uts Hiraboth-wafer/About Mal |
|--------------|--------------------------------------------------------------------------|---------------|----------|----------------------------------------------------------------------------------------------------|
|              | Nom du Point d Eau :                                                     |               |          | ADMINISTRATION SIG PASTORAL                                                                                                    |
|              | Type point deau : mere<br><b>RECHERCHER</b><br>Resultats de la Recherche |               |          | 图<br>Modifier Frint down<br>Pound disease [Tree]                                                                                                    |
|              |                                                                          | Disponibilité | Modifier | .<br>Turn (Tirtigi)<br>킈<br>t. Points of Law<br>2. Trongams                                                                                                    |
| Point d Eau  | Type point deau                                                          |               |          | EMI Honor JE<br>3. Infrastructures<br>4. Phis court                                                                                                    |
| Bode         | mare                                                                     | en bon etat   | Modifier | Moster:<br>chemin<br>3. Application                                                                                                    |
| Dabo         | mare                                                                     | en bon etat   | Modifier | Visual annual part station appeals au modden                                                                                                    |
| Maesyllat    | mare                                                                     | en bon etat   | Modifier |                                                                                                    |
| Mboltegue    | mare                                                                     |               | Modifier | 县                                                                                                    |
| Milesson,    | <b>CONTROL</b>                                                           | <b>Sher</b>   | Maddise  | <b>CE Intranet food</b><br><b>TELE</b><br><b>ALL Terminal</b>                                                                                                    |

**Interface 3 :** Choix du point d'eau à modifier **Interface 4** : Modification de l'état

du point

**Figure 41 :** Interfaces de Modification des points d'eau (Source Sangharé)

A partir de l'interface 4, grâce à une liste déroulante, le gestionnaire choisi le nouveau statut au niveau de l'« Etat » ou le « Type » du point d'eau. Pour rendre la modification effective, il clique sur le bouton« Modifier ».

Ensuite, pour visualiser la modification du point d'eau sur la carte, le gestionnaire procède au clic sur le lien Application.

# **e- L'affichage et modification des tronçons**

Cette option ne peut être mise en œuvre que lorsque le gestionnaire reçoit l'information à travers un canal de communication autre (Voix par exemple) que celui développé à travers les applications (SMS) ; car aucune option, au niveau des SIG mobiles détenus par les collecteurs d'informations au niveau de l'UP, ne leur permet de modifier l'état d'un tronçon entre deux points d'eaux. Toutefois, l'accès à cette interface s'effectue par le clic sur le lien *Tronçons* **(Figure 41).** 

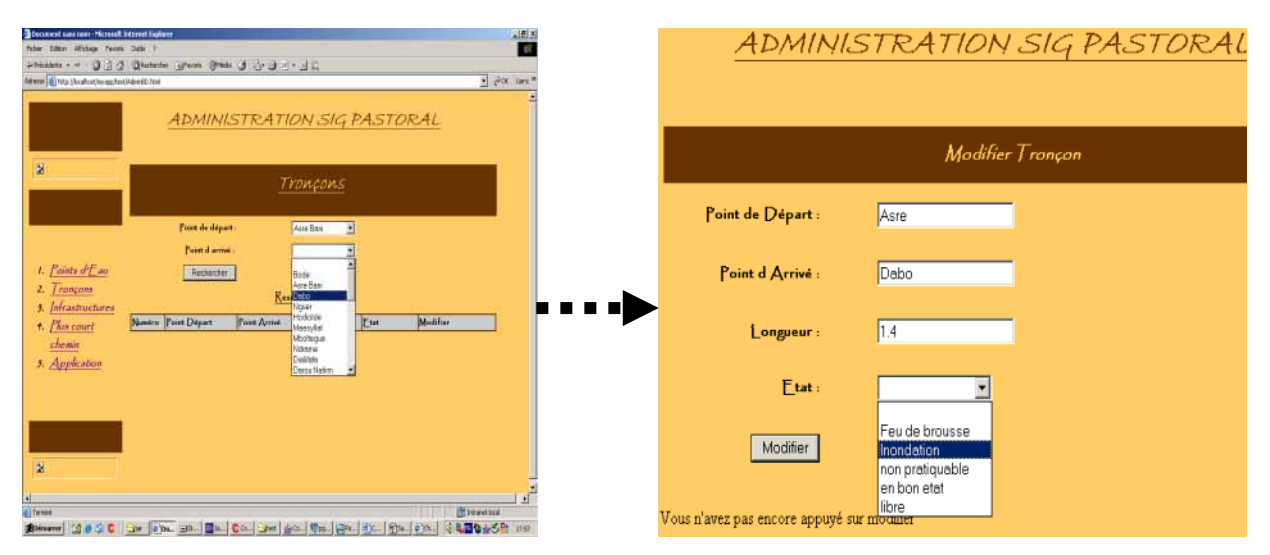

**Interface 5 :** Choix du tronçon **Interface 6 :** Modification de l'état du tronçon **Figure 41 :** Interface de gestion des tronçons

Dans l'interface 5, le gestionnaire choisit, sur le menu déroulant, les attributs du tronçon : le point de départ-le point d'arrivée ; ensuite il accède à l'interface 6 par un clic sur le lien « **Modifier »**. L'état du tronçon y est mis à jour (Interface 6). Après avoir modifié le champ « **Etat** » où la « **Longueur** » du tronçon, le gestionnaire pourra ainsi cliquer sur le bouton « **Modifier** » pour que la modification soit effective.

# **f- La Recherche du plus court chemin**

La dernière fonctionnalité est le calcul du plus court chemin. Cette option permet d'obtenir le trajet le plus court entre deux points d'eau (**Figure 42**), tout en évitant les obstacles et les points d'eau non fonctionnels (cas des forages) ou infectés (mares).

 Pour cela, le gestionnaire clique sur le lien *Plus court chemin* pour accéder à l'interface de calcul du plus court chemin (Interface 1).

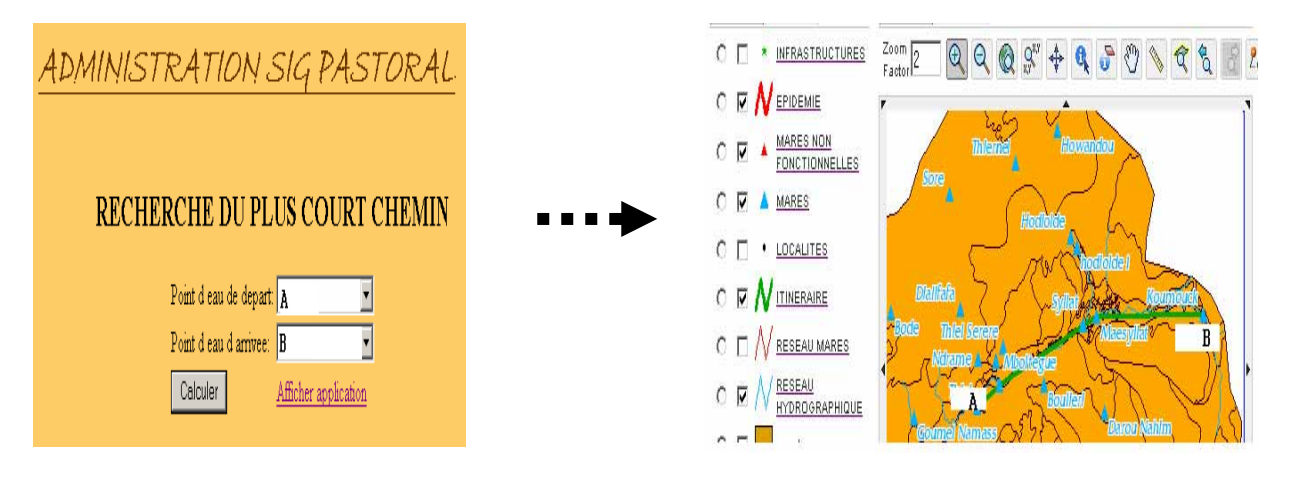

Interface 7 : **Choix du tronçon** Interface 8 : **Visualisation du tronçon** 

**Figure 42 :** Calcul et visualisation du plus court chemin

A partir de l'interface 7, l'on peut choisir deux points d'eau et cliquer sur le lien « **Calculer** ».

Pour visualiser le chemin tracé entre les deux points d'eau sur la carte, il suffit de cliquer sur le lien « *Application* » et l'on obtient le tracé en vert représentant le plus court chemin entre le point A et le point B (**Interface 8**, **de la figure 42**)**.** 

# **g- La redistribution de l'information par la radio rurale**

Les informations sur l'état des tronçons et des mares sont reçues par deux types de canaux au niveau de la radio rurale :

 Le canal du SMS généré par le SIG mobile et issu des mises à jour opérées par les collecteurs d'information dans l'UP de Kouthiaba ;

 Le canal issu des personnes tierces ou autres acteurs au sein du secteur agropastoral.

Une fois ces informations reçues par les responsables de la radio rurale, comme illustré à la Figure 43, ils procèdent à la mise à jour du Webmapping et à la diffusion des informations pour le public qui n'est pas usager et utilisateur direct des applications déployées sur les terminaux mobiles.

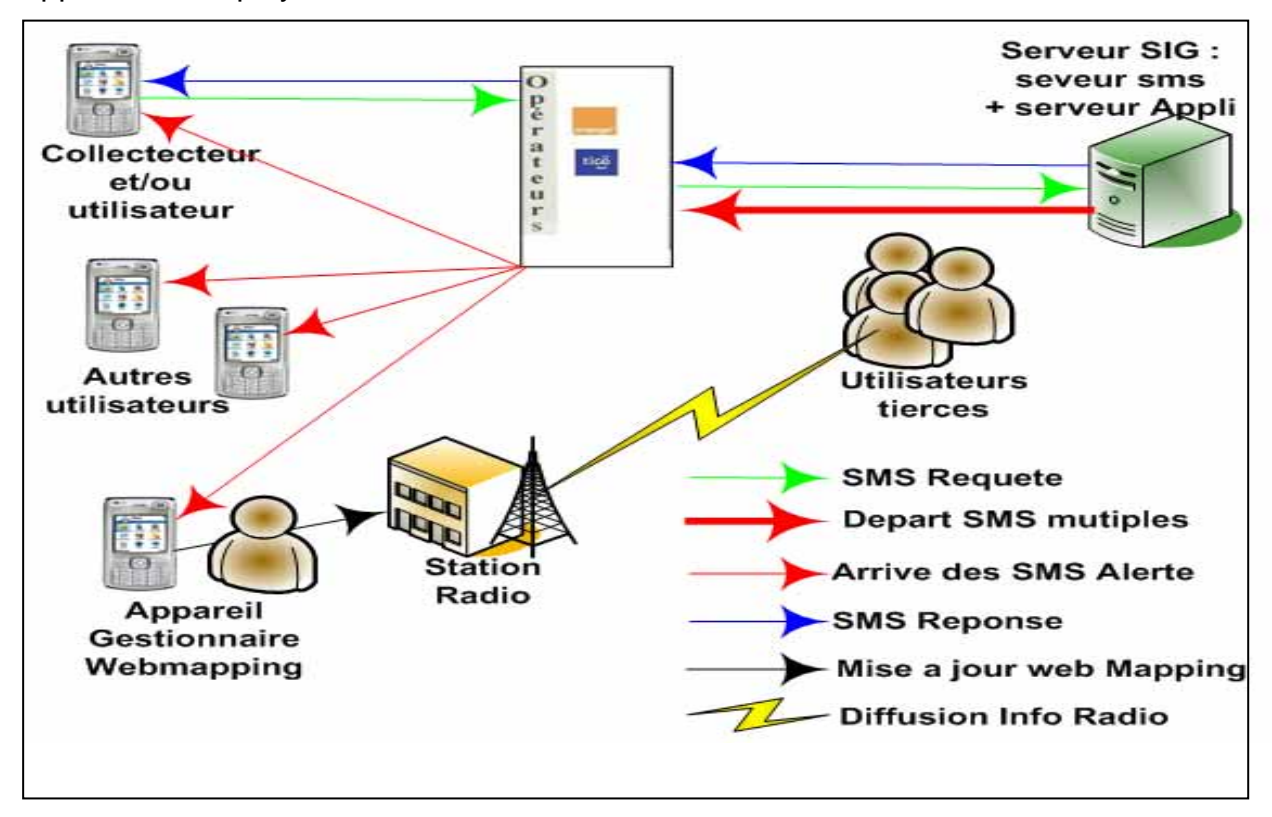

**Figure 43 :** Système de redistribution de l'information via le SIG mobile et le Webmapping (Source NGOM, 2008)

Dans ce système d'information, il y a deux types de SMS :

**a-** *Les "SMS Requête"* : Ce sont des SMS envoyés par tout utilisateur vers le serveur pour des requêtes sur :

-- l'accès à l'itinéraire graphique au sein de l'UP ;

-- l'accès à l'information sur l'état d'une ressource de l'UP ;

 -- la mise à jour de l'état des points d'eaux de l'UP, spécifique au profil du collecteur ;

**b-** *Les "SMS Réponse"* : Ce sont des SMS envoyés automatiquement par le serveur SMS vers les téléphones portables pour répondre aux « SMS requêtes ». La réponse peut être **Multiple**, c'est-à-dire que tous les détenteurs de téléphones portables (pas exclusivement des N70), enregistrés dans la base de données du serveur, peuvent recevoir simultanément des messages leur notifiant la mise à jour de l'état (sanitaire et hydrodynamique) des mares et forages.

# **II.1.1.2. L'accès aux informations sur les intrants vétérinaires et la gestion de stock**

Dans le cadre de cette étude, les médicaments vétérinaires ont été choisis comme intrants ; ce choix a été facilité par l'existence d'une Pharmacie vétérinaire villageoise (PVV) au sein de l'UP de Kouthiaba.

La formation a été articulée sur les principales tâches à effectuer par les deux types de profil d'utilisateurs identifiés (d'après le modèle défini dans la figure 19) :

- **-** le client ou éleveur ;
- **-** et le gestionnaire ou auxiliaire d'élevage.

En dehors du type de profil, il y'a le type de téléphone :

**-** Le Nokia N70 héberge non seulement le SIG conçue, mais aussi les Interfaces pour la gestion du stock de la PVV ou de l'aliment bétail comme cela a été le cas à THIEL (**MOUNDJOA, 2008**).

**-** Le Nokia 1110 n'offre pas les interfaces de gestion

# **II.1.1.2.1. Les tâches du profil Client**

Les éleveurs ont appris deux principales tâches utiles pour le profil du client.

# **a. L'accès aux informations sur un médicament enregistré dans la base de données (disponibilité, prix….)**

Cette fonctionnalité est définie par une syntaxe précise qui est constituée de deux types de caractères :

• Les caractères alphabétiques du médicament, du client et de la commande à exécuter.

• Les caractères numériques : prix (pas nécessaire de préciser la devise) et quantité.

L'élément principal du SMS, saisi par l'éleveur, a été appelé '*mot clé*' ; ce mot clé se réfère à la commande principale, c'est-à-dire à la nature de la tâche ou de la requête, que le système reconnaît dans la syntaxe du SMS saisi par l'éleveur.

Le second élément de la syntaxe du SMS, *'un code',* se réfère aux types de médicaments voulus. A chaque code correspond un médicament, et les médicaments les plus sollicités, dans l'UP, sont illustrés dans le tableau VIII.

74

**Tableau VIII :** Code des médicaments vétérinaires dans le Système de Gestion de la PVV

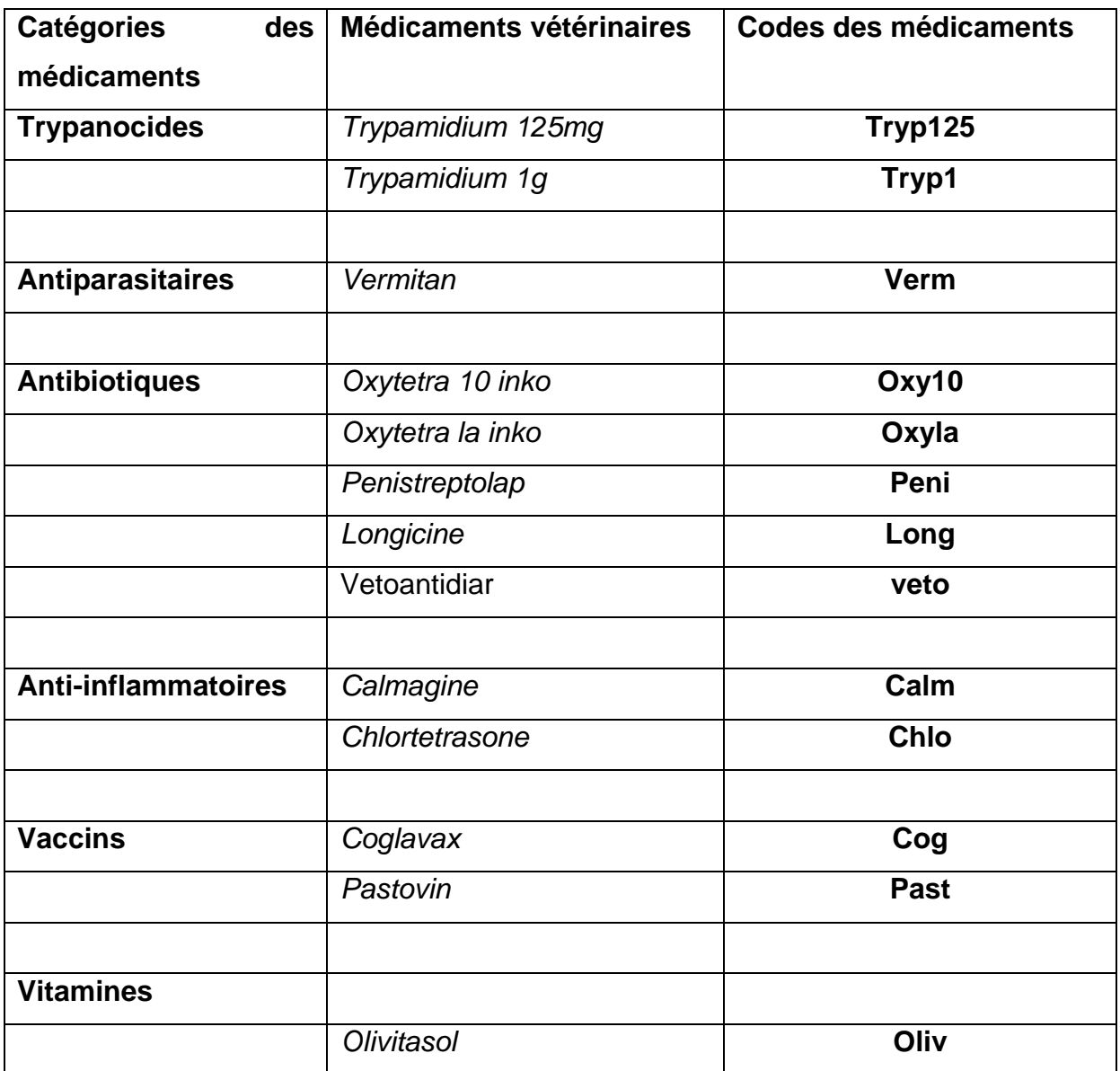

L'un des Scénarii de tâches mises en œuvre a été le suivant :

« *Oumarou, éleveur, habite à 15 km dans l'un des hameaux de l'UP de Kouthiaba. Il a besoin d'informations sur le prix et la disponibilité de l'Olivitasol et de Trypamidium 125 mg auprès de la PVV, après quoi, il décide de passer la commande auprès du gestionnaire de la PVV, d'une quantité donnée de chaque médicament* »

Pour ce cas de figure, la formulation de la requête, par les éleveurs, suit les étapes suivantes :

# **i- Apprentissage de la séquence de caractères (syntaxe) de base du SMS :**

**Prok** codeproduit1#codeproduit2

*Prok :* représente le mot clé de la syntaxe du SMS à saisir pour *ac*céder aux informations sur un médicament donné

*Code produit :* Code du médicament sollicité.

L'éleveur a pu retenir aisément le numéro du SMS serveur ; par contre le code du produit et l'invite a fait l'objet d'un réapprentissage par répétition permanente et par l'usage de supports pédagogiques (Annexe VI) comme le montre la Figure 44.

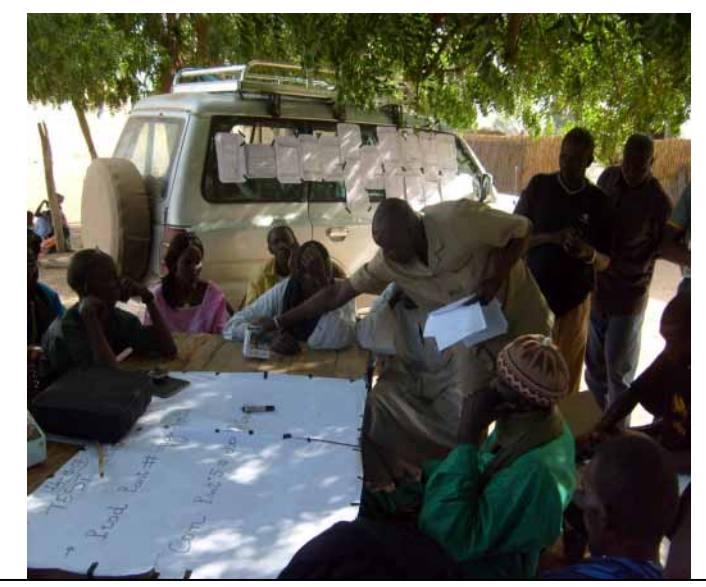

**Figure 44** : Phase d'apprentissage de la syntaxe des SMS lors de la phase d'initiation (Source photo : C. DEMANOU**)** 

# **ii- Saisie du SMS (la requête) et envoi au numéro du SMS serveur 77 270 22 76** :

# **Prok** Oliv**#**tryp125

Pour faciliter l'apprentissage et l'appréciation de l'utilisabilité des applications, les scénarii de tâches ont été effectues d'abord de facon collective ensuite par petit groupe (**Figure 45**)

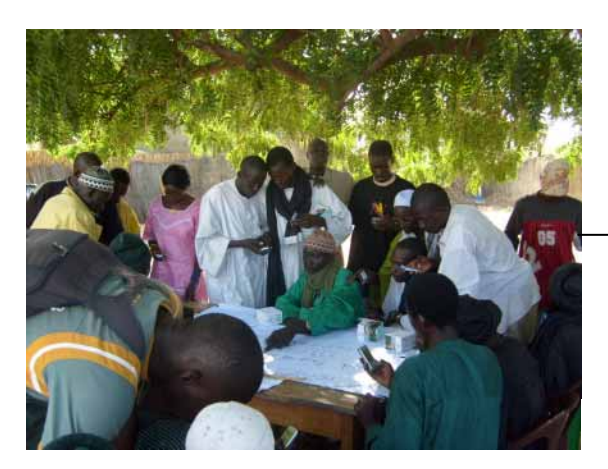

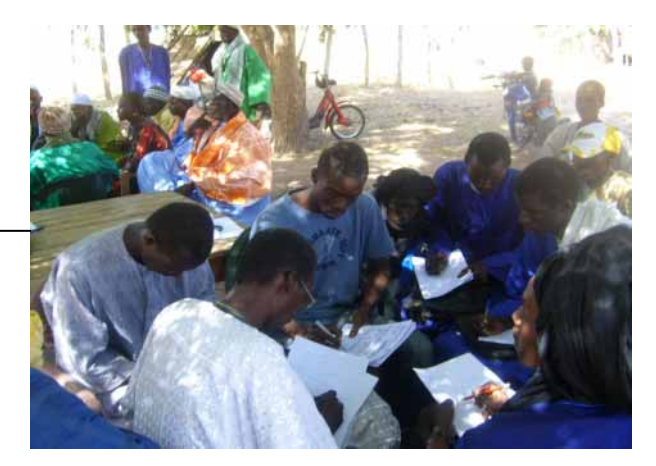

**Figure 45 :** Réalisation collective et par petits groupes des scénarii de tâches par les eleveurs de Kouthiaba (Source photo : C. DEMANOU)

**iii). Réception de la réponse :** l'éleveur reçoit immédiatement (en fonction du flux dans le réseau) un SMS qui contient les informations suivantes :

- La quantité de produit disponible dans le stock de la PVV ;
- Le prix unitaire de chaque produit ;
- Le seuil de la commande autorisée.

# **b. La commande d'un ou des médicaments vétérinaires**

La syntaxe mise en œuvre pour commander un ou deux produits est la suivante :

# **Comk** codeproduit1#codeproduit2#codeproduit3

**Comk** représente le mot clé de la syntaxe du SMS à saisir pour faire la commande des produits 1, 2, 3 etc…

La saisie effectuée par notre utilisateur Oumarou a été la suivante :

# **Comk** Oliv#tryp125

Après la saisie du SMS, l'envoi se fait vers le SMS SERVEUR et la réponse se fait après validation par le gestionnaire qui opère une série de tâches pour les opérations de gestion des requêtes et de stock de la PVV.

### **II.1.1.2.2. Les tâches du profil du Gestionnaire**

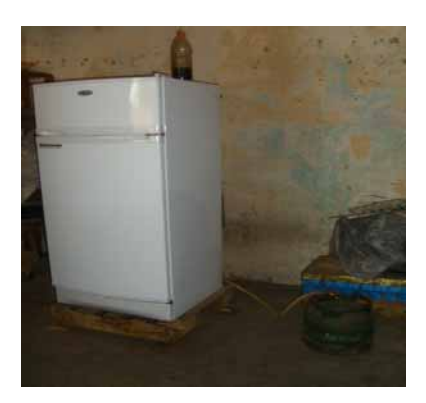

Rappelons que le gestionnaire de la pharmacie stocke les médicaments et les vaccins dans un réfrigérateur alimenté par une bouteille de gaz (Figure 46) à défaut d'électricité.

**Figure 46** : Réfrigérateur à Gaz de la PVV (Source photo : C.DEMANOU).

Pour la mise en œuvre des tâches du gestionnaire, un scénario a été défini suivant le modèle qui suit :

Diallo, gestionnaire de la PVV, a récemment acquis un stock de *Pastovin.* Il a aussi acheté, de nouveau, l'Olivitasol *pour* compléter la quantité disponible. Par la suite, il réalise que le prix de l'Olivitasol a varié sur le marché et il doit le notifier. Après ces acquisitions stockées dans le réfrigérateur, il reçoit les commandes d'Oumarou qui sollicite des sachets de Trypamidium 125 et d'Olivitasol. Il décide alors, grâce à son téléphone portable, de procéder à la gestion des différentes opérations.

De ce scénario totalement fictif, mais modélisant un cas courant de fonctionnement d'un système de gestion d'une PVV, les tâches sont les suivantes : i) Insertion d'un nouveau médicament ; ii) Mise à jour de la quantité dans le stock ;

 iii) Modification du prix, du nom ou de la quantité d'un médicament ; iv) Consultation des médicaments en stock ; v) Validation d'une commande ; vi) Vérification d'une commande.

#### **a. Insertion d'un nouveau médicament**

 Cette tâche permet au Gestionnaire Diallo, d'ajouter un nouveau produit dans la base de données ; cet ajout est représenté par l'enregistrement de toute nouvelle entrée dans le stock de la PVV. Deux modalités se présentent en fonction du type de terminal mobile dont dispose le gestionnaire.

La figure 47 montre l'un des moments de la phase d'apprentissage de la première modalité qui est celle s'opérant à partir d'un téléphone simple.

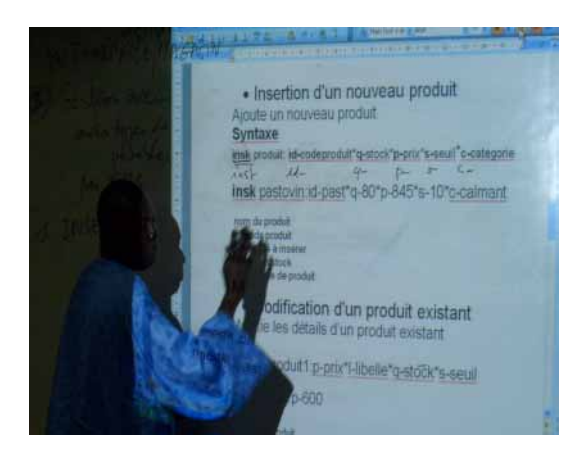

**Figure 47 :** Apprentissage de la syntaxe des SMS lors de la phase d'approfondissement (Source photo : C.DEMANOU)

Le résumé du protocole de cette modalité est résumée dans **l'Annexe V.** 

Ainsi, dans la suite, nous présenterons le protocole appris aux gestionnaires de la PVV pour toutes les opérations fonctionnant sur la seconde modalité c'est-àdire à partir des interfaces implémentées dans le téléphone de type N 70.

( Pour **une Insertion** à partir d'un téléphone de **type Nokia N70**

La séquence de tâche est résumée dans la figure 48 :

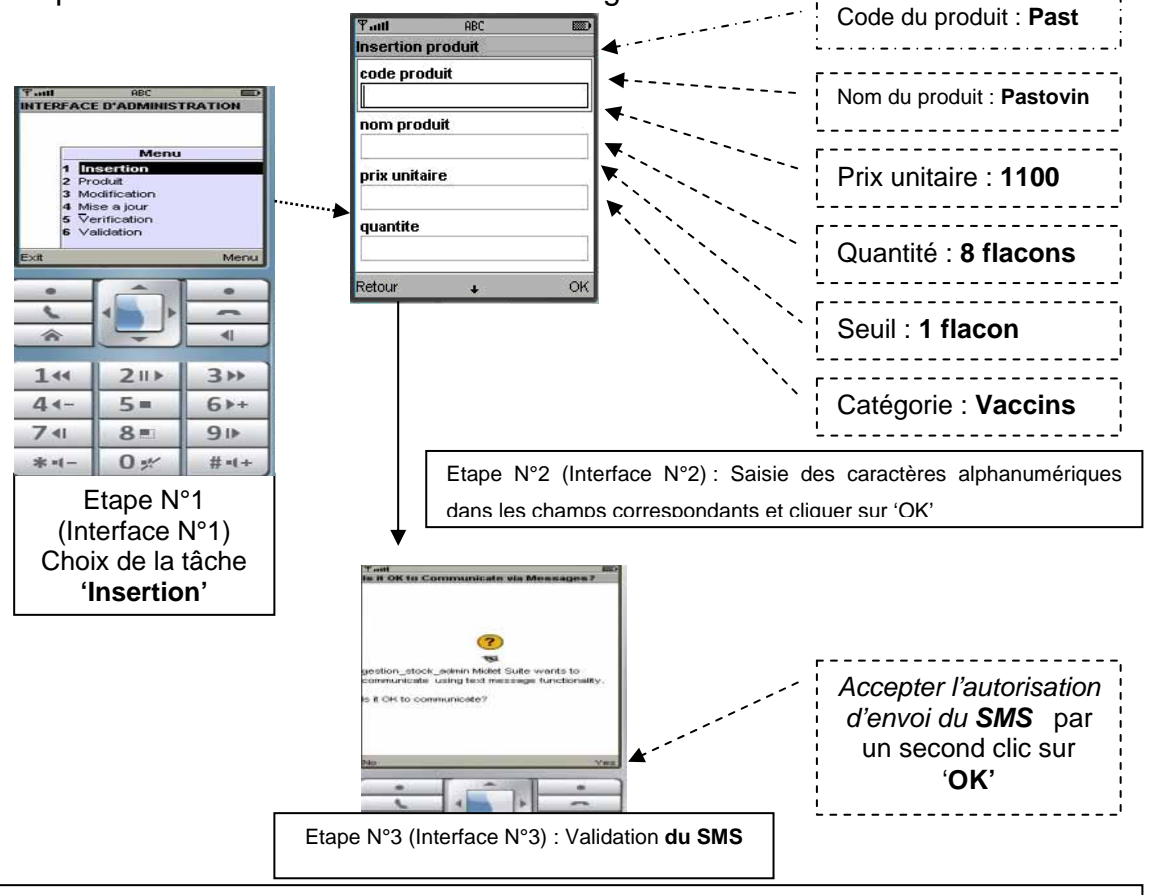

**Figure 48 :** Opérations d'enregistrement d'un nouveau produit de la PVV
Cette figure 48 résume l'opération mise en œuvre lors de la formation ; l'accès à chaque champ se fait par bouton de Navigation. Aucune réponse SMS n'est attendue pour cette tâche.

# **b. Mise à jour du stock de la PVV**

Cette tâche permet au gestionnaire d'ajouter de nouvelles quantités sur l'existant en stock.

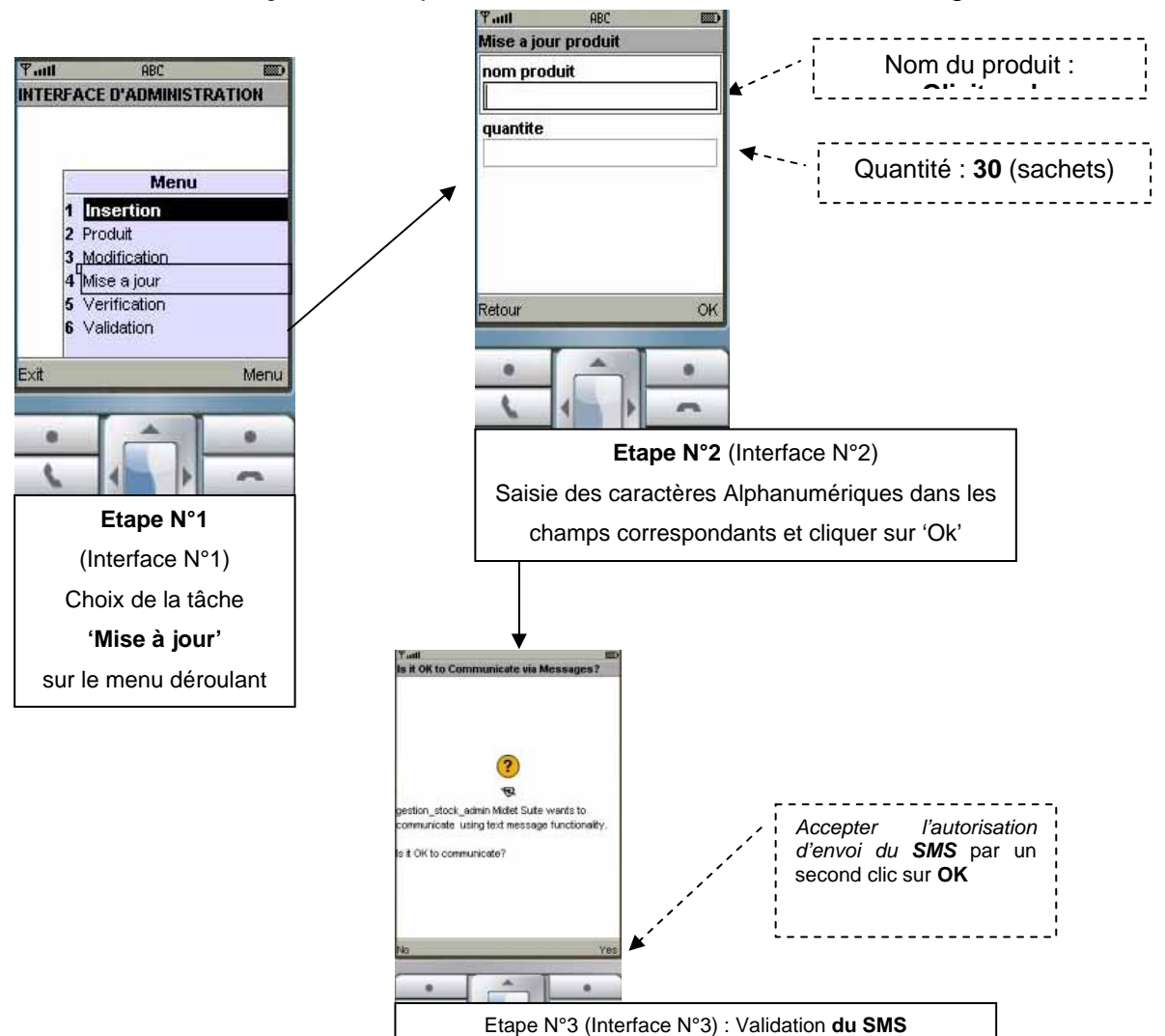

( **Pour la Mise à jour**, la séquence de tâche est résumée dans la figure 49.

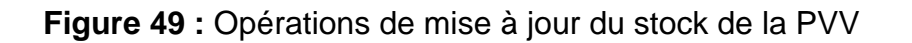

## **c. Modification des médicaments**

Cette tâche permet au gestionnaire de modifier les détails d'un produit déjà présent dans la base de données à savoir : le prix, la quantité et éventuellement le nouveau seuil.

La séquence de tâche est résumée dans la figure 50.

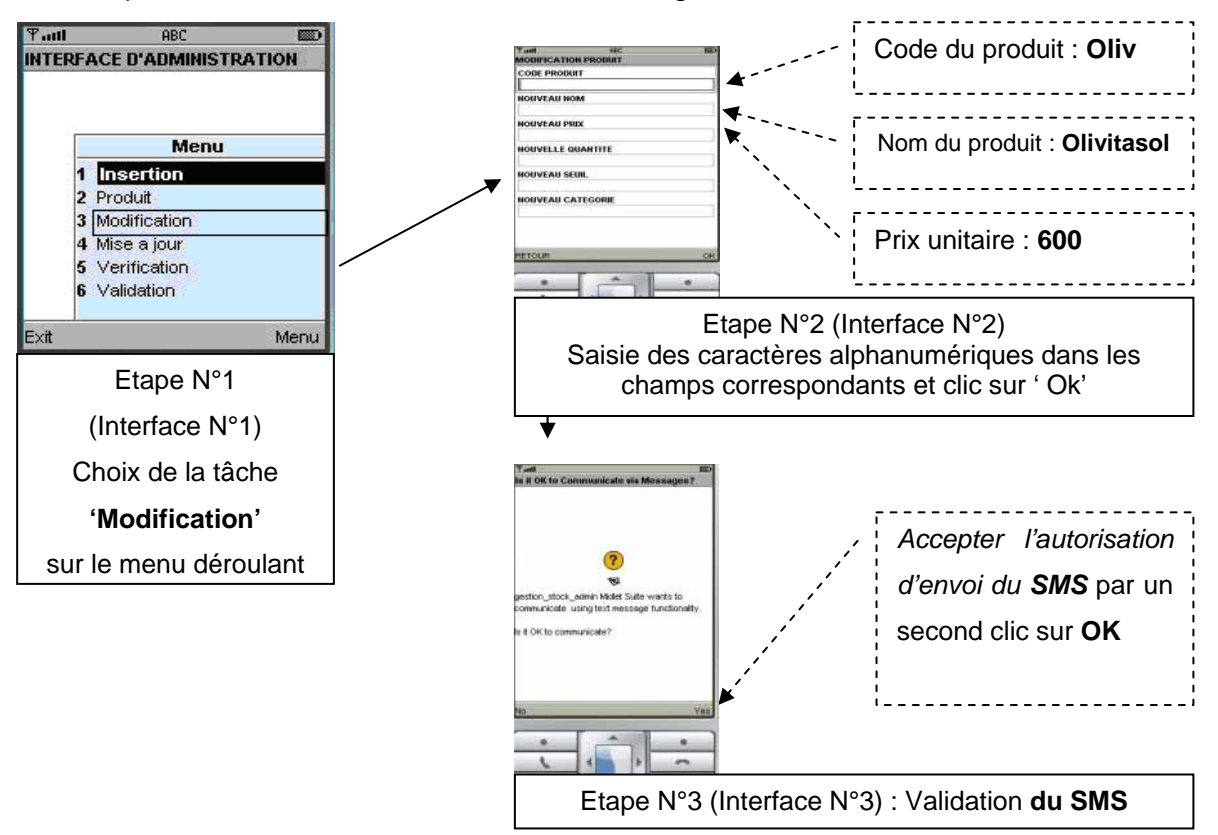

**Figure 50 :** Opérations de modification des enregistrements effectués dans la PVV

# **d. Consultation des produits en stock**

Le gestionnaire peut consulter l'état du stock de médicament inscrit dans la base de données ; la séquence de tâche est résumée dans la figure 51.

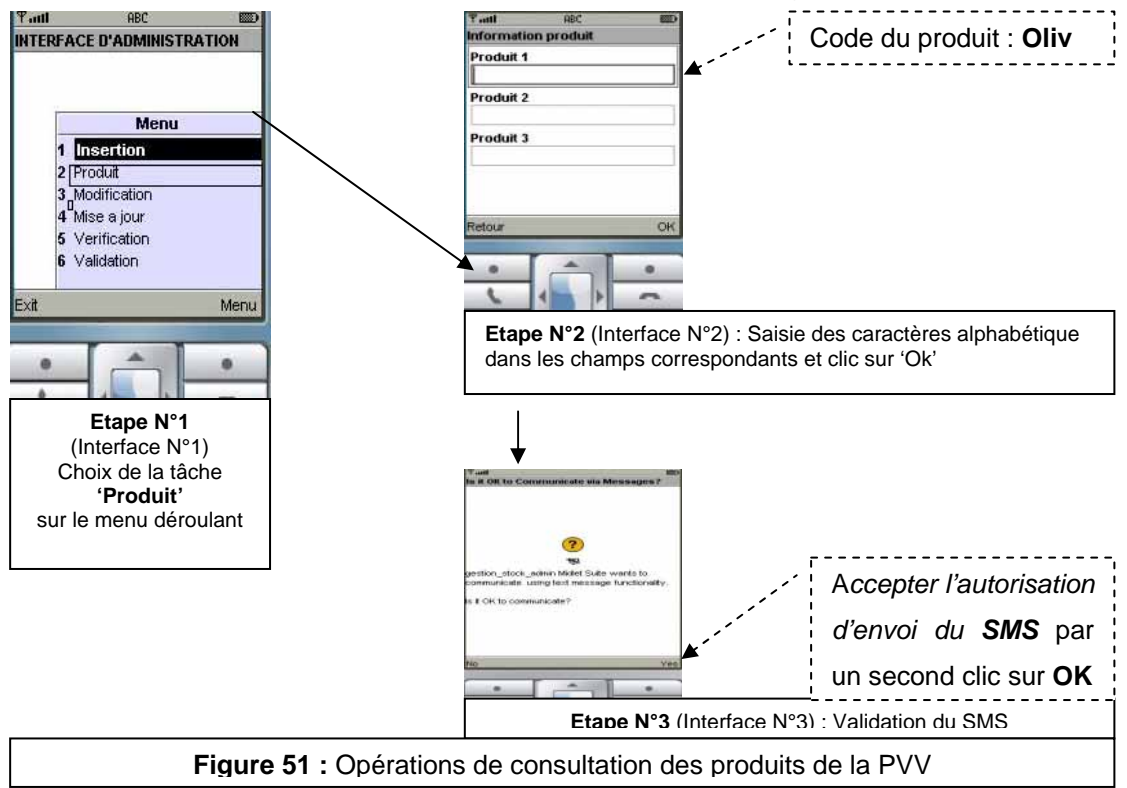

Après avoir reçu la commande d'Oumarou, par SMS, le gestionnaire de la PVV doit la valider.

# **e. Validation de la commande d'un client.**

La séquence de tâche est résumée dans la figure 52.

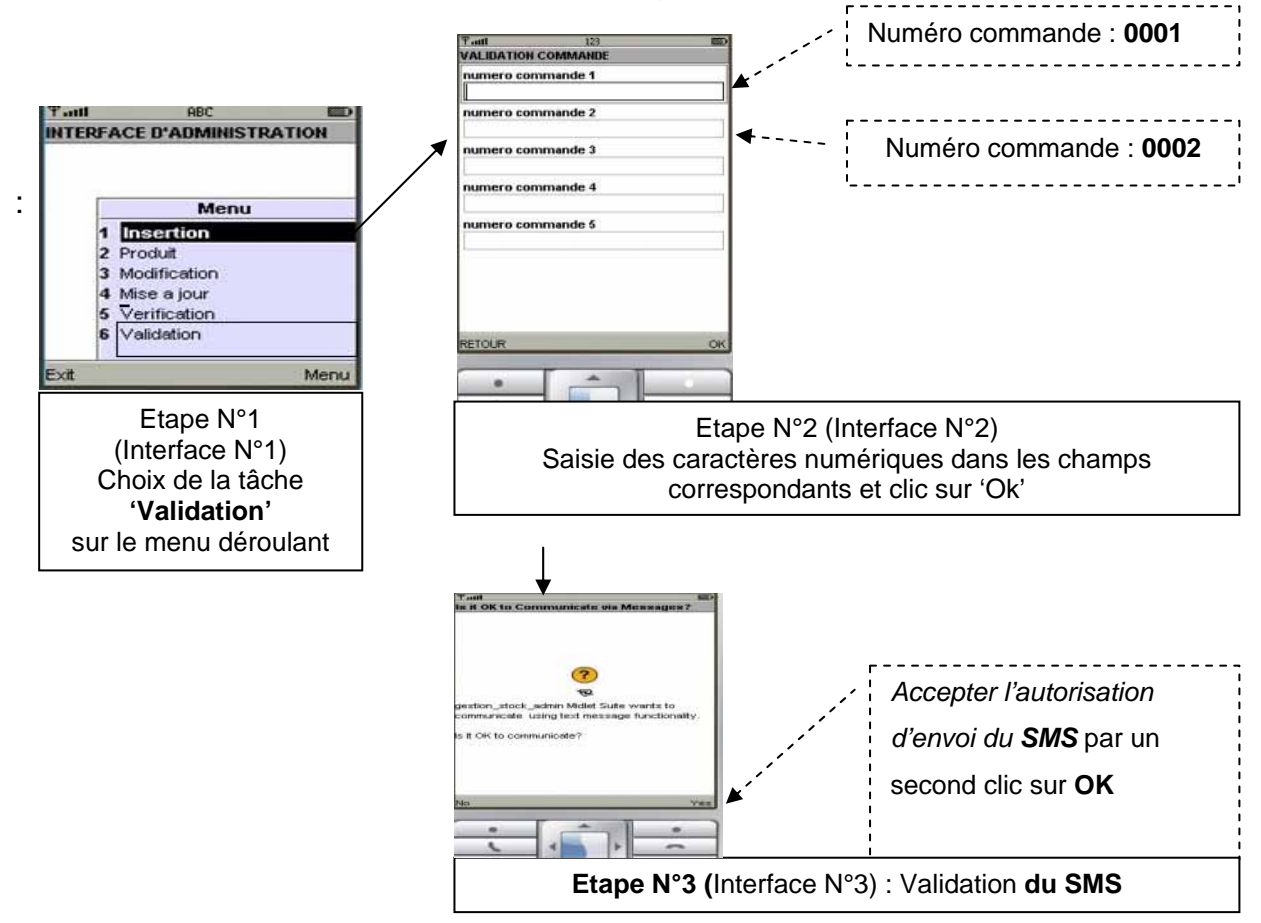

**Figure 52 :** Opérations de validation de la commande d'un client

Après ces opérations, le gestionnaire doit envoyer, par SMS, le numéro de la commande au client.

 La tâche suivante (Vérification de la commande) s'exécute en présence du client, au moment de la transaction.

# **f. Vérification de la commande d'un médicament**

La séquence de tâche est résumée dans la figure 53.

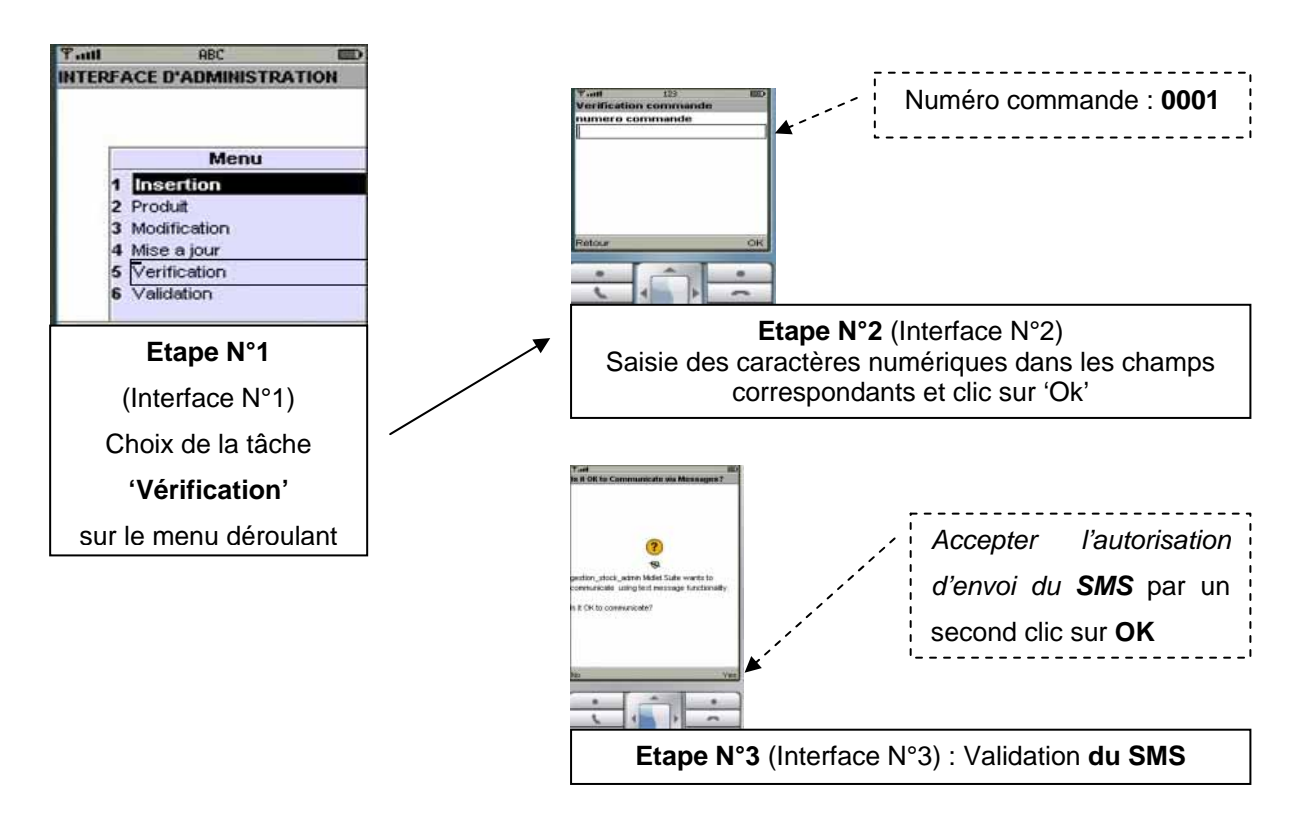

**Figure 53 :** Opération de vérification de la commande d'un client

Après la vérification de la commande et la livraison du médicament, le gestionnaire du PVV procède à la mise à jour des quantités restantes comme décrites plus haut.

Au cours des exercices, les réponses ont été synchrones et instantanées d'autant plus qu'aucun problème majeur n'a été noté au niveau de la couverture du réseau téléphonique.

## **II.1.2. LE TEST D'UTILISABILITE**

La mise en œuvre du test d'utilisabilité auprès des éleveurs, a permis d'apprécier l'utilisabilité des applications informatiques testées sur le terrain. Ce test s'est articulé sur les éléments suivants : le profil des utilisateurs ; l'efficacité ; iii)- L'efficience ; iv)-La satisfaction.

### **II.1.2.1. Le profil des utilisateurs**

Le profil des utilisateurs, autrement dit, des éleveurs bénéficiaires du projet, a été défini à l'issu d'un entretien (Figure 54).

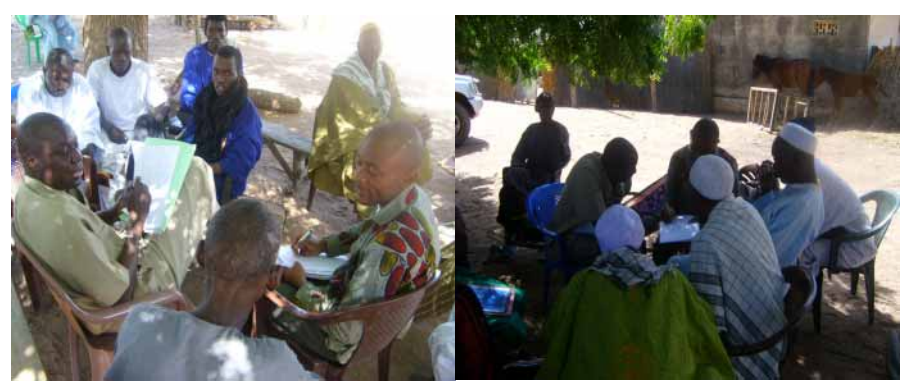

**Figure 54 :** Séances d'entretien : caractérisation du profil des utilisateurs (Source photo : DETHIE et C.DEMANOU)

Les bénéficiaires des deux types de téléphones ont été choisis après analyse des informations collectées sur leur profil. Comme cela avait été précisé plus haut, un accent particulier a été mis sur les récipiendaires du SIG mobile. Les critères de choix ont été les suivants : la situation géographique, l'âge, le niveau d'alphabétisation, et les responsabilités des récipiendaires au sein de l'UP.

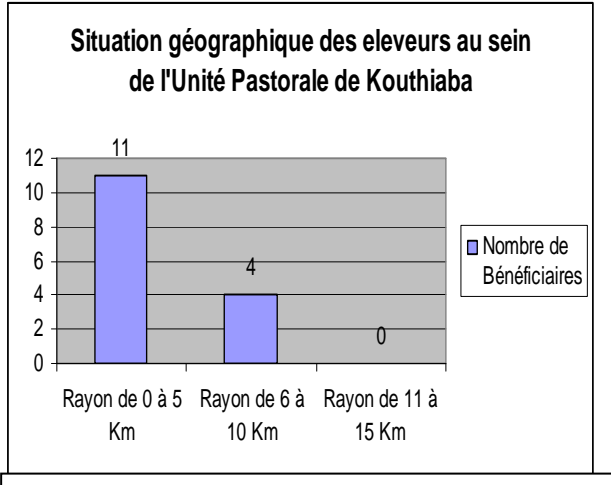

 **La situation géographique** des récipiendaires par rapport au chef lieu de la CRK : ce critère est soutenu par le fait que les mares et les zones de pâtures les plus fréquentées par les éleveurs sont un atout dans la dynamique de l'information à générer dans les applications ; leur position géographique est résumée dans la figure 55.

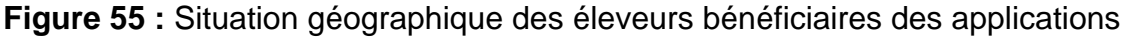

Les éleveurs admis dans la formation sont effectivement dans le rayon des 15 Km de l'UP. La grande majorité d'entre eux habite la zone concentrique des 5 Km de l'UP. L'observation sur le terrain montre que la plupart de ces éleveurs ont un domicile fixe.

## **L'Age des récipiendaires :**

La figure 56 présente l'âge des éleveurs ayant bénéficié de la formation. Nous avons

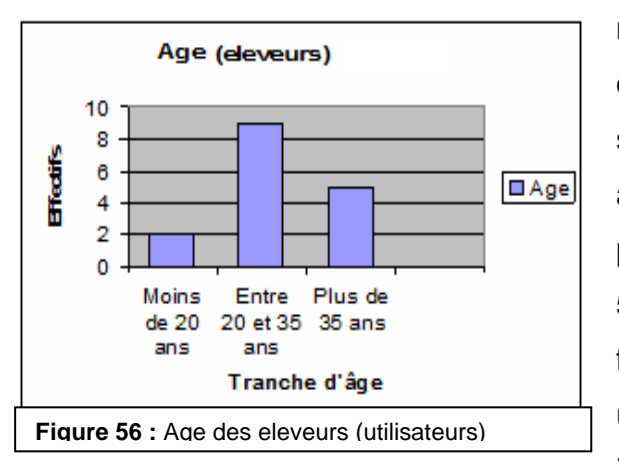

noté une forte représentativité d'éleveurs dont l'âge varie entre 20 et 35 ans. Il s'agit, en effet, pour la plupart, de fils aînés des principaux leaders de l'UP ; parmi ces éleveurs, dont le plus âgé avait 53 ans, il y a un seul éleveur **de** sexe féminin, âgé de 13 ans et représentant une famille. Tous les apprenants sont issus de familles d'agropasteurs dont

l'élevage de plus en plus intensif, est la principale activité.

Les plus jeunes ont été considérés comme pouvant être les plus dynamiques dans le circuit de l'information sur les ressources et les alertes zoosanitaires, d'autant plus qu'ils sont les principaux bergers au sein des familles ; et de ce fait, ils détiennent des savoirs sur l'état zoosanitaire et hydrodynamique des ressources pastorales partageables par le canal de l'application utilisée.

## **Niveau d'alphabétisation des apprenants**

Comme le présente la figure 57**,** plus de 60% des éleveurs formés sont alphabétisés

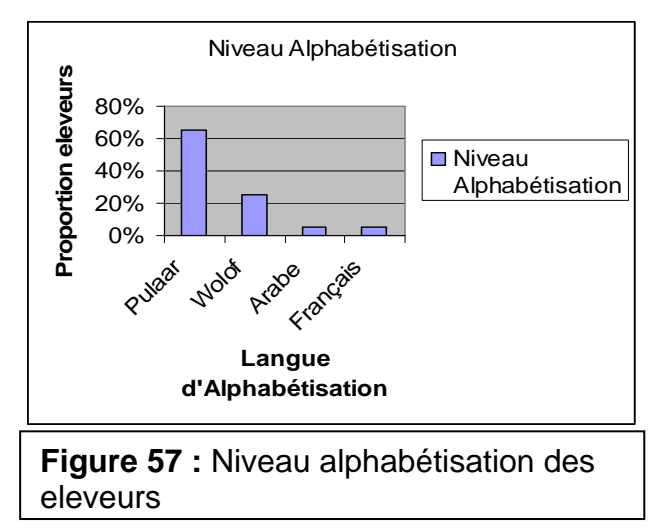

en Pulaar, contre 25% en Wolof ; par contre 5% seulement s'expriment en français. En effet, il s'agit d'une zone où la population est majoritairement d'Ethnie Peulh ; l'alphabétisation y a été encouragée par les projets tels que le PAPEL et le PEDESO. Cet aspect linguistique a été pris en compte durant la formation (traduction permanente entre Wolof,

Pulaar et Français), et pendant la conception non seulement de la syntaxe des applications mais aussi du manuel d'utilisation des applications.

## **Les responsabilités des récipiendaires au sein de l'UP**

**80%** des bénéficiaires sont directement rattachés à la fonction d'auxiliaires d'élevage et des responsables (du Bureau de l'UP, du Comité de Gestion de la PVV) au sein de l'UP ont été considérés comme des personnes ressources pour collecter, faire remonter et crédibiliser l'information épidémiologique et pastorale dans la base de données.

L'analyse de ces caractéristiques a permis de mieux cerner le profil des éleveurs ; ce qui a contribué en fonction de ceux qui allaient utiliser les différents supports (Téléphone N1110 et téléphone N70) déployées pour le système d'information ; Ainsi, le tableau **IX** résume le choix effectué à l'issue de l'analyse des caractéristiques de chaque éleveur.

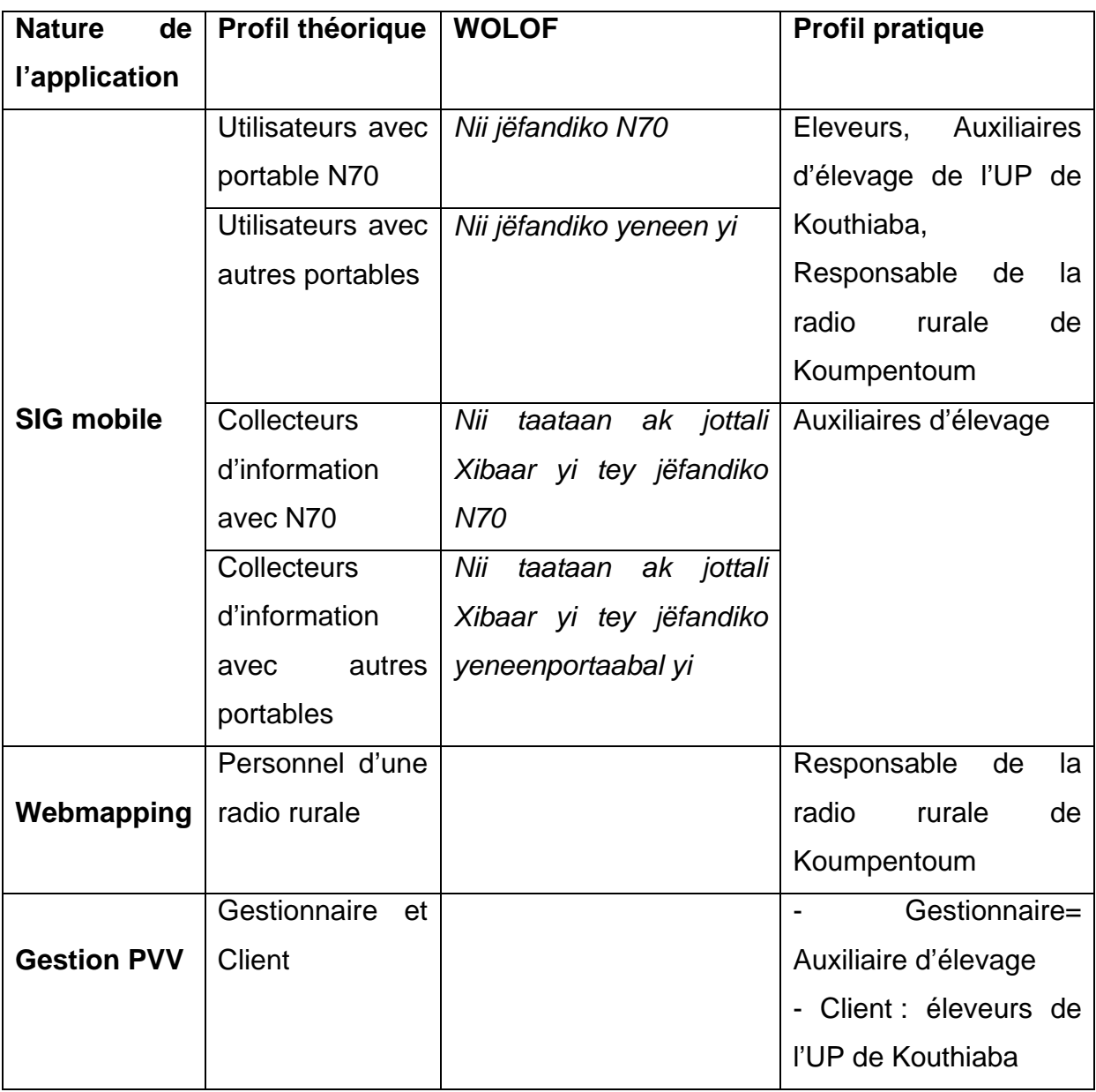

**Tableau IX :** Typologie des utilisateurs des applications

Rappelons que le profil théorique a été défini lors de la conception des applications suivant un modèle de fonctionnement prévu par l'architecture des applications (**Figure 18 et 19**); il s'est articulé sur les constats du diagnostic participatif élaboré pendant la première phase du projet.

### **II.1.2.2. Appréciation de l'efficacité des applications**

Pendant le test sur le terrain, les éleveurs de l'UP ont pu réaliser eux-mêmes la saisie des SMS et la consultation des interfaces du SIG mobile. Lors du test, les applications se sont avérées efficaces pour l'accès aux informations sur les produits vétérinaires, l'état des mares de l'UP de Kouthiaba, sur leur mise à jour et sur l'optimisation de l'itinéraire nomade. Cette efficacité a été validée par la consultation de la base de données des applications

### ( **L'application de Gestion de la PVV**

La figure 58 représente un extrait des requêtes enregistrées dans les bases de données lors du test d'utilisabilité, réalisé pendant la phase initiale de la formation des éleveurs. Ces requêtes attestent du fonctionnement des applications sur le terrain.

![](_page_115_Figure_5.jpeg)

**Figure 58 :** Capture d'écran du journal d'archivage des SMS de l'application de GPVV

La capture d'écran du journal des SMS émis (figure 59) montre les tâches effectuées, pendant la phase d'approfondissement (mois de Janvier 2008), par le gestionnaire de la PVV. La syntaxe la plus longue est celle concernant l'opération d'insertion d'un nouveau médicament avec un téléphone de type Nokia 1110

![](_page_116_Picture_111.jpeg)

**Figure 59 :** Extrait du journal SMS (Capture d'écran) et mise en évidence des opérations (Insertion, modification des médicaments de la PVV) du Gestionnaire.

Pour ce scénario, trois médicaments ( $\blacktriangleright$ ) ont été enregistrés dans la PVV comme illustré dans l'encadré suivant :

- 10 flacons de Calmagine, coûtant 4000 Frs Cfa l'unité et avec 5 flacons comme commande seuil ;

- 10 flacons de Pastovin, coûtant 1000 Frs Cfa ;

- 05 flacons de Chlortetrasone, coûtant 1250 Frs Cfa.

( **L'application de GRP** (Gestion des Ressources Pastorales)

La figure 60 (extrait de la base de données du SMS Serveur), présente les attributs du SMS sortants, c'est-à-dire ceux qui sont transmis aux utilisateurs qui sollicitent des informations sur l'état des mares de l'UP de Kouthiaba. La toponymie des mares est la suivante :

'*Wero' ; 'fatik' ; 'pete' ; 'hogguru' ; 'Kouthiaba' ; 'tetjinndangue' ; 'wenduu bokki'* 

La réponse sur les téléphones de type N70 apparaît non pas sous une syntaxe alphanumérique (cas d'un SMS conventionnel) comme le montre la figure **60**, mais sous forme d'une information cartographique qui est reconnue par l'utilisateur à travers les codes couleurs que nous avons présentés dans la figure **33.** 

![](_page_117_Picture_144.jpeg)

**Figure 60 :** Extrait (Capture d'écran) du journal d'archivage des SMS serveur de l'application SIG mobile : **SMS sortants= réponses**

La figure 61 (extraite du journal du SERVEUR des applications), représente les SMS reçus par le serveur de l'application SIG mobile ;

![](_page_117_Figure_3.jpeg)

 Ces figures (60 et 61) témoignent de l'atout du système à assurer la traçabilité des informations sur les mises à jour des données hydrodynamiques et zoo sanitaires des mares de l'UP de Kouthiaba.

![](_page_118_Figure_1.jpeg)

### **II.1.2.3. Appréciation de l'efficience des applications**

Les tests montrent que les éleveurs en situation d'utilisation des applications, dépenseront les équivalents de crédit de communication suivants :

**-** Au total 20 à 40 Frs Cfa/ pour les deux SMS à exécuter pour s'informer sur la disponibilité des médicaments et faire éventuellement une commande ;

**-** L'accès aux informations sur l'itinéraire optimisé entre deux mares, sur l'état sanitaire ou hydrodynamique d'une mare, ou la mise à jour des données sur une mare coûte chacun 10 à 20 Frs Cfa/SMS (Figure **62**).

Les éleveurs au cours des scénarios de tâches n'ont cependant pas engagé des dépenses pour réaliser les différentes tâches des applications ; En effet, des téléphones portables de marque N70 et de marque Nokia 1110 avec des unités de communication ont été remis gratuitement aux récipiendaires pour les intégrer dans le système d'information conçue.

Un stock de médicaments vétérinaires pré- financé a été mis à la disposition de la PVV de l'UP de Kouthiaba et dont la vente constituera le fonds de roulement pour encourager les communautés à utiliser les applications.

L'Annexe **IV** résume les ressources énergétiques et réseaux impliqués dans le fonctionnement des applications. Le SIG mobile, dans son volet AGRP permet la mise en œuvre de tâches identiques à celles permises par le Webmapping, mais avec des restrictions imputables aux ressources doublement nécessaires pour assurer le fonctionnement permanent du Webmapping installée sur un ordinateur de bureau.

#### **II.1.2.4. L'enquête de satisfaction**

#### o *Appréciation générale*

A l'issue de la formation initiale des éleveurs, une fiche de satisfaction a été complétée par ces derniers. Les réponses collectées auprès des récipiendaires nous montrent que **100%** parmi les 66.66**%** des éleveurs formés qui ont donné leur avis quant à l'utilité de l'information retournée par l'application, sont très satisfaits et ont une opinion générale satisfaisante concernant l'introduction de ces applications dans leur UP.

#### o *Assimilation de la formation :*

**75%** des récipiendaires ont affirmé avoir assimilé le contenu de la formation. Le tiers recommande l'organisation d'autres ateliers de renforcement des capacités ; le personnel de la radio souhaite en effet d'augmenter la durée de la formation à l'utilisation du Webmapping. Tous pensent être très satisfaits de la prestation des formateurs et vont jusqu'à apprécier leur patience et leur tolérance.

### o Facilité d'utilisation

Toutefois, **88.88%** des éleveurs interrogés affirment être plutôt insatisfaits concernant la facilité d'utilisation des applications.

### o *Qualité et Nature de l'information :*

**-** A Kouthiaba, tous ont été satisfaits sur le principe qu'ils ne trouveront plus nécessaire de se déplacer sans savoir si les médicaments vétérinaires sont disponibles au niveau de la PVV, ou de faire le déplacement jusqu'à Koumpentoum pour se ravitailler en médicaments, car un simple SMS suffit. Par ailleurs, il faut noter que l'intérêt de savoir l'itinéraire entre deux points n'apparaît pas assez important pour ces éleveurs.

**-** A Koumpentoum, le personnel de la Radio rurale 'NIANI', apprécie fortement l'utilité de l'information intégrée dans le Webmapping car il comprenne sa contribution dans la gestion fiable des ressources pastorales, dans le gain en temps, et dans la facilité d'accès à l'information. En outre, ils ont apprécié la facilité d'accès à l'application, et la vitesse de passage d'une couche thématique, d'une interface à L'autre.

Enfin, tous ont souhaité être subventionnés pour l'achat des crédits de communication.

## **II.1.3. LES DIFFICULTES LORS DE LA FORMATION**

La formation, qui en soi a été indissociable du test d'utilisabilité, a permis de noter les prémices d'une inapropriation :

 **La saisie des SMS** : en d'autres termes, le choix des caractères sur le clavier du téléphone et la manipulation du téléphone ont posé un sérieux problème. Ce problème exprime la difficulté des éleveurs à s'accommoder à la fonction SMS des téléphones portables ; elle a été plus marquée chez les éleveurs qui manipulaient le téléphone pour la première fois.

 **La difficulté de mémorisation de la syntaxe des SMS à saisir au niveau** de l'application de gestion de la PVV a été une fois de plus très marquée chez les récipiendaires. Ceci est probablement du à la nature des mots clés qui n'ont pas une sonorité linguistique facilement appréhendable par les éleveurs. Cette difficulté a été moins présente chez les auxiliaires d'élevage qui, connaissant

nominalement le médicament vétérinaire, identifient, très rapidement et de façon cognitive, l'équivalence entre le code adopté par les développeurs de l'application et les noms commerciaux des médicaments de la PVV.

![](_page_121_Picture_114.jpeg)

**Figure 63 :** Quelques erreurs lors de la saisie des SMS pendant les tests d'utilisabilité

 La figure 64 présente une capture d'écran affichant quelques types d'erreurs effectuées par les éleveurs au moment de l'envoi du SMS.

 **« L'alphabétisation des SMS » :** certains récipiendaires se sont prêtés à la saisie des noms faisant référence aux caractéristiques d'un produit de la PVV en langues locales (**Figure 63**) ; ce qui n'a pas été pris en charge par le système lors des tests d'utilisabilité.

# **La sémiologie graphique du SIG mobile et le Menu :** les

récipiendaires se sont retrouvés sur la carte implémentée dans le SIG mobile seulement après prononciation du nom d'un des points d'eaux visibles sur l'interface, cela est imputable à leur illettrisme. Le constat a été toutefois moins prononcé chez les auxiliaires d'élevage. Le menu d'accès aux options conçues au départ en français, s'est avéré difficile à appréhender par les éleveurs.

# **II.1.4. LES AMELIORATIONS EFFECTUEES A L'ISSU DE LA FORMATION ET DU TEST D'UTILISABILITE.**

## **II.1.4.1. Ergonomie des applications sur les téléphones**

 Une configuration des dossiers du téléphone a permis le démarrage de l'application SIG mobile par un simple clic sur le bouton multimédia du téléphone ;

Les interfaces pour la tâche du collecteur d'information ont été

Implémentées au niveau du SIG mobile pour rendre le système d'information dynamique, car s'il faut se renseigner sur l'état d'une ressource ou sur l'itinéraire optimisé, il faudrait que les attributs des ressources de l'UP soit mise à jour : autrement le système serait statique ;

 La phase de formation initiale a permis d'écrire à nouveau le programme du SIG mobile pour faciliter l'authentification des messages d'alertes fournis par les utilisateurs sur le terrain ;

 Ensuite, le choix de cocher les attributs des états des ressources a été pris en ligne de compte au détriment de la saisie d'un SMS ; ce qui facilite l'ergonomie des applications ;

 Le constat de la difficulté de mémoriser les syntaxes des SMS a conduit à simplifier le nombre des caractères à saisir par le client et par le gestionnaire qui ne disposeraient pas de N70 ;

Le mot clé de la syntaxe des SMS spécifié par l'ajout d'un

caractère a permis aux éleveurs de Kouthiaba d'être immédiatement reconnus par la base de données : ainsi pour chaque mot clé : '*ins*', '*mod*', '*maj.*', '*pro*', '*ver*' le caractère « k » a été adjoint pour devenir respectivement '**i***nsk*', '*modk*', '*majk*', '*prodk*', '**verk**'

### **II.1.4.2. Facilitation de l'apprentissage**

Des manuels d'utilisation du SIG mobile (Annexe **VI**) et de l'application de Gestion de la PVV ont été conçus avec des illustrations graphiques et des traductions en langues nationales (**Tableau X**). La traduction s'est effectuée aussi au niveau du programme J2MEE qui, initialement avait été conçu en français.

![](_page_122_Picture_136.jpeg)

**Tableau X :** Commandes principales de l'application de gestion des la PVV

## **II.1.5. LE SUIVI ET L'ANALYSE CYBERNETIQUE POST FORMATION**

Cette phase consécutive à la formation et à la restitution des applications aux utilisateurs terminaux, s'est articulée sur l'appréciation quantitative de l'appropriation et du fonctionnement des applications.

L'analyse du journal de la base de données exprimant l'intensité d'utilisation, en d'autres termes, le flux des SMS centralisé par la carte SIM du SERVEUR, permet de dénombrer les SMS.

Chaque SMS est archivé au niveau du SERVEUR avec les éléments suivants :

- Le numéro du destinataire ou émetteur du SMS ;
- La date d'émission ou de réception du SMS ;
- Le contenu du SMS où l'on peut identifier le mot clé de la tâche exécutée.

Ainsi, pour chaque application, il est possible de déterminer la fréquence des SMS entrants et celle des SMS sortants.

## **II.1.5.1. Appréciation de l'intensité d'utilisation des SIG mobiles**

Pour le SIG mobile, le principal indicateur quantitatif de l'appropriation, est le nombre de SMS échangé entre les trois pôles qui sont : la radio rurale ; les utilisateurs au sein de l'UP et l'administrateur du SGBD au CCI de l'UCAD.

La figure 64 résume les interactions entre les acteurs du système d'information rendu disponible au sein de l'UP et les éléments de l'intensité d'utilisation nulle observée au cours de l'étude.

![](_page_123_Figure_9.jpeg)

**Figure 64 :** Mise en évidence des interactions entre les acteurs du système après le déploiement des applications sur le terrain (Source NGOM, 2008 : Adapté par l'auteur)

S'appuyant sur l'absence de flux dans les canaux SMS du système ou, en d'autres termes, de traces d'utilisation du système, nous constatons une absence d'appropriation du système de communication mise à disposition des communautés agropastorales de l'UP de Kouthiaba.

 **Le Pôle 1** est représenté par l'UP de Kouthiaba avec l'ensemble des éleveurs qui ont été formés sur l'usage des applications : aucun ( $\mathscr{K}$ ) SMS requêtes (Entrants) n'a été émis pendant les 12 mois suivant l'installation du système ; ce qui signifierait qu'aucun ne s'est servi du SIG mobile pour sécuriser sa mobilité pastorale, ou pour accéder aux informations sur l'état des ressources. Il en est de même pour les auxiliaires dont le rôle était d'assurer la collecte d'informations sur les points d'eaux pour leur mise à jour.

 **Le Pôle 2** est représenté par la radio rurale. N'étant pas fondamentalement impliquée dans le processus de mise à jour de l'état des points d'eaux, ce pôle assure le relais des informations issues des Pôle 1 et 3 après réception des SMS réponses du pôle 3. Aucun SMS réponse (Sortant) n'a été reçu par ce pôle pendant les 12 mois ayant suivi l'installation du système. Ce pôle n'a donc pas eu de substance informative pour mettre à jour le Webmapping, encore moins pour alimenter la grille de programme de la radio rurale concernant les états hydrodynamiques et zoosanitaire des mares répertoriés au sein de l'UP de Kouthiaba. D'ailleurs la saisonnalité de la variation des états des mares fait que l'information diffusable, sur ces mares, n'est pas annuelle et permanente, et elle reste limitée à une période comprise entre juillet et novembre.

Malheureusement pour le suivi à distance, il reste impossible d'apprécier les opérations effectuées au niveau du Webmapping.

 **Le Pôle 3** est représenté par le CCI de l'UCAD. C'est le cœur du système (dispositif), mais qui n'est opérationnel que si et seulement si le pôle 1 est actif, c'est-à-dire s'il y a des requêtes. Aucun SMS réponse ou SMS multiples n'a été généré à partir de ce pôle  $(\mathcal{K})$ .

Toutefois, la fréquence nulle de SMS issus des différents pôles ne traduit pas une inapropriation totale des fonctionnalités du SIG mobile car certaines d'entre elles permettant une simple visualisation de l'information cartographique de l'UP n'exigent pas d'envoi de SMS

# **II.1. 5.2. Appréciation de l'intensité d'utilisation de l'application de Gestion de la PVV**

## ( **Le journal des SMS**

Pour cette application, en plus de l'analyse du journal des SMS entrants et sortants au niveau du SMS serveur, nous avons apprécié les éléments de gestion de la PVV.

![](_page_125_Figure_3.jpeg)

![](_page_125_Figure_4.jpeg)

La figure 65 présente le nombre de SMS émis par les utilisateurs de l'application. Elle traduit l'intensité d'utilisation de l'AGPVV ; ces SMS sont archivés à chaque envoi opéré entre un émetteur et le Serveur SMS de l'application. L'analyse a été faite pour une période de 12 mois.

Ainsi, lors des séances de formation, nous avons constaté les éléments suivants :

 - Pendant la formation initiale, 176 SMS ont été émis vers le serveur central sis à Dakar ;

 - Et lors de la formation approfondie, 75 SMS ont été émis (2 jours en *Janvier 2008*).

Soit un flux entrant de moitié décroissant ; cette baisse du nombre de SMS est expliqué d'une part, par le nombre de bénéficiaires réduit pendant la seconde phase de la formation, et d'autre part, par un programme de formation ayant accordé moins de temps au test d'utilisabilité.

A partir de Février 2008, le flux entrant de SMS était au nombre de 15, ensuite de 6 et finalement, sur les 11 mois qui ont suivi, aucun SMS n'a été émis par l'un des seize (16) bénéficiaires de l'UP de Kouthiaba ; ce qui traduit une intensité d'utilisation nulle.

L'analyse faite en fonction des profils des utilisateurs est la suivante :

( **Le profil client :** Les résultats fournis sur les opérations du profil client à savoir « *Commande »* d'un produit et « *Information »* sur un produit, montrent une intensité d'utilisation proche de zéro ; elle traduit entre Février 2008 et Janvier 2009, une absence du recours à l'application pour les opérations. Toutefois, les opérations notées au mois de Février 2008, concernent la tâche d'information qui a été formulée pour le Pastovin (figure 66), mais aucun autre élément ne montre que cette tâche a permis de satisfaire le client.

![](_page_126_Picture_74.jpeg)

**Figure 66 :** Extrait du journal de la base de données, Opération d'information

(**Le profil du Gestionnaire de la PVV :** Les résultats sur les opérations du profil gestionnaire affichent tâches effectuées entre Février et Mars 2008.

![](_page_126_Picture_75.jpeg)

**Figure 67 :** Extrait du journal de la base de données, Opérations d'« insertion » (enregistrement) de médicaments vétérinaires

Cet extrait montre les tâches d' « *insertion* » effectuées pour l'Oxytétracycline et l'Ivomec®, par le gestionnaire de la PVV de Kouthiaba (figure 67) ; ce sont les seules insertions notées pendant la période de suivi.

#### **II.2. DISCUSSION**

Ce travail repose sur une méthodologie qu'il nous apparaît nécessaire de critiquer ; il en est de même pour les résultats obtenus lesquels nous permettront de comprendre à travers des indicateurs d'appropriation les raisons de cette faible intensité d'utilisation ; nous essayerons par la suite d'en tirer des enseignements sur l'utilité de telles applications et leur appropriation par les acteurs du milieu pastoral.

### **II.2.1. Analyse des indicateurs qualitatifs de l'appropriation**

#### **II.2.1.1. Les éléments sociogéographiques**

#### **II.2.1.1.1. La zone d'étude**

La zone d'étude est circonscrite à une aire d'un rayon de 15 Km. C'est une UP qui dispose d'un forage fonctionnel, de ressources naturelles dont la saisonnalité rythme la vie des agropasteurs. Le cas des mares est clé dans la mesure où elles se tarissent et sont sources de pathologies chez le bétail. Une meilleure connaissance de leur état sanitaire et hydrodynamique sécuriserait la mobilité des pasteurs de l'UP et contribuerait à la réduction de la vulnérabilité pastorale. Ce paramètre rend les applications SIG mobiles utiles, surtout entre la saison d'hivernage et la mi-saison sèche où les principales informations admises (état des mares et itinéraires) par le système sont très sollicitées.

En outre, l'UP de Kouthiaba possède des infrastructures de télécommunications (fonctionnant avec un groupe électrogène à Gasoil) qui font de cette zone agropastorale, un espace où la couverture du réseau GSM optimise le fonctionnement d'applications basées sur les technologies sans fils. Cet atout devrait favoriser l'introduction et l'appropriation des applications informatiques.

Par ailleurs, le choix de cette UP pour le déploiement des applications est fondé sur les acquis de la première phase du projet, où le manque d'électricité et de techniciens limitait la mise en œuvre d'applications sur les ordinateurs (**NIANG, 2008**). Néanmoins, actuellement, l'UP a acquis, à travers la formation de 16 éleveurs, des connaissances pour appréhender la démarche du système d'alerte précoce des maladies animales.

Toutefois, le choix d'une UP pour la mise en œuvre des applications basées sur la mobilité des éleveurs reste assez problématique dans la mesure où une UP apparaît comme un changement organisationnel prônant une modernisation de

l'élevage extensif fondée sur une **limitation de la mobilité (FAYE, 2001).** Ce constat n'est pas spécifique à l'UP de Kouthiaba, car les résultats d'une étude parallèle réalisée par **MOUNDJOA (2008)** au sein de l'UP de Thiel dans le département de Linguère au Nord de la commune rurale de Kouthiaba ont montré aussi une faible intensité d'utilisation des applications. Toutefois dans le cas de Thiel, la présence de la radio rurale et d'un CMM dans le périmètre de l'UP a contribué à motiver les différents acteurs du système ce qui n'a pas été le cas à Kouthiaba où la radio rurale est à 30 Km de l'UP.

### **II.2.1.1.2. Caractéristiques socioculturelles des utilisateurs**

### **i)- Le profil des utilisateurs**

• **Le profil des eleveurs** révèlent qu'ils sont beaucoup plus agropasteurs que Pasteurs ; aucun nomade n'existe dans cette zone d'étude ; ce qui renchérit la problématique de la limitation de la mobilité dans les UP et, de fait, réduit l'utilisabilité de certaines tâches du SIG mobile, notamment la recherche du plus court chemin.

• **Le niveau d'alphabétisation** des éleveurs formés est une limite à L'appropriation des outils malgré la conception des manuels en langues locales. Cela corrobore le fait de la forte utilisation des SMS en Afrique de l'Est à cause du fort taux d'alphabétisation de cette zone à l'opposé du constat fait en Afrique de l'Ouest (**NIGEL SCOTT** et **coll. (2004)**. Compte tenu de cet état d'analphabétisme dans l'UP de Kouthiaba, nous pensons que ce facteur contribue négativement à l'appropriation des applications basées sur des SMS.

• **L'illettrisme des éleveurs de la majorité des récipiendaires** constitue aussi une limite, mieux un problème de fond dans l'accès aux TIC (**IPAO, 2007**) ; en effet, les éleveurs de cette zone ont eu de sérieuses difficultés à lire les SMS générés par le système après réception de la requête sur la tâche relative à l'accès à l'information sur un médicament : les réponses ne sont pas en langue locales.

Toutefois, si à l'issue de l'étude de **KABORET et coll. (2003),** les éleveurs de cette UP étaient en mesure d'utiliser les GPS pour sécuriser leur mobilité pastorale, de réaliser des cartes thématiques, ces connaissances de nouveaux outils des Systèmes d'informations ne semblent pas avoir stimulé les éleveurs à s'impliquer davantage dans l'appropriation des applications basées sur les technologies sans fils. Néanmoins, cela a permis de faciliter l'acceptation des nouveaux outils employés.

• **Le choix des éleveurs récipiendaires** a été stratégique car la gestion du processus de l'appropriation tient compte aussi de la stratégie de choix des bénéficiaires. Ainsi l'implication de la hiérarchie et des leaders de l'Unité pastorale de Kouthiaba a été une approche pertinente que certains auteurs considèrent comme importante dans un projet d'introduction d'une TIC dans une organisation **(MALLET, 2002)**. Mais elles doivent pouvoir anticiper sur d'éventuels conflits d'intérêts entre les acteurs, car si le rôle des leaders est de fédérer les autres acteurs autour de s acquis tels que ces applications, nous constatons plutôt que cela porte parfois entrave à l'appropriation des outils comme cela a été le cas dans l'application associée à la PVV.

**Le cas des Auxiliaires** choisis pour assurer le rôle de collecteur d'information tient de la sensibilité de l'information véhiculée dans le système. Pour ce qui est de l'information zoosanitaire, lorsque l'application affiche une mare rouge avec le nom, cela traduit la présence d'une maladie. Bien que le système précise la position géographique (mais sans cordonnées) de la suspicion sanitaire (position relative car imprécise), le système ne permet pas de caractériser (nom de la maladie, espèces atteintes) et de graduer (gravité et étendue) la dite maladie. C'est en ce sens que le choix des auxiliaires a prévalu dans la distribution Nokia N70 disposant du SIG mobile, car ces agents sont dotés d'un savoir reconnu pour notifier, avec une certaine crédibilité, la présence ou non d'une maladie. Cependant, dans les processus de collecte d'information, la motivation personnelle du collecteur représente le tendon d'Achille du dynamisme de l'information.

#### **ii)- La participation des communautés** a été effective pendant la phase

de formation autant sur Dakar que dans l'UP de Kouthiaba ; mais il a s'agit plus d'enthousiasme que d'appropriation. Cet enthousiasme n'est pas une exclusivité dans ce projet car de nombreuses populations de base le manifestent toujours lors d'une restitution matérielle. Dans notre cas, la participation communautaire a commencé par une acceptation des applications, suivies d'une satisfaction à l'issue de la formation et enfin comme une chute libre. Aucune initiative communautaire n'a suivi pour consolider les acquis ; ceci a été d'autant plus grave sur leur participation que la restitution des applications a coïncidé avec la fin du projet créant ainsi un effet « beurre au soleil ». Pourtant d'importantes ressources matérielles (stock de médicaments de plusieurs milliers de francs Cfa, téléphones portables, réfrigérateur

à Gaz pour la conservation des médicaments) ont été mises à la disposition des éleveurs afin de les inciter à poursuivre l'utilisation du système d'information.

Ainsi, ces applications, 12 mois après leur mise en œuvre, souffrent du défaut intégration sociale de leur usage dans le quotidien des éleveurs pourtant considéré comme fondamental dans le processus d'appropriation des TIC comme le souligne **MALLET (2002)** citant **PROULX (2001**).

**iii)- La représentation sociale :** Comme le soulignent **NIGEL SCOTT et coll. (2004)**, la forte utilisation des SMS tient aussi à la culture des « *texto* » ; cette culture manque encore aux éleveurs de Kouthiaba.

Certainement, ces éleveurs, qui ont manifestement été enthousiastes lors de la formation, ne se sont pas reconnus dans un espace agropastoral simplifié par des courbes et des points apparaissant sur l'écran d'un téléphone portable. Donc, il doit apparaître une discontinuité dans la représentation sociale des éleveurs qui ne se reconnaissent pas immédiatement en dehors des noms des mares. En effet, la représention de l'espace présentée par l'interface principale de l'application semble avoir déphasé les éleveurs de l'UP étudiée.

Cette problématique a été bien analysée par **HOMANN S.** et **RISCHKOWSKY B., (2005)** qui ont constaté une appropriation optimale de la démarche d'introduction des TIC, au sein des populations pastorales de l'Ethiopie et du Kenya, lorsque ces populations étaient impliquées tout au long de la conception des cartes thématiques et leur intégration dans les nouveaux outils de communication et de gestion des situations de crise. Donc, l'appropriation exige un temps plus long que la période de notre étude ; ce qui corrobe avec la réflexion de **MALLET (2002)** qui précise que processus d'appropriation des TIC n'est pas linéaire : la période de confiance envers le système mis en œuvre est marquée par la satisfaction éphémère des éleveurs, et la période de doute qui a suivi la formation a été marquée par une intensité d'utilisation proche de zéro.

#### **II.2.1.2. La formation et le test d'utilisabilité**

### **i)- La formation :** La formation des éleveurs en deux temps

L'apprentissage initial et approfondi s'est réalisé à travers les scénarios de tâches. Il s'agit d'une démarche pratique procédant du « learn by doing » et qui s'est passée exclusivement dans la langue des apprenants, avec des supports graphiques assez simples. Ce qui avait pour but d'optimiser la compréhension des applications par les éleveurs.

### **ii)- La durée de la formation**

Les éleveurs ont bénéficié de 28 heures de formation à l'utilisation du téléphone et des applications téléinformatiques. Avant le projet, ces éleveurs ne savaient pas saisir des SMS, et d'ailleurs, la majorité n'avait pas de téléphone portable. Cette formation, même si elle la fut seule mise en œuvre depuis la restitution finale, sa durée limitée ne peut être, à elle seule, considérée comme une cause de l'inapropriation des applications, car à l'issue de la dite formation, les opinions des éleveurs montraient une assimilation parfaite de la saisie des SMS, du démarrage des applications et de la consultation des différents interfaces.

### **iii)- Les tests d'utilisabilité**

Parmi les méthodes de test d'utilisabilité, les scénarios tâches apparaissent, au détriment des Focus group et de l'évaluation cognitive, comme étant les plus utilisées pour apprécier le fonctionnement des applications informatiques (**NAOUEL M. et coll., 2005).** Leur usage a été au cœur de la formation des éleveurs.

 En effet, associés à la formation, le test a permis de constater que les éleveurs étaient capable d'utiliser les applications; toutefois elles ont permis de noter des contraintes et d'effectuer des améliorations ergonomiques et techniques. **NIELSEN J. (2000)** a par ailleurs montré que des tests menés avec 5 utilisateurs permettent de lever au moins 80 % des problèmes d'utilisabilité. Sans avoir pu déterminer le même taux que cet auteur, c'est effectivement ce que nous avons constaté lors de la formation initiale à travers des scénarios de tâches réalisés par petits groupes. Toutefois, il n'a pas été possible de quantifier les problèmes.

# **II.2.1.3. Le contenu de l'information intégrée dans le système et les applications**

**i)- Le SIG mobile**, mis en œuvre, renseigne sur deux éléments clé dans la vie pastorale : les états hydrodynamiques et zoo sanitaires des mares et la mobilité.

¾ La première information, considérée comme stratégique pour les éleveurs, en l'occurrence les pasteurs du Ferlo Sénégalais, circule dans un système d'information endogène constitué par les marchés hebdomadaires (« louma » ou foire), les voyageurs, les transhumants, et la richesse de la salutation verbale comme

l'ont souligné **ANCEY et ASTOU (2004).** Leur structuration rend l'information diffuse, sans canal stable et sans traçabilité. Le SIG mobile conçu apparaît donc comme un élément structurant, mais aussi catalyseur de la démocratisation de l'information en milieu pastoral et agropastoral. A cet effet l'AGRP conçue est un atout dans un contexte où la prévention des crises zoosanitaires repose sur un système bien structurée qui peut aisément s'intégrer dans la gouvernance locale des communautés de base comme le souligne **BOYE (2088**).

 $\triangleright$  La seconde information est conditionnée par la première qui est largement suffisante pour savoir lequel des trajets semblent optimal pour faire paître le troupeau d'autant plus que le berger suit, dans tous les cas, les trajets qu'ils connaissent déjà. En effet **ILBOUDO (2003)** avait constaté dans la même UP que 60.71% des éleveurs définissaient eux même leur itinéraire au côté de 39.29% qui déclaraient se déplacer en empruntant les pistes à bétail et les zones de pâtures. Mais l'atout de cette approche innovante réside dans le tracé obtenu qui est la résultante d'un calcul algorithmique des chemins les plus surs entre deux mares, c'est-à-dire qui prend en compte les paramètres environnementaux et zoosanitaires pouvant amplifier le danger et de fait le risque.

Néanmoins, rien ne permet de vérifier, dans la base de données, que cette information sollicitée par l'éleveur a contribué à sécuriser sa mobilité ; à moins de considérer sur une longue période l'utilisation (étude d'impact) des applications comme ayant contribué à la baisse du surpâturage (dans la forêt classée), des conflits sociaux (éleveurs et agriculteurs) et de la baisse de la prévalence des maladies animales hydro étiologique (maladies vectorielles, parasitoses). Cette faille est malheureusement amplifiée par le passage permanent des transhumants allochtones qui ne disposent pas des applications en question.

¾ **Durée de validité de l'information** : Aussi bien dans le système endogène que dans le système moderne d'information, l'information a une durée de vie. Ainsi comme l'a constaté **FALL (2006)**, dans les Unités Pastorales du Ferlo, les parcours de bétail sont déterminés à la veille de chaque hivernage et les champs de culture disposés de manière à éviter une incursion d'animaux dans les parcelles, sources de conflits douloureux entre éleveurs et agriculteurs. Cette notion justifie la nécessité de la mise en jour de la couche des pistes de transhumance implémentée dans le SIG mobile.

En outre, la connaissance de l'état des mares, dans l'UP de Kouthiaba, n'a de portée que pendant les 2 ou 3 mois de saison d'hivernage, car l'assèchement de ces mares, étalé sur 7 mois, rend l'application temporairement inutile. Mais son importance est d'autant plus capitale que l'archivage d'une alerte sur les états est une opération qui permet de faire l'historique des seuils critiques par un indicateur donné (**BOYE, 2008**).

Ceci dit, un tel système n'est fonctionnel que s'il est dynamique ; car il va de soi que la notification de la variation observée sur l'état d'une ressource reste un point faible si le système est inactif du fait de « la démission » des collecteurs d'information.

### **ii)- Le cas de l'application de Gestion de la PVV**

 $\checkmark$  L'accès aux informations sur les prix des médicaments semble être assez libre, et d'une fluidité non compromise par la présence de nouveaux canaux comme le dispositif par SMS mise en œuvre au cours de cette étude. C'est certainement ce qui explique, en partie, l'inapropriation de l'application sur la PVV par les éleveurs de l'UP de Kouthiaba. Cette accessibilité est d'autant plus formelle qu'au regard de la typologie des informations décrites par **ANCEY et ASTOU (2004),** la disponibilité des produits sanitaires et les informations sur les prix au marché sont de circulation « libre » et la place du canal oral prédomine à travers la richesse verbale de la salutation entre deux éleveurs.

 $\checkmark$  Le fonctionnement de l'application GPPV ; l'application est certes un outil de gestion transparente de la PPV, mais elle ne permet pas de faire :

 - Un bilan de gestion au niveau local, car la base de données étant localisée à Dakar ;

 - Un reçu : le palliatif à cela est le fait que la commande est confirmée et crédibilisée par le client (éleveur) qui reçoit par SMS un numéro de commande lequel est présenté au gestionnaire lors de son déplacement pour le retrait de ses produits ;

- Une fiche de stock ;

- Un registre des entrées et des sorties.

Les deux dernières options, quoique disponible dans la base de données à 400 km de l'UP de Kouthiaba, ne sont pas accessibles aux gestionnaires. C'est pourquoi il avait été recommandé, lors de la formation, de tenir parallèlement un cahier de gestion ; ce qui malheureusement n'a pas été le cas. Sur 12 mois, une seule réunion de gestion a été organisée.

L'enquête téléphonique, réalisée en Janvier 2009 (soit 12 mois après la restitution des applications auprès des éleveurs) auprès du gestionnaire, montre que la PVV est toujours dotée de son stock. Cependant, le fonctionnement actuel répond à une démarche différente de celle retenue lors de la conception et du développement des applications. La figure 68 illustre le fonctionnement actuel de la PVV.

![](_page_134_Figure_1.jpeg)

Le changement s'est opéré après la formation, car le modèle conceptuel de l'application présenté lors de la formation des éleveurs était le suivant :

![](_page_134_Figure_3.jpeg)

**Figure 69 :** Schéma théorique de fonctionnement de la PVV présenté lors de la formation

Ce changement traduit le dysfonctionnement de la PVV qui n'est pas géré par l'auxiliaire d'élevage, mais par l'ATE.

## **II.2.1.4. Les applications, une innovation auprès des éleveurs**

Au regard des résultats obtenus, nous nous inscrivons dans la réflexion de **MALLET (2002)** qui précise que le processus d'appropriation est considéré comme achevé lorsque trois conditions sont réunies : i) une maîtrise cognitive et technique minimale de la TIC ; ii) une intégration sociale significative de l'usage de cette technologie

dans la vie quotidienne de l'agent humain ; iii) la possibilité qu'un geste de création soit rendu possible par la TIC. Nous n'avons assurément pas, dans le cadre de cette étude, observé une appropriation totale du fait de sa dimension innovante et de la période courte de l'étude ; en effet la phase de restitution et de premier contact des éleveurs avec les applications a été très courte comparée au temps consacrée pour le développement, elle a d'ailleurs coïncidé avec la fin du projet. Ce qui fait que les applications ont apparu aux yeux des éleveurs comme un gadget.

En effet, comme le précisent **SALVY** et **PAWAR (1966)** cité par **KOUDJOU** (1999), toute appropriation d'une innovation doit prendre en ligne de compte deux éléments :

#### ( **Le coût et la complexité des applications**

L'enquête de satisfaction et l'observation des éleveurs pendant la réalisation des tâches, n'ont pas permis de déceler une complexité majeure (en dehors de la saisie des SMS pour l'Application de GPVV) des applications auprès des utilisateurs. Par la suite, aucun investissement personnel n'a été fourni par l'éleveur pour entrer en possession des applications et des téléphones ; ce qui exclu l'hypothèse que le coût de l'innovation aurait favorisé l'inapropriation. En effet, le coût de l'usage du téléphone s'est basé sur deux aspects :

 **l'achat de crédit** : l'enquête téléphonique, réalisée lors du suivi (Janvier 2009), a montré que les éleveurs n'ont pas de difficultés majeures pour accéder aux cartes de crédit de communication qui sont en vente libre au sein de l'UP ; de plus la prise en charge d'un SMS représente les 1/100 du coût d'une carte de 1000 Frs Cfa.

 **l'alimentation du téléphone** : le réseau électrique existe dans l'UP de Kouthiaba, mais ne fonctionne pas et ne couvre pas les 15 Km ; toutefois la majorité des bénéficiaires du SIG mobile habitant dans un rayon de 5 Km à la ronde, font recours aux panneaux solaires de leur voisin pour la recharge de la batterie du téléphone. Contrairement à certaines localités pastorales (THIEL) où le service de recharge des téléphones pendant les jours de marché (louma) est payant (**NIANG, 2008**), à Kouthiaba la gratuité de cette opération infirme l'hypothèse de dire que le coût de la prise en charge de l'alimentation du téléphone aurait contribuée à l'inapropriation du SIG mobile. Toutefois la forte utilisation des options multimédia Nokia N70, lesquelles sont très consommatrices en voltage, a sans aucun doute contribué à augmenter la fréquence de recharge des téléphones.

### ( **La profitabilité et la compatibilité pratique des applications**

L'approche dans ce projet avait été de concilier à l'usage des applications, une activité économique, c'est ce qui s'est fait avec l'application de GPVV. Mais sans succès certainement parce que l'activité économique qui est la vente de produits vétérinaires, n'impliquait pas de façon directe tous les éleveurs.

D'ailleurs, s'il est vrai que l'usage des téléphones portables et des SMS peut s'accommoder avec les pratiques locales de communication, comme l'a souligné *[CHIBOMBA](mailto:)* (**2005**), il n'en demeure pas moins que cela reste difficilement perceptible lorsque l'innovation n'est pas un service dont la valeur ajoutée ne procure pas une profitabilité économique directe. En effet, de nombreux cas d'insertion des TIC associés aux activités commerciales ont rencontrés des succès (**CTA, 2007**). Le succès, par exemple de la *Grameenphone* au Bangladesh **(ADAM, 2005)** dans la profitabilité économique des téléphones, tenait du fait qu'il était proposé aux femmes qu'elles achètent au prix de gros les minutes de communication qu'elles revendent au prix de détail ; ce qui leur permettaient de rembourser l'emprunt et de dégager un revenu.

### **II.2.1. 5. Analyse des éléments techniques et ergonomiques**

#### **i)- Opérations techniques permises**

 Le mérite de cette approche décentralisée de mise à la disposition des applications téléinformatiques, auprès des populations rurales est majeur car elle désacralise l'usage toujours périlleux des outils de gestion de données tels que Access® ou Mapinfo®.

En effet, les opérations de gestion permises par l'AGPVV sont couramment faites avec le logiciel *Access®* et celles permises par le SIG mobile sont réalisées avec plusieurs logiciels propriétaires très coûteux comme *Mapinfo®.* 

Les applications fournies aux éleveurs de Kouthiaba, sont assez avantageuses pour les communautés de base sur deux plans :

Techniquement moins exigeantes : elles ne s'installent pas sur un ordinateur de bureau ;

 - Moins exigeantes sur le plan cognitif comparé à l'usage d'Access*®* et de *Mapinfo®* où une simple alphabétisation ne suffit pas.

Tous ces éléments justifient le choix opéré pour l'utilisation des logiciels libres (SVG, Post gis, J2ME) et des technologies sans fils (SMS et Téléphonie mobile).

 La saisie des SMS et leur syntaxe ont été identifiées comme assez complexes pour des éleveurs lors de la formation et des tests ; car les moyens de communication de ces éleveurs ont toujours reposé sur l'oralité.

### **ii) Eléments ergonomiques**

- Les interfaces : Heureusement, la conception des interfaces pour le SIG mobile est apparu plus ergonomique pour éviter la saisie des SMS quoique tous les éleveurs n'aient pas reçu le Nokia 70 (**46.6%** des récipiendaires) ; donc les 53.4% d'éleveurs qui ont reçus les Nokia 1110 représente le pourcentage d'éleveurs formés qui ont du se contenter de se rappeler de la manière de saisir la syntaxe des SMS.

- Le Menu déroulant : Le choix du Menu déroulant est apparu comme étant le mieux adapté pour faciliter l'accès aux différents interfaces dans l'AGPVV et dans l'AGRP. Son inconvénient est qu'il est plus lent comparativement à l'option d'un bouton « raccourci ».

- La sémiologie graphique : La non prise en compte de la sémiologie graphique dans l'AGRP pendant la phase de développement des applications, a certainement eu une influence néfaste dans l'appropriation. Cette approche (sur la sémiologie graphique) a pourtant eu un succès avec les éleveurs nomades du Tchad, car une carte bien élaborée et conçue par les éleveurs, mais non implémentée sur les terminaux mobiles, a contribué à une meilleure perception des enjeux des pratiques pastorales par les éleveurs eux-mêmes. Cela a permis, selon **M. WIESE et coll. (2004),** aux éleveurs du Kanem Tchadien de représenter leur espace et ainsi de faciliter la mise en place d'un SIG.

## **II.2.2.Analyse des indicateurs quantitatifs de l'appropriation**

Deux éléments quantitatifs nous ont permis de caractériser l'appropriation lors de cette étude : l'efficience et l'intensité d'utilisation.

## **II.2.2.1. L'intensité d'utilisation**

Douze mois après le déploiement des applications et la formation des éleveurs, les résultats obtenus témoignent d'une faible, voir nulle, intensité d'utilisation. De ce fait, nous sommes loin des **12%** noté par **BAKYONO LOVIS (2007)** auprès **d'acteurs** du marché à bétail de Fada N'Gourma qui utilisent le SMS pour accéder aux informations sur les prix du bétail. Mais notons que cette faible utilisation n'est pas le fait de l'absence seulement de SMS ou requêtes émises par

les éleveurs. En effet, il a été constaté aussi que le serveur central, basé à Dakar, a été en panne et à cours de crédit au moment où la demande d'information sur l'état des mares devait être la plus sollicitée, c'est-à-dire à la fin de la saison sèche.

Par ailleurs, le choix de l'indicateur intensité d'utilisation reste à ce jour, avec l'appréciation de la satisfaction des utilisateurs (Indicateur qualitatif), des éléments assez pertinents pour estimer le processus d'appropriation d'une TIC **(PHELK et MOK, 1999**). Mais s'il est vrai que cet indicateur nous a permis de constater une inapropriation des applications (intensité nulle d'utilisation), il n'en demeure pas moins qu'il présente des limites car comme le souligne **MALLET (2004),** il ne permet pas objectivement d'évaluer un changement de comportement et de donner une opinion sur l'évolution socioéconomique des éleveurs dans le processus d'appropriation.

Toutefois, nous pouvons dire que les applications n'ont pas été utilisées comme cela était attendu, il y' a eu un détournement d'objectif (tout de même avantageux pour les populations) : les téléphones ont permis à ces derniers d'être au sein de la société numérique leur donnant ainsi un atout incontestable. En dehors des contextes de communication endogènes (« Louma », passages des transhumants), il est incontestable qu'il y'a eu une augmentation des échanges d'informations par le canal du service Voix permis par tous types de téléphones portables. Ce contexte, s'améliore avec les facilités d'accessibilité téléphonique permises par la venue d'un nouvel opérateur de téléphonie mobile (Expresso®) qui a renforcé la couverture GSM de Kouthiaba d'une part à travers l'installation d'une nouvelle antenne BTS et d'autre part par la vulgarisation des téléphones à faible coût (23 Euros avec abonnement).

En revanche, ce détournement d'objectif serait, entre autre la cause de la forte manipulation des options multimédia des Nokia N70, à l'origine du blocage de trois téléphones octroyés pour l'étude.

#### **II.2.2.2. Les ressources mise en œuvre : l'efficience**

La téléphonie mobile est de nos jours, l'une des TIC les plus accessibles aux populations de base. Le projet a permis aux populations de recevoir gratuitement des téléphones valant en moyenne 200 euros/unité pour les Nokia N70 et 50 euros /unité pour les Nokia 1110. Les applications conçues à partir des logiciels libres gratuits, n'exigent pas une mise à jour et de ce fait, l'achat d'une licence d'exploitation.

#### **CHAPITRE III : RECOMMANDATIONS ET CONCLUSION**

#### **RECOMMANDATIONS**

#### **Aux éleveurs**

S'il est difficile de faire des recommandations aux éleveurs pour un changement de comportements vis-à-vis des outils innovants, il est important de signaler que malgré l'inapropriation des applications conçues, il ne fait aucun doute qu'elles demeurent un atout majeur pour les éleveurs de Kouthiaba et des populations pastorales qui sont confrontées à de multiples contraintes dans leur vie quotidienne.

Dotés aujourd'hui de téléphones portables dont la plupart n'en disposaient avant, les éleveurs devraient s'en approprier rapidement à travers une utilisation régulière des applications ; ceci servirait d'outils supplémentaires à effet catalyseur sur leurs savoirs locaux pour l'amélioration de leurs conditions de vie.

Nous exhortons les populations de base à s'impliquer activement pour faire de la participation communautaire un stimulant majeur pour encourager les initiatives dans le développement des TIC.

#### **Aux partenaires de développement**

#### • **Les bailleurs de fonds et l'Etat du Sénégal**

Les bailleurs de fonds et de l'Etat du Sénégal considèrent les TIC comme un boom pour le développement socioéconomique des populations les plus défavorisées. Les investissements énormes qu'ils mettent en œuvre, devraient s'ancrer davantage tout au long du processus d'introduction, et d'appropriation des innovations à travers une démarche de suivi évaluation décentralisée, déléguée aux populations bénéficiaires. La démarche d'acceptation des projets, la prise en compte de la dynamique sociale devrait permettre la prévision de la caractérisation réelle de l'impact socioéconomique à la fin de la réalisation de certains projets et ceci en étroite collaboration avec les bénéficiaires.

A ce sujet, le rôle de la capitalisation des actions de développement des TIC ne devrait pas justifier seulement la notoriété dans un domaine, mais être ressenti localement à travers un transfert de savoirs à d'autres organismes ou groupements locaux qui partagent la même approche de réduction de la pauvreté par les TIC. Cet axe suppose par exemple, une harmonisation des programmes d'alphabétisation en

langues locales avec les processus d'introduction des nouvelles applications des TIC.

Par ailleurs, il est plus que jamais capital de coordonner les actions innovantes en matière de TIC pour éviter de disperser la substance grise des Universités, et à ce sujet nous recommandons fortement aux autorités de faire Scaling-up des résultats des expériences pilotes.

Nous recommandons fortement pour tout projet, des études d'incidences et d'effets sociaux de l'utilisation de toutes innovations dans le domaine des TIC.

En outre, cette étude révèle qu'à 430 Km de Dakar, des populations peuvent très bien contribuer à l'élaboration des statistiques sur l'état des ressources pastorales à travers des SMS et devraient de ce fait au moins, pour un début bénéficier d'un programme de vulgarisation de l'utilisation des plaques solaires pour l'alimentation en électricité.

Sur un autre plan, les pathologies vectorielles et émergentes qui suivent une variation spatio-temporelle sont étudiées de plus en plus avec des logiciels SIG tel que *Mapinfo*® qui sont toujours propriétaires et fonctionnels sur des ordinateurs qui n'offrent pas les avantages d'extrême mobilité d'un SIG mobile. Nous attendons dans ce sens, que l'Etat encourage les synergies entre les services responsables de la surveillance épidémiologique des maladies (animales ou humaines) et les chercheurs du Centre des Ressources Informatiques de l'UCAD ; ceci pour valoriser les potentialités offertes par les logiciels SIG open source faciles à utiliser et adaptables, à moindre coût, aux besoins d'informations.

Cette démarche d'usage des SIG mobiles pour la sécurisation de la mobilité pastorale est une étude pilote qui devrait être généralisée.

### • **Les Chercheurs du Centre des Ressources Informatiques de l'UCAD**

Le mérite de la Recherche/Développement est de contribuer de façon directe et significative, à la solvabilité des contraintes rencontrées par les populations ; ceux qui en assument la responsabilité dans les laboratoires et les instituts favorisent l'amélioration des conditions de vie et la réduction de la vulnérabilité.

Ainsi, la recherche dans le domaine des Interfaces Homme Machine (IHM), où les logiciels libres et des technologies sans fils connaissent un progrès exponentiel, impose la prise en compte de la multidisciplinarité dans les équipes ; et ceci est d'autant plus crucial lorsque l'on s'attaque aux questions de développement socioéconomique des populations.

A ce sujet et parallèlement, toute innovation à introduire auprès des populations, devrait être associé à la caractérisation de la dynamique sociale avant, pendant et après l'introduction des TIC. Il est donc fondamental pour les équipes de recherche en TIC d'adopter une approche de conception itérative basée sur une participation active des utilisateurs pour une meilleure compréhension de leurs besoins et de leurs tâches.

Ensuite, en plus de la méthode de prototypage (par les concepteurs, avant la restitution) et de scénarios de tâches (au moment de la restitution) mise en œuvre lors de cette étude pour apprécier le fonctionnement des applications, il serait fortement conseillé d'adjoindre aux phases de conception des applications, un protocole de mise en évidence des taux d'erreurs d'une part et d'annotation et d'indexation des indicateurs d'utilisabilité.

**a- Sur le plan technique :** certaines améliorations pourraient s'opérer au niveau des éléments suivants :

#### **i)- Sémiologie graphique et Gestion des couches thématiques :**

 Les symboles sur la carte apparaissant à l'interface de présentation de la carte de l'UP pourraient être adaptés à une sémiologie proposée exclusivement par les utilisateurs, c'est-à-dire les populations car ainsi, ils s'y reconnaîtront plus facilement.

Pendant la gestion des couches graphiques, pour éviter de perturber

l'utilisateur qui aperçoit lors de la suppression (ou de l'affichage) successive des couches un écran vide, il faudrait prévoir un bouton raccourci pour revenir en un clic aux interfaces précédentes. Il en est de même de l'interface de choix des langues qui se choisit exclusivement au démarrage de l'application, ce qui rend le transit vers une autre langue impossible à moins de quitter et de lancer à nouveau l'application.

**ii)- Contour de la carte de l'UP :** La carte de l'UP qui a été implémenté dans les téléphones en format vecteur, est aussi disponible sous format raster ; or ce dernier peut être numérisée pour en faire un fond de carte permettant de visualiser les contours géographiques de l'UP. Il sera alors possible d'adjoindre des repères cardinaux pour une parfaite localisation visuelle des couches thématiques.

#### **iii)- La durée de vie de l'information proposée :** Le recours à l'application

pour s'informer sur l'état d'une mare reste valable sur le tiers de toute l'année du fait du caractère extrêmement temporaire des mares dans ces zones qui s'assèchent complètement entre Novembre et Décembre ; ce qui rend l'application inutile pour l'éleveur le reste du temps. Pour y remédier, il est possible d'adjoindre d'autres informations, tels que un Système d'Information sur les Prix agricoles qui serait utile pour cette UP où la transparence des prix sur les marchés constitue une injustice socioéconomique ; cela permettra par ailleurs de pérenniser l'attractivité de cet outil d'aide à la décision.

#### **iv)- Notification des alertes zoosanitaires et environnementales**

 Alerte zoo-sanitaire : A ce jour, le système mis en place permet de savoir si une mare est infectée sans pour autant en préciser d'autres attributs de l'infection (Nom de la maladie ou de la suspicion, Nombre de cas). A ce système, il est techniquement possible d'adjoindre une tâche permettant de notifier, à travers des sélections, tous nouveaux cas de maladies à déclarations obligatoires observées par l'auxiliaire vétérinaires à un moment donné de l'année. L'importance de cette option se justifie par le souci de faire remonter (au niveau des services techniques), au plus vite, toutes les informations (et alertes) zoosanitaires brutes.

Alertes environnementales : la notification des feux de brousse par un Simple SMS et, grâce au SIG mobile conçu, permet non seulement d'informer à moindre coût mais aussi de faciliter l'archivage et la prévention de la dégradation du couvert végétal.

### **v)- Accès aux informations sur le prix du bétail**

L'UP de Kouthiaba est actuellement l'un des points de transit des éleveurs transhumants du Ferlo. Elle abrite aussi le principal « louma » de la commune rurale du même nom ; ce qui est un atout pour le déploiement d'une option permettant d'avoir accès aux prix du bétail, comme c'est le cas au Burkina Faso.

#### **vi)- Mise à jour par Géo-localisation**

L'information sanitaire et environnementale est très sensible ; son émission, à travers un SMS, peut générer des actions parfois non coordonnées. C'est pour cette raison,

que ceux qui sont chargés de le faire ont été sélectionnés sur la base de leur profil (fonction au sein de l'UP). Le système d'authentification de la base de données à travers le numéro de la carte SIM permet de valider l'information reçue ; mais pour authentifier cette dernière en dehors de la reconnaissance du numéro, il est capital de rendre transparent le protocole à travers une seconde option qui permettra de marquer les coordonnées géographiques du lieu des notifications ; pour cela, il est préconisé de disposer non pas d'un GPS mais d'un véritable PDA capable de permettre le géo référencement. Cependant, cela implique le choix d'un certain type de téléphone plus cher, ce qui rééchelonne le profil des utilisateurs non pas à de simples éleveurs de l'UP, mais de véritables acteurs d'un système d'information soutenu par l'Etat et la collectivité territoriale.

#### **vii)- Le choix des téléphones et la distribution des téléphones**

 Ces applications ont été déployées sur des téléphones (Nokia N 70) qui Présentent quelques limites ergonomiques (taille : écran petit) et technique (faible autonomie de la batterie, très sensible aux « bugs »). Les téléphones de type **Palm Pocket** ou **PC Pocket** sont de tailles adaptées à l'implémentation d'un SIG ; ce qui facilite son utilisation malgré son coût d'acquisition deux fois plus élevé que ceux utilisés dans le cadre de cette étude. Ce choix aura comme conséquence directe la redéfinition du profil des utilisateurs.

 Les téléphones n'auraient pas du être distribués, gratuitement à chaque bénéficiaire ; le fait que ces eleveurs n'aient pas contribué financièrement à l'acquisition des téléphones aurait facilité la démotivation du groupe pour une gestion communautaire de cette innovation. L'idéal aurait été de solliciter de la part des communautés au moins une contribution symbolique ou soit il aurait fallu les remettre en stipulant qu'il s'agit d'une des ressources matérielles du bureau de gestion de l'UP. Ce qui permettrait non seulement aux bénéficiaires de les exploiter pour leur propre compte, dans le cadre de l'utilisation des applications, mais aussi de servir à lancer par exemple un service payant de communication : des télécentres communautaires nomades. Ainsi, cela aurait permis de générer des revenus à travers la vente de crédit de communication aux éleveurs ne disposant pas de téléphones et souhaitant communiquer ; ces revenus seraient ensuite collectés auprès des principaux bénéficiaires des téléphones et réinvestis par exemple dans
les fonds de la Pharmacie Vétérinaire Villageoise de l'UP afin de garantir une disponibilité permanente des médicaments.

#### **viii)- Le profil des utilisateurs**

 **L' AGPVV** est utilisable par des éleveurs peu alphabétisés à condition que leur soit apprise la syntaxe des SMS pour l'accès aux informations sur la disponibilité des médicaments. Cette syntaxe doit être limitée à une sémiologie de codes définie par les éleveurs eux-mêmes ; sinon, après la formation, malgré la présence des manuels, certains n'arriveront pas à saisir la syntaxe exacte du SMS, nonobstant sa simplicité.

#### **L'AGRP**

L'échelle à laquelle l'information sur l'itinéraire optimisé entres deux points d'eaux est soumise au sein d'une UP de 15 Km à la ronde n'est pas adéquate dans la mesure où elle n'a pas de valeur ajoutée sur chez certains éleveurs de notre zone d'étude qui non seulement ne font pas paître eux même leur troupeau, mais n'effectuent plus de long déplacement du fait d'un début d'intensification des pratiques d'élevage. En effet, la tendance est à la sédentarisation dans l'UP de Kouthiaba. L'AGRP devrait plus correspondre au profil d'éleveurs transhumants et nomades qui, bien disposant d'un savoir géographique déjà solide, sont dans le besoin d'optimiser et de sécuriser leur mobilité, pour éviter les conflits agropastoraux, le surpâturage et la dissémination des maladies autour des mares.

#### **b- Sur le plan de la dynamique sociale**

#### **Les acteurs du système d'information**

Pour assurer le fonctionnement optimal de ce système d'information, les trois pôles l'UP de Kouthiaba représentés dans notre étude (auxiliaires d'élevage, éleveurs et responsables de l'UP), la radio rurale de Koumpentoum et le Centre des ressources des Technologies de l'information et de la Communication de l'UCAD devraient, de façon permanente, collaborer étroitement. L'implication d'autres acteurs comme l'EISMV, les Services techniques (Elevage, Eaux et forêts) est également à encourager afin de faciliter l'appropriation des outils innovateurs proposés.

#### **La mise en place d'une discipline sociale** : pour consolider et optimiser tout

processus d'appropriation des TIC, le choix des leaders de l'UP pour la formation ou la restitution ne suffit pas ; il serait nécessaire de mettre sur pied un comité local animé par ces leaders pour partager leurs difficultés dans l'usage des applications. Il est aussi conseillé de choisir les responsables impartiaux.

#### **CONCLUSION**

Cette étude a été menée dans l'Unité pastorale de Kouthiaba, à environ 430 km de Dakar, dans la région de Tambacounda. Les populations pastorales et agropastorales, qui y vivent, sont dominées par les Peulhs, suivis des Wolof. Avant cette étude, réalisée à la fin d'un projet de recherche sur le développement et l'adaptation des logiciels libres et technologies sans fil, ces populations accédaient aux informations, sur l'état des ressources pastorales et le prix des intrants vétérinaires, à travers un système d'information dominé par des canaux tels que les « louma », les visites aux parents et amis, les mariages, et les baptêmes. Par ailleurs, elles recevaient des informations à travers les ondes de leur radio communautaire dont la grille de programme leur permet de s'informer en langues locales, sur la vie socio économique au sein de l'arrondissement de Koumpentoum. Ce potentiel en information est associé à la couverture de l'Unité Pastorale par un réseau GSM gérés par trois opérateurs de téléphonie mobile (Orange®, Tigo® et Expresso®) qui offrent des services de voix et de SMS, facilitant ainsi la connectivité de ces populations.

Dans ce contexte, le déploiement d'applications informatiques sur des téléphones portables et exploitant les technologies des SMS et des logiciels libres, permet de renforcer les capacités des populations à communiquer et à partager l'information. L'approche est innovante, car elle répond à la grande difficulté de satisfaire les attentes des populations défavorisées, avec la mise en place d'outils de communications coûteux (GPS, Internet) basés sur des logiciels propriétaires payant et des ordinateurs de bureau, consommateurs d'électricité et de main œuvre pour la maintenance.

Ainsi un système d'information reposant sur des applications téléinformatiques a été conçu après modélisation et adaptation des besoins des populations. Ce système comprend les applications suivantes :

• Primo : une Application du Système d'Information Géographique pour la cartographie de l'UP de Kouthiaba, pour l'optimisation de la mobilité pastorale et pour la gestion dynamique de l'état des mares ;

• Secundo : une application pour la gestion de la pharmacie Vétérinaire villageoise de l'UP et l'accès aux informations sur la disponibilité et le prix des intrants vétérinaires.

118

 Après la conception des applications, la restitution a été faite aux populations à travers un processus d'apprentissage, organisé en deux phases :

i). Une phase de formation initiale, qui a consisté à familiariser les éleveurs aux fonctionnalités des applications, à travers des scénarios de tâches simples.

ii). Une phase de formation approfondie, qui a permis de renforcer les capacités des éleveurs pour une utilisation optimale.

En somme, près de 28 heures ont été consacrées à la formation.

Pendant ce processus d'apprentissage, le test d'utilisabilité a permis de constater que les éleveurs étaient effectivement à mesure d'utiliser les applications sur les téléphones portables qui leur ont été remis ; par ailleurs, ils ont été satisfaits de la formation et de l'introduction de ces innovations dans leur quotidien. Ensuite les ressources financières imputables à l'accès par SMS aux différentes informations traitées sont d'une part :

■ de 20 à 40 Frs Cfa/ pour les deux SMS à exécuter pour S'informer sur la disponibilité des médicaments et faire éventuellement une commande ;

 et d'autre part, de 10 à 20 Frs Cfa pour chaque SMS émis pour accéder aux informations sur l'itinéraire optimisé entre deux mares, sur l'état sanitaire ou hydrodynamique d'une mare, et sur la mise à jour des données sur une mare.

Mais cette phase, de contact avec les éleveurs, a été très courte comparée au temps consacré à la conception des applications, d'ailleurs, elle s'est opérée au moment où le projet avait pris fin.

Par la suite, un suivi et une analyse du journal de la base de données du système, effectué sur les 12 mois suivant la restitution des applications, a fourni des résultats qui ont malheureusement atténué la satisfaction jusque lors apparue comme l'un des signes positifs noté lors de la formation.

Sur le plan social, la participation communautaire, la représentation sociale ont sans aucun doute contribué à une appropriation incomplète des fonctionnalités des applications.

Sur le plan technique, les « bugs » ont été identifiés comme les causes du dysfonctionnement de certains téléphones sur- utilisés par les éleveurs pour les fonctionnalités multimédia. Il en est de même pour le serveur central de l'application qui n'a pas été opérationnel à la fin de la saison sèche (Mai- Juin 2008).

Si le manque de crédit de communication pour l'envoi d'un SMS n'a pas été identifié comme étant la cause de cette intensité nulle d'utilisation chez les éleveurs, il apparaît plutôt que les populations de Kouthiaba n'ont pas encore la culture du « *texto* », ce n'est d'ailleurs pas une exclusivité dans cette région car bon nombre d'usagers de la téléphonie mobile, préfèrent se référer au service Voix pour communiquer.

En réalité, cette étude montre que le processus d'appropriation des TIC n'est pas linéaire, il faudrait encore du temps chez ces populations, pour observer une adoption de l'innovation basée sur l'usage du service SMS, pour accéder aux informations dont ils ont besoin.

Elle montre aussi que l'utilisation des TIC dépend du processus d'intégration sociale des bénéficiaires dans la conception, et justifie la difficulté de concilier la dynamique sociale et technique pour la réussite optimale de toute innovation au profit des populations de base.

Enfin cette étude montre qu'il est possible d'optimiser la mobilité pastorale à travers un SIG mobile et avec non pas des éleveurs qui se sédentarisent, mais des éleveurs qui font de la mobilité l'essence de leur survie.

Malgré tout, il reste possible d'affiner ces applications qui gardent leur mérite d'avoir été adaptée en langues locales, en l'occurrence le Wolof et le Pulaar

.

Cette approche a besoin de recevoir le soutien de tous les acteurs du développement local et principalement de l'Etat pour sa généralisation au sein des autres Unités pastorales.

Il en est de même pour d'autres applications conçues dans le cadre du projet qui permettent, à travers la démarche des SMS, de faciliter l'accès au microcrédit dans le système des tontines, et de « booster » l'entreprenariat rural.

L'innovation étant une des clés du développement socioéconomique, il est capital de faire adopter cette clé par les populations bénéficiaires pour un avenir meilleur.

120

#### **BIBLIOGRAPHIE**

#### **1- BAKYONO L., 2007**

Technologies de l'information et de la communication (TIC) et développement de l'élevage dans l'Est du Burkina Faso ; le cas du marché à bétail de Fada N'Gourma.

 Mémoire : Master professionnel mention Sciences de l'information et de la communication : Université Paris X Nanterre.

#### **2- BANQUE MONDIALE, 1987**

Livestock strategy paper. -Washington: *Banque Mondiale*.-109 p.

#### **3- BEHNKE R. et SCOONES I., 1993**.

 "Rethinking Range Ecology: implications for rangeland management in Africa". *In range Ecology at disequilibrium. News models of natural variability and pastoral adaptation in African savannas*. - London: *Overseas Development Institute (ODI)*-. 248 p.

#### **4- BOYE A. M., 2008**

Intégration des TIC dans la gouvernance locale : Etude et réalisation d'un système d'information sanitaire

Mémoire : Ingénieur de conception : Ecole Supérieure Polytechnique de Dakar Laboratoire de Traitement de l'information

#### **5- BOUTIN M. et MARTIAL O., 2001**

Rapport technique, Evaluation de l'utilisabilité d'un site Web : test d'utilisabilité versus évaluation heuristique In Communication collection Scientifique et technique.- Montréal : Centre de Recherche Informatique de Montréal.- 92p.

#### **6- BROUTIN C. et LEBRET M., C., 2006**

Rôle des médias audiovisuels, de la téléphonie mobile, de la publicité et des documents imprimés dans la gestion des PME agroalimentaires : In Communication Séminaire annuel.- Wageningen : *CTA*.-21p

#### **7- CARRIERE M., 1996**

Impacts des systèmes d'élevages pastoraux sur l'environnement en Afrique et en Asie tropicale et subtropicale aride et subaride

[En ligne]. Accès Internet

#### **8- CTA, 2007**

La tac TIC des femmes

*In SPORE.-* Hollande : CTA.*- (N° 130)* 

## **9- DICKO A., 2003**

Rôle des informations et communications dans la pratique de la transhumance pour une gestion durable des ressources pastorales au Sahel : Etude de cas au Burkina Faso, Mali et Sénégal.

Thèse : Méd.Vét : Dakar **(N°2)**.

## **10- FALL C., 2006**

Développement pastoral et gestion des ressources naturelles, l'approche par les unités pastorales dans la zone du Ferlo au Sénégal : In Les Editions du Groupe Initiatives, *Traverses*, (**N° 26)** ; 16 p.

#### **11- FAO/OCDE, 2007**

Les ruralités en mouvement en Afrique de l'Ouest.- Paris : *FAO/OCDE*.-pp 5-20.

## **12- FAURE G., 2006**

Au Costa Rica, des producteurs innovent dans un contexte difficile, in Grain de Sel, *La revue de l'Inter réseaux*, **(N°34-35)** ; 67 p.

#### **13**- **FAYE M., 2001**

La gestion communautaire des ressources pastorales du Ferlo sénégalais : l'expérience du projet d'appui à l'élevage (165-72) : in Elevage et gestion des parcours au Sahel, implications pour le développement*.-* Stuttgart : *E. Tielkes, E. Schlecht et P. Hiernaux (Editeurs).-*

## **14- GAUTHIERS - PILTERS H.**, **1969**

Observation sur l'écologie du dromadaire en moyenne Mauritanie. *Bull. IFAN, sér. A*, **31(4):** 1259-1380.

## **15- GERAD, 2001**

Plan local de developpement de la communauté rurale de Kouthiaba. Rapport final.- Dakar : *GERAD*.- 60 p.

## **16- GIANPIETRO DE CAO, 2007**

Contribution à l'élaboration d'indicateurs et d'informations sur l'évolution des systèmes pastoraux au Sahel : Cas du Sénégal

Mémoire : Master PARC : - Dakar : *ISRA/CIRAD*.-

## **17- HOMANN S. et RISCHKOWSKY B., 2005**

Intégration des Savoirs Locaux des Pasteurs Borana dans les Stratégies de Gestion des Pâturages au Sud de l'Ethiopie : In *Article* NOTES CA.- Washington : *Banque Mondiale*.- **(N° 81)**

#### **18- IPAO, 2007**

Enjeux et usages des TIC, les médias entre dans le débat : In Ouvrage IPAO.- Dakar : *IPAO*.- 268p.

## **19- ILBOUDO D., 2003**

Contribution à l'étude des pratiques traditionnelles et des savoirs locaux des eleveurs transhumants dans la gestion des ressources pastorales au Sahel : Cas du Burkina Faso, du Mali et du Sénégal

Thèse : Méd.Vét : Dakar ; **(N°7)** 

#### **20- IRAM, 2005**

Concertation multi acteurs pour une gestion agropastorale : In Synthèse thématique, Groupe de travail 'Filières d' élevage'.- Paris : *IRAM et Rédév*.-

#### **21- KA A., 2000**

La gestion des ressources pastorales par télédétection et SIG : l'expérience du Centre de Suivi Ecologique dans le suivi des Unités Pastorales au Sénégal : In Actes du Colloque "Les techniques de l'information spatiale et de l'épidémiologie : des outils utiles pour planifier un développement intégré de l'élevage en Afrique Occidentale*".-* Burkina Faso : *Bobo Dioulasso*.- 13 p.

#### **22- KABORET Y. et col, 2003**

Utilisation des NTIC dans le suivi du bétail transhumant par les communautés de base pour une gestion durable des ressources pastorales au sahel : In Rapport final.- Dakar : *EISMV*.- 44p.

#### **23- KOUDJOU Y., 1999**

Les réactions paysannes face à la professionnalisation de leurs organisations Mémoire : Ingénieur Agronome : *Université de Dschang*.

#### **24- LEAD, 2005**

 La circulation de l'information en milieu pastoral Ferlo (Sénégal) et Kanem (Tchad), Programme Pastoralisme et environnement au Sahel (PESah) : In Rapport de synthèse **(Document N°3)**.-Dakar : *LEAD*.- 36 p.

## **25 - LHOSTE P. DOLLE V. ROUSSEAU J. et SOLTNER D., 1993**

Zootechnie des régions chaudes : Les systèmes d'élevage.- Montpellier : *CIRAD*.- 287p.-

## **26- MARTY A., BERNARD B. et GUIBERT B., 2006**

La mobilité pastorale et sa viabilité, entre atouts et défis : In Note thématique **(N°3)**.- Paris : *IRAM.-* 

## **27- MC KEMEY et col, 2004**

Les TIC au service de la croissance économique et de la réduction de la pauvreté : Panorama des bonnes pratiques. (p 46-58) : In *Revue de l'OCDE sur le développement.*- Paris : OCDE*-* **(N° 6)**

## **28- M. WIESE I. et col, 1999**

In *Med Trop (N°61)***.**

# **29- MINVIELLE J.P., 1996**

Les systèmes d'information : fausses évidences, contraintes et réalités : *In Cahier des sciences humaines*, **vol 32**.- Paris : IRD.-

# **30- MOUNDJOA C., 2008**

Etude de l'Utilisation des applications des Technologies de l'information et de la communication par les eleveurs de l'Unités pastorales de Thiel au Sénégal

Thèse : Méd.Vét : Dakar **; (N°44).**

# **31- NAOUEL M. LI QING, ASHRAF GAFFAR, AHMED SEFFAH. 2005**

Enquête sur les pratiques de tests d'utilisabilité : In *Human-Centered Software Engineering Group.* Montréal

## **32- NGOM B., 2008**

Implémentation d'une application SVG open source dans téléphones mobiles : application à un SIG dynamique de gestion des ressources pastorales

Mémoire de Master Informatique Option Système d'information Répartis, UCAD, 84p.

## **33- NIANG I., 2008**

Rapport technique final : Recherche- développement d'interface Homme-Machine basées sur les technologies sans fil et les logiciels libres. - Dakar : Centre de ressource en TIC (UCAD).-

# **34- NIGEL SCOTT et coll., 2004**

The Economic Impact of Telecommunications on Rural Livelihoods and Poverty Reduction: a study of rural communities in India (Gujarat), Mozambique and Tanzania: *in Report of DFID KaR Project 8347*, 7p.

# **35- NGANGUE T., 2006**

 Système d'information géographique appliquée au parcours du bétail : cartographie sur le Web. Mémoire : Master en Informatique, Options Systèmes d'informations Répartis : UCAD.

## *36- PAPEL, 2005*

 Rapport de synthèse sur le choix des nouvelles unités pastorale.- Dakar : *PAPEL*.- 7*0 p.*

#### **37- PHELPS et MOK, 1999**

 "Managing the risks of intranet implementation: an empirical study of user satisfaction", *Journal of Information Technology*, **(n°14):** pp.39-52.

#### **38- SANGHARE O., P., 2006**

Conception et déploiement d'un Système d'Information Géographique avec mise en place d'un programme de calcul d'itinéraire appliqués au parcourt du bétail.

Mémoire : Master en Informatique, Options Systèmes d'informations Repartis : UCAD.

#### **39- SCIADAS G., 2005**

From the Digital divide to digital opportunities: measuring info states for developpement, - Montréal: Orbicom International, Université Quebec. - 252 p.

#### **40 -SWIFT J., 1988**

 Les grands thèmes du développement pastoral et le cas de quelques pays africains.- Rome : FAO/ESH.- 83 p. (Working Papers on Pastoral and Agro-pastoral Societies),

## **41- THEBAUD B, 2002**

Foncier pastoral et gestion de l'espace au Sahel. Peuls du Niger oriental et du Yagha *burkinabé.- Paris : Karthala.-306 p.* 

#### **42- WANE A., 2006**

Economie du pastoralisme, une analyse bibliographique Afrique de l'Ouest.

L'Initiative Mondiale pour un Pastoralisme Durable (IMPD), IUCN EARO, 24p.

## **43- YOSKO I. DASSERING O. et CESAR, J., 2002**

 Les recherches sur les interactions élevage- Environnement au Laboratoire de Farcha. *In Rapport de l'atelier LEAD*.- Ndjamena : Laboratoire de Farcha.-

## **WEBOGRAPHIE**

**44- ADAM J., 2005** 

Introduire les technologies d'information et de communication dans les zones rurales des pays en développement ; *Horizons Bancaires*, (N° 326).

[En ligne]. Accès Internet.

[http://www.afd.fr/jahia/webdav/site/afd/users/administrateur/public/article/horizons](http://www.afd.fr/jahia/webdav/site/afd/users/administrateur/public/article/horizons-bancaires-JA.pdf)[bancaires-JA.pdf.](http://www.afd.fr/jahia/webdav/site/afd/users/administrateur/public/article/horizons-bancaires-JA.pdf) (Consulté le 17/03/2008).

# **45- ANCEY V., 2003**

Thème n°4 : Perception et gestion des risques par les pasteurs : comment améliorer les conceptions et les interventions d'aide ?

[En ligne]. Accès

Internet : [www.virtualcentre.org/fr/ele/econf\\_01\\_pasto/download/t4\\_doc\\_intro.doc](http://www.virtualcentre.org/fr/ele/econf_01_pasto/download/t4_doc_intro.doc)**,**  (Consulté le 17/03/2008).

# **46- ANCEY V. et ASTOU D. C., 2004**

L'information sur les ressources naturelles en milieu pastoral : le secret des ' modji jofde ', les bons droits.

[En ligne]. Accès Internet : <http://www.irsa-world.org/prior/XI/papers/25-8.pdf> (Consulté le 17/03/2008)

# **47- ANCEY V., WANE A., et GROSDIDIER B., 2006**

Les unités pastorales du Sahel sénégalais, outils de gestion de l'élevage et des espaces pastoraux. Projet durable ou projet de développement durable ?

[En ligne]. Accès

Internet : <http://developpementdurable.revues.org/document3292.html>(Consulté le 22/03/2008).

# **48- ANNEROSE D. et SENE E., 2005**

Receiving market prices by sms.

[En ligne]. Accès Internet :<http://ictupdate.cta.int/fr>, (Consulté le 16/04/2008). **49- ARTP, 2008** 

Agence de Régulations de Telecommunications du Sénégal

En ligne]. Accès Internet : [http://www.artp-senegal.org,](http://www.artp-senegal.org/) (Consulté le 19/04/2009)

# **49- BAROIN C., 2003**

L'hydraulique pastorale, un bienfait pour les éleveurs du Sahel ?

[En ligne]. Accès

Internet : [www.cairn.info/load\\_pdf.php?ID\\_ARTICLE=AFCO\\_205\\_0205](http://www.cairn.info/load_pdf.php?ID_ARTICLE=AFCO_205_0205) (Consulté le 17/01/2008).

# **50- BONNET B. MARTY A. et MARIE-Jo D., 2005**

 Hydraulique et sécurisation des systèmes pastoraux au sahel, appui à la gestion locale*.- Paris : IRAM*.

[En ligne]. Accès Internet : <http://www.iram-fr.org/pdf-publications/154.pdf>(Consulté le 15/01/2008).

# **51- BROCHIER C., 1998**

 Approche méthodologique et opérationnelle pour l'élaboration d'un SIG au sein de l'ONG Action contre la Faim, Rapport de stage.

 [En ligne]. Accès Internet : [http://laeti.perrierbrusle.free.fr/ONG\\_sig.pdf.](http://laeti.perrierbrusle.free.fr/ONG_sig.pdf) (Consulté le 15/01/2008)

## **52-** *[CHIBOMBA](mailto:)* **K., 2005**

Balancing act News Update

[En ligne]. Accès Internet :

<http://www.balancingact-africa.com/news/current1.html#computing>(Consulté le 20/03/2008.

## **53- CONSTANTIN F., 2007**

SIG mobiles et viticulture

Mémoire : Master Sciences et Ingienierie de l'Environnement : Ecole Polytechnique Fédérale de Lausanne en Suisse

[En ligne]. Accès Internet : [http://lasig.epfl.ch/recherche/rapports/fc2007.pdf,](http://lasig.epfl.ch/recherche/rapports/fc2007.pdf)

(Consulté le 14/01/2008).

## **54- CRDI, 2002**

A propos d'ACACIA

[En ligne]. Accès Internet : [http://www.idrc.ca/fr/ev-8455-201-1-DO\\_TOPIC.html](http://www.idrc.ca/fr/ev-8455-201-1-DO_TOPIC.html), (Consulté le 22/03/2009).

# **55- DIONE A. J., 2007**

Les applications de l'imagerie spatiale au suivi des pâturages et à la cartographie du risque d'émergence des zoonoses au Sénégal.

[En ligne]. Accès Internet : [http://www.techforfood.com/fichiers/brochbd.pdf,](http://www.techforfood.com/fichiers/brochbd.pdf) (Consulté le 12/02/2008).

## **56- FUTTERSACK M., 2008**

Cours Interface Homme Machine, Ressources pédagogiques Université Paris Descartes (Paris V).

 [En ligne]. Accès Internet : <http://www.droit.univ-paris5.fr/futtersack>: (Consulté le 14/11/2008).

# **57- ICTARD, 2007**

Moins marginalisés grâce aux TIC

[En ligne]. Accès Internet : http : //www.ictard.org (Consulté le 19/12/2007)

## **58- KA. A., 2003**

Les Cyber-pasteurs gèrent le bétail au Sahel

[En ligne]. Accès Internet :

[http://ictupdate.cta.int/fr/feature\\_articles/the\\_cyber\\_shepherds\\_and\\_livestock\\_in\\_the](http://ictupdate.cta.int/fr/feature_articles/the_cyber_shepherds_and_livestock_in_the_sahel)

# [\\_sahel](http://ictupdate.cta.int/fr/feature_articles/the_cyber_shepherds_and_livestock_in_the_sahel)**. (Consulté le 19/03/2008)**

# **59- LONGUE O., 2007**

Les nouvelles technologies dans l'Action Humanitaire

[En ligne]. Accès Internet :<http://www.techforfood.com/fichiers/brochbd.pdf>(Consulté le 12/12/2007).

# **60- MALLET C., 2002**

L'appropriation d'une TIC par des utilisateurs, un nouveau paramètre pour la gestion de projet, Université de Metz.

[En ligne]. Accès Internet :

http://gdrtics.u-paris10.fr/pdf/doctorants/2004 Mallet c.pdf. (Consulté le 04/03/2008).

# **61- M. WIESE, I. YOSKO, et M. DONNAT, 2004**

La cartographie participative en milieu nomade : Un outil d'aide à la décision en santé publique -Étude de cas chez les Dazagada du Bahr-el-ghazal (Tchad) in *Med Trop* 2004 ; N°**64** : 452-463

[En ligne]. Accès Internet : **[http://www.revuemedecinetropicale.com/452-463\\_-](http://www.revuemedecinetropicale.com/452-463_-_02_wiese.pdf) [\\_02\\_wiese.pdf](http://www.revuemedecinetropicale.com/452-463_-_02_wiese.pdf)** (Consulté le 19/02/2008).

# **62- NIELSEN J., 2000**

Why You Only Need to Test with 5 Users

[En ligne]. Accès Internet : **<http://www.useit.com/alertbox/20000319.html>** (Consulté le 02/04/2008).

## **63. OUMAR S., 2009**

Rôle de la mare dans la gestion des systèmes pastoraux sahéliens du Ferlo (Sénégal) », Cybergeo, Environnement, Nature, Paysage, article 440,

[En ligne]. Accès Internet : <http://www.cybergeo.eu/index22057.html#resume> (Consulté le 05/05/2009)

# **64- PROULX S., 2001**

Les formes d'appropriation d'une culture numérique comme enjeu d'une société du savoir, *Actes du colloque COREVI « Gouvernance et usages d'Internet : vers un nouvel environnement normatif*, Montréal,

[En ligne]. Accès

Internet : http://grm.ugam.ca/activites/corevi\_2001/corevi\_proulx.htm (Consulté le 04/03/2008)

## **65 RAMBALDI G., 2007**

 **T**hème- La cartographie participative en 3 D : un outil pour mieux gérer les ressources naturelles au niveau des communautés locales- de TECH FOR FOOD, [En ligne]. Accès Internet :<http://www.techforfood.com/fichiers/brochbd.pdf>(Consulté le 12/12/2007).

#### **66- RASS N., 2006**

 Politiques et stratégies de réduction de la vulnérabilité des peuples pasteurs en Afrique subsaharienne

[En ligne]. Accès

Internet : <http://www.fao.org/ag/againfo/projects/en/pplpi/docarc/wp37.pdf>(Consulté le 10/11/2007).

## **67- SERE et STEINFELD, 1996**

World livestock production systems : current status, issues and trends *(Systèmes de production animale dans le monde : état actuel, problèmes et tendances)*. Animal production and Health

[En ligne]. Accès

Internet : <http://www.virtualcentre.org/fr/dec/Toolbox/Refer/ProSystR.htm> (Consulté le 10/12/2007)

## **68-SWIFT J., 2006**

Les défis de la sécurisation de la mobilité pastorale : In Editorial de la Note thématique **(N°3)**.- Paris : *IRAM.-*

 [En ligne]. Accès Internet : <http://www.iram-fr.org/pdf-publications/366.pdf> (Consulté le 10/11/2007).

# **ANNEXES**

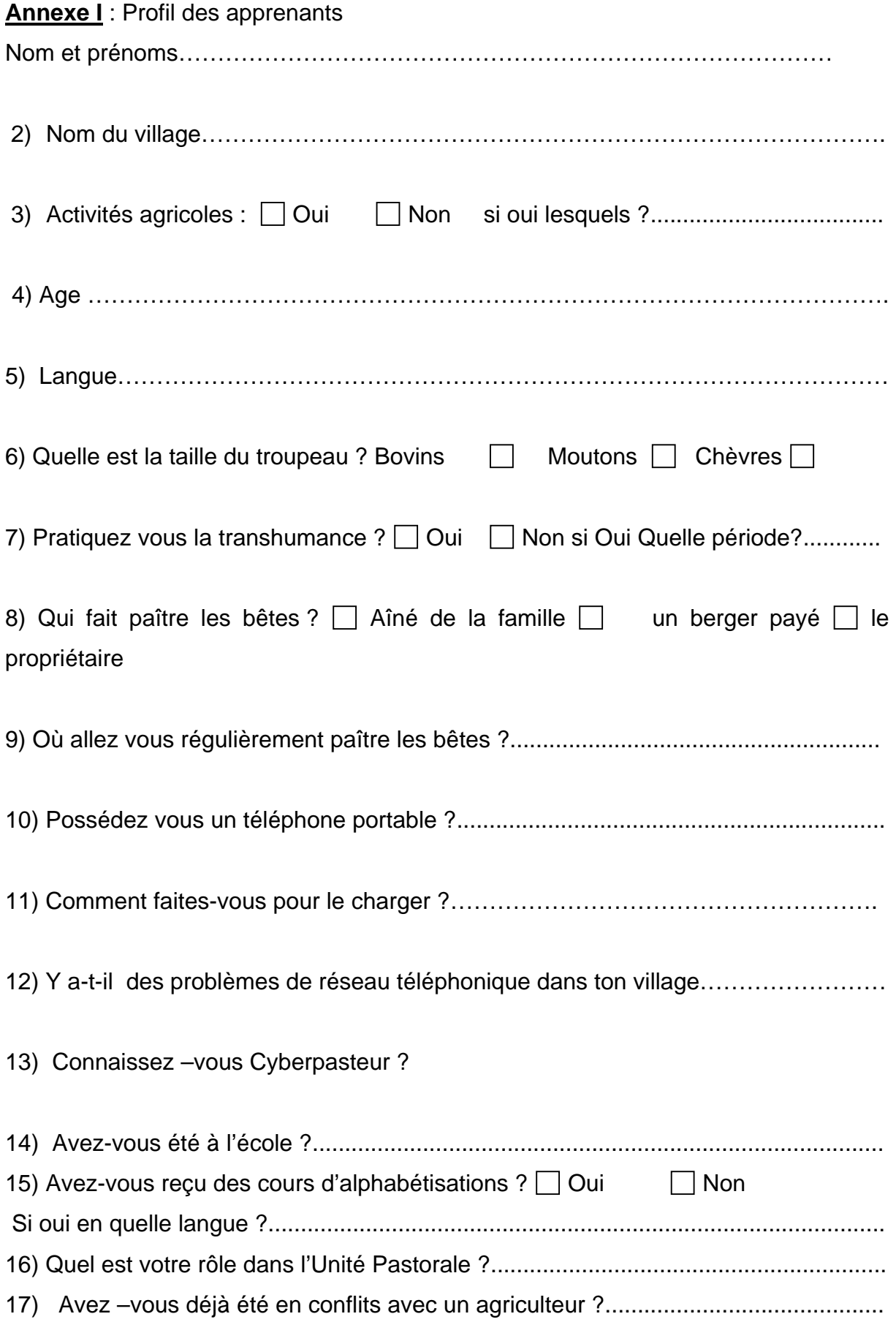

# **Annexe II** : Questionnaire de satisfaction

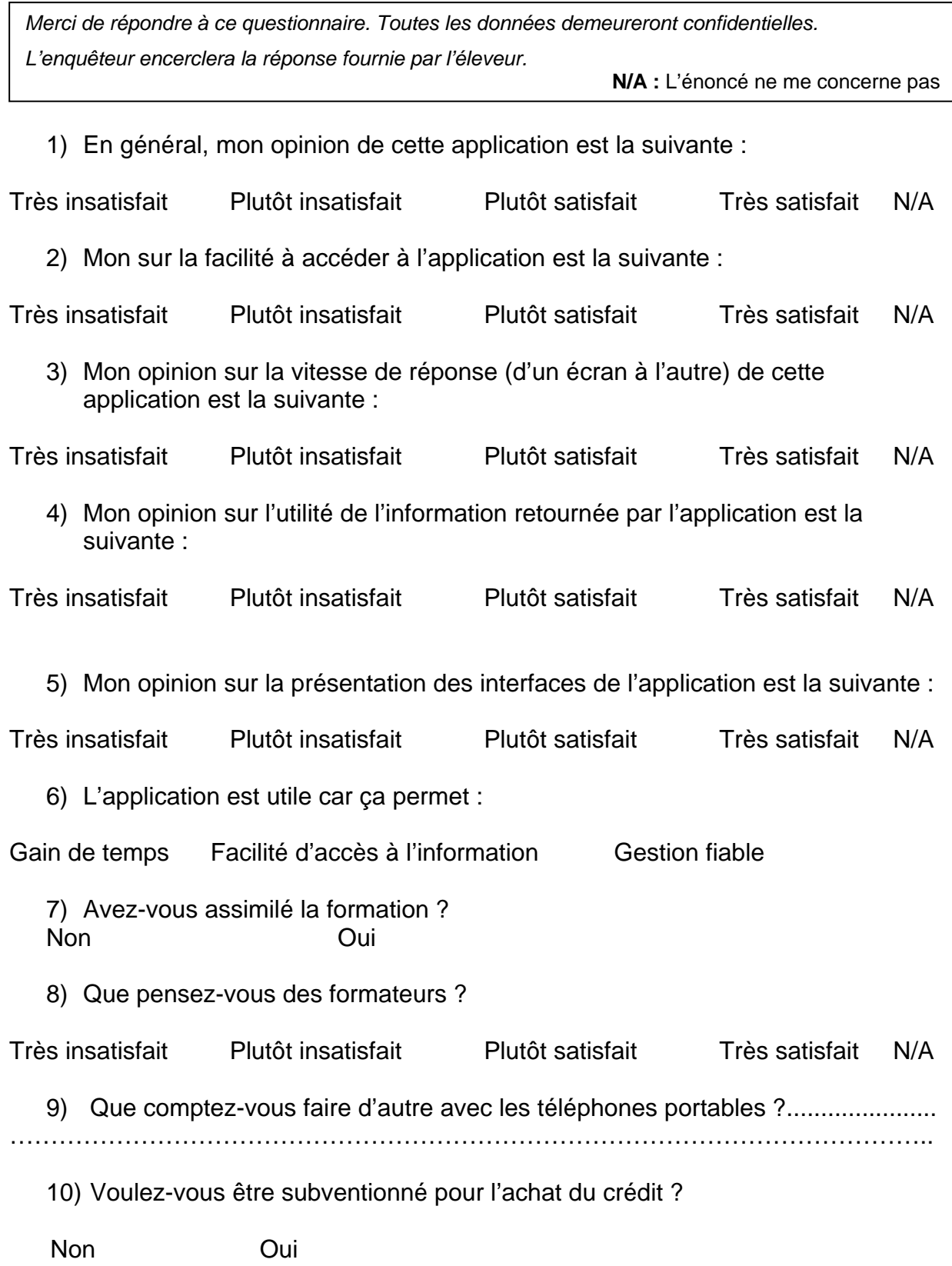

# **Merci de votre collaboration.**

# **Annexe III :** Liste des récipiendaires

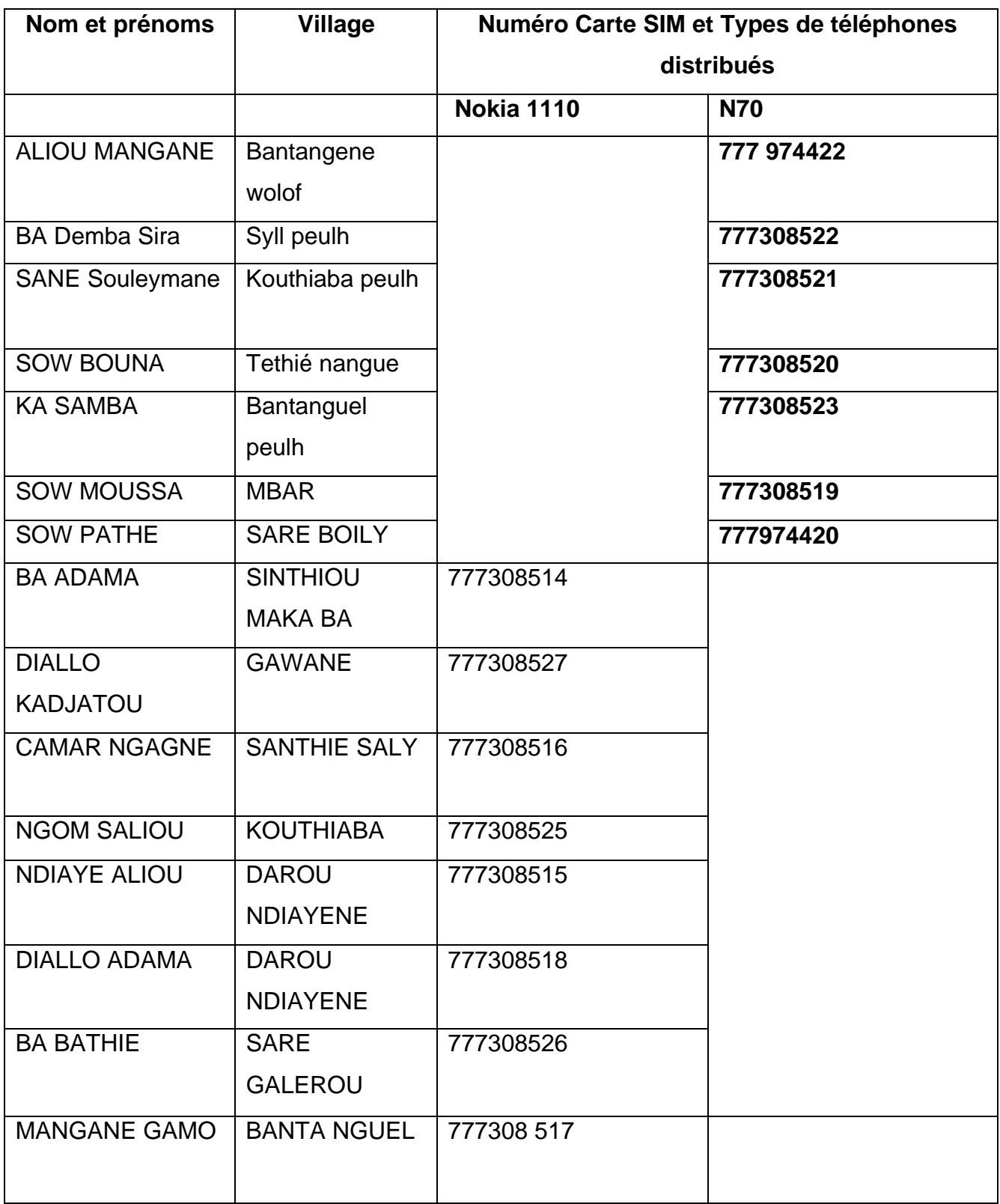

**Annexe IV :** Efficience des applications au niveau des utilisateurs terminaux (éleveurs et personnel de la radio rurale)

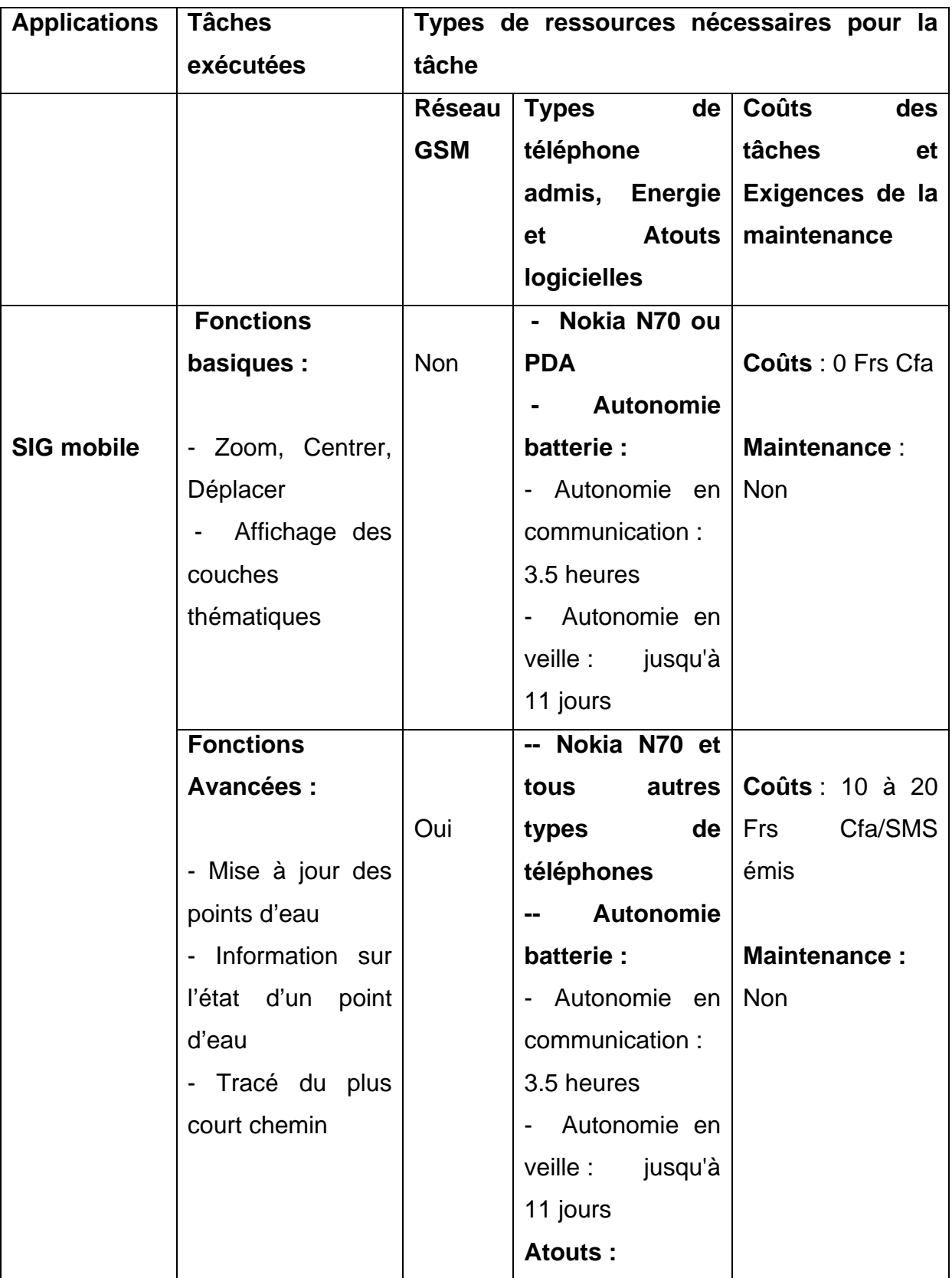

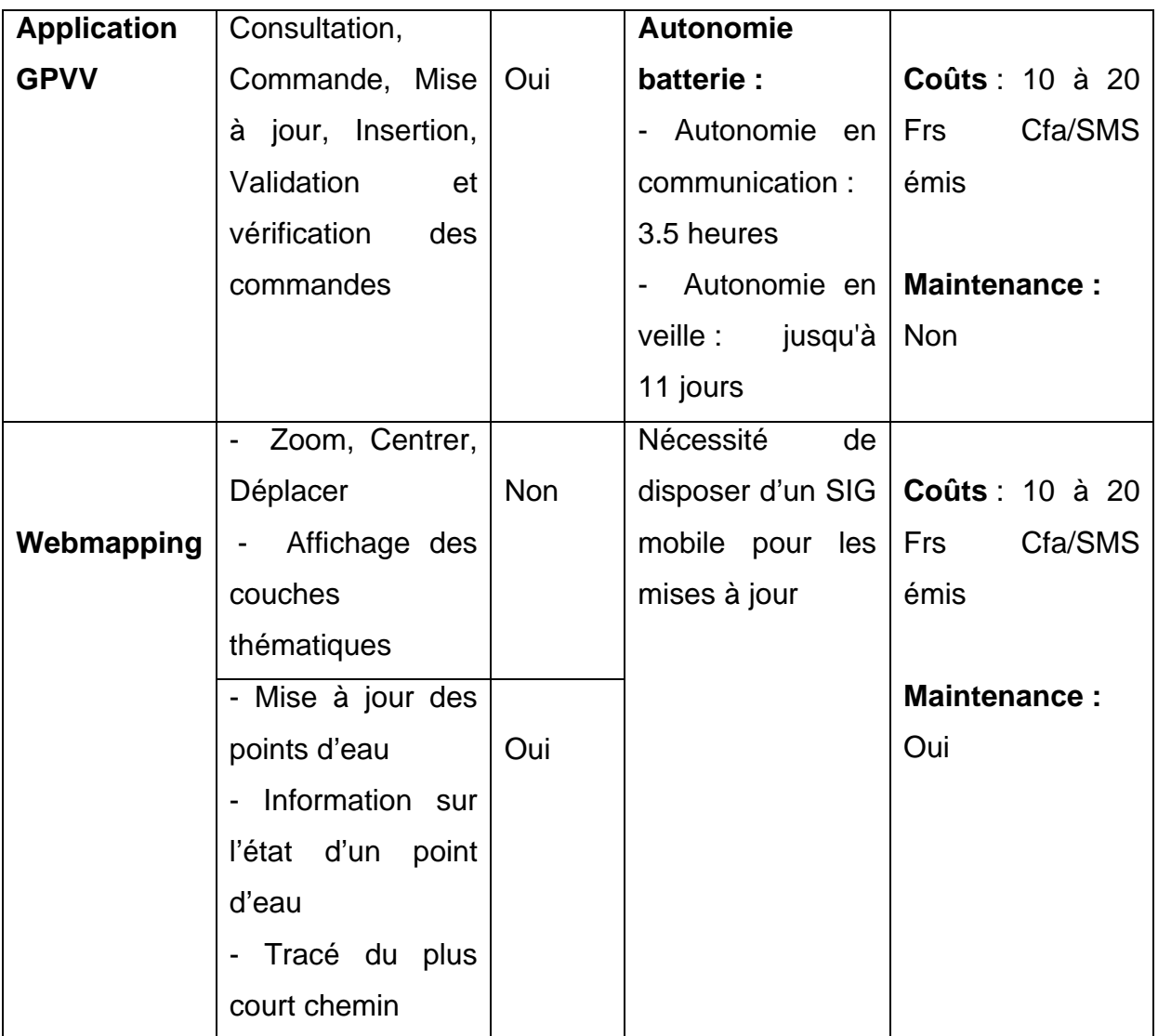

#### **Annexe V** Protocole de gestion de la PVV par SMS sur un téléphone de type N1110

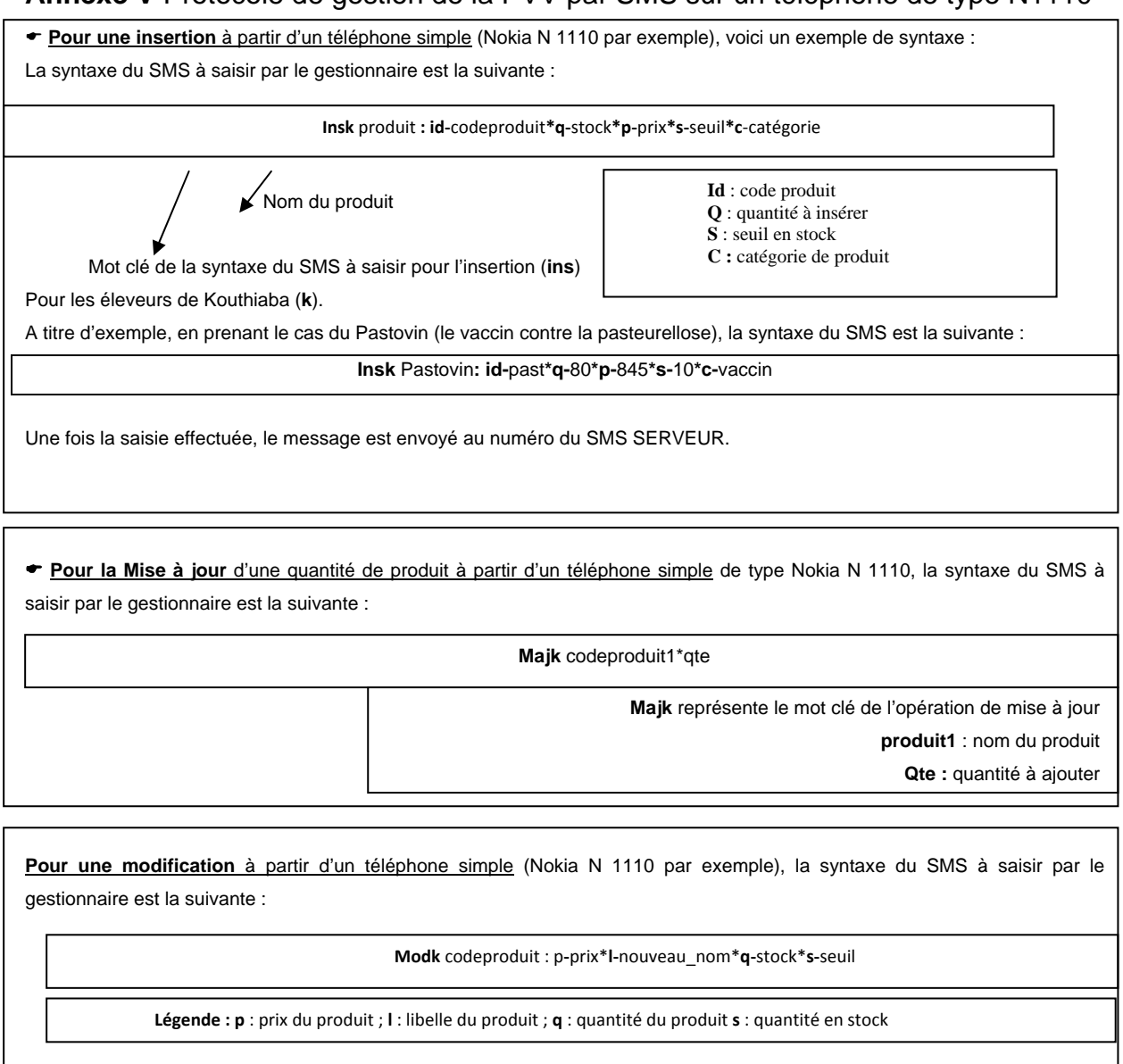

Dans ce cas, le mot clé de la commande '*modification*' est **'mod'** pour les éleveurs de Kouthiaba (**k**).

 De cette syntaxe, il y a 4 variables qui peuvent faire l'objet d'une modification. Ces variables sont : le code du produit, le prix, le nouveau nom, la quantité ou stock et le seuil de commande.

En prenant le cas de l'Olivitasol dont le code est '*oliv*' et les nouvelles variables sont prix=400 Frs Cfa, quantité= 30 sachets, nous obtenons ; la syntaxe du SMS à saisir est la suivante :

**Modk** oliv : p-**600**\*q-**30**

( **Pour la validation** de la commande à partir d'un téléphone simple (Nokia N 1110 par exemple), la syntaxe du SMS à saisir par le gestionnaire est la suivante :

**Okk** numcmd1#numcmd2#numcmd3

Okk : représente le mot clé de la syntaxe du SMS à saisir pour valider la commande d'un client.

Les caractères 'numcmd', indiquent les numéros des commandes de différents clients qu'il revient au gestionnaire d'attribuer et de le marquer dans un cahier des commandes.

> Pour le cas de figure choisi, la syntaxe de SMS sera la suivante : **Okk** 0001**#** 0002 **Avec 0001** Pour *l'Olivitasol* et **0002** pour le *Trypamidium 125*.

( **Pour la vérification** de la commande à partir d'un téléphone simple (Nokia N 1110 par exemple), la syntaxe du SMS à saisir

par le gestionnaire est la suivante :

**Verk** numerocommande

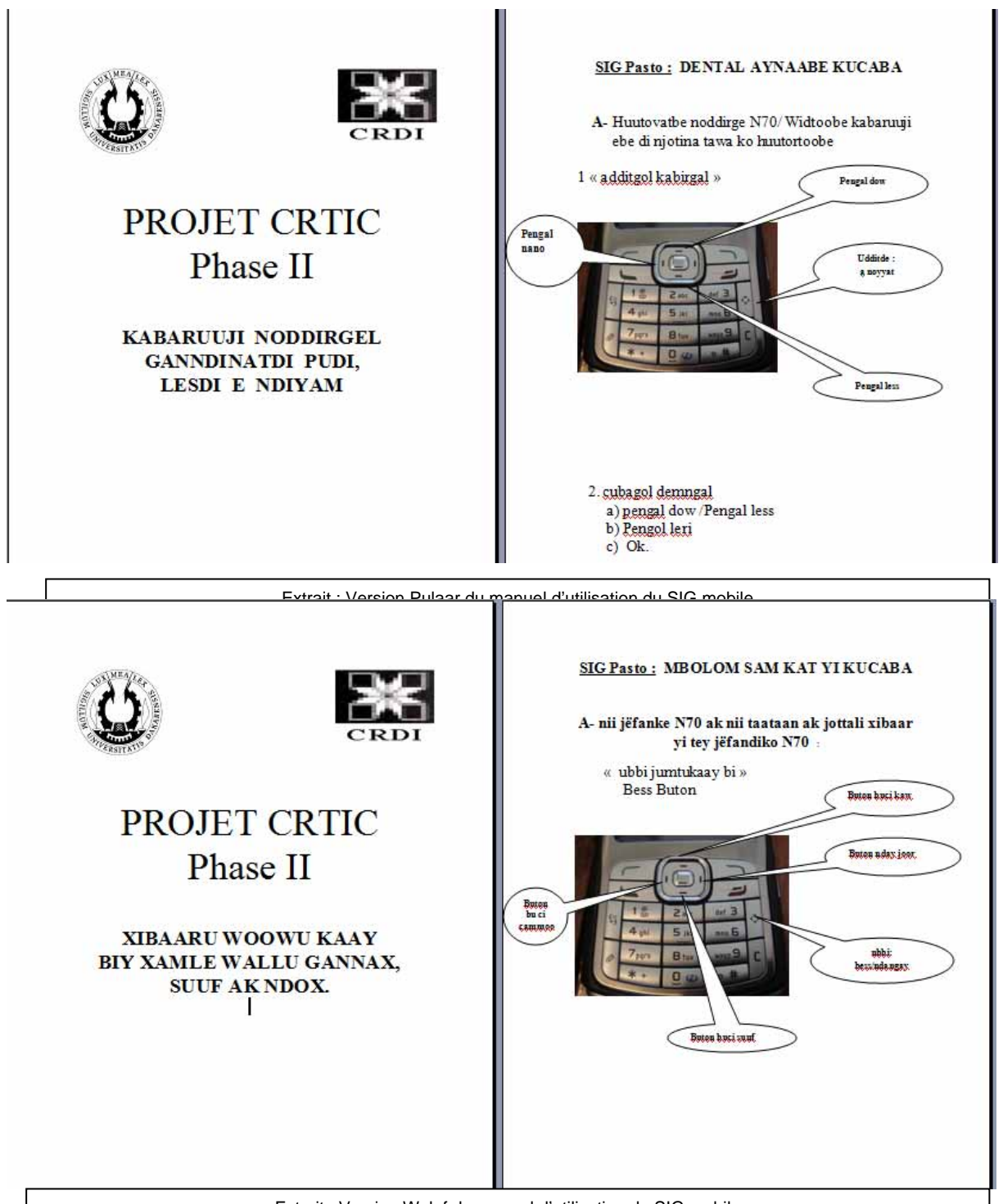

#### **ANNEXE VI :** Manuels d'utilisation des applications

Extrait : Version Wolof du manuel d'utilisation du SIG mobile

# *SERMENT DES VETERINAIRES DIPLOMES DE DAKAR*

*« Fidèlement attaché aux directives de Claude BOURGELAT, fondateur de l'enseignement vétérinaire dans le monde, je promets et je jure devant mes maîtres et mes aînés :* 

9 *d'avoir en tous moments et en tous lieux le souci de la dignité et de l'honneur de la profession vétérinaire ;* 

9 *d'observer en toutes circonstances les principes de correction et de droiture fixés par le code de déontologie de mon pays ;* 

9 *de prouver par ma conduite, ma conviction, que la fortune consiste moins dans le bien que l'on a, que dans celui que l'on peut faire ;* 

9 *de ne point mettre à trop haut prix le savoir que je dois à la générosité de ma patrie et à la sollicitude de tous ceux qui m'ont permis de réaliser ma vocation.* 

 *Que toute confiance me soit retirée s'il advient que je me parjure. »* 

**LE CANDIDAT** 

**VU LE DIRECTEUR DE L'ECOLE INTER-ETATS DES SCIENCES ET MEDECINE VETERINAIRES DE DAKAR** 

**VU LE PROFESSEUR RESPONSABLE DE L'ECOLE INTER-ETATS DES SCIENCES ET MEDECINE VETERINAIRES DE DAKAR**

#### **LE RECTEUR, PRESIDENT DE L'ASSEMBLEE DE L'UNIVERSITE CHEIKH ANTA DIOP DE DAKAR**

**VU** 

**LE DOYEN DE LA FACULTE DE MEDECINE ET DE PHARMACIE DE L'UNVERSITE CHEIKH ANTA DIOP DE DAKAR** 

**LE PRESIDENT DU JURY** 

**VU ET PERMIS D'IMPRIMER\_\_\_\_\_\_\_\_\_\_\_\_\_\_\_\_\_\_\_\_ DAKAR, LE\_\_\_\_\_\_\_\_\_\_\_\_\_\_\_\_\_\_\_\_\_\_\_\_\_\_\_\_\_\_\_\_\_\_**

# **UTILISATION D'UN SIG (SYSTEME D'INFORMATION GEOGRAPHIQUE) MOBILE COMME OUTIL INTRANTS VETERINAIRES DANS L'UNITE PASTORALE DE KOUTHIABA AU SENEGAL D'OPTIMISATION DE LA MOBILITE PASTORALE ET D'ACCES AUX INFORMATIONS SUR LES**

#### **RESUME**

Face aux défis auxquels sont confrontées les communautés de base, l'innovation est l'une des clés pour amoindrir les effets néfastes de ces défis. En effet, les approches de recherche action dans le domaine des TIC contribuent à la solution des difficultés des populations vulnérables.

Dans les systèmes pastoraux, tout comme au sein des Unités pastorales, les savoirs locaux alimentent les deux principales stratégies de survie qui sont la mobilité pastorale et la diversification. Ces savoirs locaux sont la composante d'un système d'information endogène parfois mal structuré et sans traçabilité, car ils reposent sur la mémoire et l'oralité. Il ne fait aucun doute, à ce jour, que ce système peut être amélioré à travers les applications en pleine expansion de la Téléinformatique et des Systèmes d'Informations Géographiques.

 C'est la raison pour laquelle que nous avons choisi d'étudier l'utilisation et l'appropriation par les éleveurs d'un Système d'Information Géographique mobile implémenté dans des téléphones portables (SIG mobile) afin d'optimiser la mobilité pastorale et de faciliter l'accès aux informations sur les intrants de la pharmacie rurale vétérinaire de Kouthiaba.

 L'étude s'est réalisée au sein de l'unité pastorale de Kouthiaba, à 430 Km au Sud Est de Dakar, au cours de la période d'août 2007 à janvier 2009. Le système d'information mise en œuvre exploite la technologie des SMS. Ce système est constitué de deux ordinateurs et des téléphones portables. L'un des ordinateurs sert de Serveur SMS basé à Dakar, et l'autre de relais grâce à l'application Webmapping installée au sein de la radio rurale de Koumpentoum, située à 30 Km de la zone d'étude. Les téléphones portables sont dotés de logiciels libres réadaptés et ont été distribués aux 16 éleveurs concernés par l'étude.

 L'appréciation du fonctionnement des applications adaptées en langues locales (Wolof, Pulaar) s'est faite à la faveur de notre intégration au sein de l'équipe de recherche du Centre de Ressources en Technologies de l'Information et de la Communication (CRTIC) de l'UCAD. Ensuite, il a été organisé des séances de formation pour les éleveurs et le personnel de la radio rurale.

Au cours de cette formation et durant le suivi, nos résultats ont montré que les apprenants ont bien maîtrisé les outils. Les tests d'utilisabilité ont aussi révélé qu'ils sont satisfaits. Ces applications ont permis d'accéder aux informations sur l'état hydrodynamique et sanitaire des mares de l'Unité Pastorale, l'itinéraire optimisé entre deux mares et sur le prix et la disponibilité des intrants vétérinaires de la pharmacie villageoise. Mais le suivi cybernétique et l'analyse du journal des SMS de la base de données ont montré que l'intensité de l'utilisation a été nulle sur les douze mois suivant la restitution. Bien que la période de suivi soit courte, ce résultat illustre une appropriation partielle des applications qui pourtant ont été associées à une activité économique.

 Cette étude révèle que l'introduction et l'appropriation des outils innovants d'information reste limitée lorsque la démarche est ni itérative, ni multidisciplinaire et moins centré sur l'utilisateur. L'exploit technique devrait s'harmoniser avec la dynamique sociale pour optimiser l'intégration des outils dans les usages. C'est pourquoi, des efforts doivent être poursuivis pour faciliter l'intégration sociale de ces applications dans des milieux aussi défavorisés et qui devraient constituer un terrain fertile pour ces innovations. Par ailleurs, le système d'information, dans son intégralité, devrait être intensément vulgarisé, car il repose sur des supports accessibles et adaptables dans un environnement où la téléphonie mobile rurale est en plein essor.

**MOTS-CLES** : Système d'information géographique - Logiciels libres - Téléinformatique - Eleveurs - Unité pastorale de Koutiaba - Sénégal

**Adresse de l'auteur** : Cyrille TEJIOFOUET DEMANOU

Tel: (00237) 7796 56 12 ---- (00221) 77376 71 59 ---- BP 961 Bafoussam- Cameroun

E-mail: <u>cyrte@yahoo.fr</u>